br else return

MA008−002−00−00 Doc. ver.: 1.13

### 8051 v7.2

C Cross−Compiler User's Manual

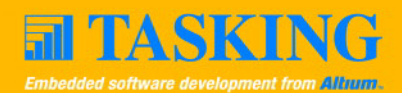

A publication of

Altium BV

Documentation Department

Copyright  $\odot$  2006 Altium BV

All rights reserved. Reproduction in whole or part is prohibited without the written consent of the copyright owner.

TASKING is a brand name of Altium Limited.

The following trademarks are acknowledged:

EMUL is a trademark of NOHAU Corporation. FLEXlm is a registered trademark of Macrovision Corporation. HP and HP−UX are registered trademarks of Hewlett−Packard Co. Intel and ICE are trademarks of Intel Corporation. MS−DOS and Windows are registered trademarks of Microsoft Corporation. SUN is a trademark of Sun Microsystems Inc. UNIX is a registered trademark of X/Open Company, Ltd.

All other trademarks are property of their respective owners.

Data subject to alteration without notice.

http://www.tasking.com http://www.altium.com

The information in this document has been carefully reviewed and is believed to be accurate and reliable. However, Altium assumes no liabilities for inaccuracies in this document. Furthermore, the delivery of this information does not convey to the recipient any license to use or copy the software or documentation, except as provided in an executed license agreement covering the software and documentation.

Altium reserves the right to change specifications embodied in this document without prior notice.

### CONTENTS $\frac{1}{\sqrt{2}}$

### TABLE OF **CONTENTS**

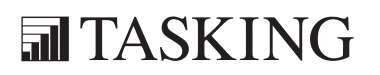

# CONTENTS CONTENTS

IV Table of Contents

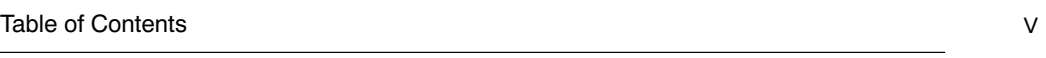

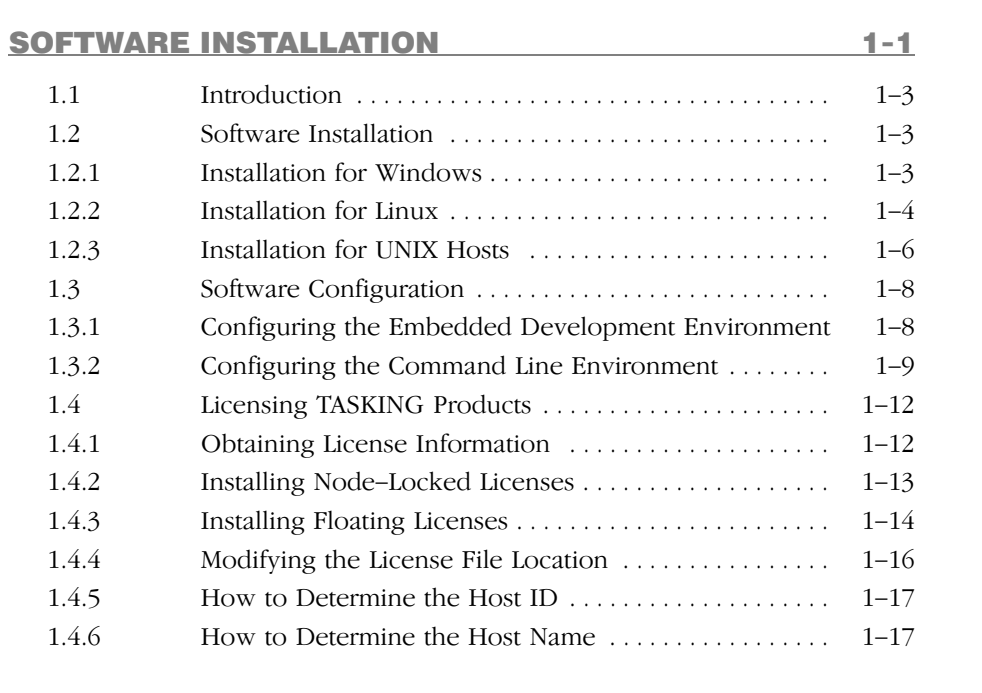

### O[VERVIEW](#page-53-0) [2−1](#page-53-0)

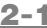

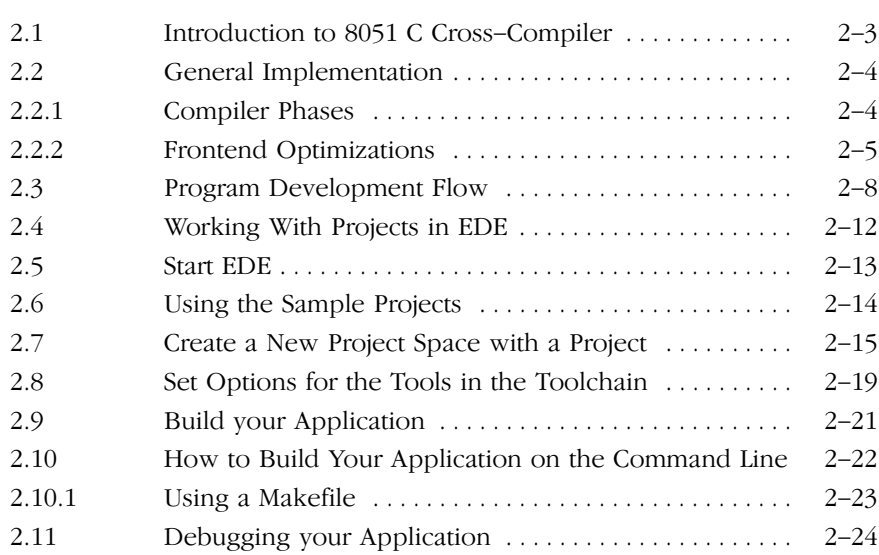

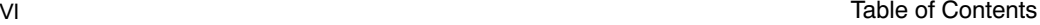

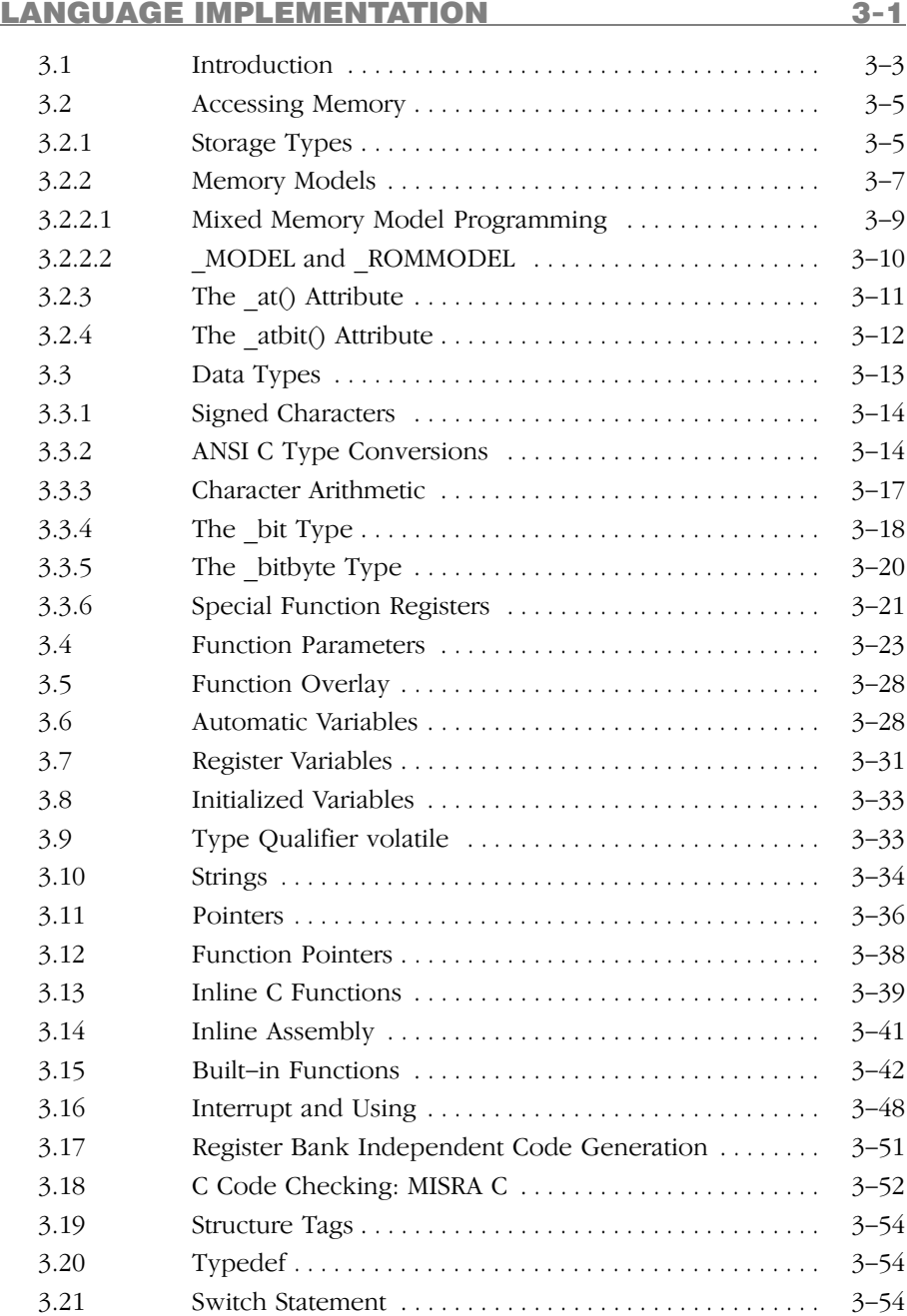

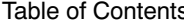

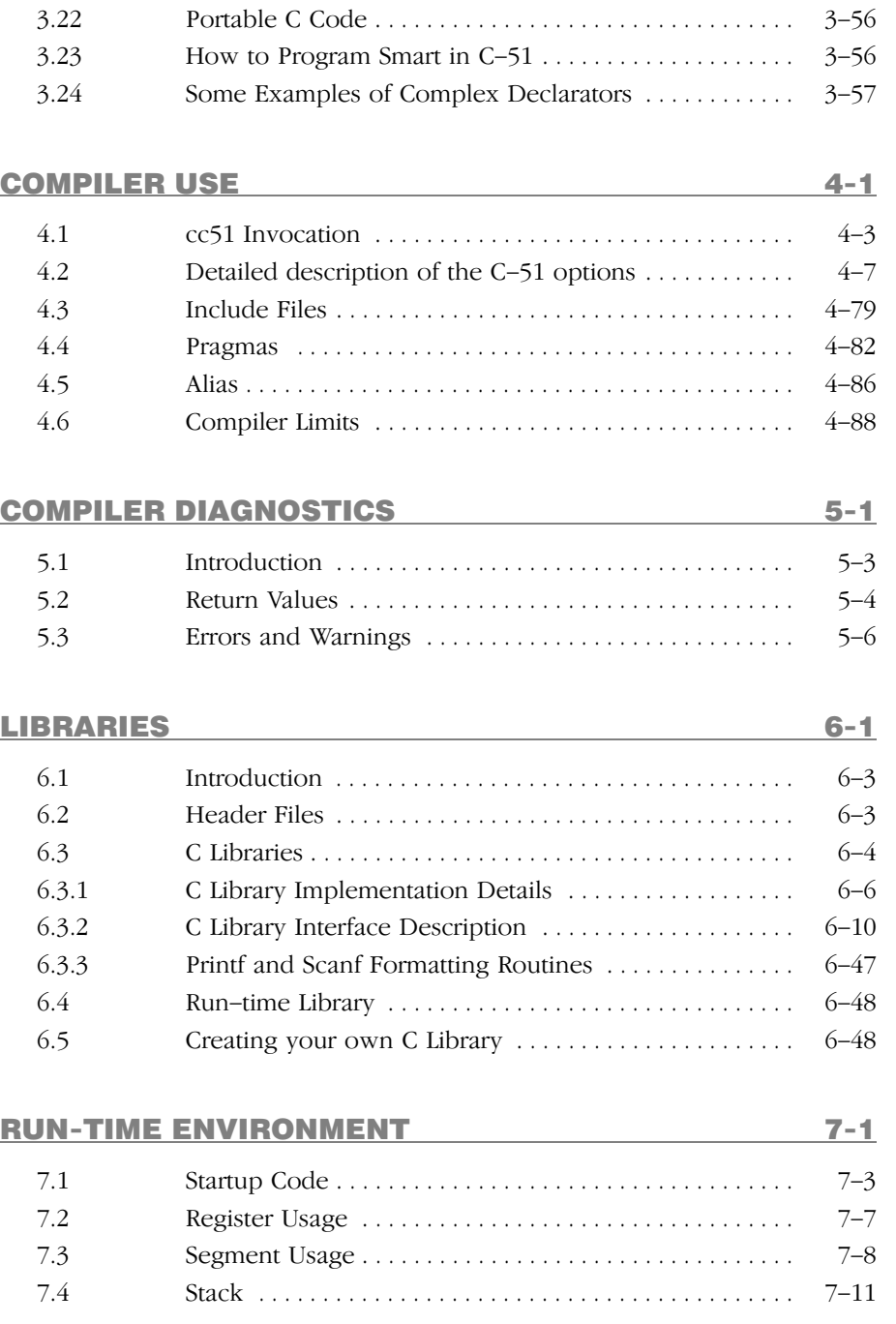

 $T$ able of  $T$ able of  $T$ able of  $T$ able of  $T$ able of  $T$ able of  $T$ able of  $T$ able of  $T$ able of  $T$ able of  $T$ able of  $T$ able of  $T$ able of  $T$ able of  $T$ able of  $T$ able of  $T$ able of  $T$ able of  $T$ able of  $T$ able of

### VIII [Table of Contents](#page-328-0)

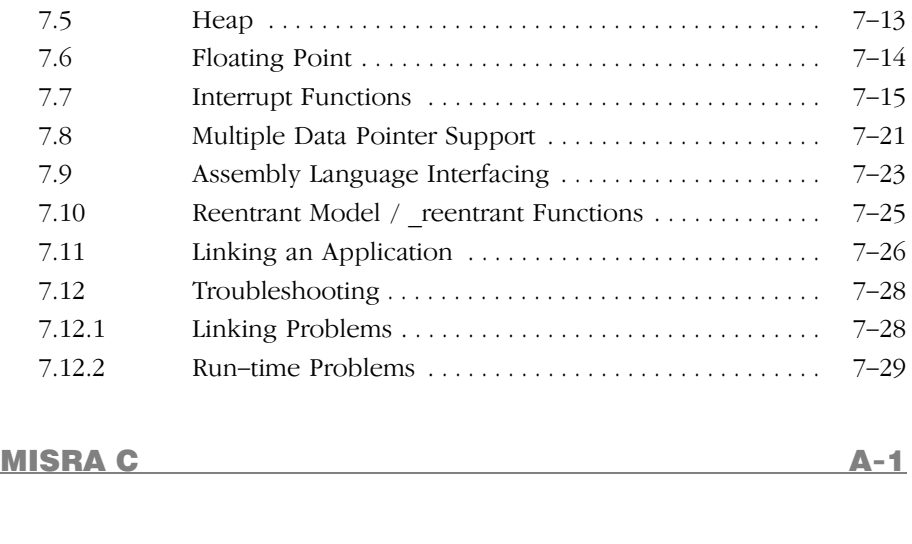

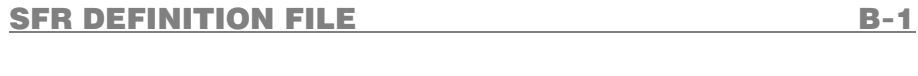

### R[ESTRICTIONS FOR THE 80751 AND THE 80752 C−1](#page-357-0)

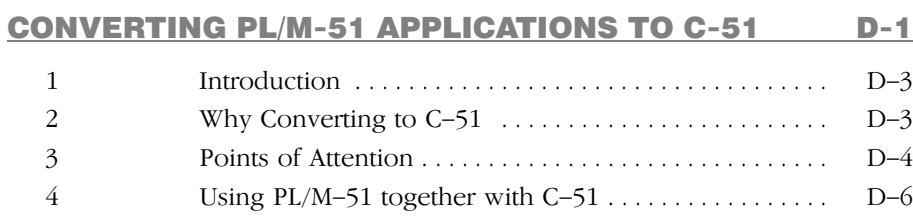

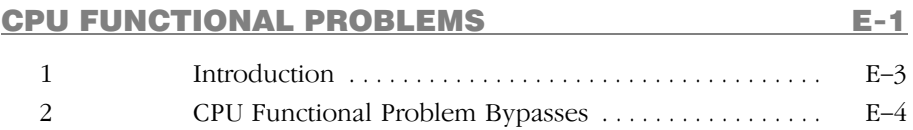

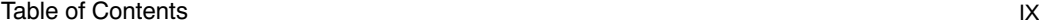

### M[IGRATION FROM KEIL, FRANKLIN OR](#page-365-0)

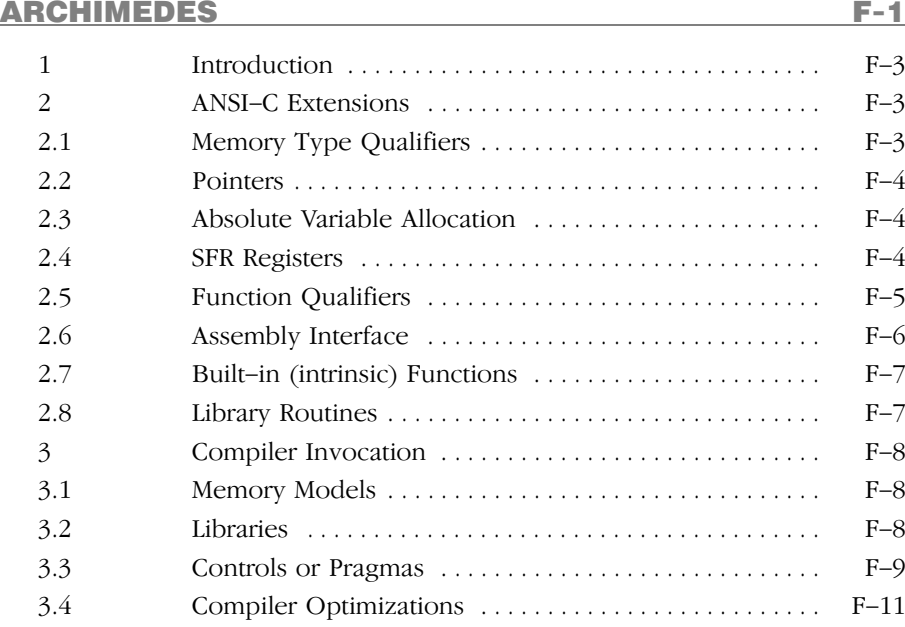

### INDEX

••••••••

### MANUAL PURPOSE AND STRUCTURE

### PURPOSE

This manual is aimed at users of the TASKING C 8051 Cross−Compiler. It assumes that you are familiar with the C language.

### MANUAL STRUCTURE

Related Publications Conventions Used In This Manual

### **Chapters**

- 1. Software Installation Describes the installation of the C Cross−Compiler for the 8051.
- 2. Overview

Provides an overview of the TASKING 8051 toolchain and gives you some familiarity with the different parts of it and their relationship. A sample session explains how to build an 8051 application from your C  $file$ 

3. Language Implementation

Concentrates on the approach of the 8051 architecture and describes the language implementation. The C language itself is not described in this document. We recommend: "The C Programming Language" (second edition) by B. Kernighan and D. Ritchie (1988, Prentice Hall).

4. Compiler Use

Deals with compiler invocation, command line options and pragmas.

- 5. Compiler Diagnostics Describes the exit status and error/warning messages of the compilers.
- 6. Libraries

Contains the library functions supported by the compilers and describes their interface and 'header' files.

7. Run−time Environment

Describes the run−time environment for a C−51 application. It deals with items like register usage, assembly language interfacing, C startup code, interrupt handlers, stack/heap size and floating point mathematic.

### Appendices

A. MISRA C

Supported and unsupported MISRA C rules.

- B. SFR Definition File Contains an example of a Special Function Register definition file.
- C. Restrictions for the 80751 and the 80752 Contains the restrictions of the **cc51** for certain 8051 derivatives.
- D. Converting PL/M−51 Applications to C−51 Describes how to convert PL/M−51 applications to C−51.
- E. CPU Functional Problems Describes how the 8051 toolchain can bypass some functional problems of the CPU.
- F. Migration from Keil, Franklin or Archimedes Describes how you can migrate your C−51 application from the Keil, Franklin or Archimedes compiler to the TASKING C−51 compiler (cc51).

### RELATED PUBLICATIONS

- The C Programming Language (second edition) by B. Kernighan and D. Ritchie (1988, Prentice Hall)
- ANSI X3.159−1989 standard [ANSI]
- 8051 Cross−Assembler, Linker, Utilities User's Manual [TASKING, MA008−010−00−00]
- 8051 CrossView Pro Debugger User's Manual [TASKING, MA008−041−00−00]

### CONVENTIONS USED IN THIS MANUAL

The notation used to describe the format of call lines is given below:

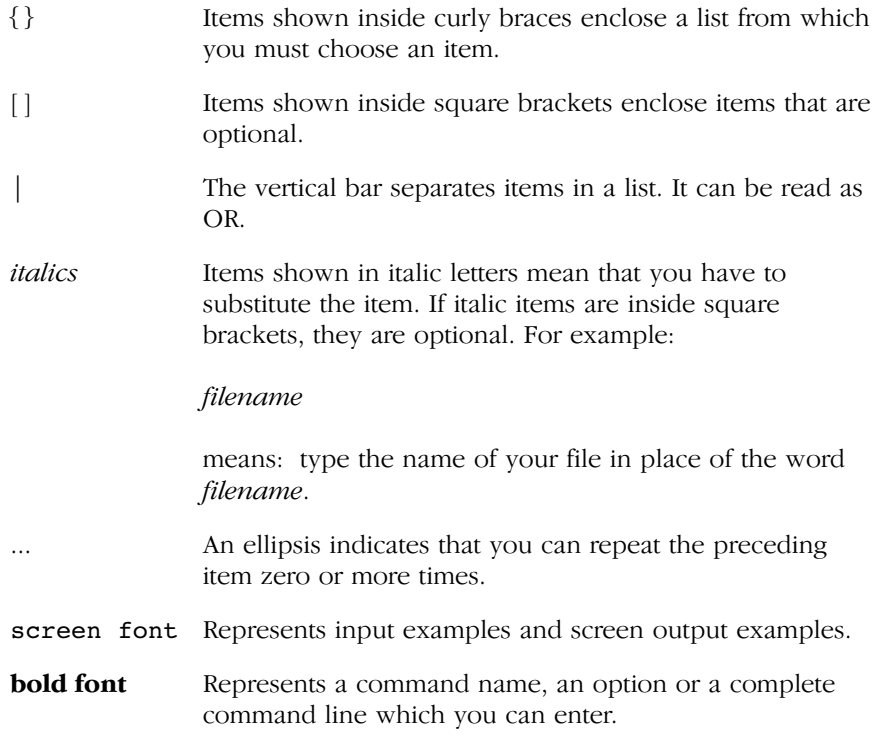

### For example

command [option]... filename

This line could be written in plain English as: execute the command command with the optional options option and with the file *filename*.

### Illustrations

The following illustrations are used in this manual:

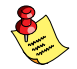

This is a note. It gives you extra information.

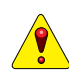

This is a warning. Read the information carefully.

This illustration indicates actions you can perform with the mouse.

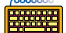

This illustration indicates keyboard input.

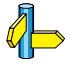

This illustration can be read as "See also". It contains a reference to another command, option or section.

## **MANUAL STRUCTURE** MANUAL STRUCTURE

## <span id="page-17-0"></span>**CHAPTER** Į

1

### **SOFTWARE** INSTALLATION

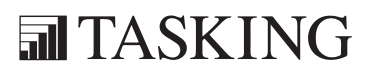

# INSTALLATION 1C[HA](#page-17-0)PTER

1−2 Chapter 1 Chapter 1 Chapter 1 Chapter 1 Chapter 1 Chapter 1 Chapter 1 Chapter 1 Chapter 1 Chapter 1 Chapter

### <span id="page-19-0"></span>1.1 INTRODUCTION

This chapter guides you through the procedures to install the software on a Windows system or on a Linux or UNIX host.

The software for Windows has two faces: a graphical interface (Embedded Development Environment) and a command line interface. The Linux and UNIX software have only a command line interface.

After the installation, it is explained how to configure the software and how to install the license information that is needed to actually use the software.

### 1.2 SOFTWARE INSTALLATION

### 1.2.1 INSTALLATION FOR WINDOWS

- 1. Start Windows 95/98/XP/NT/2000, if you have not already done so.
- 2. Insert the CD−ROM into the CD−ROM drive.

If the TASKING Setup dialog box appears, proceed with Step 5.

- 3. Click the **Start** button and select **Run...**
- 4. In the dialog box type  $\mathbf{d}$ : \setup (substitute the correct drive letter for your CD−ROM drive) and click on the OK button.

The TASKING Setup dialog box appears.

- 5. Select a product and click on the **Install** button.
- 6. Follow the instructions that appear on your screen.

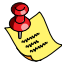

You can find your serial number on the invoice, delivery note, or picking slip delivered with the product.

7. License the software product as explained in section 1.4, Licensing TASKING Products.

1−4 Chapter 1

### 1.2.2 INSTALLATION FOR LINUX

Each product on the CD−ROM is available as an RPM package, Debian package and as a gzipped tar file. For each product the following files are present:

```
SWproduct−version−RPMrelease.i386.rpm
swproduct_version−release_i386.deb
SWproduct−version.tar.gz
```
These three files contain exactly the same information, so you only have to install one of them. When your Linux distribution supports RPM packages, you can install the .rpm file. For a Debian based distribution, you can use the .deb file. Otherwise, you can install the product from the .tar.gz file.

### RPM Installation

- 1. In most situations you have to be "root" to install RPM packages, so either login as "root", or use the su command.
- 2. Insert the CD−ROM into the CD−ROM drive. Mount the CD−ROM on a directory, for example / cdrom. See the Linux manual pages about **mount** for details.
- 3. Go to the directory on which the CD−ROM is mounted:

### cd /cdrom

4. To install or upgrade all products at once, issue the following command:

### rpm −U SW\*.rpm

This will install or upgrade all products in the default installation directory /usr/local. Every RPM package will create a single directory in the installation directory.

The RPM packages are 'relocatable', so it is possible to select a different installation directory with the −−prefix option. For instance when you want to install the products in /opt, use the following command:

### rpm −U −−prefix /opt SW\*.rpm

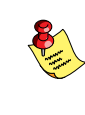

For Red Hat 6.0 users: The −−prefix option does not work with RPM version 3.0, included in the Red Hat 6.0 distribution. Please upgrade to RPM verion 3.0.3 or higher, or use the .tar.gz file installation described in the next section if you want to install in a non−standard directory.

### Debian Installation

1. Login as a user.

Be sure you have read, write and execute permissions in the installation directory. Otherwise, login as "root" or use the **su** command.

- 2. Insert the CD−ROM into the CD−ROM drive. Mount the CD−ROM on a directory, for example / cdrom. See the Linux manual pages about mount for details.
- 3. Go to the directory on which the CD−ROM is mounted:

### cd /cdrom

4. To install or upgrade all products at once, issue the following command:

### dpkg −i sw\*.deb

This will install or upgrade all products in a subdirectory of the default installation directory /usr/local.

### Tar.gz Installation

1. Login as a user.

Be sure you have read, write and execute permissions in the installation directory. Otherwise, login as "root" or use the **su** command.

- 2. Insert the CD−ROM into the CD−ROM drive. Mount the CD−ROM on a directory, for example / cdrom. See the Linux manual pages about **mount** for details.
- 3. Go to the directory on which the CD−ROM is mounted:

### cd /cdrom

4. To install the products from the .tar.gz files in the directory /usr/local, issue the following command for each product:

### tar xzf SWproduct−version.tar.gz −C /usr/local

Every .tar.gz file creates a single directory in the directory where it is extracted.

### 1−6 Chapter 1

### 1.2.3 INSTALLATION FOR UNIX HOSTS

1. Login as a user.

Be sure you have read, write and execute permissions in the installation directory. Otherwise, login as "root" or use the **su** command.

If you are a first time user, decide where you want to install the product. By default it will be installed in /usr/local.

2. For CD−ROM install: insert the CD−ROM into the CD−ROM drive. Mount the CD−ROM on a directory, for example /cdrom. Be sure to use a ISO 9660 file system with Rock Ridge extensions enabled. See the UNIX manual pages about **mount** for details.

Or:

For tape install: insert the tape into the tape unit and create a directory where the contents of the tape can be copied to. Consider the created directory as a temporary workspace that can be deleted after installation has succeeded. For example:

### mkdir /tmp/instdir

3. For CD−ROM install: go to the directory on which the CD−ROM is mounted:

### cd /cdrom

For tape install: copy the contents of the tape to the temporary workspace using the following commands:

### cd /tmp/instdir tar xvf /dev/tape

where *tape* is the name of your tape device.

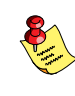

If you have received a tape with more than one product, use the non−rewinding device for installing the products.

4. Run the installation script:

### sh install

and follow the instructions appearing on your screen.

Software Installation 1−7

First a question appears about where to install the software. The default answer is /usr/local. On certain sites you may want to select another location.

On some hosts the installation script asks if you want to install SW000098, the Flexible License Manager (FLEXlm). If you do not already have FLEXlm on your system, you must install it; otherwise the product will not work on those hosts. See section 1.4, Licensing TASKING Products.

If the script detects that the software has been installed before, the following messages appear on the screen:

```
 *** WARNING ***
SWxxxxxx xxxx.xxxx already installed.
Do you want to REINSTALL? [y,n]
```
Answering  $\mathbf n$  (no) to this question causes installation to abort and the following message being displa[yed](#page-28-0):

```
=> Installation stopped on user request <=
```
Answering  $\mathbf{y}$  (yes) to this question causes installation to continue. And the final message will be:

Installation of SWxxxxxx xxxx.xxxx completed.

5. For tape install: remove the temporary installation directory with the following commands:

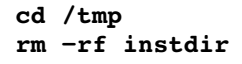

6. If you purchased a protected TASKING product, license the software product as explained in section 1.4, Licensing TASKING Products.

<span id="page-24-0"></span>1−8 Chapter 1

### 1.3 SOFTWARE CONFIGURATION

Now you have installed the software, you can configure both the Embedded Development Environment and the command line environment for Windows, Linux and UNIX.

### 1.3.1 CONFIGURING THE EMBEDDED DEVELOPMENT ENVIRONMENT

After installation, the Embedded Development Environment is automatically configured with default search paths to find the executables, include files and libraries. In most cases you can use these settings. To change the default settings, follow the next steps:

- 1. Double−click on the EDE icon on your desktop to start the Embedded Development Environment (EDE).
- 2. From the **Project** menu, select **Directories...**

The Directories dialog box appears.

- 3. Fill in the following fields:
	- In the **Executable Files Path** field, type the pathname of the directory where the executables are located. The default directory is \$(PRODDIR)\bin.
	- In the **Include Files Path** field, add the pathnames of the directories where the compiler and assembler should look for include files. The default directory is \$(PRODDIR)\include. Separate pathnames with a semicolon (;).

The first path in the list is the first path where the compiler and assembler look for include files. To change the search order, simply change the order of pathnames.

• In the Library Files Path field, add the pathnames of the directories where the linker should look for library files. The default directory is \$(PRODDIR)\lib. Separate pathnames with a semicolon (;).

The first path in the list is the first path where the linker looks for library files. To change the search order, simply change the order of pathnames.

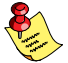

Instead of typing the pathnames, you can click on the **Configure...** button.

A dialog box appears in which you can select and add directories, remove them again and change their order.

### 1.3.2 CONFIGURING THE COMMAND LINE ENVIRONMENT

To facilitate the invocation of the tools from the command line (either using a Windows command prompt or using Linux or UNIX), you can set environment variables.

You can set the following variables:

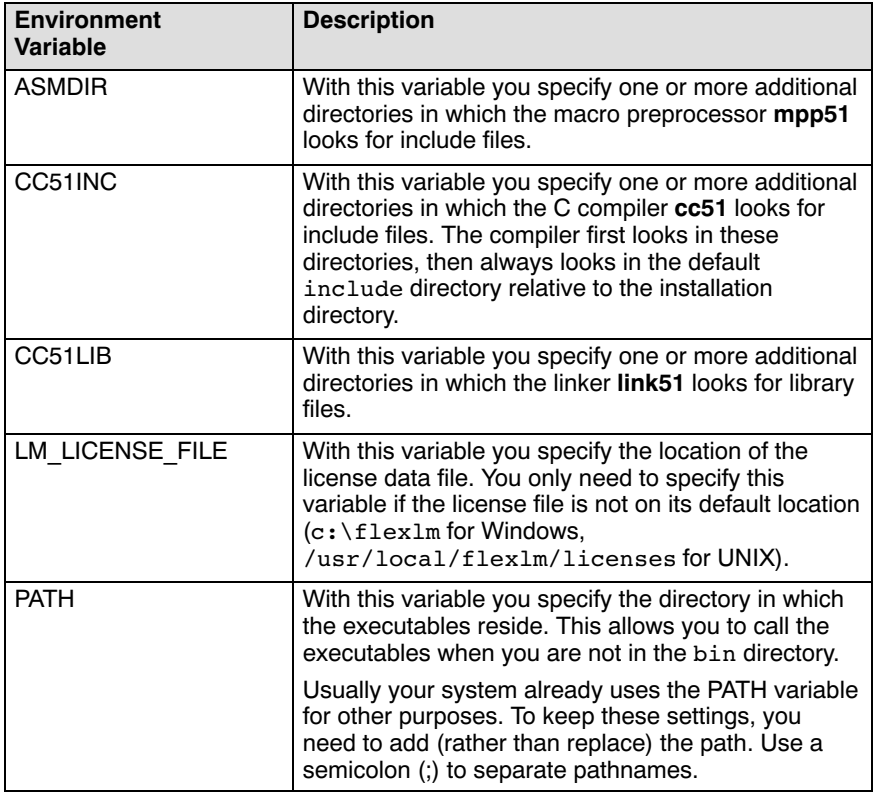

1−10 Chapter 1

| <b>Environment</b><br><b>Variable</b> | <b>Description</b>                                                                                                    |
|---------------------------------------|----------------------------------------------------------------------------------------------------|
| TASKING LIC WAIT                      | If you set this variable, the tool will wait for a license<br>to become available, if all licenses are taken. If you<br>have not set this variable, the tool aborts with an<br>error message. (Only useful with floating licenses) |
| <b>TMPDIR</b>                         | With this variable you specify the location where<br>programs can create temporary files. Usually your<br>system already uses this variable. In this case you<br>do not need to change it.                                         |

Table 1−1: Environment variables

The following examples show how to set an environment variable using the CC51INC variable as an example.

See also section 4.3, *Include Files* in chapter *Compiler Use*.

### Example Windows 95/98

Add the following line to your autoexec.bat file.

### set CC51INC=c:\cc51\include

You can also type this line in a Command Prompt window but you will loose this setting after you close the window.

### Example Windows NT

1. Right−click on the My Computer icon on your desktop and select Properties.

The System Properties dialog appears.

- 2. Select the **Environment** tab.
- 3. In the Variable edit field enter:

CC51INC

4. In the Value edit field enter:

c:\cc51\include

5. Click on the **Set** button, then click OK.

### Example Windows XP / 2000

1. Right–click on the My Computer icon on your desktop and select Properties.

The System Properties dialog appears.

2. Select the Advanced tab and click on the Environment Variables button.

The Environment Variables dialog appears.

3. In the System variables field, click on the New button.

The New System Variable dialog appears.

4. In the Variable name field enter:

### CC51INC

5. In the **Variable value** field enter:

### c:\cc51\include

6. Click on the OK button to accept the changes and close the dialogs.

### Example for UNIX

Enter the following line (C−shell):

### setenv CC1INC /usr/local/cc51/include

<span id="page-28-0"></span>1−12 Chapter 1

### 1.4 LICENSING TASKING PRODUCTS

TASKING products are protected with license management software (FLEXlm). To use a TASKING product, you must install the license key provided by TASKING for the type of license purchased.

You can run TASKING products with a node−locked license or with a floating license. When you order a TASKING product determine which type of license you need (UNIX products only have a floating license).

### Node−locked license (PC only)

This license type locks the software to one specific PC so you can use the product on that particular PC only.

### Floating license

This license type manages the use of TASKING product licenses among users at one site. This license type does not lock the software to one specific PC or workstation but it requires a network. The software can then be used on any computer in the network. The license specifies the number of users who can use the software simultaneously. A system allocating floating licenses is called a **license server**. A license manager running on the license server keeps track of the number of users.

### 1.4.1 OBTAINING LICENSE INFORMATION

Before you can install a software license you must have a "License Key" containing the license information for your software product. If you have not received such a license key follow the steps below to obtain one. Otherwise, you can install the license.

### Windows

- 1. Run the License Administrator during installation and follow the steps to Request a license key from Altium by E−mail.
- 2. E−mail the license request to your local TASKING sales representative. The license key will be sent to you by E−mail.

### <span id="page-29-0"></span>UNIX

- 1. If you need a floating license on UNIX, you must determi[ne the h](#page-28-0)ost ID and host name of the computer where you want to use the license manager. Also decide how many users will be using the product. See section 1.4.5, How [to Deter](#page-19-0)mine the Host ID and section 1.4.6, How to Determine the Host Name.
- 2. When you order a TASKING product, provide the host ID, host name and number of users to your local TASKING sales representative. The license key will be sent to you by E−mail.

### 1.4.2 INSTALLING NODE−LOCKED LICENSES

If you do not have received your license key, read section 1.4.1, Obtaining License Information, before continuing.

- 1. Install the TASKING software product following the installation procedure described in section 1.2.1, Installation for Windows, if you have not done this already.
- 2. Create a license file by importing a license key or create one manually:

### Import a license key

During installation you will be asked to run the License Administrator. [Otherw](#page-32-0)ise, start the License Administrator (licadmin.exe) manually.

In the License Administrator follow the steps to **Import a license key** received from Altium by E−mail. The License Administrator creates a license file for you.

### Create a license file manually

If you prefer to create a license file manually, create a file called "license.dat" in the c:\flexlm directory, using an ASCII editor and insert the license key information received by E−mail in this file. This file is called the "license file". If the directory c:\flexlm does not exist, create the directory.

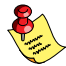

If you wish to install the license file in a different directory, see section 1.4.4, Modifying the License File Location.

<span id="page-30-0"></span>If you already have a license file, add the license key information to the existing license file. If the license file already contains any SERVER lines, you must use another license file. See section 1.4.4, Modifying the License File Location, for additional information.

The software product and license file are now properly installed.

### 1.4.3 INSTALLING FLOATING LICENSES

If you do not have received your license key, read section 1.4.1, Obtaining License Information, before continuing.

- 1. Install the TASKING software product following the installation procedure described earlier in this chapter on each computer or workstation where you will use the software product.
- 2. On each PC or workstation where you will use the TASKING software product the location of a license file must be known, containing the information of all licenses. Either create a local license file or point to a [license](#page-32-0) file on a server:

### Add a licence key to a local license file

A local license file can reduce network traffic.

On Windows, you can follow the same steps to import [a licens](#page-32-0)e key or create a license file manually, as explained in the previous section with the installation of a node−locked license.

On UNIX, you have to insert the license key manually in the license file. The default location of the license file license.dat is in directory /usr/local/flexlm/licenses for UNIX.

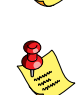

If you wish to install the license file in a different directory, see section 1.4.4, Modifying the License File Location.

If you already have a license file, add the license key information to the existing license file. If the license file already contains any SERVER lines, make sure that the number of SERVER lines and their contents match, otherwise you must use another license file. See section 1.4.4, Modifying the License File Location, for additional information.

### Point to a license file on the server

Set the environment variable **LM\_LICENSE\_FILE** to "port@host", where host and port come from the SERVER line in the license file. On Windows, you can use the License Administrator to do this for you. In the License Administrator follow the steps to **Point to a FLEXIm License Server to** get your licenses.

3. If you already have installed FLEXlm v8.4 or higher (for example as part of another product) you can skip this step and continue with step 4. Otherwise, install SW000098, the Flexible License Manager (FLEXlm), on the license server where you want to use the license manager.

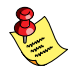

It is not recommended to run a license manager on a Windows 95 or Windows 98 machine. Use Windows XP, NT or 2000 instead, or use UNIX or Linux.

- 4. If FLEXlm has already been installed as part of a non−TASKING product you have to make sure that the bin directory of the FLEXlm product contains a copy of the **Tasking** daemon. This file is present on every product CD that includes FLEXlm, in directory licensing.
- 5. On the license server also add the license key to the license file. Follow the same instructions as with "Add a license key to a local license file" in step 2.

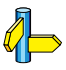

••••••••

See the FLEXlm PDF manual delivered with SW000098, which is present on each TASKING product CD, for more information.

<span id="page-32-0"></span>1−16 Chapter 1

### 1.4.4 MODIFYING THE LICENSE FILE LOCATION

The default location for the license file on Windows is:

c:\flexlm\license.dat

On UNIX this is:

/usr/local/flexlm/licenses/license.dat

If you want to use another name or directory for the license file, each user must define the environment variable LM\_LICENSE\_FILE.

If you have more than one product using the FLEXlm license manager you can specify multiple license files to the **LM\_LICENSE\_FILE** environment variable by separating each pathname  $(l \nphi t b)$  with a ';' (on UNIX ':'):

Example Windows:

### set LM\_LICENSE\_FILE=c:\flexlm\license.dat;c:\license.txt

Example UNIX:

```
setenv LM_LICENSE_FILE
/usr/local/flexlm/licenses/license.dat:/myprod/license.txt
```
If the license file is not available on these hosts, you must set LM\_LICENSE\_FILE to *port@host*; where *host* is the host name of the system which runs the FLEXlm license manager and port is the TCP/IP port number on which the license manager listens.

To obtain the port number, look in the license file at *host* for a line starting with "SERVER". The fourth field on this line specifies the TCP/IP port number on which the license server listens. For example:

### setenv LM\_LICENSE\_FILE 7594@elliot

See the FLEXlm PDF manual delivered with SW000098, which is present on each TASKING product CD, for detailed information.

### <span id="page-33-0"></span>1.4.5 HOW TO DETERMINE THE HOST ID

The host ID depends on the platform of the machine. Please use one of the methods listed below to determine the host ID.

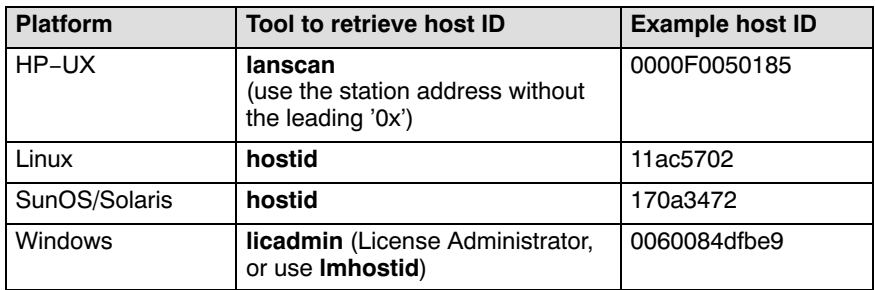

Table 1−2: Determine the host ID

On Windows, the License Administrator (licadmin) helps you in the process of obtaining your license key.

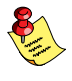

••••••••

If you do not have the program *licadmin* you can download it from our Web site at: http://www.tasking.com/support/flexlm/licadmin.zip . It is also on every product CD that includes FLEXlm, in directory licensing.

### 1.4.6 HOW TO DETERMINE THE HOST NAME

To retrieve the host name of a machine, use one of the following methods.

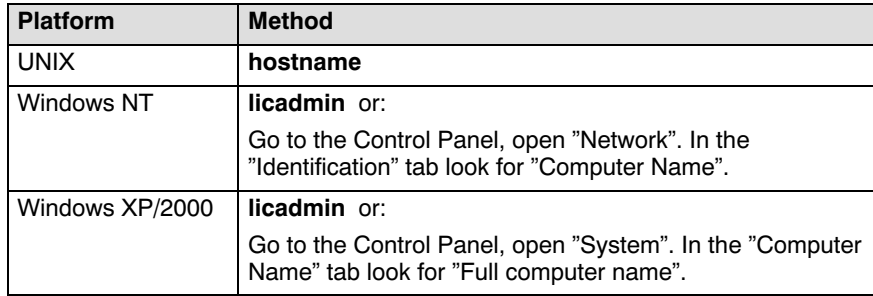

Table 1−3: Determine the host name

INSTALLATION INSTALLATION

1−18 Chapter 1

### **司TASKING**

### 2

## <span id="page-35-0"></span>**CHAPTER** H<br>B

### **OVERVIEW**
# OVER<br>OVER<br>OVER<br>2

2−2 Chapter 2

# 2.1 INTRODUCTION TO 8051 C CROSS−COMPILER

This manual provides a functional description of the TASKING 8051 C Cross−Compiler. This manual uses cc51 (the name of the binary) as a shorthand notation for "TASKING 8051 C Compiler".

TASKING offers a complete toolchain for the 8051 family of microcontroller units and their derivatives. '8051' is used as a shorthand notation for this microcontroller. The toolchain contains a C compiler, a macro preprocessor, an assembler, a linker/locator, a library manager and a debugger.

Unlike other C−8051 compilers, cc51 is not a general C compiler, adapted for the 8051, but it is dedicated to the microcontroller architecture of the 8051. This means that you can access all special features of the 8051 in C: multiple address spaces (with full pointer support), bit memory, special function registers (I/O ports), interrupt functions using bank switching and a number of built−in (inline) functions to access special 8051 instructions. And yet no compromise is made to the ANSI standard. It is a fast, single pass, optimizing compiler that generates extremely fast and compact code.

cc51 generates assembly source code using the Intel assembly language specification, which can be assembled with the TASKING 8051 Cross−Assembler (In this document we use asm51 as a shorthand notation for 'TASKING 8051 Cross−Assembler').

You can link the generated object with other objects and libraries by using the TASKING **link51** linker/locator (In this document we use **link51** as a shorthand notation for 'TASKING link51 linker/locator'). The software written in C can be debugged using a TASKING high−level language debugger. A list of supported platforms and emulators is available from TASKING.

# Target Processors:

••••••••

All 8051 derivatives. Special function registers can be accessed by means of user−definable 'sfrfile'.

2−4 Chapter 2

# 2.2 GENERAL IMPLEMENTATION

This section describes the different phases of the compiler and the target independent optimizations.

# 2.2.1 COMPILER PHASES

During the compilation of a C program, a number of phases can be identified. These phases are divided into two groups, referred to as frontend and backend.

#### frontend:

The preprocessor phase:

File inclusion and macro substitution are done by the preprocessor before parsing of the C program starts. The syntax of the macro preprocessor is independent of the C syntax, but also described in the ANSI X3.159−1989 standard.

The scanner phase:

The scanner converts the preprocessor output to a stream of tokens.

The parser phase:

The tokens are fed to a parser for the C grammar. The parser performs a syntactic and semantic analysis of the program, and generates an intermediate representation of the program.

The frontend optimization phase:

Target processor independent optimization is performed by transforming the intermediate code. The next section discusses the frontend optimizations.

#### backend:

The backend optimization phase:

Performs target processor specific optimizations. Very often this means another transformation of the intermediate code and actions like register allocation techniques for variables, expression evaluation and the best usage of the addressing modes. The chapter *Language* Implementation discusses this item in more detail.

The code generator phase:

This phase converts the intermediate code to an internal instruction code, representing the 8051 assembly instructions.

The peephole optimizer phase:

This phase uses pattern matching techniques to perform peephole optimizations on the internal code (e.g. deleting obsolete moves). Another task of the peephole optimizer is to convert LJMP instructions to SJMP instructions (or to reverse the condition of conditional bit jump instructions), if the destination label is not within the REL range (−128 to 127 words). Finally, the peephole optimizer translates the internal instruction code into assembly code for **asm51**. The generated assembly does not contain any macros.

All phases (of both frontend and backend) are combined into one program: cc51. The compiler does not use any intermediate file for communication between the different phases of compilation. The backend part is not called for each C statement, but is started after a complete C function has been processed by the frontend (in memory), thus allowing more optimization. The compiler only requires one pass over the input file, resulting in relatively fast compilation.

# 2.2.2 FRONTEND OPTIMIZATIONS

The compiler performs the following optimizations on the intermediate code. They are independent of the target processor and the code generation strategy:

# Constant folding

••••••••

Expressions only involving constants are replaced by their result.

#### Expression rearrangement

Expressions are rearranged to allow more constant folding. E.g. 1+ (x−3) is transformed into  $x + (1-3)$ , which can be folded.

#### Expression simplification

Multiplication by 0 or 1 and additions or subtractions of 0 are removed. Such useless expressions may be introduced by macros in C (#define), or by the compiler itself.

2−6 Chapter 2

# Logical expression optimization

Expressions involving '&&', '||' and '!' are interpreted and translated into a series of conditional jumps.

#### Loop rotation

With for and while loops, the expression is evaluated once at the 'top' and then at the 'bottom' of the loop. This optimization does not save code, but speeds up execution.

# Switch optimization

A number of optimizations of a switch statement are performed, such as the deletion of redundant case labels or even the deletion of the switch.

#### Control flow optimization

By reversing jump conditions and moving code, the number of jump instructions is minimized. This reduces both the code size and the execution time.

# Jump chaining

A conditional or unconditional jump to a label which is immediately followed by an unconditional jump may be replaced by a jump to the destination label of the second jump. This optimization does not save code, but speeds up execution.

# Remove useless jumps

An unconditional jump to a label directly following the jump is removed. A conditional jump to such a label is replaced by an evaluation of the jump condition. The evaluation is necessary because it may have side effects.

#### Conditional jump reversal

A conditional jump over an unconditional jump is transformed into one conditional jump with the jump condition reversed. This reduces both the code size and the execution time.

#### Constant/copy propagation

A reference to a variable with known contents is replaced by those contents.

# Common subexpression elimination

The compiler has the ability to detect repeated uses of the same (sub−) expression. Such a "common" expression may be temporarily saved to avoid recomputation. This method is called common subexpression elimination, abbreviated CSE.

# Dead code elimination

Unreachable code can be removed from the intermediate code without affecting the program. However, the compiler generates a warning message, because the unreachable code may be the result of a coding error.

# Loop optimization

Invariant expressions may be moved out of a loop and expressions involving an index variable may be reduced in strength.

# Loop unrolling

Eliminate short loops by replacing them with a number of copies.

# Sharing of string literals and floating point constants

String literals and floating point constants are put in ROM memory. The compiler overlays identical strings (within the same module) and let them share the same space, thus saving ROM space. Likewise identical floating point constants are overlaid and allocated only once.

#### 2−8 Chapter 2

# 2.3 PROGRAM DEVELOPMENT FLOW

If you want to build a 8051 application you need to invoke the following programs directly, or via the control program:

- The C compiler (cc51), which generates an assembly source file from the file with suffix  $\cdot c$  (or  $\cdot i$ ). The suffix of the compiler output file is .src, which is the default for asm51. However, you can direct the output to stdout with the −n option, or to another file with the −o option. C source lines can be intermixed with the generated assembly statements with the −s option. High level language debugging information can be generated with the −g option. You are advised not to use the −g option when inspecting the generated assembly source code, because it contains a lot of 'unreadable' high level language debug directives. cc51 makes only one pass on every file. This pass checks the syntax, generates the code and performs code optimization.
- The corresponding cross−assembler (asm51), which processes the generated assembly source file into a relocatable object file with suffix .obj. A full assembly listing with suffix .1st is available after this stage.
- The **link51** linker/locator, which links the generated relocatable object files, startup code and C libraries. The result is a loadable file in a.out type (COFF) format. A full memory map is available at this stage.
- The ieee51 program which formats an a.out type file into a debugger load file in IEEE−695 format.

The next figure explains the relationship between the different parts of the TASKING 8051 toolchain:

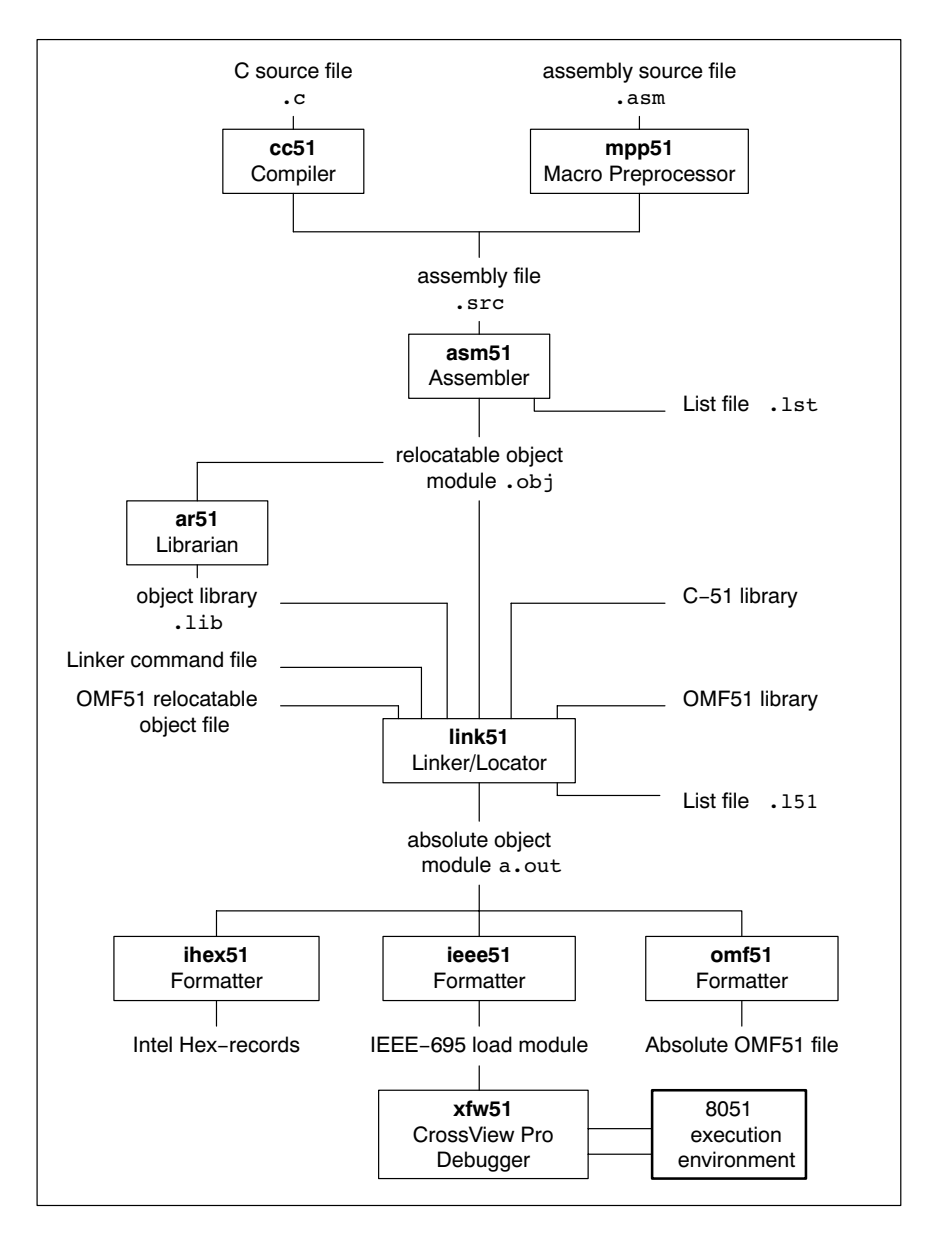

Figure 2−1: 8051 development flow

••••••••

#### 2−10 Chapter 2

The **ihex51** program formats the **a**.out file into an Intel Hex format file. You can load this output file into an EPROM programmer.

The **omf51** program formats the **a**.out file into a (full symbol) absolute Intel OMF51 format file. This output file can be loaded into a debugger. See the appendices for examples.

The **ar51** program is a librarian facility. You can use this program to create and maintain object libraries.

The programs ieee51, ihex51, omf51 and ar51 are delivered with the asm51/link51 package.

For a full description of all available formatter programs and other utilities, we refer to the 8051 Cross−Assembler User's Manual.

The name of the 8051 CrossView Pro Debugger is  $xfw51$ . For more information check the 8051 CrossView Pro Debugger User's Manual.

# File extensions

The following table lists the file types used by the 8051 toolchain.

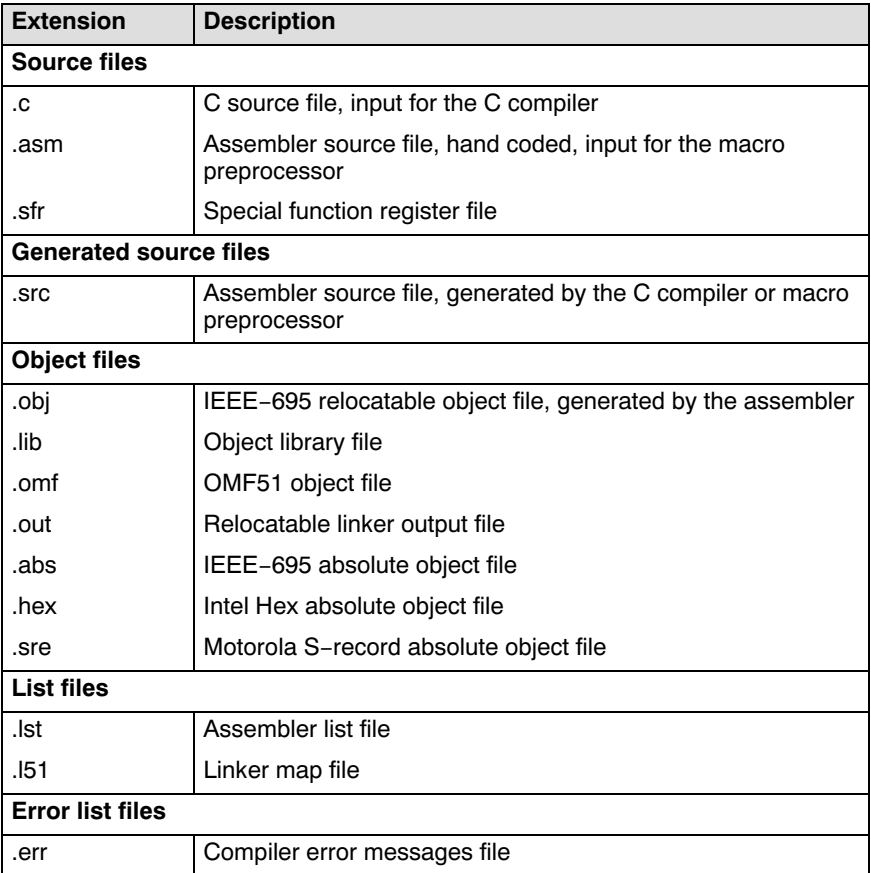

Table 2−1: File extensions

# 2−12 Chapter 2

# 2.4 WORKING WITH PROJECTS IN EDE

EDE is a complete project environment in which you can create and maintain project spaces and projects. EDE gives you direct access to the tools and features you need to create an application from your project.

A project space holds a set of projects and must always contain at least one project. Before you can create a project you have to setup a project space. All information of a project space is saved in a *project space file*  $(.psp)$ :

- a list of projects in the project space
- history information

Within a project space you can create *projects*. Projects are bound to a target! You can create, add or edit files in the project which together form your application. All information of a project is saved in a project file  $(.pjt):$ 

- the target for which the project is created
- a list of the source files in the project
- the options for the compiler, assembler, linker and debugger
- the default directories for the include files, libraries and executables
- the build options
- history information

When you build your project, EDE handles file dependencies and the exact sequence of operations required to build your application. When you push the **Build** button, EDE generates a makefile, including all dependencies, and builds your application.

# Overview of steps to create and build an application

- 1. Create a project space
- 2. Add one or more projects to the project space
- 3. Add files to the project
- 4. Edit the files
- 5. Set development tool options
- 6. Build the application

# 2.5 START EDE

# Start EDE

• Double−click on the EDE shortcut on your desktop.

− or −

Launch EDE via the program folder created by the installation program. Select Start −> Programs −> TASKING toolchain −> EDE.

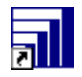

Figure 2−2: EDE icon

The EDE screen contains a menu bar, a toolbar with command buttons, one or more windows (default, a window to edit source files, a project window and an output window) and a status bar.

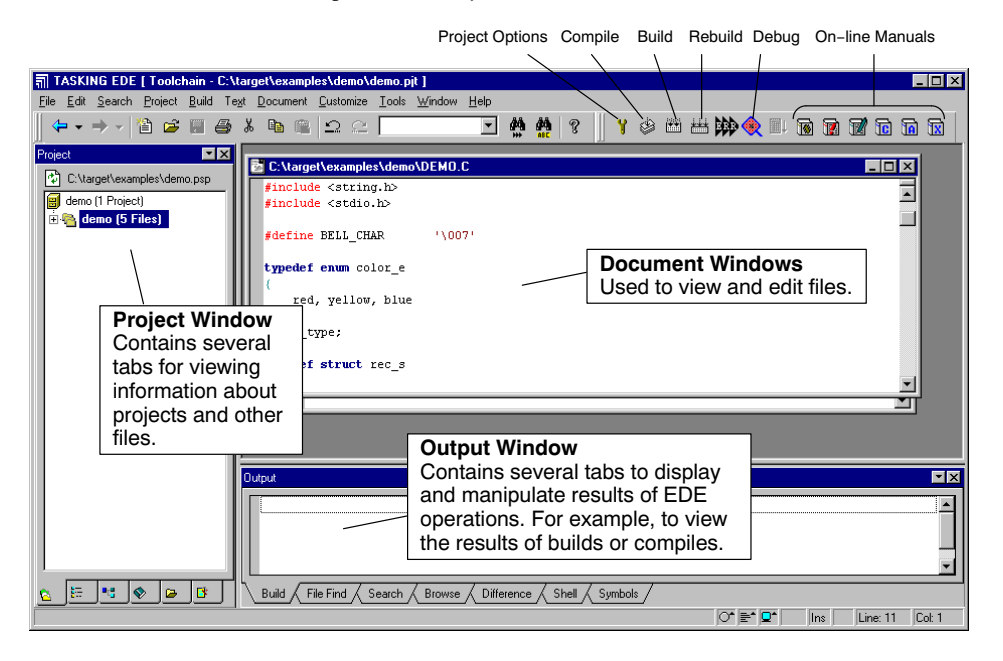

Figure 2−3: EDE desktop

••••••••

2−14 Chapter 2

# 2.6 USING THE SAMPLE PROJECTS

When you start EDE for the first time (see section 2.5, *Start EDE*), EDE opens with a ready defined project space that contains several sample projects. Each project has its own subdirectory in the examples directory. Each directory contains a file readme.txt with information about the example. The default project is called demo.pjt and contains a CrossView Pro debugger example.

# Select a sample project

To select a project from the list of projects in a project space:

1. In the Project Window, right−click on the project you want to open.

A menu appears.

2. Select Set as Current Project.

# The selected project opens.

3. Read the file readme.txt for more information about the selected sample project.

# Building a sample project

To build the currently active sample project:

• Click on the Execute 'Make' command button.

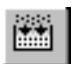

Once the files have been processed you can inspect the generated messages in the **Build** tab of the **Output** window.

••••••••

# 2.7 CREATE A NEW PROJECT SPACE WITH A PROJECT

Creating a project space is in fact nothing more than creating a project space file (.psp) in an existing or new directory.

# Create a new project space

1. From the File menu, select New Project Space...

The Create a New Project Space dialog appears.

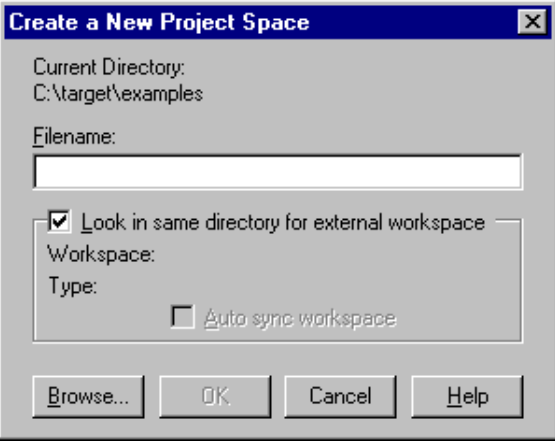

- 2. In the the **Filename** field, enter a name for your project space (for example MyProjects). Click the Browse button to select a directory first and enter a filename.
- 3. Check the directory and filename and click  $\overrightarrow{OK}$  to create the .psp file in the directory shown in the dialog.

A project space information file with the name MyProjects.psp is created and the Project Properties dialog box appears with the project space selected.

2−16 Chapter 2

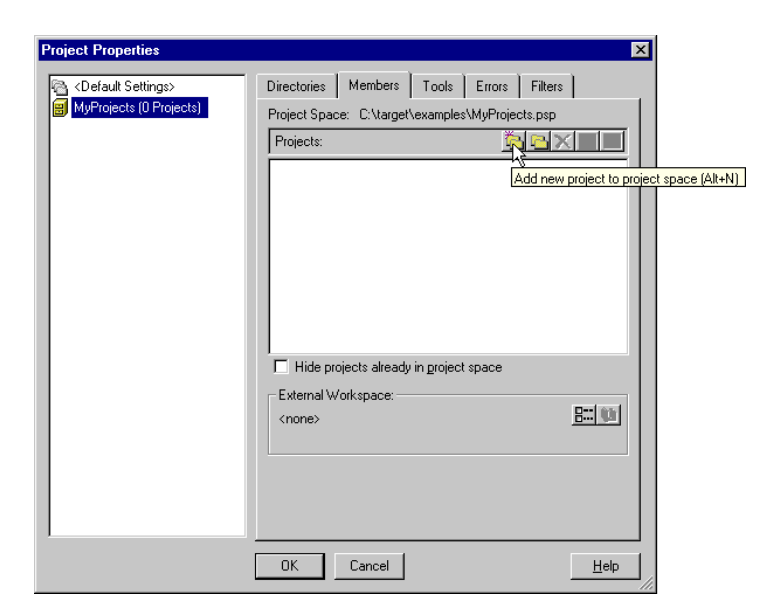

# Add a new project to the project space

4. In the Project Properties dialog, click on the Add new project to project space button (see previous figure).

The Add New Project to Project Space dialog appears.

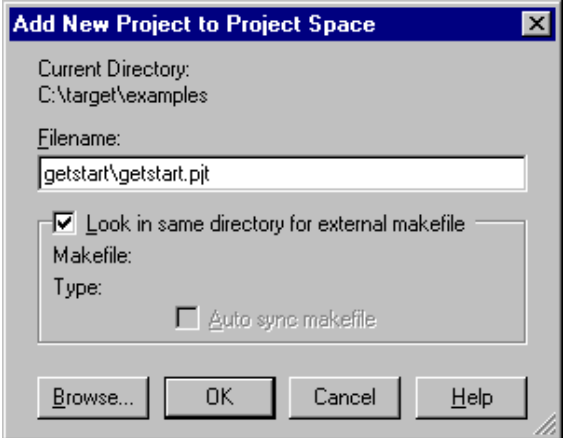

5. Give your project a name, for example getstart\getstart.pjt (a directory name to hold your project files is optional) and click OK.

A project file with the name getstart.pjt is created in the directory getstart, which is also created. The Project Properties dialog box appears with the project selected.

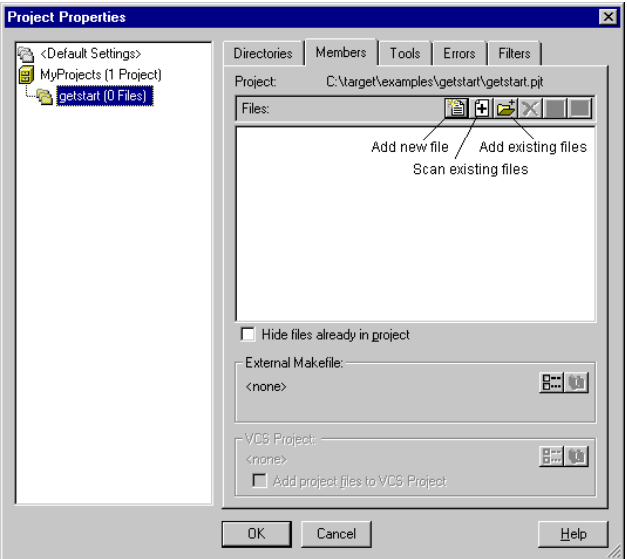

# Add new files to the project

Now you can add all the files you want to be part of your project.

6. Click on the Add new file to project button.

The Add New File to Project dialog appears.

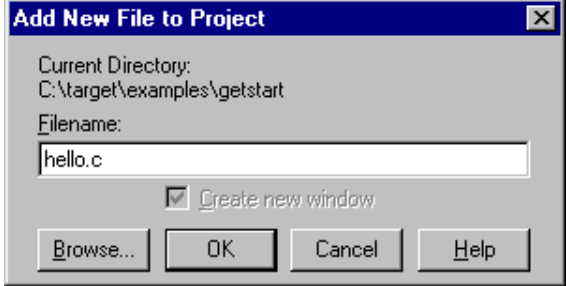

```
2−18 Chapter 2
```

```
7. Enter a new filename (for example hello.c) and click OK.
```
A new empty file is created and added to the project. Repeat steps 6 and 7 if you want to add more files.

8. Click OK.

The new project is now open. EDE loads the new file(s) in the editor in separate document windows.

EDE automatically creates a makefile for the project (in this case getstart.mak). This file contains the rules to build your application. EDE updates the makefile every time you modify your project.

# Edit your files

9. As an example, type the following C source in the hello.c document window:

```
#include <stdio.h>
void main(void)
{
     printf("Hello World!\n");
}
```
10. Click on the Save the changed file <Ctrl−S> button.

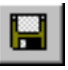

EDE saves the file.

••••••••

# 2.8 SET OPTIONS FOR THE TOOLS IN THE TOOLCHAIN

The next step in the process of building your application is to select a target processor and specify the options for the different parts of the toolchain, such as the C compiler, assembler, linker and debugger.

# Select a target processor

1. From the **Project** menu, select **Project Options...** 

The Project Options dialog appears.

2. Expand the Processor entry and select Processor Selection.

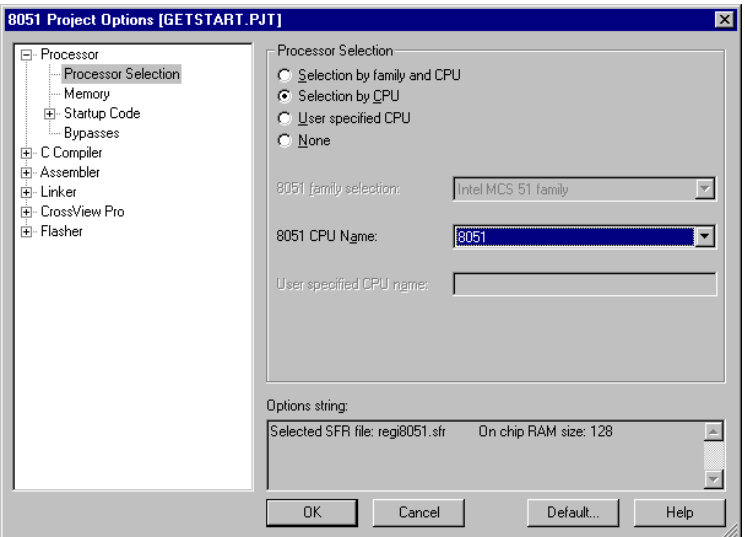

- 3. Optionally select a 8051 family to narrow the list of processors.
- 4. In the 8051 CPU name list select your target processor (for example, 8051).
- 5. Click **OK** to accept the new project settings.

2−20 Chapter 2

# Set tool options

1. From the **Project** menu, select **Project Options...** 

The Project Options dialog appears. Here you can specify options that are valid for the entire project. To overrule the project options for the currently active file instead, from the Project menu select Current File Options...

2. Expand the C Compiler entry.

The C Compiler entry contains several pages where you can specify C compiler settings.

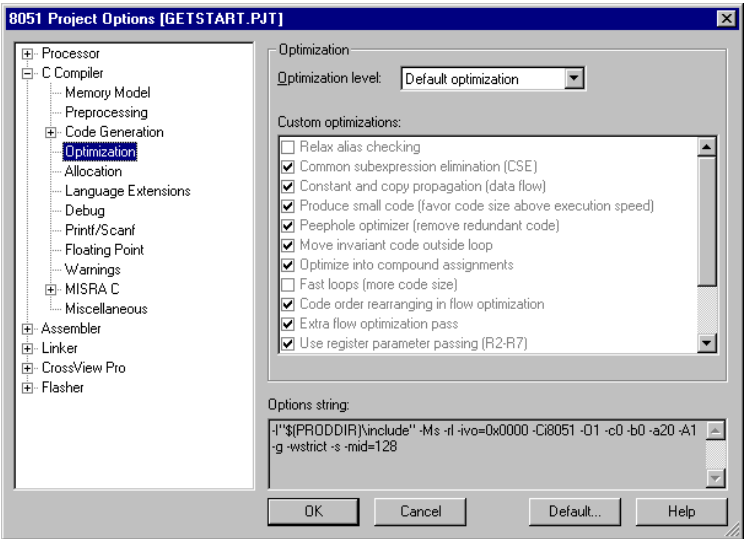

3. For each page make your changes. If you have made all changes click OK.

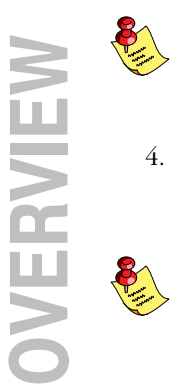

The **Cancel** button closes the dialog without saving your changes. With the Default... button you can restore the default project options (for the current page, or all pages in the dialog).

4. Make your changes for all other entries (Assembler, Linker, CrossView Pro, Flasher) of the Project Options dialog in a similar way as described above for the C compiler.

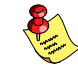

If available, the Options string field shows the command line options that correspond to your graphical selections.

# 2.9 BUILD YOUR APPLICATION

If you have set all options, you can actually compile the file(s). This results in an absolute IEEE−695 object file which is ready to be debugged.

# Build your Application

To build the currently active project:

Click on the **Execute 'Make' command** button.

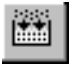

The file is compiled, assembled, linked and located. The resulting file is getstart.abs.

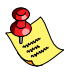

The build process only builds files that are out−of−date. So, if you click Make again in this example nothing is done, because all files are up−to−date.

# Viewing the Results of a Build

Once the files have been processed, you can see which commands have been executed (and inspect generated messages) by the build process in the **Build** tab of the **Output** window.

This window is normally open, but if it is closed you can open it by selecting the **Output** menu item in the **Window** menu.

# Compiling a Single File

- 1. Select the window (document) containing the file you want to compile or assemble.
- 2. Click on the **Execute 'Compile' command** button. The following button is the execute Compile button which is located in the toolbar.

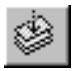

••••••••

If you selected the file hello.c, this results in the compiled and assembled file hello.obj.

2−22 Chapter 2

# Rebuild your Entire Application

If you want to compile, assemble and link/locate all files of your project from scratch (regardless of their date/time stamp), you can perform a rebuild.

• Click on the **Execute 'Rebuild' command** button. The following button is the execute Rebuild button which is located in the toolbar.

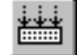

# 2.10 HOW TO BUILD YOUR APPLICATION ON THE COMMAND LINE

If you are not using EDE, you can build your entire application on the command line. The easiest way is to use the *control program* c51.

1. In a text editor, write the file hello.c with the following contents:

```
#include <stdio.h>
void main(void)
{
     printf("Hello World!\n");
}
```
2. Build the file getstart.abs:

# c51 −g −o getstart.abs hello.c

The control program calls all tools in the toolchain. The -v option shows all the individual steps. The resulting file is getstart.abs.

# 2.10.1 USING A MAKEFILE

The examples directory contains several subdirectories with example programs. Each subdirectory contains a makefile which can be processed by  $mk51$  to build the example. Also each subdirectory contains a readme.txt file with a description of how to build the example.

To build the mesage demo example follow the steps below. This procedure is outlined as a guide for you to build your own executables for debugging.

1. Make the subdirectory message of the examples directory the current working directory.

This directory contains a makefile for building the demo example. It uses the default **mk51** rules.

- 2. Be sure that the directory of the binaries is present in the PATH environment variable.
- 3. Compile, assemble, link and locate the modules using one call to the program builder mk51:

# mk51

This command will build the example using the file makefile.

To see which commands are invoked by **mk51** without actually executing them, type:

# mk51 −n

••••••••

To remove all generated files type:

# mk51 clean

2−24 Chapter 2

# 2.11 DEBUGGING YOUR APPLICATION

Once the files have been compiled with symbolic debug information enabled (option −g), assembled, linked, located and formatted they are ready for debugging.

# Start CrossView Pro

• Click on the **Debug application** button.

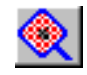

CrossView Pro is launched. CrossView Pro will automatically download the absolute file for debugging.

# How to Set the Communication Parameters of CrossView Pro ROM

When you use CrossView Pro ROM for the first time, you must setup the communication parameters.

To set the communication parameters:

1. From the File menu, select Communication Setup...

The Communication Setup dialog appears.

- 2. In this dialog you need to identify the COM port (probably COM1: or COM2:) and the baud rate (9600 for RISM).
- 3. Click OK to close the dialog.

#### How to Load an Application

You must tell CrossView Pro which program you want to debug. To do this:

1. From the File menu, select Load Symbolic Debug Info...

The Load Symbolic Debug Info dialog box appears.

2. Click Load.

# How to View and Execute an Application

To view your source while debugging, the Source Window must be open. To open this window,

1. From the View menu, select Source->Source lines.

Before starting execution you have to reset the target system to its initial state. The program counter, stack pointer and any other registers must be set to their initial value. The easiest way to do this is:

2. From the Run menu, select Reset Target System.

To run your application step−by−step:

3. From the Run menu, select Animate.

The program message.abs is now stepping through the high level language statements. Using the Accelerator bar or the menu bar you can set breakpoints, monitor data, display registers, simulate I/O and much more.

See the CrossView Pro Debugger User's Manual for more information.

**OVERVIEW** OVERVIEW

2−26 Chapter 2

# <span id="page-61-0"></span>**CHAPTER** Ŧ

# LANGUAGE IMPLEMENTATION

3

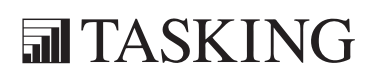

# LANGUAGE 3C[HA](#page-61-0)PTER

3−2 Chapter 3

# 3.1 INTRODUCTION

The TASKING 8051 C cross−compiler offers a new approach to high−level language programming for the 8051 family. It conforms to the ANSI standard, but allows the user to control the I/O registers, bit memory, interrupts (register bank switch) and multiple address spaces of the 8051 in C.

This chapter describes the language implementation in relation to the 8051 architecture.

The extensions to the C language in  $cc51$  are:

# \_bit

You can use data type bit or bit for the type definition of scalars and for the return type of functions.

# \_bitbyte

You can declare byte variables in the bit−addressable area as \_bitbyte. You can access additional bits using the built−in functions \_getbit() and \_putbit().

# \_sfrbit

Data type for the declaration of specific, absolute bits in special function registers or special absolute bits in the SFR address space.

# \_sfrbyte / \_sfrword

Data types for the declaration of Special Function Registers.

# \_at

You can specify a variable to be at an absolute address.

# \_atbit

You can specify a variable to be at a bit offset within a bitaddressable variable.

# \_plmprocedure

Declaration of external PL/M−51 procedures.

# \_inline

Used for defining inline functions.

••••••••

3−4 Chapter 3

# \_noregaddr

You can specify a function to be independent of register banks.

# storage types

Apart from a memory category (extern, static, ...) you can specify a storage type in each declaration. This way you obtain a memory model−independent addressing of variables in several address ranges of the 8051 (\_data, \_bdat, \_idat, \_pdat, \_xdat, \_rom).

# memory−specific pointers

cc51 allows you to define pointers which point to a specific target memory. These types of pointers are very efficient and require only 1 or 2 bytes memory space.

#### mixed memory models

cc51 allows you to combine memory models by using a default memory model and assigning specific memory models to functions. For example, a program created in the large memory model can be accelerated, in which functions are partially distributed to the small model. The keywords you can use to specify a model for a function are: \_small, \_aux, \_large and \_reentrant.

#### reentrant functions

You can selectively define functions as reentrant ( reentrant keyword). Reentrant functions can be invoked recursively. Interrupt programs can also call reentrant functions.

# register bank

Each function may contain a specification regarding the register bank to be used (\_using keyword).

#### interrupt functions

You can specify interrupt functions directly through interrupt vectors in the C language ( interrupt and interrupt keyword). You can also specify the register bank to be used.

# 3.2 ACCESSING MEMORY

cc51 offers two ways of dealing with the separate address spaces of the 8051, which can be combined. You can:

specify a storage type (and perhaps also a target memory of a pointer) with the declaration of a C variable

and you are able to:

− select a memory model (for a program or per function), specifying which memory space must be used (as default) for all C variables which do not have an explicit storage specifier. This is very useful for compiling existing C source, which does not need to be adapted for the 8051.

In practice the majority of the C code of a complete application is standard C (without using any language extension). You can compile this part of the application without any modification, using the memory model which fits best to the requirements of the system (code density, amount of external RAM etc.).

Only a small part of the application uses language extensions. These parts often deal with items such as:

- − I/O, using the special function registers
- − high execution speed needed
- − high code density needed
- − access to non−default memory required (ROM, internal RAM)
- − bit type needed
- − C interrupt functions

# 3.2.1 STORAGE TYPES

cc51 supports the architecture of the 8051 microprocessors and all 8051 derivatives completely. It has full access to all hardware components of the 8051. An object other than a function or an automatic (stack) variable cannot be referred to solely by its starting address, because this might be valid for several address spaces. You can explicitly assign each variable to one of the address spaces (data, bdat, idat, pdat, xdat, rom) by using a type specifier. This specifier determines the 'storage type' of static objects.

#### 3−6 Chapter 3

Accessing the internal data memory (\_data, \_idat) is considerably faster than accessing the external data memory  $(\mathbf{xdat})$ . Therefore, it is useful to place often used variables into internal data memory, and to place larger and less often referenced data elements into the external data memory.

cc51 recognizes the following storage type specifiers:

| <b>Storage Type</b> | <b>Description</b>                 |
|---------------------|------------------------------------|
| data / data         | direct addressable on chip RAM     |
| bdat                | bitaddressable on chip RAM         |
| idat / idat         | indirect addressable on chip RAM   |
| pdat / pdat         | external RAM within 256 bytes page |
| xdat / xdat         | external RAM                       |
| rom / rom           | internal/external ROM              |

Table 3-1: Storage type specifiers

cc51 treats the storage specifier \_rom type in a special way: it always implies the type qualifier const.

# Const Qualifier

The ANSI standard states that the type qualifier const can be used to specify 'read-only' objects (or: are not 'lvalues'). An ANSI C compiler may allocate static const objects in ROM memory. However, since ROM is a different memory space (which needs special instructions to access), this is not possible for a 8051 C compiler. On the other hand,  $cc51$  treats rom variables as if declared with a const qualifier. So, cc51 treats const just as a type qualifier, which allows the compiler to check on illegal lvalue use. This is exactly the way it is meant to be used in the ANSI definition.

# Example:

```
func( i )
const int i;
{
   i++; /* results in error message from cc51 */
}
```
So const is no storage type specifier, but a type qualifier (like unsigned and volatile).

Language Implementation 3−7

# Examples using explicit storage types:

```
data char c;
rom char text[] = "No smoking";
_xdat int array[10][4];
idat long l;
_pdat int i;
```
allocating:

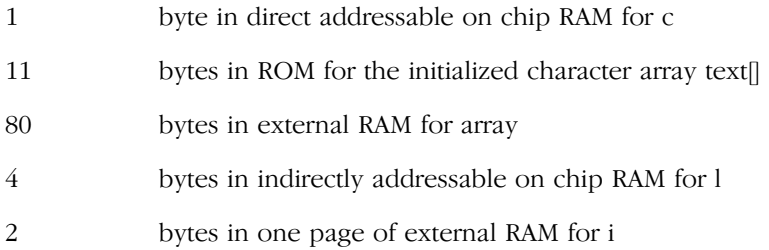

The memory type specifiers are treated like any other type specifier (e.g. unsigned). This means the examples above can also be declared (exactly the same):

```
char data c;
char _rom text[] = ''No smoking";
int \bar{x}dat array[10][4];
long _idat l;
int pdat i;
```
An object must be fully contained in a single storage section. See section 3.19, Structure Tags, for details.

# 3.2.2 MEMORY MODELS

cc51 has four memory models: small, auxpage, large and reentrant. You can select one of these models with the −M option. Each model uses a different default storage type for (non−register) automatic variables, (non−register) parameter passing areas and declarations without an explicit storage type. Parameter passing in the SMALL model is performed in internal data memory. The AUXPAGE and LARGE model permit parameter passing in external memory. The REENTRANT model permits parameter passing via a virtual software stack in external memory.

#### 3−8 Chapter 3

cc51 also supports mixed memory models; for example, a program created in the large memory model can be accelerated, in which functions are partially distributed to the small model.

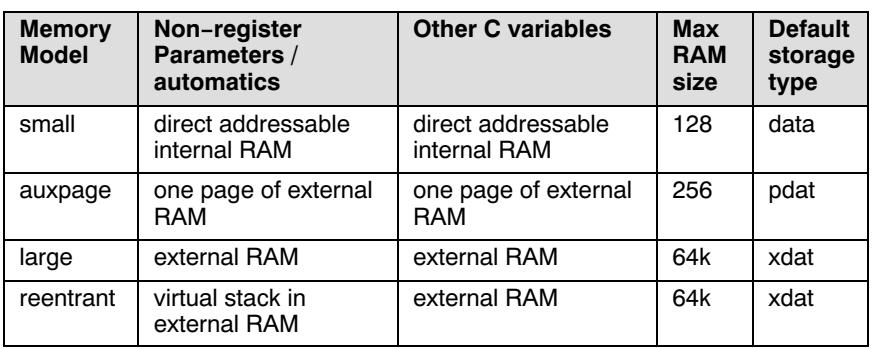

The following table gives an overview of the different memory models.

# Table 3−2: Memory models

Parameters can also be passed in registers, see section 3.4, Function Parameters.

Automatics and parameters may be placed in registers. See section 3.7, Register Variables. Automatics in the auxpage and large memory models may be placed in internal RAM also. See section 3.6, Automatic Variables in this chapter.

Function return addresses are on the real stack. In the small memory model all objects as well as the stack, must fit in the internal RAM. The stack length is critical since its real length depends upon the nesting depth of the various functions.

The auxpage model is especially interesting for derivatives supporting 256 bytes of 'external' RAM on chip. With these derivatives, P2 can be used to specify the external RAM page to be used for paged data (  $pdat$ ). With other 8051 derivatives, P2 must be set to 0, and cannot be used for other purposes in this model.

Each of the memory models has advantages and disadvantages, especially concerning the access efficiency and the length of the address space. Therefore,  $cc51$  allows you to mix models.

# 3.2.2.1 MIXED MEMORY MODEL PROGRAMMING

It is possible to specify a memory model on one function. You can use one of the following keywords:

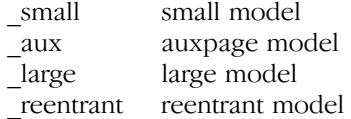

When you use reentrant functions, a virtual stack is needed. You also need to change your start−up code. A reentrant function can be called recursively; in addition, calls are allowed at any time, even from interrupt functions.

# Example

••••••••

Suppose the default memory model is large (option −Ml). In this case all functions are defined large by default. You may, however, overrule this default behavior by specifying one of the other memory function qualifiers. In this example the small function qualifier is used to obtain fast (direct) data access. All function parameters and local data are stored in internal RAM.

```
/* −Ml: Default is large model */
int
diff( int first, int second )
{ /* large model */
       return( first − second );
}
int small
sum( int first, int second )
\left\{ \begin{array}{cc} & \end{array} \right. /* small model */
       return( first + second );
}
```
3−10 Chapter 3

# 3.2.2.2 MODEL AND ROMMODEL

cc51 introduces the predefined preprocessor symbols \_MODEL and \_ROMMODEL. The value of \_MODEL represents the memory model selected (−M option). The value of \_ROMMODEL represents the rom model selected (−r option). These can be very helpful in making conditional C code in one source module, used for different applications in different memory models. See also section 3.22, Portable C Code, explaining the include file cc51.h.

The value of \_MODEL is:

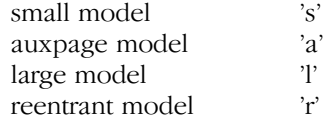

The value of \_ROMMODEL is:

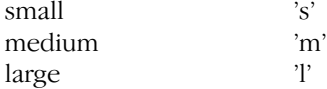

#### Example:

```
#if _MODEL == 'a' || _MODEL == 'l' /* non−small
                          * static model
\star/
```
...

#endif

```
\#if ROMMODEL == 'l' / /* large rom model */
...
```
#endif

# 3.2.3 THE AT() ATTRIBUTE

In C−51 it is possible to place certain variables at absolute addresses. Instead of writing a piece of assembly code, a variable can be placed on an absolute address using the  $at()$  attribute.

Example:

••••••••

# xdat unsigned char Display at ( 0x2000 );

The example above creates a variable with the name Display at address 0x2000 in external RAM. In the generated assembly code an absolute section will appear like 'XSEG AT 2000H', on this position space is reserved for the variable Display.

A number of restrictions are in effect when placing variables on an absolute address:

- Only global variables can be placed on absolute addresses. Parameters of functions, or automatics within functions cannot be placed on an absolute address.
- When declared 'extern', the variable is not allocated by the compiler. When the same variable is allocated within another module but on a different address, the compiler, assembler or linker will not notice.
- When the variable is declared 'static', no public symbol will be generated (normal C behavior).
- Absolute variables cannot be initialized, except for absolute variables declared in rom.
- Functions cannot be declared absolute.
- Absolute variables cannot overlap each other, declaring two absolute variables on the same address will cause an error generated by the assembler or by the linker. The compiler does not check this.
- Declaring the same absolute variable within two modules will also produce conflicts during link time (except when one of the modules declares the variable 'extern').
<span id="page-72-0"></span>3−12 Chapter 3

## 3.2.4 THE ATBIT() ATTRIBUTE

In C−51 it is possible to define bit variables within a \_bitbyte or (bitaddressable) \_sfrbyte variable. This can be done with the \_atbit() attribute. The syntax is:

```
_atbit( bytename, offset )
```
where, bytename is the name of a \_bitbyte or \_sfrbyte variable and offset is the bit−offset with the variable.

Examples:

```
_s 0x98;
sfrbit SM1 atbit( SCON, 6 );
_bitbyte bv; /* bitaddressable byte */
_bit myb _atbit( bv, 3 );
if ( myb ) /* is the same as specifying */
    myb = 0;if ( getbit( by, 3 ) ) /* same code generated */
    putbit( 0, bv, 3 );
```
The first example defines an sfrbit within an sfrbyte. The second example defines a bitaddress within a bitaddressable byte. For more information on SFR variables see section 3.3.6, Special Function Registers. For more information on \_bitbyte variables see section 3.3.5, The \_bitbyte Type.

# 3.3 DATA TYPES

All ANSI C data types are supported, except double and long double, which both are evaluated as floats. In addition to these types, the \_sfrbit, \_sfrbyte, \_sfrword, \_bit and \_bitbyte types are added. Two types of pointers are recognized. Object size and ranges:

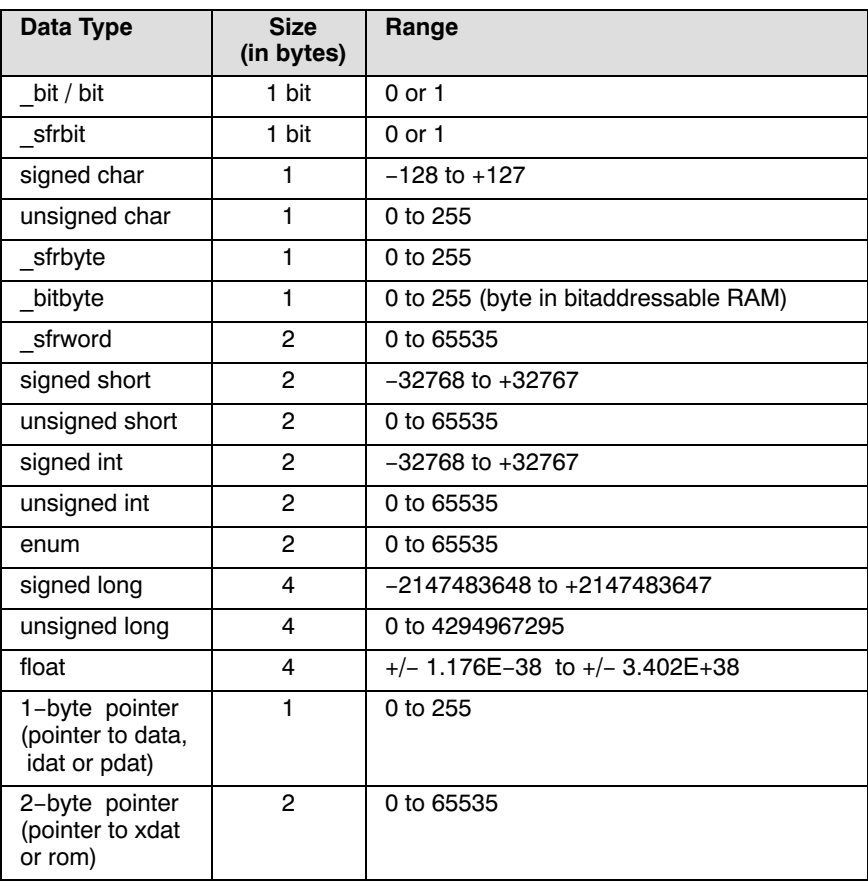

Table 3−3: Data types

− \_bit, \_sfrbit, char, \_sfrbyte, \_bitbyte, \_sfrword, short, int and long are all integral types, supporting all implicit (automatic) conversions.

### 3−14 Chapter 3

- − cc51 generates instructions using (8 bit) character arithmetic, when it is correct to evaluate a character expression this way. This results in a higher code density compared with integer arithmetic. A special section Character Arithmetic provides details.
- − the 8051 convention is used, storing variables with the most significant part at the lower memory address (Big Endian).
- − float is implemented in big endian IEEE 32−bit single precision format.
- with the -se option small enumeration types can be treated as char instead of int.

# 3.3.1 SIGNED CHARACTERS

The character type is treated as signed char by default. You can overrule this default with the −u command line option, which sets the default to unsigned char.

Examples:

The following declarations are idential when **-u** is not used.

```
char c;
signed char c;
```
The following declarations are idential when **−u** is used.

char c; unsigned char c;

## 3.3.2 ANSI C TYPE CONVERSIONS

According to the ANSI C X3.159−1989 standard, a character, a short integer, an integer bit field (either signed or unsigned), or an object of enumeration type, can be used in an expression wherever an integer can be used. If a signed int can represent all the values of the original type, then the value is converted to signed int; otherwise the value will be converted to unsigned int. This process is called integral promotion.

Integral promotion is also performed on function pointers and function parameters of integral types using the old−style declaration. To avoid problems with implicit type conversions, you are advised to use function prototypes.

### Language Implementation 3−15

Many operators cause conversions and yield result types in a similar way. The effect is to bring operands into a common type, which is also the type of the result. T[his patte](#page-77-0)rn is called the usual arithmetic conversions.

Integral promotions are performed on both operands; then, if either operand is unsigned long, the other is converted to unsigned long.

Otherwise, if one operand is long and the other is unsigned int, the effect depends on whether a long can represent all values of an unsigned int; if so, the unsigned int operand is converted to long; if not, both are converted to unsigned long.

Otherwise, if one operand is long, the other is converted to long. Otherwise, if either operand is unsigned int, the other is converted to unsigned int.

Otherwise, both operands have type int.

 $\mathbb{Z}$  See also section 3.3.3, *Character Arithmetic*.

Sometimes surprising results may occur, for example when unsigned char is promoted to int. You can always use explicit casting to obtain the type required. The following example makes this clear:

```
static unsigned char a=0xFF, b, c;
void f()
{
     b = a;if ( b == a )
      {
           /* This code is never reached because,
            * 0x0000 is compared to 0xFF00.
            * The compiler converts character 'a' to
           * an int before applying the ~ operator
            */
           ...
      }
```
3−16 Chapter 3

```
c=a+1;while( c != a+1 )
 {
      /* This loop never stops because,
       * 0x0000 is compared to 0x0100.
       * The compiler evaluates 'a+1' as an
       * integer expression. As a side effect,
       * the comparison will also be an integer
       * operation
       */
 ...
 }
```
To overcome this 'unwanted' behavior use an explicit cast:

}

```
static unsigned char a=0xFF, b, c;
void f()
{
     b = \tilde{a};
     if ( b == (unsigned char)a)
      {
            /* This code is always reached */
            ...
      }
     c=a+1;while( c != (unsigned char)(a+1))
      {
            /* This code is never reached */
      ...
      }
}
```
Keep in mind that the arithmetic conversions apply to multiplications also:

```
static int h, i, j;
static long k, l, m;
/* In C the following rules apply:
 * int * int result: int
 * long * long result: long
 *
* and NOT int * int        result: long
 */
```

```
LANGUAGE
 LANGUAGE
```

```
void f()
{
   h = i * j; /* int * int = int */
   k = 1 * m; /* long * long = long *l = i * j; /* int * int = int,
                     * afterwards promoted (sign
                     * or zero extended) to long
\star/l = (long) i * j; /* long * long = long */
   l = (long)(i * j); /* int * int = int,
                    * afterwards casted to long
\star/}
```
# 3.3.3 CHARACTER ARITHMETIC

cc51 generates code using 8 bit (character) arithmetic as long as the result of the expression is exactly the same as if it was evaluated in integer arithmetic. This must be done, because ANSI does not know character arithmetic and character constants. Because the 8051 is an 8 bit microcontroller, **cc51** tries to use the 8 bit instructions for character arithmetic as much as possible. If not possible, 16 bit arithmetic is used. So it is recommended to use character variables in expressions, because it saves data space for allocation, and often results in a higher code density. You can always force the compiler to use character arithmetic with a character cast.

The following examples clarify when integer arithmetic is used and when character arithmetic:

```
char a,b,c,d;
int i;
main()
{
   c = a + b; \qquad \qquad /* character arithmetic */
   i = a + b; /* integer arithmetic */<br>
i = (char)(a + b); /* character arithmetic */
                              /* character arithmetic */c = a / d; /* character arithmetic */<br>
c = (a + b) / d; /* integer arithmetic */
                              /* integer arithmetic */c = ((char)(a + b)) / d; /* character arithmetic */
   c = a \gg d; /* character arithmetic */
   c = (a + b) \gg d; /* integer arithmetic */
```

```
3−18 Chapter 3
```

```
if (a > b) /* character arithmetic */
c = d;<br>if ((a + b) > c)/* integer arithmetic */c = d:
```
Signed constants between −128 and 127 and unsigned constants between 0 and 255 are treated as a character constant. This means that in:

unsigned char c,d;

if (  $c > 240$  );  $\frac{1}{2}$  /\* integer arithmetic \*/ if (  $d > 5$  &  $d < 240u$  ); /\* character arithmetic \*/

c is compared using integer arithmetic because 240 is an integer constant. However, d is compared using character arithmetic because both 5 and 240u are character constants.

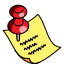

}

The following rule applies to hexadecimal and octal constants: If such a constant fits in an unsigned character it is treated as a character constant. Thus 0xf0 is an unsigned character constant with value 240u.

This rule is derived from a similar approach of the ANSI standard for integer constants, where 0xf000 is treated as an unsigned integer constant.

## 3.3.4 THE BIT TYPE

The following rules apply to **bit** type variables:

- 1. A \_bit type variable is always unsigned.
- 2. A bit type variable can be exchanged with all other integral type variables. The compiler generates the correct conversion.

A \_bit type variable is like a boolean. Therefore, converting an int type variable to a  $\theta$  bit type variable does **not** mean the  $\theta$  bit type variable is the least significant bit of the int type variable. It is 1 (true) if the int type variable is not equal to 0, and 0 (false) if the int type variable is 0. In C:

### bit\_variable = int\_variable;

can be seen as:

bit variable = int variable ? 1 : 0;

- 3. Pointer to bit and array of bit are **not** allowed, because the 8051 has no instructions to indirectly access bitaddressable memory.
- 4. Structure of bit is supported, with the restriction that no other type than bit is member of this structure. Structure of bit is **not** allowed on parameter or return value of a function.
- 5. A union of a \_bit structure and another type is not allowed. The \_bitbyte type can be used for this purpose.
- 6. A  $\overline{b}$  bit type variable is **not** allowed as a function parameter of a reentrant function.
- 7. A bit type variable is **not** allowed as an automatic variable of a reentrant function. However, a local static bit variable (within a function) is always allowed.
- 8. A function may have return type bit. However, the next rule may not be violated.
- 9. Evaluation of a complex bit expression (using non bit types or bit return type of a function) is not recursive nor reentrant, because the compiler might need temporary static bit space.
- 10. A \_bit typed expression is not allowed as switch expression.
- 11. The size of of a bit type is 1.

Normal C bit fields within a structure are not treated like bit variables, and are therefore not allocated in BIT memory, but in one of the other memory spaces as specified during declaration. Using a structure of \_bit type variables results in much better code density, less storage allocation and higher execution speed compared to a structure with a number of 1−bit bit field declarations.

For example:

••••••••

```
struct bitvartag {
      /* results in allocation of 3 bits */
      /* in BIT memory. High code density */
      /* and execution speed */
     _bit a,
          b,
          c;
} bv;
```
3−20 Chapter 3

```
struct bitfield {
      /* results in allocation of 16 bits */
      /* in default RAM. Low code density */
      /* and execution speed */
      unsigned int a:1,
                    b:1,
                    c:1;
} bf;
```
# 3.3.5 THE B[ITB](#page-72-0)YTE TYPE

You can declare byte variables in the bit−addressable area as \_bitbyte. You can access individual bits using the built−in functions \_getbit() and putbit() or declare the individual bits of this bitbyte variable using \_atbit. A prototype for these functions is given in the include file cc51.h.

For example:

```
bitbyte bv1, bv2; /* bitaddressable bytes */
if ( getbit( by1, 3 ) )
    putbit( 1, bv2, 7 ); /* set bit 7 of bv2 */
```
See also section 3.2.4, The \_atbit() Attribute.

The \_bitbyte type is subject to the following rules.

- 1. A \_bitbyte type variable is always unsigned.
- 2. A bitbyte type variable can be exchanged with all other integral type variables. The compiler generates the correct conversion.
- 3. Pointer to a \_bitbyte variable and array of \_bitbyte is allowed.
- 4. Structure of bitbyte is supported, with the restriction that no other type than bitbyte is member of this structure. Structure of bitbyte is **not** allowed on parameter or return value of a function.
- 5. A bitbyte type variable is **not** allowed as a function parameter of a reentrant function.

<span id="page-81-0"></span>Language Implementation 3−21

- 6. A bitbyte type variable is **not** allowed as an automatic variable of a reentrant function. However, a local static \_bitbyte variable (within a function) is always allowed.
- 7. A function can **not** have return type bitbyte.
- 8. The size of of a bitbyte type is 1.
- 9. A \_bitbyte typed expression is allowed as switch expression.

## 3.3.6 SPECIAL FUNCTION REGISTERS

cc51 allows direct access to all special function registers (bits, bytes and words), as if they were C variables. These special function registers can be used the same way as any other integral data type, including all automatic conversions.

An sfrbit is handled the same way as a volatile bit variable. An \_sfrb[yte](#page-199-0) is handled as a volatile unsigned char variable and an sfr[wor](#page-199-0)d [i](#page-199-0)s handled as a volatile unsigned int variable.

In order to 'include' a special function register definition file, you must use the −C option. You are able to specify which cpu must be used.

For example, the command:

### cc51 −C552 i2c.c

causes the compiler to look for a file named reg552.sfr, and use this file as a special function register definition file. We deliver a number of these definition files with **cc51**, but you can easily make your own one for the 8051 derivative you are using. **cc51** uses the same searching method for these register definition files as with include files. For details, see section 4.3, *Include Files* in chapter Compiler Use.

You can also declare sfr−registers within your C−source by using the data types sfrbit, sfrbyte or sfrword. The notation is as follows:

```
sfrbit name atbit( sfrbytename, offset ) ;
sfrbit name at ( bitaddress ) ;
sfrbyte name at (byteaddress ) ;
_sfrword name _at( byteaddress ) ;
```
### 3−22 Chapter 3

where, name must be replaced with the name of the sfr−register you want to specify. bitaddress/byteaddress is the bit or byte address of the sfr−register. offset is the bit−offset in an sfrbyte.

Because these registers are placed in the sfr−area of the processor, the compiler will not allocate any storage space.

\_sfrword allows access to 16−bit SFRs defined on consecutive SFR byte addresses. For example, given two SFR bytes RCAP2L and RCAP2H on addresses 0xCA and 0xCB, these can be accessed simultaneously using \_sfrword RCAP2. Note should be taken on the order of the separate SFR bytes. By default, the compiler treats all integer types according to big endianness, which means that the high byte is expected on the lower address. [In ca](#page-339-0)se of RCAP2 however, the high byte RCAP2H is defined on the higher address, hence it should be treated little endian. To support this case you can use the specifier \_little on the \_sfrword definition like:

```
_sfrword _little RCAP2 _at(0xCA);
```
You can use the specifier \_little only on \_sfrword types.

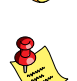

The words 'sfrbyte', 'sfrword' and 'sfrbit' are not reserved words for **cc51**. So, you can use these words as identifiers. cc51 does not generate symbolic debugging information for special function registers, because they are already known by the debugger.

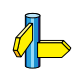

Appendix B shows the contents of one of the register definition files delivered with this package (req51.sfr).

Because the special function registers are dealing with I/O, it is not correct to optimize away the access to them. Therefore, cc51 deals with the special function registers as if they were declared with the volatile qualifier.

```
For example:
int i;
volatile int v;
main()
{
    i: /* optimized away \ast/ SBUF; /* access SBUF register (implicit volatile) */
     v; /* volatile: access variable */
}
```
# 3.4 FUNCTION PARAMETERS

cc51 supports (ANSI) prototyping of function parameters. Therefore, cc51 allows passing parameters of type char, and (in static models only) of type bit, without converting these parameters to int type. This results into higher code density, higher execution speed and less RAM data space needed for parameter passing. This is very important in single chip applications.

For example, in the following C code:

```
void func( char number, bit status, long value ); int
printf( char *format, ... );
void
main(void)
{
      int i;
      char c;
      _bit b;
      func( c, b, i );
      printf( "c=%d, b=%d, i=%d\n", c, b, i );
}
```
the code generator uses the prototype of func() and:

− passes c as a byte

••••••••

- − passes b as a \_bit (in bit−memory)
- − promotes i to long before passing it as a long

### 3−24 Chapter 3

However, the code generator does not know anything of the printf() arguments, because this function is declared with a variable argument list. If there is no prototype (as with the old style K  $\&$  R functions), the compiler promotes both char type and \_bit type parameters to int type, the same way an automatic conversion is done in an assignment of a char/ bit type variable to an int type variable. So, with the printf() call the code generator:

- − promotes c to int before passing it as int
- − promotes b to int before passing it as int
- − passes i as int

A lot of execution time of an application is spent transferring parameters between functions. Therefore this is an area which is very interesting for optimizations. cc51 has several different ways of parameter passing, which depend on the memory model/function qualifier used and on the parameter passing method selected. The memory model can be specified with the command line option  $-M(s|a|1|r)$ . A memory model on a function can be specified with one of the function qualifiers small, \_aux, \_large or \_reentrant.

The fastest parameter transport is via registers. Therefore, the compiler by default treats functions as regparm functions. Up to three parameters can be passed via CPU registers. If a register is no longer available for a parameter or if a function is specified as \_cdecl, parameter passing occurs in the fixed memory areas; the address space which is used for parameter passing is dependent on the memory model or function qualifier used.

If functions and function prototypes are not explicitly programmed with \_regparm or \_cdec1, the parameter passing method selected depends on the option **−Or/−OR**. Option **−Or** treats those functions as regparm functions (default), and option  $\neg$ OR treats those functions as cdecl functions.

1. regparm small

first parameters in registers, next in static area using naming convention

2. cdecl small

in static area using naming convention

### 3. regparm auxpage

first parameters in registers, next in static area using naming convention

## 4. cdecl auxpage

first parameters in fast area, next in static area using naming convention

## 5. \_regparm \_large

first parameters in registers, next in static area using naming convention

6. cdecl large

first parameters in fast area, next in static area using naming convention

# 7. regparm reentrant

first parameters in registers, next via virtual stack

# 8. cdecl reentrant

via a virtual stack

Up to three parameters can be passed via CPU registers. The following table shows how arguments are passed via the register parameter passing protocol.

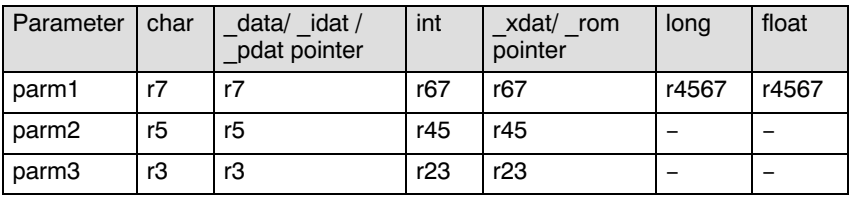

Table 3−4: Register usage for parameter passing

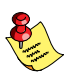

••••••••

After a long or float type argument, one more argument can be placed in r3/r23. Structures, unions and bits are never passed via registers.

The following examples clarify the parameter passing conventions:

Example with one argument:

```
func1( int a )
```
− a is the first parameter and is passed in registers r6/r7.

Example with three arguments:

func2( int b, int c, int  $xdat *d$  ) − b (first parameter) is passed in registers r6/r7. − c (second parameter) is passed in registers r4/r5.

− d (third parameter) is passed in registers r2/r3.

3−26 Chapter 3

Example with two long/float arguments:

func3( long e, long f )

- − e (first parameter) is passed in registers r4/r5/r6/r7.
- − f (second parameter) cannot be passed through registers anymore; parameter is passed in static area using naming convention.

Example with one long/float and one other argument:

```
func4( float g, char h )
```
- − g (first parameter) is passed in registers r4/r5/r6/r7.
- − h (second parameter) is passed in registers r3 (see the note above).

For auxpage/large functions, parameters passed as \_cdecl functions result in faster parameter transport, using a static 'fast internal RAM' area for each register bank. This fast internal RAM is named PARMx (x stands for the register bank used). Because it is very important to optimize parameter passing, parameters are placed in this area (4 bytes). Very often the parameter computation can be done directly into this area. The rest of the parameters are passed the conventional way: via the static area in external/PDAT memory of the function, using a naming convention.

All arguments which do not fit in the registers are passed in the same manner as for cdecl declared functions. There is one exception to this rule, the fast parameter area is never used for regparm functions.

The optimization for cdecl functions is only done if the C program contains valid prototype declarations of the called functions and their parameters and the called functions do not have a variable argument list (ANSI notation of prototype declaration, using three dots, e.g.: void  $f(char * , ...);$  Therefore, it is very important to use function prototypes and new style declarations, because this results in faster code.

A function that does not call any other function is called a 'leaf' function. If a function is a leaf function and the C code does not calculate the address of a parameter (via the & operator), the parameters of this function do not have to be copied to the static function parameter area. Thus, the parameters of such a function are left in fast internal RAM.

Non−leaf functions must copy the parameter registers in the static function parameter area at entry, as if they were placed there by the caller.

Note that run−time errors may appear if a C function is called using a valid prototype, while the declaration of the C function its[elf is](#page-94-0) [no](#page-94-0)t using this prototype (and vice versa).

For non−reentrant functions the parameter area of a function is allocated static too. This introduces a limit for functions with a variable argument list. Allocation is done by the compiler during the function definition. You are able to specify the size (in bytes) which must be allocated by the compiler for a variable argument list with the -asize option. The default is 20 bytes.

For example, in a single chip application using  $print()$  20 bytes is probably far too much. Therefore the  $\text{printf}()$  function is delivered in C source and can be recompiled using the −a option, and replaced in the library. There may also be another reason to replace the  $print()$ function in the library, but this is explained in section 3.10, Strings.

### Example:

replacing printf() of small library with a version using less RAM data as parameter area:

```
cc51 −Ms −a10 _printf.c
asm51 _printf.src noprint nodebug
ar51 crv c51s.lib printf.obj
```
How to use the library manager  $(\text{ar}51)$  is described in the 8051 Cross−Assembler, Linker, Utilities User's Manual.

The other functions having a variable argument list  $(\text{sprint}f)$ , scanf() and sscanf()) are also delivered in C source.

Of course, a replacement as described above is likely to be done in small static models only, because RAM data is very scarce in this model. The reentrant model does not use static memory for parameter passing, so you never have to use the −a option with this model. Because parameters are passed on a (software) stack in external RAM, the only thing you have to do with this model is to be sure the system has enough stack space. With the auxpage/large (static) models the −a option applies, although more RAM space is available and there is less need to use it. Of course, when you use memory models on functions, using the small, aux or large function specifier, the −a option can be useful again.

<span id="page-88-0"></span>3−28 Chapter 3

## 3.5 FUNCTION OVERLAY

When you use non−reentrant functions, overlaying is default done by cc51. cc51 allocates all automatics and function parameters in overlayable (BIT and DATA) segments.

**link51** is capable of overlaying these segments with overlayable segments of other functions, when these functions have no (calling) reference to each other. Note that the function overlay control (FO) must be specified to **link51**. The overlaying mechanism deals with all RAM segments (BIT, DATA, IDAT, PDAT and XDAT).

## 3.6 AUTOMATIC VARIABLES

In non−reentrant functions recursion is not possible. In these functions automatic variables are not allocated on a stack, but in a static area. In a reentrant function automatic variables are treated the conventional way: passed via the stack. In static functions it is possible to force an automatic to a specified memory by using a storage type specifier. The automatics are still overlayable with automatics of other functions. Automatics are subject to the memory model selected. In a static model this means static allocation in one of the RAM memory spaces. In the reentrant model this means dynamic allocation on the stack.

Although automatic variables are allocated in a static area with non–reentrant functions, they are **not** the same as local variables (within a function) which are declared to be static by means of the static keyword.

The difference i[s:](#page-91-0)

- − (as in the 'normal' approach) it is not guaranteed that an automatic variable still has the same value as the previous time the function returned, because it may have been overlaid with another automatic variable of another module.
- − (as in the 'normal' approach) it is guaranteed that the value of the static variable is the same as the previous time the function returned. Static variables are never overlaid.

To generate code which is as fast as possible,  $cc51$  tries to place some automatic variables which are used the most into internal RAM, so these variables are treated as 'register variables' (for auxpage and large functions only). For leaf functions, automatic variables can be placed in registers also. See section 3.7, Register Variables.

cc51 does this only to variables which could be defined register by the programmer himself too (i.e. no address is taken from this variable).

The maximum amount of internal RAM that may be used for such local variables can be changed with the −xsize option or with the extend size pragma. The default size is 4 bytes. Note that these bytes can be allocated for each function. These bytes are overlayable.

When some variables are defined register in the C source, these variables are always placed in internal RAM and they reduce the number of automatics placed in internal RAM (see the example below).

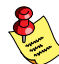

••••••••

The option FUNCTIONOVERLAY should be passed to the linker, otherwise you get the message "ADDRESS SPACE OVERFLOW". When you use this option but still get the linker error (SPACE 'DATA' or 'IDATA'), you can try to reduce the usage of internal RAM (use the  $-x$  option to  $cc51$ ) or use less register/data variables in your program. Note also that the C library is compiled with the −x4 option (default).

## Examples:

All examples assume the 'large' model is used and no objects can be placed in real processor registers.

### Example 1:

```
void
   func(void)
   {
        char c; /* used 3 times */ int i; /* used 2 times */
        long l; /* used 4 times */
          ...
   }
results: 'c' is placed in 'xdat';
           'i' is placed in 'xdat';
           'l' is placed in 'data'.
```
3−30 Chapter 3

# Example 2:

```
void
  func(void)
  {
        char c; /* used 3 times */ int i; /* used 2 times */
        long 1; /* used 4 times */ long *p=&l; /* used address of 'l' */
         ...
  }
results: 'c' is placed in 'data';
           'i' is placed in 'data';
           'l' is placed in 'xdat'.
           'l' cannot be made a register variable because the address of
           it is used.
```
## Example 3:

```
void
  func(void)
  {
        register char c; /* used 3 times */
        int i; /* used 2 times */
       long 1; /* used 4 times */ ...
  }
results: 'c' is placed in 'data', declared register;
```
'i' is placed in 'data', fits in register area next to 'c'; 'l' is placed in 'xdat', not enough space in register area;

### Example 4:

```
void
func(void)
{
      register char c;
      register int i;
      register long l;
      ...
}
```
# LANGUAGE LANGUAGE

<span id="page-91-0"></span>results: 'c', 'i' and 'l' are placed in 'data'. All variables called register are always placed in 'data'. Note that this routine takes 7 bytes of 'data' space, while the previous examples do not exceed the space defined by the −x option.

# 3.7 REGISTER VARIABLES

In C the register type qualifier tells the compiler that the variable will be used very often. So the code generator must try to reserve a register for this variable and use this register instead of the data location of this automatic variable. The 8051 has only eight registers (R0−R7, all eight bit), which are also needed by the code generator for normal code generation (indirection, intermediate results etc.). When possible, the compiler tries to allocate some automatic objects or parameter objects within these registers (or the B register). cc51 offers you the following implementation of register variables for the different memory models:

- all models: The compiler tries to place parameters and automatic variables with the processor registers (R0−R7 and B). This is only done for functions not calling other functions (leaf functions). When allocating objects in registers, the code generator gives preference to objects declared with the register keyword. For every object not placed in registers, the next rules apply.
- small: In this model automatic variables are allocated in data, which is directly addressable on−chip RAM. This memory is accessed by the 8051, the same way as certain registers (e.g. B, DPL, DPH, pushi[ng/pop](#page-88-0)ping of registers: ACC, AR0− AR7). The code using this data memory has a very high execution speed, so in this model there is no need to treat a register variable in a special way, because all automatic variables are accessed with a speed comparable to a real register.

### auxpage/large:

In order to increase execution speed and code density of register variables the register keyword causes the variable to be placed in fast internal data. These variables are overlayable with register variables and data automatics of other functions. Therefore, this optimization is default on with all static models. When no register variables are used, the compiler tries to use some automatic variables as register variables. See section 3.6, Automatic Variables.

# 3−32 Chapter 3

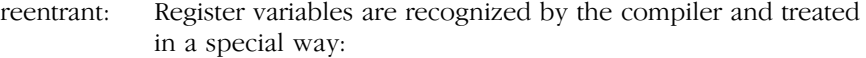

- − a special area of 8 bytes in data memory is reserved by the compiler for register variables.
- − this introduces a maximum of register variables: four integers or far pointers, eight characters, two longs or some combination.

# 3.8 INITIALIZED VARIABLES

Non automatic initialized variables use the same amount of space in both ROM and RAM (for all possible RAM memory spaces). This is because the initializers are stored in ROM and copied to RAM at start−up. This is completely transparent to the user. The only exception is an initialized variable residing in ROM, by means of the rom storage type specifier.

**Examples** (large memory model):

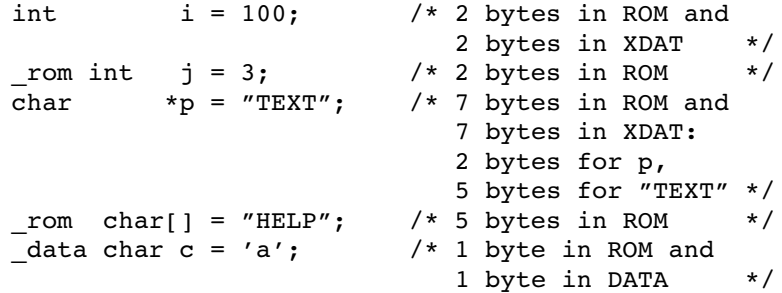

# 3.9 TYPE QUALIFIER VOLATILE

You can use the volatile type qualifier when modifications on the object have undesired side effects when they are performed in the regular way. It may be undesired that the compiler attempts to optimize a memory update by keeping the value in a register (e.g., a hardware register). When a variable is declared with the volatile qualifier, the compiler disables such optimizations. The ANSI report describes that the updates of volatile objects follow the rules of the abstract machine (the target processor) and thus access to a volatile object becomes implementation defined.

## Example:

••••••••

```
const volatile int real_time_clock _at(0x1200);
```
/\* define the real time clock register; it is read−only (const); read operations must access the real memory location (volatile) \*/

<span id="page-94-0"></span>3−34 Chapter 3

### 3.10 STRINGS

In this section the word 'strings' means the separate occurrence of a string in a C program. So, array variables initialized with strings are just initialized character arrays, which can be allocated in any memory type, and are not considered as 'strings'. See section 3.8, Initialized Variables, for more information on this topic.

cc51 places strings in both ROM and RAM. Where strings in RAM are placed depends on the specified memory model. If the −S option is used, the compiler places all strings in ROM only.

Library routines containing pointer arguments always expect the target memory of these pointers to be the default RAM of the memory model used to make this library.

For example:

```
int printf( const char *format, ... );
```
In large memory model, this means printf() expects the address of the format string (the first argument) to have memory type xdat. Therefore, the C startup code of the large memory model copies all strings from ROM to XDAT. So, the statement:

printf( "Hello world\n" );

is executed correctly, because  $cc51$  passes the address of the allocated XDAT area (filled at C startup time) to printf().

However, when using a microcontroller in a single chip application, you must be able to allocate strings in ROM only, and adapt your C source code to access these strings. The next example shows how strings can be placed in ROM only:

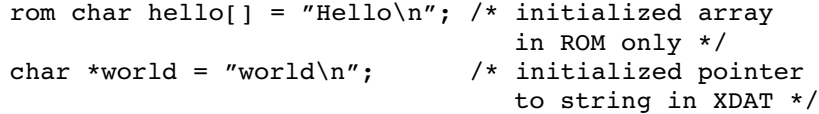

With the −S option on the command line:

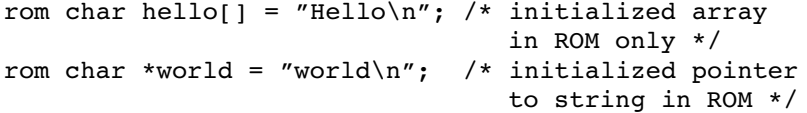

Language Implementation 3−35

The definition of pointer 'world' should change because it is pointing to ROM now instead of external RAM.

The third method is to use '#pragma romstring', for example:

```
#pragma romstring
rom char hello[] = "Hello\n"; /* initialized array
                                  in ROM only */
rom char *world = "world\n"; /* initialized pointer
                                  to string in ROM */
```
••••••••

See section 4.4, Pragmas in chapter Compiler Use, for more information about the pragmas romstring and ramstring.

These ROM typed strings can be accessed via a pointer to rom, so C functions can be made to manipulate (copy, print) these strings in a user friendly way. The standard library contains a number of m[emory](#page-83-0) copy/move functions from and to non default memory, which all are defined in the header file string.h.

Because standard library functions expect addresses in RAM only, these strings cannot be passed to these functions. Therefore we deliver the printf() function in C source, so you can recompile it, using a pointer to ROM as format string. The only thing you have to do is to define the following preprocessor symbol:

## #define FORM\_CONST

in both the \_printf.c module and the header file stdio.h. How to compile the printf.c module and replace the old printf.obj module in the library has already been described in section 3.4 Function Parameters. If FORM\_CONST is defined, the following prototype is used in stdio.h:

int printf( rom char \*format, ... );

Be aware, that when using this version of printf(), all modules calling printf() must have target memory ROM as first argument. So when strings are used, the −S option must be on (or pragma romstring must be used). All other arguments of  $print(f)$  always remain in the default RAM memory of the memory model used.

Everything explained above for printf() also applies to: fprintf(), sprintf(), vprintf(), vfprintf(), vsprintf(), scanf(), fscanf() and sscanf().

#### 3−36 Chapter 3

ANSI string concatenation is supported: adjacent strings are concatenated − only when they appear as primary expressions − to a single new one. The result may not be longer than the maximum string length (509 characters).

The Standard states that identical string literals need not be distinct, i.e. may share the same memory. Because memory can be very scarce with microcontroller applications, cc51 overlays identical strings within the same module.

In section 3.1.4 the Standard states that behavior is undefined if a program attempts to modify a string literal. Because it is a common extension to ANSI (A.6.5.5) that string literals are modifiable, there may be existing C source modifying strings at run−time. This can be done either with pointers, or even worse:

"st ing"[2] = 'r';

cc51 accepts this statement when strings are in both ROM and RAM. Of course, cc51 does not allow this statement when the −S option is used.

# 3.11 POINTERS

Some objects have two types: a 'logical' type and a storage type. For example, a function is residing in ROM (storage type), but the logical type is the return type of this function. The most obvious C−51 type having different storage and logical type is a pointer. For example:

rom char \* data p; /\* pointer residing in data, pointing to ROM \*/

means p has storage type data (allocated in on chip RAM), but has logical type 'character in target memory space ROM'. The memory type specifier used left to the '\*', specifies the target memory of the pointer, the memory specifier used right to the '\*', specifies the storage memory of the pointer.

The memory type specifiers are treated like any other type specifier (like unsigned). This means the pointer above can also be declared (exactly the same) using:

char rom \* data p; /\* pointer residing in data, pointing to ROM \*/

If the target memory and storage memory of a pointer are not explicitly declared, cc51 uses the default of the memory model selected. For example, in the large model, the declaration:

char \*p;

is exactly the same as:

```
xdat char * xdat p;
```
cc51 is very efficient in allocating pointers, because it recognizes far (2 byte) and near (1 byte) pointers. Pointers to DATA, IDAT and PDAT have a size of 1 byte, whereas pointers to ROM, XDAT and functions (in ROM) have a size of 2 bytes.

Another example:

data struct { int length; char idat \*p; } s;

The structure 's' resides in DATA and the compiler allocates 3 bytes for this structure, because 's.p' targets IDAT.

In pointer arithmetic **cc51** checks, besides the type of each pointer, also the target memory of the pointers, which must be the same. For example, it is invalid (and has no use) to assign a pointer to data to a pointer to XDAT. Of course, an appropriate cast corrects the error, but in this case results remain unpredictable.

3−38 Chapter 3

# 3.12 FUNCTION POINTERS

In C−51 it is possible to use function pointers. You can pass parameters to indirectly called reentrant functions. You can also pass parameters with function pointers in static memory models as long as the parameters fit in registers.

You can specify the function model of the functions pointed to by a function pointer object. So, in the small memory model it is possible to have function pointers to reentrant functions.

Note that a call to a function via a function pointer is not seen by the linker. When you use one of the static models of C−51, you must specify (in the linker control file) which function calls another function via a function pointer. Without this specification *link51* would overlay data of functions that are indirectly called with other functions (when the FUNCTIONOVERLAY control is specified). This would result in run time errors.

You do not need to specify the function calls to reentrant functions to the linker, because reentrant functions do not allocate overlayable data.

# 3.13 INLINE C FUNCTIONS

With the **inline** keyword, a C function can be defined to be inlined by the compiler. An inline function must be defined in the same source file before it is 'called'. When an inline function has to be called in several source files, each file must include the definition of the inline function. This is typically solved by defining the inline function in a header file.

Not using a function which is defined as an \_inline function does not produce any code. Also during a debug session, the inlined function is not known.

Example (inline.c) mixed C and generated code:

```
; inline.c 1 inline char *mystrcpy( char *s1, const char *s2 )
; inline.c 2 { 
: inline.c 3 register char *os1:
; inline.c 4 
; inline.c 5 os1 = s1; 
; inline.c 6 while (*s1 = *s2); inline.c 7 { 
; inline.c 8 s1++; 
; inline.c 9 s2++; 
: inline.c 10 }
; inline.c 11 return os1;
; inline.c 12 } 
; inline.c 13 
; inline.c 14 _inline void nop ( int count ) 
; inline.c 15 { 
; inline.c 16 if ( count > 0 )
; inline.c 17 { 
; inline.c 18 #pragma asm 
; inline.c 19 NOP 
; inline.c 20 #pragma endasm 
; inline.c 21 nop( count − 1 ); 
; inline.c 22 }
; inline.c 23 } 
; inline.c 24 
; inline.c 25 _inline long fib1 ( long n ) 
; inline.c 26 { 
; inline.c 27 return (n < 1 ? 1 : fib1( n − 1 ) + fib1( n − 2 )); 
; inline.c 28 } 
; inline.c 29
```
3−40 Chapter 3

```
; inline.c 30 int main ( void ) 
; inline.c 31 { 
       PUBLIC _?main
INLINE_MAIN_DA SEGMENT DATA OVERLAY( 0 )
        RSEG INLINE_MAIN_DA
\_10: DS 100
; $mystrcpy#1$s1 = {R7} (register automatic)
; $mystrcpy#1$s2 = {R6} (register automatic)
; buf = \_10 (automatic)
; $mystrcpy$os1 (unused automatic, no space allocated)
INLINE_MAIN_PR SEGMENT CODE
        RSEG INLINE_MAIN_PR
_?main:
        USING 0
; inline.c 32 char buf[100]; 
; inline.c 33 
; inline.c 34 mystrcpy( buf, buf+1 ); 
       MOV R6, # LOW (_10+1)
       MOV R7, # LOW (10) SJMP _9
_8:
        INC R7
        INC R6
_9:
       MOV A, R6
        MOV R1,A
       MOV A, R7
        MOV R0,A
       MOV A, @R1
       MOV @RO, A
        JNZ _8
; inline.c 35 
; inline.c 36 nop(0);<br>; inline.c 37 nop(1);
; inline.c 37 nop(1);
        NOP
; inline.c 38 nop(3); 
        NOP
        NOP
        NOP
; inline.c 39<br>; inline.c 40
                       return fib1( 10 );
        MOV R7,#090H
        MOV R6,#00H
; inline.c 41 } 
        RET
```
The pragmas asm and endasm are allowed in inline functions. This makes it possible to define inline assembly functions. See also section 3.14, Inline Assembly in this chapter.

LANGUAGE LANGUAGE

### Language Implementation 3−41

# 3.14 INLINE ASSEMBLY

cc51 supports inline assembly using the following pragmas:

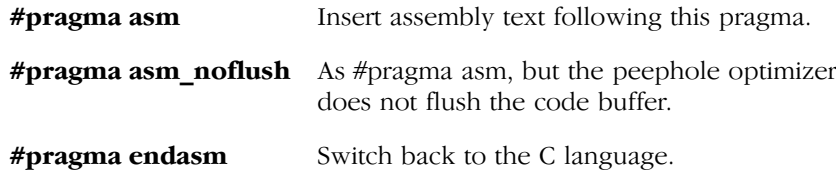

C modules con[taining](#page-323-0) inline assembly are not portable and are very hard to prototype in other environments.

The peephole optimizer in the compiler maintains a code buffer for optimizing sequences of assembly instructions before they are written in the output file. The compiler does not interpret the text of inline assembly. It passes inline assembly lines directly to the output file. To prevent that instructions in the peephole buffer, which belong to C code before the inline assembly lines, will be written in the output file after the inline assembly text, the compiler flushes the instruction buffer in the peephole optimizer. All instructions in the buffer are written to the output file. If this behavior is not desired the pragma **asm\_noflush** starts inline assembly without flushing the code buffer.

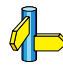

See also section 7.9, Assembly Language Interfacing in chapter Run−time Environment.

3−42 Chapter 3

# 3.15 BUILT-IN FUNCTIONS

When you want to use some specific 8051 instructions, that have no equivalence in C, you would be forced to write assembly routines to perform these tasks. However,  $cc51$  offers a way of handling this in C. Therefore, cc51 has a number of built–in functions, which are implemented as intrinsic functions:

The names of the built–in functions all have a leading underscore, because the ANSI specification states that public C names starting with an underscore are implementation defined.

Examples of the built−in functions are present in a file called inline.c, delivered with the package in the examples directory. It shows the way these functions can be used, and the 8051 instructions generated by  $cc51$ . You can compile the file with the options −Ms (small model) and −s (mixed C−source).

The following built–in functions are implemented (sample C source with generated assembly are given below):

### \_testclear

bit testclear( bit semaphore );

Read and clear semaphore using the JBC instruction.

**Returns** 0 if *semaphore* was not cleared by the JBC instruction, 1 otherwise.

```
_bit b;
unsigned char c;
if ( _testclear( b ) ) /* JBC instruction */
        c=1;
... Code ...
     JBC b, 5
      SJMP _3
-5:MOV \_{c, \#01H}_3:
```
\_da

unsigned char da( unsigned char operand );

Decimal adjust operand after addition using the ADD and DA instructions.

```
Returns the result.
  unsigned char c;
  /* decimal adjust after addition */
  c = da(c + 1);
  ... Code ...
         MOV A,#01H
        ADD A_{\ell} c DA A
         MOV _c,A
```
# \_jmp

void \_jmp( (void)(\*)(void) );

Perform a jump to the specified function.

```
Returns nothing.
   void f( void )
   {
   }
   void g( void )
   {
          \lrcornerjmp(f);
   ... Code ...
          JMP _?f
```
\_nop

void \_nop( void );

Generate NOP instructions.

Returns nothing.

••••••••

```
3−44 Chapter 3
```

```
\text{loop}() ;
```

```
... Code ...
        NOP
```
### \_push

void \_push( unsigned char address );

Push the SFR on the specified *address* on the system stack.

Returns nothing.

```
/* Push the SFR IE and on SFR address 0x89 on 
    the system stack */
_push( IE );
_push( 0x89 )
... Code ...
      PUSH 0A8H
      PUSH 089H
```
\_pop

void \_pop( unsigned char address );

Pop the SFR on the specified *address* from the system stack.

Returns nothing. /\* Pop the SFR IE and on SFR address 0x89 from the system stack \*/ \_pop( 0x89 );  $pop($  IE  $);$ ... Code ...

 POP 089H POP 0A8H

### \_rol

unsigned char rol( unsigned char operand, unsigned char count );

Use the RL instruction to rotate (left) operand count times.

# Returns the result.

```
unsigned char c;
int i;
/* rotate left, using int variable */
c = rol(c, i);
... Code ...
    MOV R2, i+1
     INC R2
     RR A
-6: RL A
    DJNZ R2, 6
    MOV C, A
```
### \_ror

unsigned char ror( unsigned char operand, unsigned char count );

Use the RR instruction to rotate (right) operand count times.

Returns the result.

3−46 Chapter 3

```
unsigned char c;
int i;
/* rotate right, using constant */
c = ror( c, 2 );
c = ror(c, 3);c = ror(c, 7);... Code ...
      RR A
      RR A
     MOV _c, A
;
      SWAP A
      RL A
     MOV _c, A
;
      RL A
     MOV _c, A
```
# \_getbit

```
bit _getbit( _bitbyte operand,
              ICE bitoffset );
```
**Returns** the bit at *bitoffset* (range  $0 - 7$ ) of the bitaddressable *operand* for usage in bit expressions.

ICE denotes that the operand must be an Integral Constant Expression rather than any type of integral expression.

```
_bitbyte bv1;
int i;
if ( getbit( bv1, 3 ) )
     i = 1;... Code ...
      JNB _bv1.3,_4
 MOV _i,#00H
 MOV _i+1,#01H
\overline{-}^4:
```
## \_putbit

void putbit( bit value, bitbyte operand, ICE bitoffset );

Assign *value* to the bit at *bitoffset* (range  $0 - 7$ ) of the bitaddressable operand. ICE denotes that the operand must be an Integral Constant Expression rather than any type of integral expression.

```
Returns nothing.
  bitbyte bv2;
  _putbit( 1, bv2, 7 );
  _putbit( 0, bv2, 6 );
  ... Code ...
       SETB bv2.7
  ;
       CLR bv2.6
```
<span id="page-108-0"></span>3−48 Chapter 3

### 3.16 INTERRUPT AND USING

A function can be declared to serve as an interrupt service routine (ISR). Interrupt functions cannot return anything and must have a **void** argument type list. Interrupt functions may be implemented directly in C, by using the \_interrupt(interrupt\_id) or \_\_interrupt(vector\_address) function qualifier. The first one takes an interrupt number as its argument, the second one (double underscore) takes any vector address as its argument. Both function qualifiers can be intermixed.

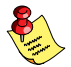

The relation between the interrupt number and the vector address is: interrupt  $id = (vector\_address - 3)/8$ .

Example with vector address:

```
__interrupt(0x8074) void ISR( void)
{
     return;
}
```
Normally when an interrupt function is called, all registers in the default register bank that are (or could be) used in the interrupt function are saved on the stack so the registers are available for the interrupt routine. After returning from the interrupt routine, the original values are restored from the stack again.

For the 8051 it is possible to assign a new register bank to an interrupt function, which can be used on the processor to minimize the interrupt latency because registers do not need to be pushed on stack. You can switch register banks with the \_using(bank) function qualifier. For example, in:

```
_interrupt(1) _using(2) void timer(void);
```
An interrupt routine can also handle multiple interrupt numbers. Note that only one using() is allowed. For example, in:

```
interrupt(1,2,3) using(2) void isr123(void);
```
or:

```
_interrupt(1) _interrupt(2) _interrupt(3) _using(2)
      void isr123(void);
```
cc51 places a long−jump instruction on the address of the vector of interrupt number 1, to the  $\tt timer()$  routine, which switches the register bank to bank 2 and saves some more registers. When timer() is completed, the extra registers are popped, the bank is switched back to the original value and a RETI instruction is executed.

For more details, see section 7.7, Interrupt Functions in chapter Run−time Environment.

Because the vector is filled by the compiler (unless disabled by \_interrupt(−1) or by the −v option or by pragma novector), the interrupt number must be specified. To find out which interrupt number should be used, see section 7.7, Interrupt Functions.

You can call another C function from the interrupt C function. However, this function must be compiled with the same using (register bank) attribute, because cc51 generates code which uses the addresses of the registers R0−R7. Therefore, the \_using attribute is also possible with normal C functions (and their prototype declarations). Suppose timer() is calling get number(). The function prototype (and definition) of get\_number() should contain the correct \_using:

\_using( 2 ) int get\_number( void );

cc51 checks if a function calls another function using another register bank, which is an error. The default register bank of a module is 0, or the bank number specified with the −b option.

When you want to call a function from within an interrupt function, the called function should have the same using attribute. This has several reasons :

- − cc51 generates fast code, i.e. it may address registers indirectly by use of their addresses in data. Because the register bank is switched, also the register addresses are changed.
- Each function uses a static allocated data space for its parameters and variables. When a function is called from the main C program and by an interrupt function, the values of the variables are overwritten.

For example, the function display is declared as :

```
int cdecl display( char * str );
```
••••••••

### 3−50 Chapter 3

This function uses the area '\_display\_BYTE' for its parameters. An interrupt routine calling this function immediately overwrites these values. You can solve this problem by calling a second function 'display' when in the interrupt routine. So you must create a function :

```
int using( 2 ) display2( char *str )
{
      ... code ...
}
```
This function uses its own parameter area called '\_display2\_BYTE'. The example assumes you use register bank 2 for your interrupt routine. The interrupt routine may now call the created routine 'display2'.

In the reentrant model, register bank switching can be done also. We recommend using a \_large, \_small or \_aux interrupt function and not to call a **reentrant** function from the interrupt function. In that case you can use the standard library and there is no need to protect. When using interrupts, the same problems occur as described above. Thus the reentrant model provides recursion, but not reentrancy.

However, reentrancy is possible. To get real reentrancy you should not use the  $using()$  qualifier. Then the compiler will automatically save all registers at every interrupt.

Besides th[is, you](#page-325-0) should not use static variables in your \_reentrant routines called from the interrupt handler. Using these variables in your routine always overwrites the original contents of it.

In the reentrant model, a software stack pointer is being maintained. Because the instructions needed to update this software stack pointer are divisible, this stack pointer can be in an undefined state at the time of the interrupt. This introduces a problem, when calling another C function from the interrupt C function.

However, if interrupts are (temporarily) disabled, while updating the stack pointer, the problem does not occur. Therefore, we deliver a stack manager module, which disables interrupts during stack pointer updates. This module can replace the original stack manager module in the library. See section 7.10, Reentrant Model / reentrant Functions in chapter Run−time Environment, for details on this subject.

Therefore, when using the reentrant model and the standard library, it is not possible to do any stack operations on the virtual stack; that is: access automatics, register variables of \_reentrant functions or calling another reentrant C function from the interrupt C function.

### 3.17 REGISTER BANK INDEPENDENT CODE **GENERATION**

Option **-noregaddr** has been added to the compiler to switch to register bank independent code generation. In order to generate very efficient code the compiler uses absolute register addresses in its code generation. For example a register to register 'move'. Since there is no 'MOV register, register' instruction, the compiler will generate a 'MOV register, direct' with the absolute address of the source register as the second operand.

The absolute address of a register depends on the register bank, but sometimes this dependency is undesired. For example when a function is called from both the main thread and an interrupt thread. If both threads use different register banks, they cannot call a function that uses absolute register addresses. To overcome this, the compiler can be instructed to generate a register bank independent function that can be called from both threads.

### Example:

••••••••

```
_noregaddr int func( int x )
{
     /* this function can be called from any function
        indepent of its register bank */
     return x+1;
}
using(1) void f1( void )
{
    func(1):
}
_using(0) void main( void )
{
    func(0);
}
```
### 3−52 Chapter 3

### 3.18 C CODE CHECKING: MISRA C

The C programming language is a standard for high level language programming in embedded systems, yet it is considered somewhat unsuitable for programming safety−related applications. Through enhanced code checking and strict enforcement of best practice programming rules, TASKING MISRA C code checking helps you to produce more robust code.

MISRA C specifies a subset of the C programming language which is intended to be suitable for embedded automotive systems. It consists of a set of 127 rules, defined in the document "Guidelines for the Use of the C Language in Vehicle Based Software" published by "Motor Industry Research Association" (MISRA).

Every MISRA C rule is classified as being either 'required' or 'advisory'. Required rules are mandatory requirements placed on the programmer. Advisory rules are requirements placed on the programmer that should normally be followed. However, they do not have the mandatory status of required rules.

### Implementation issues

The MISRA C implementation in the compiler supports most of the 127 rules. Some MISRA C rules address documentation, run−time behavior, or other issues that cannot be checked by static source code inspection. Therefore, some rules are not implemented. These unsupported rules are visible in the **C Compiler** | **MISRA C** | **MISRA C Rules** entry of the Project Options dialog in EDE, but cannot be selected (grayed out).

During compilation of the code, violations of the enabled MISRA C rules are indicated with error messages and the build process is halted. For example,

E 209: MISRA C rule 9 violation: comments shall not be nested.

You can change the level of error messages from errors to warnings on the required MISRA C rules and the advisory MISRA C rules, with the following C compiler command line options:

−misrac−required−warnings

−misrac−advisory−warnings

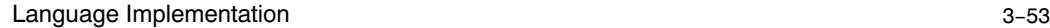

Note that not all MISRA C violations will be reported when other errors are detected in the input source. For instance, when there is a syntax error, all semantic checks will be skipped, including some of the MISRA C checks. Also note that some checks cannot be performed when the optimizations are switched off.

### Apply MISRA C code checking to your application

1. From the **Project** menu, select **Project Options...** 

The Project Options dialog box appears.

- 2. Expand the C Compiler entry and select MISRA C.
- 3. Select a MISRA C configuration. Select a predefined configuration for conformance with the required rules in the MISRA C guidelines.

It is also [possi](#page-331-0)ble to have a project team work with a MISRA C configuration common to the whole project. In this case the MISRA C configuration can be read from an external settings file.

4. (Optional) In the MISRA C Rules entry, specify the individual rules.

From the command line MISRA C can be enabled by the following compiler option:

```
−misracn,n,...
```
where  $n$  specifies the rule(s) which must be checked.

See Appendix A, MISRA C for the supported and unsupported MISRA C rules.

3−54 Chapter 3

### 3.19 STRUCTURE TAGS

A tag declaration is intended to specify the lay−out of a structure or union. If a memory type is specified, it is considered to be part of the declarator. A tag name itself, nor its members can be bound to any storage area, although members having type "... pointer to" do require one. A tag may then be used to declare objects of that type, and may allocate them in different memories (if that declaration is in the same scope). The following example illustrates this constraint.

```
struct S {
    _xdat int i; /* referring to storage: not correct */
    _idat char *p; /* used to specify target memory: correct */
   \overline{\ };
```
In the example above  $cc51$  ignores the erroneous  $\cdot$  xdat storage specifier (without displaying a warning message).

### 3.20 TYPEDEF

Typedef declarations follow the same scope rules as any declared object. Typedef names may be (re−)declared in inner blocks but not at the parameter level. However, in typedef declarations, memory specifiers are allowed. A typedef declaration should at least contain one type specifier.

### Examples:

```
typedef _idat int IDATINT; /* storage type _idat: OK */
typedef int data *DATAPTR; /* logical type data
                                 storage type 'default' */
```
### 3.21 SWITCH STATEMENT

cc51 supports three ways of code generation for a switch statement: a jump chain (linear switch), a jump table or a binary search table.

A jump chain is comparable with an if/else−if/else−if/else construction. A jump table is a table filled with JMP instructions for each possible switch value. The switch argument is used as an index to jump within this table. A binary search table is a table filled with a value to compare the switch argument with and a target address to jump to.

By default, the compiler will try to use the switch method which uses the least space in ROM (i.e. table size in ROMDATA plus code to do the indexing).

For a switch with a **long** type argument, only binary search table code is used. For an **int** type argument, a jump table switch is only possible when all case values are in the same 256 value range (i.e. the high byte value of all programmed cases are the same).

It is obvious that, especially for large switch statements, the jump table approach executes faster than the binary search table approach. Also the jump table has a predictable behavior in execution speed. No matter the switch argument, every case is reached in the same execution time.

With a small number of cases, the jump chain method can be faster in execution and shorter in size.

The compiler chosen switch method can be overruled by using:

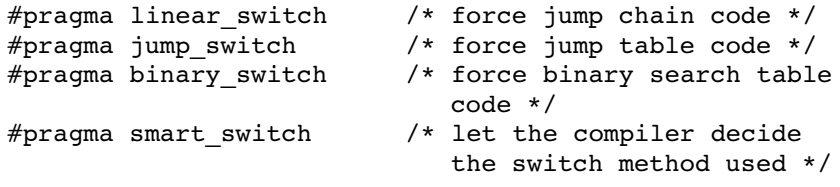

The last one is also the default of the compiler. Using a pragma cannot overrule the restrictions as described earlier.

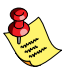

••••••••

The switch pragmas must be placed before the function body containing the switch statement. Nested switch statements use the same switch method, unless the nested switch is implemented in a separate function which is preceded by a different switch pragma.

### Example

```
/* place pragma before function body */
#pragma jump_switch
void test(unsigned char val)
{ /* function containing the switch */
      switch (val)
      {
           /* use jump table */
      }
}
```
3−56 Chapter 3

### 3.22 PORTABLE C CODE

If you are developing C code for the  $8051$  using  $cc51$ , you might want to test some code on the host you are working on, using a C compiler for that host. Therefore we deliver the include file cc51.h. This header file checks if CC51 is defined (cc51 only), and redefines the storage type specifiers if it is not defined.

When using this include file, you are able to use the storage type specifiers (when needed) and yet write 'portable C code'.

Furthermore an adapted prototype of each C−51 built−in function is present, because these functions are not known by another ANSI compiler. If you use these functions, you should write t[hem](#page-91-0) in C, performing the same job as the 8051 and link these function[s with](#page-91-0) your application for simulation purposes.

### 3.23 HOW TO PROGRAM SMART IN C−51

If you want to get the best code out of  $cc51$ , the following guidelines should be kept in mind:

1. If you are using the large model (because it is not possible to use the small model or auxpage model), try to declare the most frequently used variables (both static and automatic) with storage type data. If you want your code to remain portable, you can use the reg[ister](#page-77-0) keyword. See also section 3.22 Porta[ble C Co](#page-78-0)de and section 3.7 Register Variables. It is also possible to increase the internal automatics space (−x option), so the compiler places more variables in internal RAM.

Another approach may be even better: always use the small model, so parameter passing is always done via internal RAM. Specify the objects you want to be placed in XDAT.

- 2. Try to use the unsigned qualifier as much as possible (e.g. for  $(i = 0; i < 500; i++)$ ), because unsigned comparisons require less code than signed comparisons.
- 3. Try to use the smallest data type as possible: bit for boolean usage (flags), character for small loops and so on. See also section 3.3.3, Character Arithmetic, and section 3.3.4, The bit Type.

LANGUAGE

**LANGUAGE** 

Language Implementation 3−57

4. If execution speed is important (e.g. interrupt functions and time consuming loops), you must use the −Of option or #pragma optimize f or #pragma speed.

### 3.24 SOME EXAMPLES OF COMPLEX DECLARATORS

Because the cc51 has some extensions to support the various memory types of the 8051 processor family, declarations of objects may need some explanation.

First of all, declaration of simple objects is done exactly the same way as in standard C.

For example:

char c; int i; long l;

When programming portable C−code, declaration of pointers is also standard.

For example:

char \*pc; int \*pi; long \*pl;

However, for code density it may be desired to place an object in another memory area, this can be done by preceding the object type by the requested data ar[ea speci](#page-67-0)fier.

For example:

```
_data char dc;
_xdat int xi;
idat long pl;
```
also correct is :

char data dc; int \_xdat xi; long \_idat pl;

Now, pointers to another area than the default (specified by the memory model, see section 3.2.2 Memory Models) are declared as follows:

```
3−58 Chapter 3
```
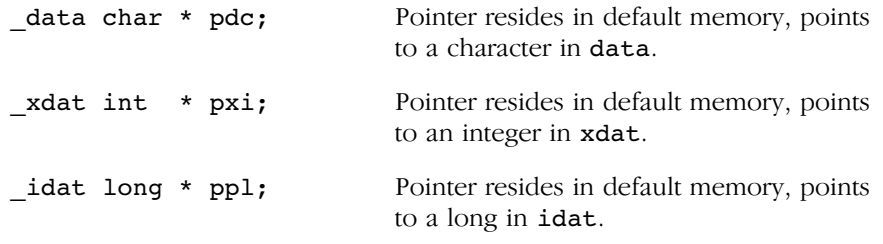

Even more difficult, these pointers may be placed in some other data area than the default.

For example:

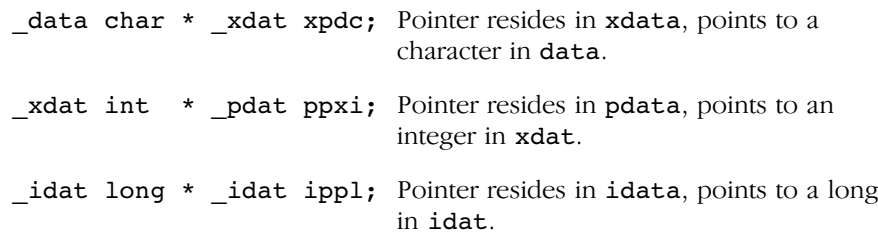

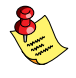

Using objects located in data always produce less code than objects in  $\sum_{n=1}^{\infty}$ xdata. So the smallest code size (and often the fastest execution speed) can be achieved by placing as many objects as possible in data. When it is not possible to place all objects in internal RAM, select the objects which are most referenced in the code.

Some examples of complex declarators are given below.

```
_data char c;
_data \text{ char} * _idat p = &c;\text{data char * } \text{idat * pp} = \text{sp};_data char * _idat * * _xdat ppp = &pp;
```
Now ppp is a pointer located in xdat, points to a pointer in default memory, this points to a pointer in idat, which is a pointer to a character in data.

```
int _idat * func( void );
int _idat (* _data fp)( void ) = func;
```
Now func is a pointer located in data, points to a function with no arguments, returning a pointer to an integer in idat.

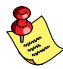

In static memory models it is not possible to call a function indirectly by a function pointer while passing parameters. An indirect call to a function with a void parameter list is still possible.

LANGUAGE LANGUAGE

3−60 Chapter Chapter 3

# <span id="page-121-0"></span>**CHAPTER** E

4

# COMPILER USE

**司TASKING** 

# USAGE 4C[HA](#page-121-0)PTER

4−2 Chapter 4

### 4.1 CC51 INVOCATION

The invocation syntax of the C−51 compiler is:

**cc51**  $[$  [ $option$   $]$   $...$   $[file]$   $...$   $]$   $...$ 

The input *file* must have the extension  $\cdot$  c or  $\cdot$  i. Options are preceded by a '−' (minus sign). Options cannot be combined after a single '−'. After you have successfully compiled your C sources, the compiler has generated assembly files, with the extension . src (the default for  $asm51$ ).

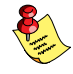

When you use a UNIX shell (Bourne shell, C–shell), arguments containing special characters (such as '( )' and '?') must be enclosed with " " or escaped. The −? option (in the C−shell) becomes: "−?" or −\?.

A summary of the options is given below. A more detailed description is given in the next section.

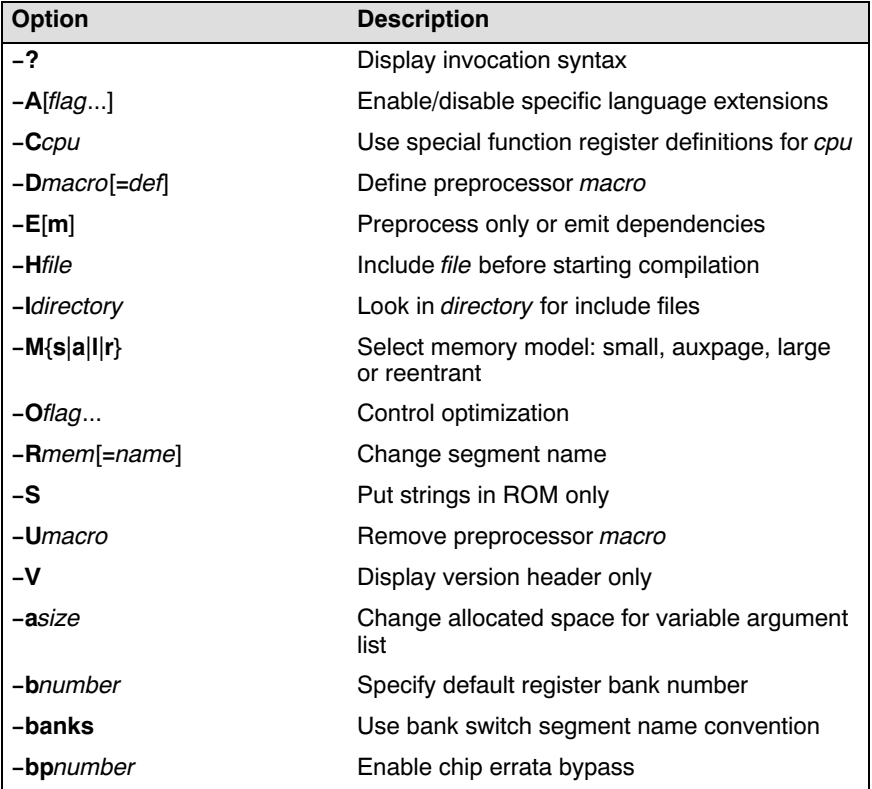

4−4 Chapter 4

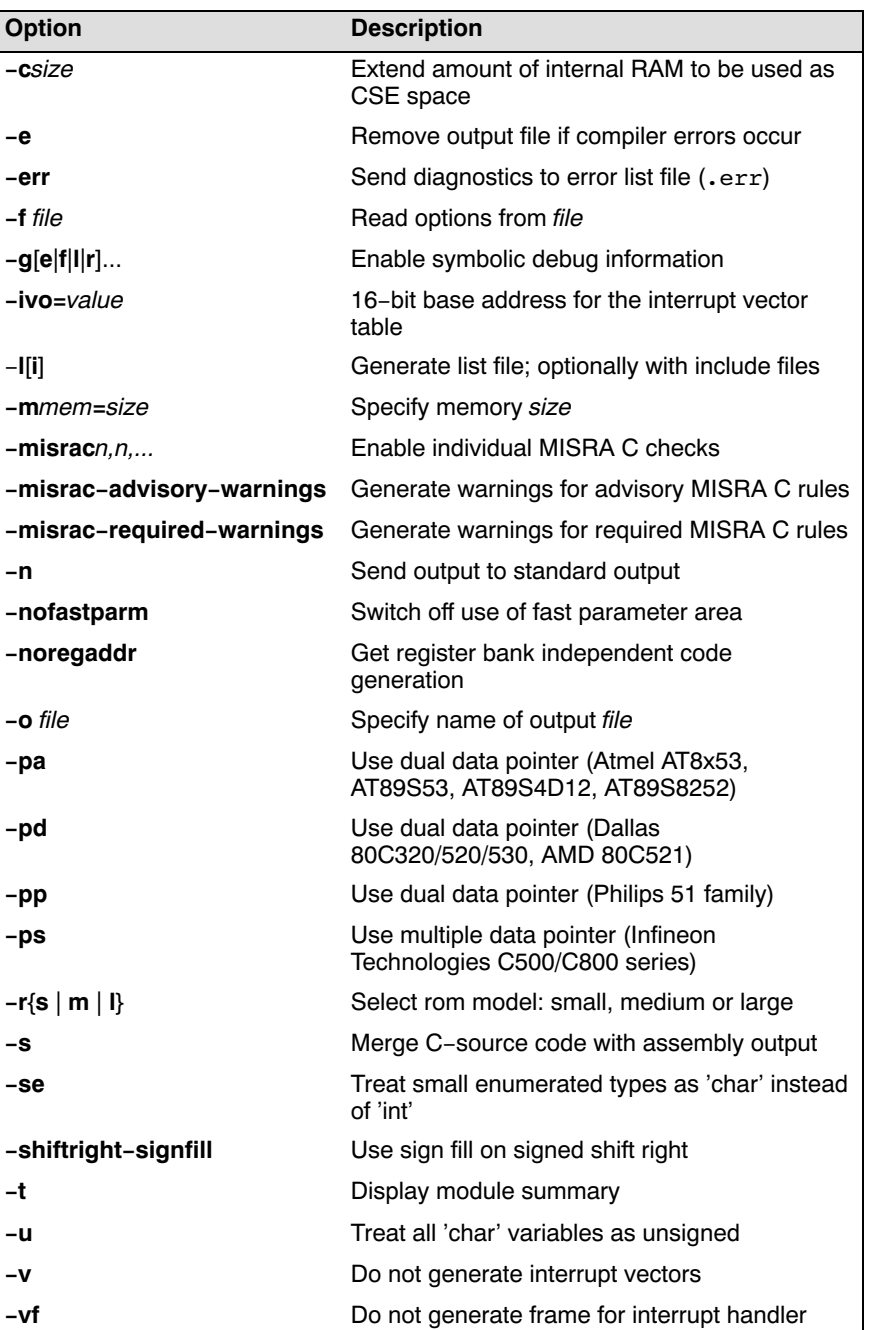

| <b>Option</b>    | <b>Description</b>                            |
|------------------|-----------------------------------------------|
| $-VO$            | Generate old style interrupt frame            |
| -w[num]          | Suppress one or all warning messages          |
| -wstrict         | Suppress warning messages 183, 196            |
| $-xsize$         | Extend amount of internal RAM for automatics  |
| <b>-z</b> pragma | Identical to '#pragma pragma' in the C source |

Table 4−1: Compiler options (alphabetical)

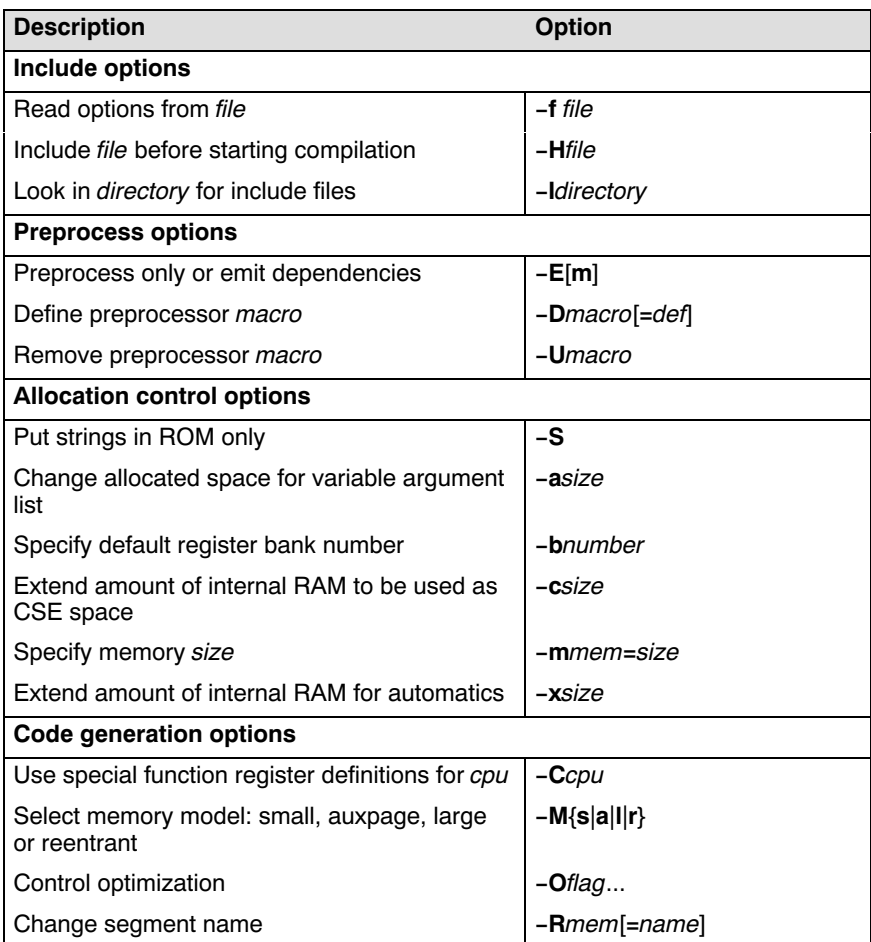

### 4−6 Chapter 4

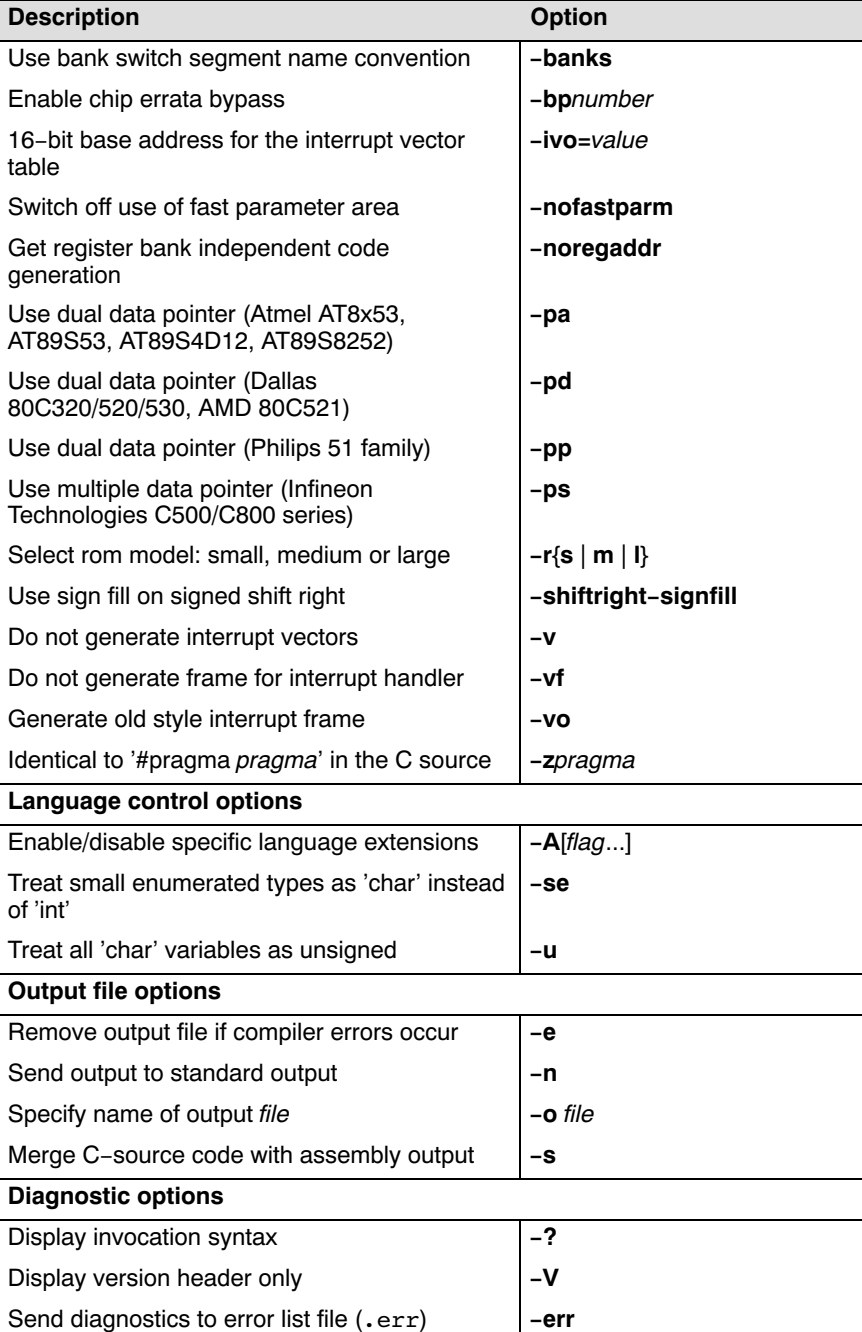

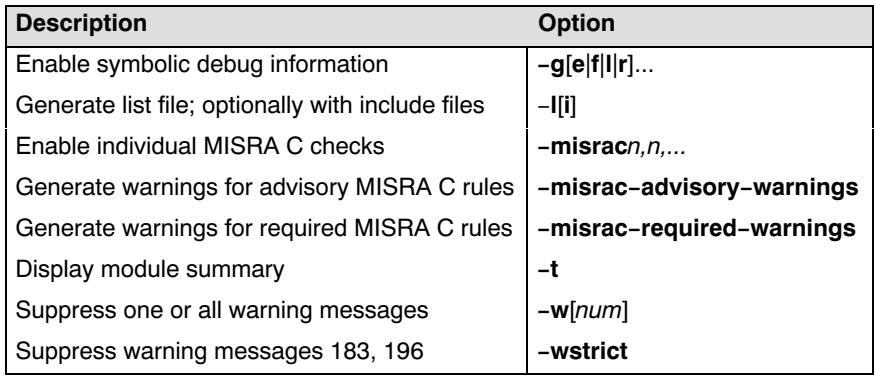

Table 4−2: Compiler options (functional)

### 4.2 DETAILED DESCRIPTION OF THE C−51 OPTIONS

Option letters are listed below. Each option (except −o; see description of the −o option ) is applied to every source file. If the same option is used more than once, the first (most left) occurrence is used. The placement of command line options is of no importance except for the −I and −o options. For those options having a file argument (−o and −f), the filename may not start immediately after the option. There must be a tab or space in between. All other option arguments must start immediately after the option. Source files are processed in the same order as they appear on the command line (left−to−right).

Some options have an equivalent pragma.

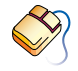

With options that can be set from within EDE, you will find a mouse icon that describes the corresponding action.

4−8 Chapter 4

# −?

### Option:

−?

### Description:

Display an explanation of options at stdout.

### Example:

cc51 −?

Compiler Use 4−9

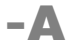

### Option:

From the **Project** menu, select **Project Options...** Expand the C Compiler entry and select Language Extensions. In the Language extensions box, select Enable all language extensions or select Custom language extensions and enable or disable one or more language extensions.

 $-$ A[ $|$ *lags*]

### Arguments:

Optionally one or more language extension flags.

### Default:

−A1

### Des[cription](#page-77-0):

Enable/disable language extensions. −A without any flags, specifies strict ANSI mode; all language extensions are disabled. This is equivalent with −ACKLNPSTUVX and −A0.

Flags which are controlled by a letter, can be switched on with the lower case letter and switched off with the uppercase letter. Note that the usage of these options might have effect on code density and code execution performance. The following flags are allowed:

- c Default. Perform character arithmetic. cc51 generates code using 8−bit character arithmetic as long as the result of the expression is exactly the same as if it was evaluated using integer arithmetic. See also section 3.3.3, Character Arithmetic.
- C Disable character arithmetic.
- k Default. Allow keyword language extensions without underscores. For example, both xdat and xdat are allowed.
- K Only keyword extensions that start with an underscore, such as xdat, are allowed.

```
4−10 Chapter 4
```
- 1 Default. 120 significant characters are allowed in an identifier instead of the minimum ANSI−C translation limit of 31 significant characters. Note: more significant characters are truncated without any notice.
- L Conform to the minimum ANSI−C translation limit of 31 significant characters. This makes it possible to translate your code with any ANSI−C conforming C−compiler. Note: more significant characters are truncated without any notice.
- n Default. Do not clear non–initialized global variables.
- N Non−initialized global variables are cleared at startup.
- p Default. Allow C++ style comments in C source code. For example:

// e.g this is a C++ comment line.

- P Do not allow C++ style comments in C source code, to conform to strict ANSI−C.
- s Default. STDC is defined as '0'. The decimal constant '0', intended to indicate a non−conforming implementation. When one of the language extensions are enabled \_\_STDC \_\_ should be defined as '0'.
- S STDC is defined as '1'. In strict ANSI–C mode (−A) STDC is defined as '1'.
- t Default. Do not promote old−style function parameters when prototype checking.
- T Perform default argument promotions on old−style function parameters for a strict ANSI−C implementation. char type arguments are promoted to int type and float type arguments are then promoted to double type.
- u Default. Use type unsigned char for 0x80−0xff. The type of an unsuffixed octal or hexadecimal constant is the first of the corresponding list in which its value can be represented:

Character arithmetic enabled −Ac:

char, unsigned char, int, unsigned int, long, unsigned long

Character arithmetic disabled −AC (strict ANSI−C):

int, unsigned int, long, unsigned long

U Do not use type unsigned char for 0x80−0xff. The type of an unsuffixed octal or hexadecimal constant is the first of the corresponding list in which its value can be represented:

Character arithmetic enabled −Ac:

char, int, unsigned int, long, unsigned long

Character arithmetic disabled −AC (strict ANSI−C):

int, unsigned int, long, unsigned long

v Allow type cast of an lvalue object with incomplete type void and lvalue cast which does not change the type and memory of an lvalue object.

Example:

void \*p;  $(\text{int*})p$  ++; /\* allowed \*/ int i;  $(char)$  i=2;  $/* NOT$  allowed  $*/$ 

- V Default. A cast may not yield an lvalue, to conform strict ANSI−C mode.
- x Default. Do not check for assignments of a constant string to a non−constant string pointer. With this option the following example produces no warning:

```
 char *p;
void main( void ) { p = "hello"; }
```
- X Conform to ANSI−C by checking for assignments of a constant string to a non−constant string pointer. The example above produces warning W130: "operands of '=' are pointers to different types".
- 0 − same as −ACKLNPSTUVX (disable all)
- 1 − same as −Acklnpstuvx (default)

### Example:

••••••••

To disable character arithmetic and C++ comments enter:

cc51 −ACP test.c

4−12 Chapter 4

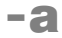

### Option:

 $\mathcal{D}$  From the **Project** menu, select **Project Options...** Expand the C Compiler entry and select Allocation. Enter a size in the Size (in bytes) of the parameter area for non−reentrant functions with a Variable Argument list field.

−asize

Pragma:

#pragma arglist size

### Arguments:

A number of bytes.

### Default:

−a20

### Description:

Use size for number of bytes to be allocated for function definitions having a variable argument list. The default is 20. This option is applied to the non−reentrant functions only, because reentrant functions use the stack for parameter passing.

Example:

cc51 −a10 test.c

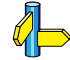

 $\mathbb{Q}$  Pragma arglist in the section 4.4, *Pragmas*.

Compiler Use 4−13

### −b

### Option:

 $\mathcal{D}$  From the **Project** menu, select **Project Options...** Expand the C Compiler entry and select Allocation. Enter a register bank number in the Register bank number (0−3) field.

■<del>■■</del> –**b**number

### Arguments:

A regi[ster ban](#page-108-0)k number in the range of 0 to 3.

### Default:

−b0

### Description:

Select the default register bank value for all functions of the module. Notice no code is generated to switch to this register bank. The default register bank is 0.

### Example:

cc51 −b1 test.c

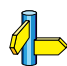

••••••••

Section 3.16, Interrupt and Using

4−14 Chapter 4

# −banks

### Option:

From the **Project** menu, select **Project Options...** Expand the Linker entry and select Bank Switching. Specify a Number of code banks and enable option Use alternate bank switch segment name convention.

−banks

### Description:

When you use code bank switching several limitations holds regarding references and calls between segments located in different code banks. In order to easen the linker process you can select a special segment naming convention with the −banks compiler option.

It may in some situations be required to still use a different segment name convention, you can use the compiler option −R for this.

### Example:

To use the bank switch segment name convention, enter:

cc51 −banks test.c

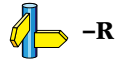

Compiler Use 4−15

## −bp

### Option:

 $\mathcal{D}$  From the **Project** menu, select **Project Options...** Expand the Processor entry and select Bypasses. Enable the option Bypass DS80C390 erratum #6 (DIV AB preceded by ACC access).

**EEE** –bpnumber

### Arguments:

TASKING chi[p er](#page-355-0)ratum bypass number.

### Description:

Enable bypass for certain CPU functional problems.

Bypass number 1 bypasses DS80C390 erratum #6, and inserts an extra NOP before any DIV AB instruction.

### Example:

••••••••

To bypass DS80C390 erratum #6, enter:

### cc51 −bp1 test.c

See Appendix E, CPU Functional Problems for more details.

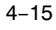

4−16 Chapter 4

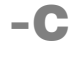

### Option:

 $\mathcal{D}$  From the **Project** menu, select **Project Options...** Expand the Processor entry and select Processor Selection. Choose a processor from the list of derivatives or select User specified CPU and enter your own processor type.

**EEEE** −Ccpu

### Arguments:

The C[PU nam](#page-81-0)e which identifies your 8051 derivative.

### Description:

Use special function register definitions for  $cpu$ . The filename looked for is "regcpu.sfr" in the same way include files whose names are enclosed in "" are searched.

### Example:

To specify to the compiler to look for a file named regp8xc52.sfr, and to use this file as a special function register definition file, enter:

### cc51 −Cp8xc52 test.c

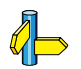

 $\mathbb{Z}$  Section 3.3.6, *Special Function Registers*, in the previous chapter.

Compiler Use 4−17

# −c

### Option:

From the **Project** menu, select **Project Options...** Expand the C Compiler entry and select Allocation. Enter a size in the Amount of DATA for optimization (overlayable) field.

<del>⊞⊞</del> −csize

### Pragma:

cse size

### Arguments:

A number of bytes.

### Default:

−c0

### Description:

With this option you can specify the maximum amount of CSE space which may be used by a function. When no CSEs are found within a function, no space will be allocated for it. CSE space is overlayable. The default size is 0. Increase the size value to enable the compiler to allocate some data space for other possible CSE values. When the size is kept '0', the compiler will check for CSE values and tries to place them in register only.

### Example:

••••••••

cc51 −c10 test.c

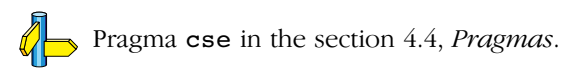

4−18 Chapter 4

# −D

### Option:

 $\mathcal{D}$  From the **Project** menu, select **Project Options...** Expand the C Compiler entry and select Preprocessing. Define a macro (syntax:  $macro[=def]$ ) in the **Define user macros** field. You can specify and define more macros by separating them with commas.

<del>■■■</del> –Dmacro[=def]

### Arguments:

The macro you want to define and optionally its definition.

### Description:

Define *macro* to the preprocessor, as in #define. If *def* is not given  $($ =' is absent), '1' is assumed. Any number of symbols can be defined. The definition can be tested by the preprocessor with #if, #ifdef and #ifndef, for conditional compilations. If the command line is getting longer than the limit of the operating system used, the −f option is needed.

### Example:

The following command defines the symbol NORAM as 1 and defines the symbol PI as 3.1416.

### cc51 −DNORAM −DPI=3.1416 test.c

Option −U

# −E / −Em

### Option:

From the **Project** menu, select **Project Options...** Expand the C Compiler entry and select Preprocessing. Enable the option Store the C Compiler preprocess output. Optionally, select one or more of the sub−options.

### ₩₩ −E[m]

### Description:

Run the preprocessor of **cc51** only and send the output to stdout. When you use the −E option, use the −o option to separate the output from the header produced by the compiler. When you use the **−Em** option, the compiler generates dependency rules which can be used by a 'make' utility.

### Examples:

••••••••

The following command preprocesses the file test.c and sends the output to the file preout.

### cc51 −E −o preout test.c

The following command generates dependency rules for the file test.c which can be used by  $mk51$  (the 8051 'make' utility).

```
cc51 −Em test.c
test.src : test.c
```
4−20 Chapter 4

### −e

### Option:

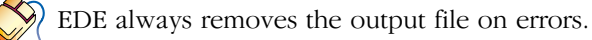

−e

### Description:

Remove the output file when an error has occurred. With this option the 'make' utility always does the proper productions.

Example:

cc51 −e test.c

### −err

### Option:

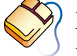

In EDE this option is not so useful. If you would use this option you would not see the error messages in the **Build** tab.

<del>⊞⊞</del> –err

### Description:

Write errors to the file source.err instead of stderr.

### Example:

To write errors to the file test.err instead of stderr, enter:

cc51 −err test.c

4−22 Chapter 4

# −f

### Option:

From the **Project** menu, select **Project Options...** Expand the C Compiler entry and select Miscellaneous. Add the option to the Additional C Compiler options field.

<del>⊞⊞</del> −f file

### Arguments:

A filename for command line processing. The filename "−" may be used to denote standard input.

### Description:

Use file for command line processing. To get around the limits on the size of the command line, it is possible to use command files. These command files contain the options that could not be part of the real command line. Command files can also be generated on the fly, for example by the make utility.

More than one −f option is allowed.

Some simple rules apply to the format of the command file:

- 1. It is possible to have multiple arguments on the same line in the command file.
- 2. To include whitespace in the argument, surround the argument with either single or double quotes.
- 3. If single or double quotes are to be used inside a quoted argument, we have to go by the following rules:
	- a. If the embedded quotes are only single or double quotes, use the opposite quote around the argument. Thus, if a argument should contain a double quote, surround the argument with single quotes.
	- b. If both types of quotes are used, we have to split the argument in such a way that each embedded quote is surrounded by the opposite type of quote.

Example: "This has a single quote ' embedded" or 'This has a double quote " embedded'

or

```
'This has a double quote " and \setminus a single quote '"' embedded"
```
4. Some operating systems impose limits on the length of lines within a text file. To circumvent this limitation it is possible to use continuation lines. These lines end with a backslash and newline. In a quoted argument, continuation lines will be appended without stripping any whitespace on the next line. For non−quoted arguments, all whitespace on the next line will be stripped.

Example:

```
 "This is a continuation \
 line"
      −> "This is a continuation line"
 control(file1(mode,type),\
      file2(type))
      −> 
control(file1(mode,type),file2(type))
```
5. It is possible to nest command line files up to 25 levels.

### Example:

••••••••

Suppose the file mycmds contains the following line:

−err test.c

The command line can now be:

cc51 −f mycmds
4−24 Chapter 4

### −g

#### Option:

From the **Project** menu, select **Project Options...** Expand the C Compiler entry and select Debug. Enable the option Generate symbolic debug information. Optionally enable one or more of the other options.

 $\mathbf{H}$  –g[f|e|r|l]…

#### Description:

Add directives to the output files, incorporating symbolic information to facilitate high level debugging.

If −gf is used, high level language type information is also emitted for types which are not referenced by variables. Therefore, this sub−option is not recommended.

If −ge is used, a NOP instruction is emitted at the start of every C−line. This option can be useful in combination with skidding emulators, executing the instruction which is having a code breakpoint.

If −gr is used, two NOP instructions are emitted at the start of every C−line. This option can be useful in combination with a ROM monitor based execution environment, allowing a software breakpoint (3 byte JMP MONITOR) on every C−line. Note that CrossView51 ROM checks and refuses overlapping breakpoints.

If −gl is used, the compiler no longer suppresses debugging information for (compiler generated) local assembler labels. This option is useful in combination with the CrossView51 ROM debugger, which does not allow a software breakpoint (3 byte JMP MONITOR) to be overlapped with a label. So, when −gl is used, CrossView51 can do a better job, allowing software breakpoints on safe places only. Please note that the amount of debug information in the absolute output file will be increased, which might increase the loading time of the debugger.

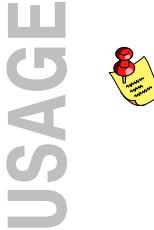

When you use a ROM monitor based execution environment (e.g., CrossView51 ROM), we recommend using −grl. When you use a skidding emulator we recommend using **−ge**.

The −ge and −gr options are the only sub−options of −g that really affect the code generated for a debugging session, inserting NOP(s) for every C−line.

#### Examples:

To add symbolic debug information to the output files, enter:

#### cc51 −g test.c

To add symbolic debug information to the output files for a skidding emulator, enter:

cc51 −ge test.c

4−26 Chapter 4

### −H

#### Option:

 $\sqrt{\frac{1}{2}}$  From the **Project** menu, select **Project Options...** Expand the C Compiler entry and select Preprocessing. Enter a filename in the Include this file before source field.

**EEEE** −Hfile

#### Arguments:

The name of an include file.

#### Description:

Include file before compiling the C source. This is the same as specifying #include "file" at the first line of your C source.

#### Example:

cc51 −Hstdio.h test.c

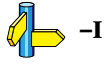

### −I

### Option:

From the **Project** menu, select **Directories...** Add one or more directory paths to the Include Files Path field.

−Idirectory

#### Arguments:

The directory of the include file.

#### Description:

Change the algorithm for searching #include files whose names do not have an absolute pathname to look in *directory*. Thus, #include files whose names are enclosed in "" are searched for first in the directory of the file containing the #include line, then in directories named in −I options in left−to−right order. If the include file is still not found, the compiler searches in a directory specified with the environment variable CC51I[NC. CC](#page-199-0)51INC may contain more than one directory. Finally, the directory ../include relative to the directory where the compiler binary is located is searched. This is the standard include directory supplied with the compiler package.

For #include files whose names are in  $\leq$ , the directory of the file containing the #include line is not searched. However, the directories named in −I options (and the one in CC51INC and the relative path) are still searched.

#### Example:

••••••••

cc51 −I/proj/include test.c

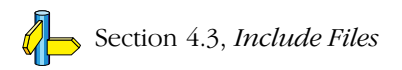

4−28 Chapter 4

## −ivo

#### Option:

From the **Project** menu, select **Project Options...** Expand the C Compiler entry and select Code Generation. Enable the option Generate code for interrupt vector and enter a vector offset value in the Reset/interrupt vector offset (0−0xFFFF) field.

**ETTE** −ivo=value

#### Arguments:

A 16−bit base address for the interrupt vector table.

#### Description:

This option specifies a 16−bit base address for the interrupt vector table. This option is useful when running the application on an evaluation board using the RISM ROM monitor. RISM claims non−used interrupts to user RAM.

#### Example:

To specify 0x4000 as the base address of the interrupt vector table, enter:

cc51 −ivo=0x4000 test.c

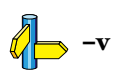

### −l / −li

#### Option:

 $\partial$  From the **Project** menu, select **Project Options...** Expand the C Compiler entry and select Miscellaneous. Add the option to the Additional C Compiler options field.

**■■ −l[i]** 

#### Pragma:

#pragma listinc

#### Description:

Generate a list file with the name of the module and .lst suffix. The list file is only generated for use with debuggers using a list file instead of the C source file (e.g. an ICE5100 debugger). It is not meant as a listing generator, because other tools (e.g. pr) are available for this purpose.

Note that if the −l option is used all line number [refere](#page-202-0)nces (used in error messages, source merging (−s), \_\_LINE\_\_, \_\_FILE\_\_, object line records, etc.) are now referring to the list file.

If −li is used, include files are expanded in the list file. This is only useful with include files containing executable statements.

#### Example:

••••••••

To generate the list file test.lst, in which include files are expanded, enter:

#### cc51 −li test.c

Pragmas listinc and nolistinc in the section 4.4, Pragmas.

4−30 Chapter 4

### −M

#### Option:

 $\mathcal{D}$  From the **Project** menu, select **Project Options...** Expand the C Compiler entry and select Memory Model. Choose a Data model.

<del>₩</del> − M*model* 

#### Arguments:

The memory model to be used, where model is one of:

- s small (static in data)
- a auxpage (static in pdat)
- 1 lar[ge \(stati](#page-67-0)c in xdat)
- r reentrant (in xdat)

#### Default:

−Ms

#### Description:

Select memory model to be used. The default memory model is small.

#### Example:

cc51 −Ml test.c

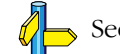

Section 3.2.2, Memory Models

#### −m

### Option:

From the **Project** menu, select **Project Options...** Expand the Processor entry and select Memory. Select a size in the On−chip data RAM size (0−256) field.

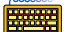

<del>###</del> −m*mem=size* 

#### Arguments:

A memory space with a memory size. mem can be one of:

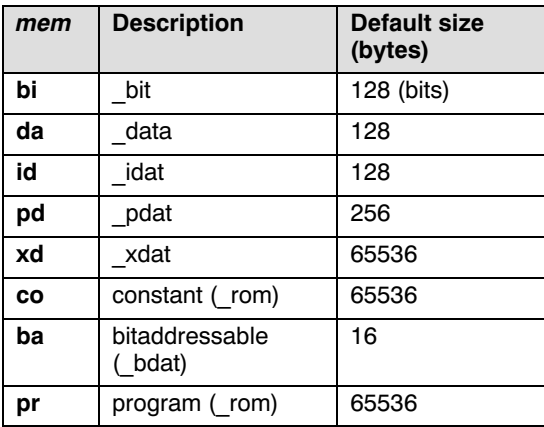

Table 4−3: Memory spaces

#### Description:

••••••••

Specify the memory size (limits) to be used by the compiler for checking static memory allocations of the file being processed. The limits used and the space allocated by the module are reported when  $cc51$  completes compilation (unless −t option is used).

4−32 Chapter 4

### −misrac

#### Option:

From the **P[rojec](#page-331-0)t** menu, select **Project Options...** Expand the C Compiler entry and select MISRA C. Select a MISRA C configuration. Optionally, in the **MISRA C Rules** entry, specify the individual rules.

 $\frac{1}{2}$  −misracn,n,....

#### Arguments:

The MISRA C rules to be checked.

#### Description:

With this option, the MISRA C rules to be checked can be specified. Refer to Appendix A, MISRA C, for a list of supported and unsupported MISRA C rules.

#### Example:

#### cc51 −misrac9 test.c

Will generate an error in case 'test.c' contains nested comments.

# −misrac−advisory−warnings / −misrac−required−warnings

#### Option:

 $\sqrt{\frac{1}{2}}$  From the **Project** menu, select **Project Options...** Expand the C Compiler entry and select MISRA C. Select Generate warnings instead of errors for required rules and/or Generate warnings instead of errors for advisory rules.

#### −misrac−advisory−warnings −misrac−required−warnings

#### Description:

With this option, you can change the error level for messages on the required and advisory MISRA C rules to warnings. The default messages are errors. Refer to Appendix A, MISRA C for a list of MISRA C rules.

#### Example:

#### cc51 −misrac9 −misrac−required−warnings test.c

Will generate a warning in case 'test.c' contains nested comments.

4−34 Chapter 4

### −n

### Option:

−n

### Description:

Do not create output files; instead, the output is sent to stdout.

### Example:

cc51 −n test.c

# −nofastparm

#### Option:

From the **Project** menu, select **Project Options...** Expand the C Compiler entry and select Allocation. Disable the option Use fast internal RAM area for parameters. This option is only available if you selected the auxiliary or large memory model.

### <del>⊞⊞</del> −nofa[stparm](#page-315-0)

#### Description:

Switch off the use of the fast parameter area. This will shorten the interrupt frame and therefor speedup the execution speed of interrupts.

#### Example:

#### cc51 −nofastparm test.c

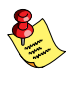

••••••••

You can use this feature for individual interrupt functions with #pragma intsave NOPARMregbank. Use this pragma only if you know that the fast parameter area is not used within the function.

Section 7.7, Interrupt Functions Pragma intsave in the section 4.4, Pragmas.

4−36 Chapter 4

# −noregaddr

#### Option:

**Billing** 

From the **Project** menu, select **Project Options...** Expand the C Compiler entry and select Code Generation. Disable the option [Allow](#page-111-0) absolute register addresses (AR0−AR7) in generated code.

−noregaddr

#### Description:

Get register bank independent code generation. With this option it is possible to generate functions that can be called from any function independent of its register bank.

#### Example:

cc51 −noregaddr test.c

 $\sqrt[4]{\rightarrow}$  Section 3.17, Register Bank Independent Code Generation

### −O

#### Option:

From the **Project** menu, select **Project Options...** Expand the C Compiler entry and select Optimization. Select an **Optimization level**.

If you select **Custom optimization** in the **Optimization level** box, you can enable or disable individual optimizations in the Custom optimizations list.

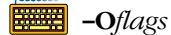

#### Pragma:

#pragma optimize flags

#### Arguments:

One or more optimization flags.

#### Default:

−O1

#### Description:

Control optimization. If you do not use this option, the default optimization of cc51 is −O1, which is a compromise of code size and compilation speed.

Flags which are controlled by a letter, can be switched on with the lower case letter and switched off with the uppercase letter. These options are described together.

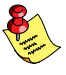

All optimization flags can also be given in the source file after a #pragma optimize. For example, specifying −Oc on the command line, is the same as specifying #pragma optimize c in the source file.

An overview of the flags is given below.

4−38 Chapter 4

- a − relax alias checking
- c − common subexpression elimination
- d − data flow, constant/copy propagation
- f − optimize for speed (increases code size)
- h − peephole optimization
- i − move invariant code outside loop (needs −Oc)
- k − optimize into compound assignments
- l − fast loops (increases code size)
- m − allow code movement
- p − control flow optimization
- r − use register parameter pass[ing](#page-202-0)
- s − optimize initialization loops
- t − turn tentative into defining occurrence
- v − loop variable optimization
- w − allow register variables
- 0 − same as −OACDFHIKLMNPRSTVW (no optim)
- 1 − same as −OAcdFhikLmnprstVw (default)
- 2 same as **−OacdFhikLmnprstvw** (size)
- 3 − same as −Oacdfhiklmnprstvw (speed)

#### Example:

 $\mathbb{Z}^{\mathsf{L}}$ 

cc51 −OAcdFhikLmprstVw test.c

Pragma optimize in the section 4.4, *Pragmas*.

# −Onumber

#### Option:

From the **Project** menu, select **Project Options...** Expand the C Compiler entry and select Optimization. Select an **Optimization level**.

```
<del>⊞⊞</del> −Onumber
```
#### Arguments:

A number in the range  $0 - 3$ .

#### Default:

−O1

#### Description:

Control optimization. You can specify a single number in the range  $0 - 3$ , to enable or disable optimization. The options are a combination of the other optimization flags:

−O0 − same as −OACDFHIKLMNPRSTVW (no optimization)

−O1 − same as −OAcdFhikLmnprstVw (default)

- −O2 − same as −OacdFhikLmnprstvw (size)
- −O3 − same as −Oacdfhiklmnprstvw (speed)

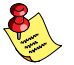

••••••••

The flags 0 to 3 cannot be concatenated with other flags. For example, −Oa2c is not allowd, −OacF is allowed.

#### Example:

To optimize for code size, enter:

cc51 −O2 test.c

4−40 Chapter 4

# −Oa / −OA

#### Option:

From the **Project** menu, select **Project Options...** Expand the C Compiler entry and select Optimization. Select the Custom optimization level. Enable or disable the option Relax alias checking.

−Oa / −OA

#### Pragma:

#pragma noalias #pragma alias

#pragma optimize a #pragma optimize A

#### Default:

−OA

#### Description:

With -Oa you relax alias checking. If you specify this option, cc51 will not erase remembered register contents of user variables if a write operation is done via an indirect (calculated) address. You must be sure this is not done in your C−code (check pointers!) before turning on this option.

With −OA you specify strict alias checking. If you specify this option, cc51 erases all register contents of user variables when a write operation is done via an indirect (calculated) address.

#### Example:

An example is given in section 4.5 Alias in this chapter.

 $\mathbb{Q}$  Pragmas noalias, alias and optimize in the section 4.4, Pragmas.

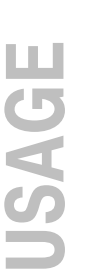

# −Oc / −OC

#### Option:

From the **Project** menu, select **Project Options...** Expand the C Compiler entry and select Optimization. Select the **Custom optimization** level. Enable or disable the option Common subexpression elimination (CSE).

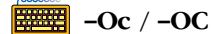

Pragma:

#pragma optimize c #pragma optimize C

#### Default:

−Oc

#### Description:

With **−Oc** you enable CSE (common subexpression elimination). With this option specified, the compiler tries to detect common subexpressions within the C code. The common expressions are evaluated only once, and their result is temporarily held in registers or in data. The size of the maximum used data area can be specified with the –csize option (default 0).

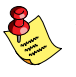

The −Oc option must be on to enable moving invariant code outside a  $loop(-**ori**)$ .

With −OC you disable CSE (common subexpression elimination). With this option specified, the compiler will not try to search for common expressions. Also moving invariant code outside a loop will be disabled.

4−42 Chapter 4

#### Example:

```
/*
       * Compile with −OC −O0,
       * Compile with −Oc −O0, common subexpressions are found
       * and temporarily saved.
       */
     char x, y, a, b, c, d;
     void
     main( void )
     {
           x = (a * b) - (c * d);y = (a * b) + (c * d); /*(a*b) and (c*d) are common */
     }
de –c
     Pragma optimize in section 4.4, Pragmas.
```
### −Od / −OD

#### Option:

From the **Project** menu, select **Project Options...** Expand the C Compiler entry and select Optimization. Select the **Custom optimization** level. Enable or disable the option Constant and copy propagation (data flow).

−Od / −OD

#### Pragma:

#pragma optimize d #pragma optimize D

#### Default:

−Od

#### Description:

With **−Od** you enable constant and copy propagation. With this option, the compiler tries to find assignments of constant values to a variable, a subsequent assignment of the variable to another variable can be replaced by the constant value.

With −OD you disable constant and copy propagation.

#### Example:

••••••••

```
/*
 * Compile with −OD −O0, 'i' is actually assigned to 'j'
 * Compile with −Od −O0, 15 is assigned to 'j', 'i' was
  * propagated
  */
int i;
int j;
void
main( void )
{
      i = 10;j = i + 5;}
Pragma optimize in section 4.4, Pragmas.
```
4−44 Chapter 4

### −Of / −OF

#### Option:

From the **Project** menu, select **Project Options...** Expand the C Compiler entry and select Optimization. Select the **Custom optimization** level. Enable or disable the option Produce small code (favor code size above execution speed).

FIRENT −Of / −OF

#### Pragma:

#pragma optimize f #pragma optimize F

#### Pragma:

speed / size

#### Default:

−OF

#### Description:

With **−Of** you produce fast code. Favour execution speed above code density. Note that this option may increase code size. If −Of is specified, cc51 uses inline code for a number of integer operations and index calculations of external RAM objects instead of emitting code which calls a run time library routine. This option is recommended for those modules which contain code which must be executed fast (e.g. interrupt functions).

With **−OF** you produce small code. Favour code density above execution speed. If **−OF** is specified, **cc51** calls a run time library routine for a number of integer operations and index calculations of external RAM objects.

#### Example:

```
/*
 * Compile with −OF −O0, produce small code, call
  * run time library routine
  * Compile with −Of −O0, produce fast code
 */
extern _xdat char arr[];
void
main( void )
{
      unsigned char c;
     arr[c] = 'x';}
```
Pragmas speed, size and optimize in the section 4.4, Pragmas.

••••••••

4−46 Chapter 4

## −Oh / −OH

#### Option:

 $\sqrt{\frac{1}{2}}$  From the **Project** menu, select **Project Options...** Expand the C Compiler entry and select Optimization. Select the **Custom optimization** level. Enable or disable the option Peephole optimizer (remove redundant code).

Ended −Oh / −OH

#### Pragma:

#pragma optimize h #pragma optimize H

#### Default:

−Oh

#### Description:

With **−Oh** you enable peephole optimization. Remove redundant code.

With **−OH** you disable peephole optimization.

#### Example:

```
/*
        * Compile with −OH, unnecessary instructions found
        * Compile with −Oh, unnecessary instructions removed by
        peephole optimizer
       *
        * Peephole optimizer searches for patterns in the generated
        * code. E.g.
           MOVX @DPTR, A
       * MOV A, ACC
           does not need the MOV, while the value is still in A.
        */
      _xdat int i;
     void
     main( void )
      {
            i = 0x202;}
\mathbb{Q} Pragma optimize in section 4.4, Pragmas.
```
USAGE

## −Oi / −OI

#### Option:

From the **Project** menu, select **Project Options...** Expand the C Compiler entry and select Optimization. Select the **Custom optimization** level. Enable or disable the option Move invariant code outside loop.

−Oi / −OI

#### Pragma:

#pragma optimize i #pragma optimize I

#### Default:

−Oi

#### Description:

With **−Oi** you move invariant code outside a loop. Note that the option −Oc must be on to use this option.

With −OI you disable moving invariant code outside a loop.

#### Example:

••••••••

```
/*
  * Compile with −OI −Oc −O0, normal cse is done
  * Compile with −Oi −Oc −O0, invariant code is found in
     oved outside the loop.
  */
void
main( void )
{
     char x, y, a, b;
      int i;
       for( i=0; i<20; i++ )
       {
           x = a + b;y = a + b;
       }
}
−Oc
```
Pragma optimize in section 4.4, Pragmas.

4−48 Chapter 4

### −Ok / −OK

#### Option:

From the **Project** menu, select **Project Options...** Expand the C Compiler entry and select Optimization. Select the **Custom optimization** level. Enable or disable the option Optimize into compound assignments.

−Ok / −OK

#### Pragma:

#pragma optimize k #pragma optimize K

#### Default:

−Ok

#### Description:

With **−Ok** you optimize into compound assignments.

With **−OK** you do not optimize into compound assignments.

#### Example:

```
/*
       * Compile with −OK −O0, only second statement is compound
       * assignment
       * Compile with −Ok −O0, first statement is optimized in
       * compound assignment
       */
     unsigned _pdat int i;
     void
     main( void )
     {
           i = i + 1;i += 1; \frac{1}{i} + compound assignment */
     }
\mathbb{Q} Pragma optimize in section 4.4, Pragmas.
```
USAGE

### −Ol / −OL

#### Option:

From the **Project** menu, select **Project Options...** Expand the C Compiler entry and select Optimization. Select the Custom optimization level. Enable or disable the option Fast loops (more code size).

−Ol / −OL

#### Pragma:

#pragma optimize l #pragma optimize L

#### Default:

−OL

#### Description:

With −Ol you enable fast loops. Duplicate the loop condition. Evaluate the loop condition one time outside the loop, just before entering the loop, and at the bottom of the loop. This saves one unconditional jump and gives less code inside a loop.

With **−OL** you disable fast loops.

#### Example:

••••••••

```
/*
  * Compile with −OL −O0
  * Compile with −Ol −O0, compiler duplicates the loop
  * condition, the unconditional jump is removed.
  */
int i;
void
main( void )
{
       for( ; i<10; i++ )
       {
             do_something();
       }
}
Pragma optimize in section 4.4, Pragmas.
```
4−50 Chapter 4

## −Om / −OM

#### Option:

From the **Project** menu, select **Project Options...** Expand the C Compiler entry and select Optimization. Select the Custom optimization level. Enable or disable the option Code order rearranging in flow optimization.

−Om / −OM

#### Pragma:

#pragma optimize m #pragma optimize M

Default:

−Om

#### Description:

With **−Om** you enable code rearranging. Try to move (sub)expressions to get faster code. Some debuggers may have difficulties with such options.

With **−OM** you disable code rearranging.

#### Example:

```
/*
 * Compile with −OM −O0, code as written sequential
 * Compile with −Om −O0, code is rearranged
 *
 * Code rearranging enables other optimizations to
 * optimize better, e.g. CSE
 */
int i;
extern void dummy(void);
void main ()
{
       do
       {
            if (i)\overline{\mathcal{L}} i−−;
             }
             else
\overline{\mathcal{L}}
```
i++;<br>break; break; } dummy(); } while ( i ); } Pragma optimize in section 4.4, *Pragmas*.

4−52 Chapter 4

## −Op / −OP

#### Option:

From the **Project** menu, select **Project Options...** Expand the C Compiler entry and select Optimization. Select the Custom optimization level. Enable or disable the option Extra flow optimization pass.

−Op / −OP

#### Pragma:

#pragma optimize p #pragma optimize P

Default:

−Op

#### Description:

With **−Op** you enable control flow optimizations on the intermediate code representation, such as jump chaining and conditional jump reversal.

With −OP you disable control flow optimizations.

#### Example:

```
/*
  * Compile with −OP −O0
  * Compile with −Op −O0, compiler finds first time 'i' is
  * always < 10, the unconditional jump is removed.
  */
int i;
void
main( void )
{
       for( i=0; i<10; i++ )
       {
              do_something();
       }
}
```
USAGE

 $\mathcal{O}^{\mathsf{L}}$ 

Pragma optimize in section 4.4, Pragmas.

### −Or / −OR

#### Option:

From the **Project** menu, select **Project Options...** Expand the C Compiler entry and select Optimization. Select the Custom optimization level. Enable or disable the option Use register parameter passing (R2−R7).

 $\frac{1}{\sqrt{2\pi}}$  –Or / –OR

#### Pragma:

#pragma optimize r #pragma optimize R

#### Default:

−Or

#### Description:

With −Or you specify to use real register parameter passing. cc51 will treat all function prototypes and function declarations which are not explicitly programmed \_regparm or \_cdecl as \_regparm functions.

With **−OR cc51** will treat all function prototypes and function declarations which are not explicitly programmed regparm or cdecl as cdecl functions.

#### Example:

```
/* Compile with −OR −O0, parameters are passed in fixed memory areas
  * Compile with −Or −O0, compiler uses register parameter passing
  */
extern int func( char, int );
void
main( void )
{
       char c;
       int x, y;
      x = func(c, y);}
```
Section Function Parameters for details on parameter passing. Pragma optimize in section 4.4, Pragmas.

4−54 Chapter 4

### −Os / −OS

#### Option:

From the **Project** menu, select **Project Options...** Expand the C Compiler entry and select Optimization. Select the **Custom optimization** level. Enable or disable the option Optimize initialization loops.

−Os / −OS

#### Pragma:

#pragma optimize s #pragma optimize S

#### Default:

−Os

#### Description:

With **−Os** you optimize initialization loops. Replace an initialization loop by a memset() routine.

With −OS you do not optimize initialization loops.

#### Example:

```
/*
 * Compile with −OS, loop code is found
  * Compile with −Os, loop is found to be an initialization
  * loop, code is generated as for the inline '_memset' function
  */
char arr[20];
void
main( void )
{
       unsigned char c;
      for(c=0; c<20; c++)
            arr[c] = 0; _memset( arr, 0, 20 );
}
Pragma optimize in section 4.4, Pragmas.
```
 $Q_1$ 

# −Ot / −OT

#### Option:

From the **Project** menu, select **Project Options...** Expand the C Compiler entry and select Optimization. Select the Custom optimization level. Enable or disable the option Keep variables in the order of declaration.

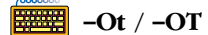

Pragma:

#pragma optimize t #pragma optimize T

#### Default:

−Ot

#### Description:

With **−Ot** you allocate a tentative object at the point of programming. Normally all tentative object allocations are delayed by the compiler until the end of the module. With this option set, the allocation is done immediately. This enables the compiler to optimize access to the objects. Objects are forced to remain in the same order.

With −OT you keep a tentative declaration tentative until the end of the module. The compiler cannot optimize access to these objects.

4−56 Chapter 4

#### Example:

```
/*
       * Compile with −OT −O0, space for 'a' and 'b' is
           allocated at end of module
       * Compile with −Od −O0, space for 'a' and 'b' is
       * allocated at point of programming. compiler knows
       * that 'b' is located after 'a', so DPTR can be
        * incremented
        */
      _xdat char a;
      _xdat char b;
     void
     main( void )
      {
             char c;
      c = a + 5;b = 10;}
\sqrt{\phantom{a}} Pragma optimize in section 4.4, Pragmas.
```

```
USAGE
```
### −Ov / −OV

#### Option:

From the **Project** menu, select **Project Options...** Expand the C Compiler entry and select Optimization. Select the **Custom optimization** level. Enable or disable the option Loop variable optimization.

−Ov / −OV

#### Pragma:

#pragma optimize v #pragma optimize V

#### Default:

−OV

#### Description:

With **−Ov** you enable loop variable detection. With this option specified, the compiler tries to detect within a loop which variable is the loop variable. When possible, this variable is temporarily moved into registers.

With −OV you disable loop variable detection.

#### Example:

••••••••

```
/*
  * Compile with −OV −O0, loop variable 'i' is an automatic
  * Compile with −Ov −O0, loop variable 'i' is temporarily
  * moved into registers.
  */
int j;
void
main( void )
{
       int i;
      for( i=0; i<10; i++ )
       {
           j = 2 * i; }
}
−Oc
```
Pragma optimize in section 4.4, Pragmas.

4−58 Chapter 4

### −Ow / −OW

#### Option:

From the **Project** menu, select **Project Options...** Expand the C Compiler entry and select Optimization. Select the **Custom optimization** level. Enable or disable the option Allow register automatic variables (R0−R7).

−Ow / −OW

#### Pragma:

#pragma optimize w #pragma optimize W

#### Default:

−Ow

#### Description:

With −Ow you allow cc51 to use register variables. Of course this cannot be done when all registers are in use.

With −OW you do not allow cc51 to use register variables.

#### Example:

```
/*
 * Compile with −OW −O0, variables are not allowed in registers
  * Compile with −Ow −O0, variables are allowed in registers.
   'k' is still an automatic, because all registers are in use
  */
void
main( void )
{
       int i, j, k;
      k = i * j;}
```
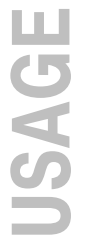

Pragma optimize in section 4.4, *Pragmas*.

−o

#### Option:

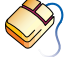

EDE determines the name of the output file with the same basename as the source file and extension .src.

−o file

#### Arguments:

An output filename. The filename may not start immediately after the option. There must be a tab or space in between.

#### Default:

Module name with .src suffix.

#### Description:

Use name as output file *name*, instead of the module name with **.src** suffix. Special care must be taken when using this option, the first -o option found acts on the first file to compile, the second −o option acts on the second file to compile, etc.

#### Example:

••••••••

When specified:

#### cc51 file1.c file2.c −o file3.src −o file2.src

two files will be created, **file3.src** for the compiled file **file1.c** and **file2.src** for the compiled file **file2.c**.
4−60 Chapter 4

# −pa / −pd / −pp / −ps

# Option:

 $\langle \theta \rangle$  From the **Project** menu, select **Project Options...** 

Expand the C Compiler entry and select Code Generation. Select one of the Data Pointer options.

 $\frac{1}{\sqrt{2\pi}}$  –p{a|d|p|s}

# Description:

The standard 8051 architecture provides just one 16−bit pointer for indirect addressing of external memory (DPTR). At this moment there are several architectures supporting more than just one data pointer. The Infineon Technologies C500/C800 family has support for 8 16−bit data pointers (−ps). The following derivatives have support for 2 16−bit data pointers: the Atmel AT8x53/AT89S53/AT89S4D12/AT89S8252 (−pa), the Dallas 80C320/520/530 and AMD 80C521 (−pd), and the Philips 51 family (−pp).

# Example:

To specify to use 8 16−bit data pointers, enter:

# cc51 −ps test.c

Section Multiple Data Pointer Support in chapter Run−time Environment.

# −R

# Option:

From the **Project** menu, select **Project Options...** Expand the C Compiler entry, expand the Code Generation entry and select **Segment names**. Select a memory space and optionally enter a new name.

# <del>⊞≡</del> –Rmem[=name]

# Arguments:

A memory space, optionally followed by a segment name. mem can be one of:

| mem | <b>Description</b>                                                                                    |
|-----|----------------------------------------------------------------------------------------------------|
| bi  | bit                                                                                                   |
| da  | data                                                                                                  |
| id  | idat                                                                                                  |
| pd  | pdat                                                                                                  |
| xd  | xdat                                                                                                  |
| co  | constant (rom)                                                                                        |
| ba  | bitaddressable (bdat)                                                                                 |
| pr  | program (rom).<br>Note that the segment name<br>can only be changed in the<br>reentrant memory model. |

Table 4−4: Memory spaces

# Description:

••••••••

The compiler defaults to a segment naming convention, using 'C51\_' and a two letter memory type abbreviation: C51\_PR for executable code (only in reentrant model), C51\_XD for static external RAM etc. When you select code bank switching (option **−banks**) the compiler automatically uses a different segment name convention for executable code using the module name to allow for proper function distribution over different code banks.

In static models the default segment naming for executable code uses the module name instead of 'C51'.

# 4−62 Chapter 4

In case a module must be loaded at a fixed address or a data segment needs a special place in memory, the −R option enables you to generate a unique segment name. In this way the order LINK51 allocates these segments can be specified in a linker command file.

If mem is specified without a name, the module name is used instead of C51\_, otherwise *name\_* is used.

Notice, that when rom size medium is used (option **-rm**), the compiler implies a −Rpr, which means a (unique) code segment name is emitted using the module name and having the INBLOCK attribute.

*mem* is the same as specified with the −m option.

# Example:

To create a new segment name (NEW\_DA) for DATA segments, enter:

cc51 −Rda=NEW test.c

−banks, −r

−r

# Option:

From the **Project** menu, select **Project Options...** Expand the C Compiler entry and select Memory Model. Choose a Code size limits (ROM model) option.

<del>###</del>∎ −r*romsize* 

# Arguments:

A single character specifying the rom size. romsize can be one of:

- s (small: 2K program)
- m (medium: 2K modules, 64K program)
- l (large: 64K modules, 64K program)

# Default:

−rl

# Description:

Select the way function calls and non short jumps are generated.  $cc51$ always tries to use the sjmp instruction. If the distance is larger than 127 bytes, either an ajmp, generic jmp or ljmp is emitted. For function calls (including library calls) the same decision is made: acall, generic call or lcall. Code generated for small model is more efficient than medium model, which in turn is more efficient than large model:

- s The complete application (C run time library included) is assumed to fit into one 2K byte block. The compiler emits acall for calls and ajmp for non short jumps.
- m This option implies a **−Rpr**, which means cc51 uses the module name for the declaration of the CODE segment and assigns this segment the INBLOCK attribute. This means **link51** allocates this segment within a 2K bank. The size of the C module may of course not exceed 2048 bytes. cc51 emits generic call and jmp instructions, which are translated by  $a\sin 51$  into  $\arctan 1/a$  jmp for calls and jumps within the module (read within the same segment), and to lcall/ljmp for external calls and jumps. This approach is only useful with a large number of 'small' (approx. 400 bytes) C modules, because **link51** must allocate each of these segments within a 2K bank. If larger modules are

# 4−64 Chapter 4

used, a gap may be introduced. When using rom size medium,  $cc51$ reports code size with a 'high estimate' (worst case) remark, because it does not know how the generic call/jmp instructions are going to be translated by the assembler.

l The C module will be larger than 2K bytes. The compiler emits lcall and 1 jmp instructions.

The **−rm** option is ignored for all static models.

# Example:

E

cc51 −rm −Mr test.c

Compiler Use 4−65

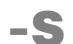

# Option:

 $\sqrt{\frac{1}{2}}$  From the **Project** menu, select **Project Options...** Expand the C Compiler entry and select Allocation. Select the Keep strings in ROM (use \_rom keyword for a pointer to a string) radio button.

₩₩ −S

# Pragma:

#pragma romstring

# Description:

Put strings in ROM only.

By default, strings are allocated in both ROM and RAM. Strings are copied from ROM to RAM by the C startup code.

# Example:

cc51 −S test.c

Pragmas romstring and ramstring in the section 4.4, Pragmas. Section Strings

4−66 Chapter 4

# −s

# Option:

 $\mathcal{D}$  From the **Project** menu, select **Project Options...** Expand the C Compiler entry and select Miscellaneous. Enable the option Merge C source code with assembly in output file (.src).

# ₩₩

# Pragma:

#pragma source

# Description:

Merge C source code with generated assembly code in output file.

# Example:

```
cc51 −s test.c
; test.c 3 int i;<br>PUBLIC _i<br>_i: DS 2
           PUBLIC<br>DS
\begin{array}{ccc} \n \_i: & \text{DS} \\ \n \text{test.c} & 4 \n \end{array}; test.c
; test.c 5 main ()
; test.c 6 {
           PUBLIC ?main
TEST MAIN PR SEGMENT CODE
            RSEG TEST_MAIN_PR
_?main:
```
Pragmas source and nosource in the section 4.4, Pragmas.

# −se

# Option:

 $\sqrt{\ }$  From the **Project** menu, select **Project Options...** Expand the C Compiler entry and select Language Extensions. Enable the option Allow enum objects of type 'char'.

Entered −se

# Description:

Treat small enumerated types as char instead of int.

# Example:

cc51 −se test.c

4−68 Chapter 4

# −shiftright−signfill

# Option:

From the **Project** menu, select **Project Options...** Expand the C Compiler entry and select Code Generation. Enable the option Use sign fill on signed shift right.

# **ETTREETION** −shiftright−signfill

# Description:

With a right−shift operation on a signed value, the compiler by default fills the vacant bits with zero. With this option the compiler uses the value of the sign bit instead.

# Example:

```
/* by default the right−shift results in 511
 * with −shiftright−signfill the result is −1
 */
void f( void )
{
    int x = -128;
    x \gg = 7;}
```
# −t

# Option:

From the **Project** menu, select **Project Options...** Expand the C Compiler entry and select Miscellaneous. Enable the option Display module summary.

**■■ 上** 

# Description:

Produce totals (module summary).

# Example:

## cc51 −t test.c

8051 C compiler vx.y rz SN00000000−015 (c) year TASKING, Inc. MODULE SUMMARY STATIC OVERLAYABLE (LIMIT) Code size =  $49$  (65536)<br>Constant size = 0 (65536) Constant size  $= 0$ Direct variable size =  $4$  0 ( 128) Indirect variable size = 0 0 (128)<br>Paged auxiliary size = 0 0 (256) Paged auxiliary size =  $0$  0 (256)<br>Bit size =  $1$  0 (128)  $=$  1 0 (128)<br>able size = 2 0 Bit addressable size =  $2 \t 0 \t (16)$ Auxiliary variable size =  $0$  0 (65536) Interrupts used: Register banks used: 0

processed 25 lines at 7075 lines/min

4−70 Chapter 4

# −U

# Option:

 $\wp$  From the **Project** menu, select **Project Options...** Expand the C Compiler entry and select Preprocessing. Undefine one or more of the predefined symbols \_MODEL or \_CC51 by disabling the corresponding option.

Entertainment Formattand Formattand Tunament and Tunament and Tunament and Tunament and Tunament and Tunament and Tunament and Tunament and Tunament and Tunament and Tunament and Tunament and Tunament and Tunament and Tun

# Arguments:

The name macro you want to undefine.

# Description:

Remove any initial definition of identifier name as in #undef, unless it is a predefined ANSI standard macro. ANSI specifies the following predefined symbols to exist, which cannot be removed:

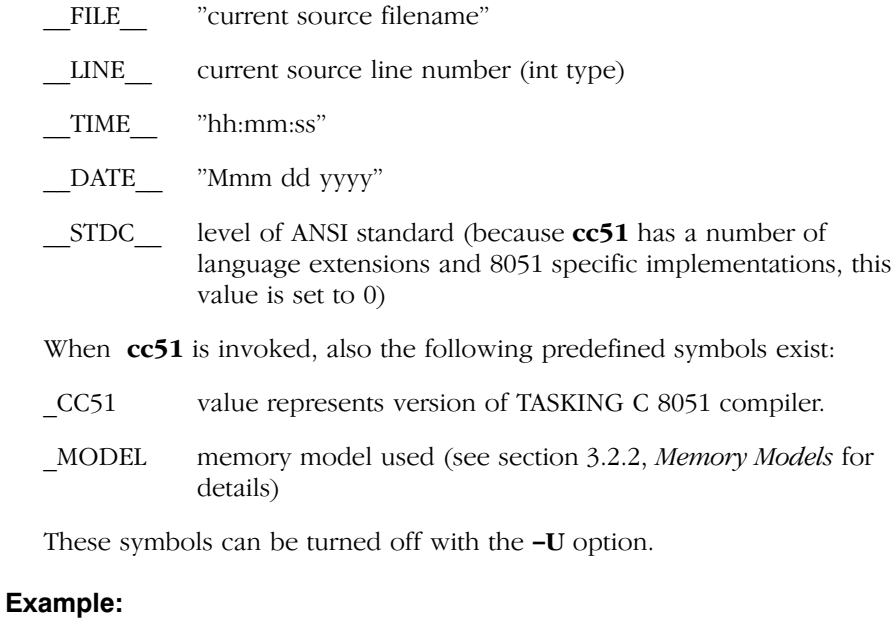

cc51 −UNORAM test.c

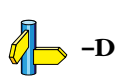

USAGE

−u

# Option:

From the **Project** menu, select **Project Options...** Expand the C Compiler entry and select Language Extensions. Enable the option Treat 'char' variables as unsigned.

■■■ −u

# Description:

Treat 'character' type variables as 'unsigned character' variables. By default char is the same as specifying signed char. With −u char is the same as unsigned char.

# Example:

With the following command char is treated as unsigned char:

cc51 −u test.c

 $\frac{4-72}{\sqrt{2}}$  Chapter 4

# −V

# Option:

−V

# Description:

Display version information.

# Example:

cc51 −V

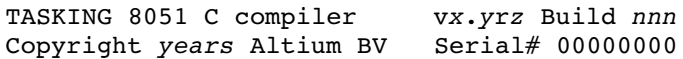

Compiler Use 4−73

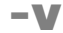

# Option:

 $\sqrt{\frac{1}{2}}$  From the **Project** menu, select **Project Options...** Expand the C Compiler entry and select Code Generation. Disable the option Generate code for interrupt vector.

# ₩₩ −v

# Pragma:

#pragma novector

# Descripti[on:](#page-315-0)

Do not generate code for interrupt vector and reference to interrupt handler in the run−time library.

This option also disables option **-ivo**.

# Example:

••••••••

```
cc51 −v test.c
```
<u>Q</u> Options **−ivo** and **−vf** 

Pragmas vector and novector in the section 4.4, Pragmas.

Section 7.7, Interrupt Functions in chapter Run−time Environment.

4−74 Chapter 4

# −vf

# Option:

From t[he](#page-315-0) **[Pr](#page-315-0)oject** menu, select **Project Options...** Expand the C Compiler entry and select Code Generation. Disable the option Generate frame for interrupt handler.

**EEEE** −vf

# Description:

Do not generate interrupt frame for interrupt handler.

# Example:

cc51 −vf test.c

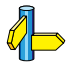

Section 7.7, *Interrupt Functions* in chapter Run−time Environment.

Compiler Use 4−75

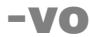

# Option:

 $\sqrt{\frac{1}{2}}$  From t[he](#page-315-0) **[Pr](#page-315-0)oject** menu, select **Project Options...** Expand the C Compiler entry and select Miscellaneous. Add the option to the Additional C Compiler options field.

E HTML −vo

# Description:

Generate old style interrupt frame. This option is available for backwards compatibility only.

# Example:

 $\mathbb{Z}$ 

••••••••

cc51 −vo test.c

Section 7.7, Interrupt Functions in chapter Run-time Environment.

4−76 Chapter 4

# −w / −wstrict

# Option:

 $\mathcal{D}$  From the **Project** menu, select **Project Options...** Expand the C Compiler entry and select Warnings. Enable one of the options Report all warnings, Suppress all warnings, or **Suppress specific warnings** and enter the numbers, separated by commas, of the warnings you want to suppress. Optionally enable the option Issue strict warnings.

 $\frac{1}{2}$  –w[num]

−wstrict

# Arguments:

Optionally the warning number to suppress.

# Description:

−w suppress all warning messages. −wnum only suppresses the given warning. **-wstrict** suppresses all "strict" warning messages (183, 196).

# Example:

To suppress warning 135, enter:

cc51 file1.c −w135

Compiler Use 4−77

# Option:

−x

 $\mathcal{D}$  From the **Project** menu, select **Project Options...** Expand the C Compiler entry and select Allocation. Enter a size in the Amount of DATA for automatics (overlayable) field.

**ENDEREN** −xsize

# Pragma:

#pragma extend size

# Arguments:

A number of bytes.

# Default:

−x4

# Description:

Extend amount of internal RAM for automatics.

# Example:

To reserve 10 bytes of internal RAM for automatics, enter:

cc51 −x10 test.c

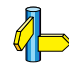

Pragma extend in the section 4.4, Pragmas.

Option −c

4−78 Chapter 4

# −z

# Option:

 $\mathcal{D}$  From the **Project** menu, select **Project Options...** Expand the C Compiler entry and select Miscellaneous. Add the option to the Additional C Compiler options field.

<mark>₩₩</mark> −zpragma

# Arguments:

A pragma as listed in section 4.4, Pragmas.

# Description:

With t[his op](#page-202-0)tion you can give a pragma on the command line. This is the same as specifying '#pragma pragma' in the C source. Dashes ('-') on the command line in the pragma are converted to spaces. A dash prefixed by another dash or space is never translated, so it is still possible to specify a dash for negative numbers as pragma argument.

# Example:

To issue a '#pragma intsave R0' using the command line, enter:

# cc51 −zintsave−R0 file.c

The '-' between insave and R0 is converted to a space.

Section 4.4, *Pragmas*.

# 4.3 INCLUDE FILES

You may specify include files in two ways: enclosed in  $\sim$  or enclosed in "". When an #include directive is seen,  $cc51$  uses the following algorithm trying to open the include file:

1. If the filename is enclosed in "", and it is not an absolute pathname (does not begin with a  $\gamma$  for PC, or a  $\gamma$  for UNIX), the include file is searched for in the directory of the file containing the #include line. For example, in:

PC:

# cc51 ..\..\source\test.c

UNIX:

```
cc51 ../../source/test.c
```
cc51 first searches in the directory ..\..\source (../../source for UNIX) for include files.

If you compile a source file in the directory where the file is located  $(cc51)$ test.c), the compiler searches for include files in the current directory.

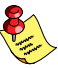

This first step is not done for include files enclosed in  $\leq$ .

2. Use the directories specified with the −I options, in a left−to−right order. For example:

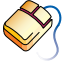

••••••••

Select the Project | Directories... menu item. Add one or more directory paths to the Include Files Path field.

PC:

# cc51 −I..\..\include message.c

UNIX:

# cc51 −I../../include message.c

3. Check if the environment variable CC51INC exists. If it does, use the contents as a directory specifier for include files. You can specify more than one directory in the environment variable CC51INC by using a separator character. Instead of using –I as in the example above, you can specify the same directory using CC51INC:

4−80 Chapter 4

PC:

```
set CC51INC=..\..\include
cc51 message.c
```
UNIX:

if using the Bourne shell (sh)

 CC51INC=../../include export CC51INC cc51 message.c

or if using the C−shell (csh)

```
 setenv CC51INC ../../include
 cc51 message.c
```
4. When an include file is not found with the rules mentioned above, the compiler tries the subdirectory include, one directory higher than the directory containing the **cc51** binary. For example:

PC:

```
cc51.exe is installed in the directory C:\CC51\BIN
The directory searched for the include file is C:\CC51\backslash INCLUDE
```
UNIX:

cc51 is installed in the directory /usr/local/cc51/bin The directory searched for the include file is /usr/local/cc51/include

The compiler determines run−time which directory the binary is executed from to find this include directory.

A directory name specified with the −I option or in CC51INC may or may not be terminated with a directory separator, because  $cc51$  inserts this separator, if omitted.

When you specify more than one directory to the environment variable CC51INC, you have to use one of the following separator characters:

PC:

```
; , space
```
e.g. set CC51INC=..\..\include;\proj\include

USAGE

UNIX:

- : ; , *space*
- e.g. setenv CC51INC ../../include:/project/include

<span id="page-202-0"></span>4−82 Chapter 4

# 4.4 PRAGMAS

According to ANSI (3.8.6) a preprocessing directive of the form:

```
#pragma pragma−token−list new−line
```
causes the compiler to behave in an implementation−defined manner. The compiler ignores pragmas which are not mentioned in the list below. Pragmas give directions to the code generator of the compiler. Besides the pragmas there are two other possibilities to steer the code generator: command line options and keywords. The compiler acknowledges these three groups using the following rule:

Command line options can be overruled by keywords and pragmas. Keyw[ords c](#page-206-0)an be overruled by pragmas. So, pragmas have the highest priority.

This approach makes it possible to set a default optimization level for a source module, which can be overridden temporarily within the source by a pragma. For example, on the command line you have given option −O1 (default optimizations). You can, for example, disable CSE checking in (part of) a source module by specifying #pragma optimize C in the source.

cc51 supports the following pragmas:

# alias

Default. Same as **−OA** option. Perform strict alias checking. See also section 4.5 Alias.

# noalias

Same as **−Oa** option. Relax alias checking.

# arglist size

Same as −a option. Change the allocation size for variable argument lists. Only useful in the static models.

# asm

Insert the following (non preprocessor lines) as assembly language source code into the output file. The inserted lines are not checked for their syntax.

# Compiler Use 4−83

# asm\_noflush

Same as asm, except that the peephole optimizer does not flush the code [buff](#page-88-0)er and assumes register contents remain valid.

# endasm

Switch back to the C language.

# cse size

Same as −c option. Change the maximum allocation size to store CSE values in.

# extend size

Same as −x option. Specify the maximum size of internal RAM to be used for 'automatic variables' to be made 'register variables'. See also section 3.6, Automatic Variables.

# intsave registers

When using assembly in an interrupt function you can save registers that are not aut[omatica](#page-114-0)lly saved by the compiler. See also section 7.7 Interrupt Functions in chapter Run−time Environment.

### listinc

Same [as](#page-114-0) **[−li](#page-114-0)** [o](#page-114-0)ption. Expand include files in generated list file. Only useful with  $-$ **l** option and include files containing executable statements.

# nolistinc

Default. Do no[t expan](#page-114-0)d include files in list file.

# linear\_switch

Force the compiler to generate linear jump code for switch statements. See also section 3.21, Switch Statement.

# jump switch

Force the compiler to generate jump tables for switch statements. See also section 3.21, Switch Statement.

# binary\_switch

••••••••

Force the compiler to generate binary search tables for switch statements. See also section 3.21, Switch Statement.

4−84 Chapter 4

# smart\_switch

Default. The compiler decides what code to generate on a switch statement. In general, the compiler chooses the smallest method. See also section 3.21, Switch Statement.

# message "string" ... message ("string"...)

Print the message string(s) on standard output during the build process. For example:

```
#pragma message( "Compiling file " __FILE__ )
#ifdef SHOW_DATE_AND_TIME
# pragma message( " date: " _DATE_ ", time: " _TIME_ )
#endif
```
# optimize flags

Controls the amount of optimization. The remainder of the source line is scanned for option characters, which are processed like the flags of the **−O** command line option. Please refer to the −O option for a list of available flags.

For example, specifying −Oc on the command line, is the same as specifying #pragma optimize c at the beginning of a source file.

# page nopage

Align or do not align code segments on a 256 byte page boundary.

In the following example, the rom variable rdata is placed in a segment with the PAGE attribute.

```
#pragma page
_{\text{rom char radat}} = {1,2,3,4};
#pragma nopage
```
Note that in some situations the segment definition may be postponed till later in the code generation process. So, it could be generated after a following #pragma nopage. In such situations the #pragma optimize t (tentative declaration) may be required.

# ramstring

Default. Allocate strings in ROM and RAM. The strings are copied to RAM at startup.

# romstring

Same as −S option. Allocate strings in ROM only.

# size

Default. Same as -OF option. Favour code density above execution speed.

# speed

Same as **−Of** option. Favour execution speed above code density.

## source

Same as −s option. Enable mixing C source with assembly code.

# nosource

Default. Disable generation of C source within assembly code.

# vector [value]

Default. Restore generation of interrupt vector after a **novector** pragma. With the *value* this pragma is the same as the **−ivo** option

# novector

Same as −v option. Do not emit interrupt vector and reference to interrupt handler in run−time library.

<span id="page-206-0"></span>4−86 Chapter 4

# 4.5 ALIAS

By default the compiler assumes that each pointer may point to any object created in the program, so when any pointer is dereferenced, all register contents are assumed to be invalid afterwards.

When it is known that aliasing problems do not occur in the written C−source, alias checking may be relaxed ( use the −Oa option or #pragma noalias). Relaxing alias checking may reduce code size.

# Example 1:

```
void
func( int i )
{
    char * p;<br>char c;
    char char d;
    if( i )p = \&c; else
        p = \alpha d;c = 2;d = 3;*p = 4; /* may write to 'c' or 'd' */<br>
/* --> aliasing object 'c' or 'd' */
                   /* −−> aliasing object 'c' or 'd' */
    i = c; /* '*p' might have changed the value of 'c', */<br>/* so 'c' may not be used from register */
                  /* so 'c' may not be used from register \star/<br>/* contents, but MUST be read from memory \star/
                  /* contents, but MUST be read from memory \frac{\ast}{\div} /* --> alias checking MUST be ON in this case \frac{\ast}{\div} /* −−> alias checking MUST be ON in this case */
}
```
# Example 2:

```
void
func( int i, char *p )
{
   char c;
   char d;
  c = 2;d = 3;*p = 4; /* cannot write to 'c' or 'd', but to some other object
*/
  i = c; /* '*p' cannot have changed the value of 'c', */
            /* so 'c' may be used from register contents */
            /* −−> alias checking may be OFF in this case */
}
```
# 4−88 Chapter 4

# 4.6 COMPILER LIMITS

The ANSI C standard [1−2.2.4] defines a number of translation limits, which a C compiler must support to conform to the standard. The standard states that a compiler implementation should be able to translate and execute a program that contains at least one instance of every one of the following limits, (cc51's actual limits are given within parentheses):

- 15 nesting levels of compound statements, iteration control structures and selection control structures
- 8 nesting levels of conditional inclusion (50)
- 12 pointer, array, and function declarators ( in any combinations ) modifying an arithmetic, a structure, a union, or an incomplete type in a declaration (12)
- 31 nesting levels of parenthesized declarators within a full declarator
- 32 nesting levels of parenthesized expressions within a full expression
- 31 significant characters in an external identifier (full ANSI−C mode),

120 significant characters in an external identifier (non ANSI−C mode)

- 511 external identifiers in one translation unit
- 127 identifiers with block scope declared in one block
- 1024 macro identifiers simultaneously defined in one translation unit
- 31 parameters in one function declaration
- 31 arguments in one function call
- 31 parameters in one macro definition
- 31 arguments in one macro call
- 509 characters in a logical source line (1500)
- 509 characters in a character string literal or wide string literal (after concatenation) (1500)
- 8 nesting levels for #included files (50)
- 257 case labels for a switch statement, excluding those for any nested switch statements
- 127 members in a single structure or union
- 127 enumeration constants in a single enumeration
- 15 levels of nested structure or union definitions in a single struct−declaration−list

As far as the compiler implementation uses fixed tables, they will be large enough to meet the standards limits. However, most of the internal structures and tables of the compiler are dynamic. Thus the actual compiler limits are determined by the amount of free memory in the system.

4−90 Chapter 4

# USAGE

# <span id="page-211-0"></span>**CHAPTER** T<br>B

# **COMPILER** DIAGNOSTICS

5

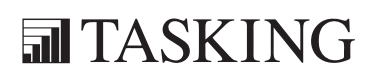

# DIAGNOSTICS 5C[HA](#page-211-0)PTER

5−2 Chapter 5

••••••••

# 5.1 INTRODUCTION

cc51 has three classes of messages: user errors, warnings and internal compiler errors.

Some user error messages carry extra information, which is displayed by the compiler after the normal message. The messages with extra information are marked with 'I' in the list below. They never appear without a previous error message and error number. The number of the information message is not important, and therefore, this number is not displayed. A user error can also be fatal (marked as 'F' in the list below), which means that the compiler aborts compilation immediately after displaying the error message and may generate a 'not complete' output file.

The error numbers and warning numbers are divided in two groups. The frontend part of the compiler uses numbers in the range 0 to 499, whereas the backend (code generator) part of the compiler uses numbers in the range 500 and higher. Note that most error messages and warning messages are produced by the frontend.

Errors can be written directly to an error list file by using the −err option of the compiler. See also the chapter Compiler Use.

If you program a non fatal error,  $cc51$  displays the C source line that contains the error, the error number and the error message on the screen. If the error is generated by the code generator, the C source line displayed always is the last line of the current C function, because code generation is started when the end of the function is reached by the frontend.  $cc51$ displays the line number causing the error before the error message.  $cc51$ always generates the error number in the assembly output file, exactly matching the place where the error occurred.

For example, the following program, bug.c, causes a code generator error message:

```
 void
      main(void)
{
           char c;
           _testclear( c );
      }
E 544: (line 6) illegal testclear argument
```
5−4 Chapter 5

The output file, bug.src, contains:

; bug.c 6 testclear( c ); ERROR C51 ERROR 544

So, when a compilation is not successful, the generated output file is not accepted by the assembler, thus preventing a corrupt application to be made (see also the −e option).

Warning messages do not result in an erroneous assembly output file. They are meant to draw your attention to assumptions of the compiler, for a not correct situation. You can control warning messages with the −w[num] option.

The last class of messages are the internal compiler errors. The following format is used:

# S number: internal error − please report

These errors are caused by failed internal consistency checks and should never occur. However, if such a 'SYSTEM' error appears, please report the occurrence to TASKING, using a Problem Report form. Please include a diskette or tape, containing a small C program causing the error.

# 5.2 RETURN VALUES

cc51 returns an exit status to the operating system environment for testing.

# For example,

in a MS−DOS BATCH−file you can examine the exit status of the program executed with ERRORLEVEL:

# cc51 −s %1.c IF ERRORLEVEL 1 GOTO STOP\_BATCH

In a bourne shell script, the exit status can be found in the \$? variable, for example:

```
cc51 $*
case $? in
0) echo ok ;;
1|2|3 echo error ;;
esac
```
••••••••

The exit status of  $cc51$  is one of the numbers of the following list:

- 0 Compilation successful, no errors
- 1 There were user errors, but terminated normally
- 2 A fatal error, or System error occurred, premature ending
- 3 Stopped due to user abort
5−6 Chapter 5

# 5.3 ERRORS AND WARNINGS

Errors start with an error type, followed by a number and a message. The error type is indicated by a letter:

- I information
- E error
- F fatal error
- S internal compiler error
- W warning

# Frontend

F 1 evaluation expired

Your product evaluation period has expired. Contact your local TASKING office for the official product.

W 2 unrecognized option: 'option'

The option you specified does not exist. Check the invocation syntax for the correct option.

E 4 expected *number* more '#endif'

The preprocessor part of the compiler found the'#if', '#ifdef' or '#ifndef' dirctive but did not find a corresponding '#endif' in the same source file. Check your source file that each '#if', '#ifdef' or '#ifndef' has a corresponding '#endif'.

E 5 no source modules

You must specify at least one source file to compile.

F 6 cannot create "file"

The output file or temporary file could not be created. Check if you have sufficient disk space and if you have write permissions in the specified directory.

F 7 cannot open "file"

Check if the file you specified really exists. Maybe you misspelled the name, or the file is in another directory.

F 8 attempt to overwrite input file "file"

The output file must have a different name than the input file.

E 9 unterminated constant character or string

This error can occur when you specify a string without a closing double−quote (") or when you specify a character constant without a closing single−quote ('). This error message is often preceded by one or more E 19 error messages.

F 11 file stack overflow

This error occurs if the maximum nesting depth (50) of file inclusion is reached. Check for #include files that contain other #include files. Try to split the nested files into simpler files.

F 12 memory allocation error

All free space has been used. Free up some memory by removing any resident programs, divid the file into several smaller source files, break expressions into smaller subexpressions or put in more memory.

- W 13 prototype after forward call or old style declaration − ignored Check that a prototype for each function is present before the actual call.
- E 14 ';' inserted

An expression statement needs a semicolon. For example, after  $++i$  in { int i; ++i }.

E 15 missing filename after −o option

The **−o** option must be followed by an output filename.

E 16 bad numerical constant

A constant must conform to its syntax. For example, 08 violates the octal digit syntax. Also, a constant may not be too large to be represented in the type to which it was assigned. For example, int  $i = 0x1234567890$ ; is too large to fit in an integer.

E 17 string too long

This error occurs if the maximum string size (1500) is reached. Reduce the size of the string.

E 18 illegal character (0xhexnumber)

The character with the hexadecimal ASCII value 0xhexnumber is not allowed here. For example, the  $\mathcal H$  character, with hexadecimal value 0x23, to be used as a preprocessor command, may not be preceded by non−white space characters. The following is an example of this error:

5−8 Chapter 5

char  $*_s = #s$ ; // error

E 19 newline character in constant

The newline character can appear in a character constant or string constant only when it is preceded by a backslash  $(\lambda)$ . To break a string that is on two lines in the source file, do one of the following:

- End the first line with the line−continuation character, a backslash  $(\setminus).$
- Close the string on the first line with a double quotation mark, and open the string on the next line with another quotation mark.
- E 20 empty character constant

A character contant must contain exactly one character. Empty character contants ('') are not allowed.

E 21 character constant overflow

A character contant must contain exactly one character. Note that an escape sequence (for example, \t for tab) is converted to a single character.

E 22 '#define' without valid identifier

You have to supply an identifier after a '#define'.

E  $23$  '#else' without '#if'

'#else' can only be used within a corresponding '#if', '#ifdef' or '#ifndef' construct. Make sure that there is a '#if', '#ifdef' or '#ifndef' statement in effect before this statement.

E  $24$  '#endif' without matching '#if'

'#endif' appeared without a matching '#if', '#ifdef' or '#ifndef' preprocessor directive. Make sure that there is a matching '#endif' for each '#if', '#ifdef' and '#ifndef' statement.

E 25 missing or zero line number

'#line' requires a non−zero line number specification.

E 26 undefined control

A control line (line with a '#identifier') must contain one of the known preprocessor directives.

W 27 unexpected text after control

'#ifdef' and '#ifndef' require only one identifier. Also, '#else' and '#endif' only have a newline. '#undef' requires exactly one identifier.

W 28 empty program

The source file must contain at least one external definition. A source file with nothing but comments is considered an empty program.

E 29 bad '#include' syntax

A '#include' must be followed by a valid header name syntax. For example, #include <stdio.h misses the closing '>'.

E 30 include file "*file*" not found

Be sure you have specified an existing include file after a '#include' directive. Make sure you have specified the correct path for the file.

E 31 end−of−file encountered inside comment

The compiler found the end of a file while scanning a comment. Probably a comment was not terminated. Do not forget a closing comment '\*/' when using ANSI−C style comments.

E 32 argument mismatch for macro "name"

The number of arguments in invocation of a function−like macro must agree with the number of parameters in the definition. Also, invocation of a function−like macro requires a terminating ")" token. The following are examples of this error:

```
#define A(a) 1
int i = A(1,2); /* error */
#define B(b) 1
int j = B(1; \cdot \cdot \cdot) /* error */
```
E 33 "name" redefined

••••••••

The given identifier was defined more than once, or a subsequent declaration differed from a previous one. The following examples generate this error:

```
int i;
char i: /* error */main()
{
}
```
5−10 Chapter 5

```
main()
{
      int j;
     int j; /* error */}
```
W 34 illegal redefinition of macro "name"

A macro can be redefined only if the body of the redefined macro is exactly the same as the body of the originally defined macro.

This warning can be caused by defining a macro on the command line and in the source with a '#define' directive. It also can be caused by macros imported from include files. To eliminate the warning, either remove one of the definitions or use an '#undef' directive before the second definition.

E 35 bad filename in '#line'

The string literal of a #line (if present) may not be a "wide−char" string. So, #line 9999 L"t45.c" is not allowed.

W 36 'debug' facility not installed

'#pragma debug' is only allowed in the debug version of the compiler.

W 37 attempt to divide by zero

A divide or modulo by zero was found. Adjust the expression or test if the second operand of a divide or modulo is zero.

E 38 +non integral switch expression

A switch condition expression must evaluate to an integral value. So, char  $*p = 0$ ; switch (p) is not allowed.

F 39 unknown error number: number

This error may not occur. If it does, contact your local TASKING office and provide them with the exact error message.

W 40 non−standard escape sequence

Check the spelling of your escape sequence (a backslash, \, followed by a number or letter), it contains an illegal escape character. For example, \c causes this warning.

The '#elif' directive did not appear within an '#if', '#ifdef or '#ifndef' construct. Make sure that there is a corresponding '#if', '#ifdef' or '#ifndef' statement in effect before this statement.

E 42 syntax error, expecting parameter type/declaration/statement

A syntax error occurred in a parameter list a declaration or a statement. This can have many causes, such as, errors in syntax of numbers, usage of reserved words, operator errors, missing parameter types, missing tokens.

E 43 unrecoverable syntax error, skipping to end of file

The compiler found an error from which it could not recover. This error is in most cases preceded by another error. Usually, error E 42.

I 44 in initializer "name"

Informational message when checking for a proper constant initializer.

E 46 cannot hold that many operands

The value stack may not exceed 20 operands.

E 47 missing operator

An operator was expected in the expression.

E 48 missing right parenthesis

')' was expected.

- W 49 attempt to divide by zero − potential run−time error An expression with a divide or modulo by zero was found. Adjust the expression or test if the second operand of a divide or modulo is zero.
- E 50 missing left parenthesis '(' was expected.
- E 51 cannot hold that many operators The state stack may not exceed 20 operators.
- E 52 missing operand An operand was expected.
- E 53 missing identifier after 'defined' operator An identifier is required in a  $\#$ **if** defined(*identifier*).

```
5−12 Chapter 5
```
E 54 +non scalar controlling expression

Iteration conditions and 'if' conditions must have a scalar type (not a struct, union or a pointer). For example, after static struct {int i;  $\{0\}$ ; it is not allowed to specify while (si) ++si.i;.

E 55 operand has not integer type

The operand of a '#if' directive must evaluate to an integral constant. So, #if 1. is not allowed.

W 56 '<debugoption><level>' no associated action

This warning can only appear in the debug version of the compiler. There is no associated debug action with the specified debug option and level.

W 58 invalid warning number: *number* 

The warning number you supplied to the **-w** option does not exist. Replace it with the correct number.

F 59 sorry, more than *number* errors

Compilation stops if there are more than 40 errors.

E 60 label "label" multiple defined

A label can be defined only once in the same function. The following is an example of this error:

```
f(){
lab1:
labl: /* error */}
```
E 61 type clash

The compiler found conflicting types. For example, a long is only allowed on int or double, no specifiers are allowed with struct, union or enum. The following is an example of this error:

unsigned signed int i; /\* error \*/

E 62 bad storage class for "name"

The storage class specifiers auto and register may not appear in declaration specifiers of external definitions. Also, the only storage class specifier allowed in a parameter declaration is register.

E 63 "name" redeclared

The specified identifier was already declared. The compiler uses the second declaration. The following is an example of this error:

struct  $T \{ int i; \}$ ; struct  $T \{ long \}$ ;  $\}$ ; /\* error \*/

E 64 incompatible redeclaration of "name"

The specified identifier was already declared. All declarations in the same function or module that refer to the same object or function must specify compatible types. The following is an example of this error:

```
f(){
    int i;
   char i; /* error */}
```
W 66 function "name": variable "name" not used

A variable is declared which is never used. You can remove this unused variable or you can use the −w66 option to suppress this warning.

W 67 illegal suboption: *option* 

The suboption is not valid for this option. Check the invocation syntax for a list of all available suboptions.

W 68 function "name": parameter "name" not used

A function parameter is declared which is never used. You can remove this unused parameter or you can use the −w68 option to suppress this warning.

E 69 declaration contains more than one basic type specifier

Type specifiers may not be repeated. The following is an example of this error:

int char i; /\* error \*/

E 70 +'break' outside loop or switch

••••••••

A break statement may only appear in a switch or a loop (do, for or while). So, if (0) break; is not allowed.

5−14 Chapter 5

E 71 illegal type specified

The type you specified is not allowed in this context. For example, you cannot use the type void to declare a variable. The following is an example of this error:

void i;  $\frac{1}{2}$  /\* error \*/

W 72 duplicate type modifier

Type qualifiers may not be repeated in a specifier list or qualifier list. The following is an example of this warning:

{ long long i; } /\* error \*/

E 73 object cannot be bound to multiple memories

Use only one memory attribute per object. For example, specifying both rom and ram to the same object is not allowed.

E 74 declaration contains more than one class specifier

A declaration may contain at most one storage class specifier. So, register auto i; is not allowed.

E 75 +'continue' outside a loop

continue may only appear in a loop body (do, for or while). So, switch (i) {default: continue; } is not allowed.

E 76 duplicate macro parameter "name"

The given identifier was used more than one in the formatl parameter list of a macro definition. Each macro parameter must be uniquely declared.

E 77 parameter list should be empty

An identifier list, not part of a function definition, must be empty. For example, int  $f$  ( i, j, k ); is not allowed on declaration level.

E 78 'void' should be the only parameter

Within a function protoype of a function that does not except any arguments, void may be the only parameter. So, int  $f(void,$ int); is not allowed.

E 79 +constant expression expected

A constant expression may not contain a comma. Also, the bit field width, an expression that defines an enum, array−bound constants and switch case expressions must all be integral contstant expressions.

E 80 '#' operator shall be followed by macro parameter

The '#' operator must be followed by a macro argument.

E 81 '##' operator shall not occur at beginning or end of a macro

The '##' (token concatenation) operator is used to paste together adjacent preprocessor tokens, so it cannot be used at the beginning or end of a macro body.

W 86 escape character truncated to 8 bit value

The value of a hexadicimal escape sequence (a backslash, \, followed by a 'x' and a number) must fit in 8 bits storage. The number of bits per character may not be greater than 8. The following is an example of this warning:

char  $c = ' \xabc';$  /\* error \*/

E 87 concatenated string too long

The resulting string was longer than the limit of 1500 characters.

W 88 "name" redeclared with different linkage

The specified identifier was already declared. This warning is issued when you try to redeclare an object with a different basic storage class, and both objects are not declared extern or static. The following is an example of this warning:

int i; int i(); /\* error E 64 and warning \*/

E 89 illegal bitfield declarator

A bit field may only be declared as an integer, not as a pointer or a function for example. So, struct  $\{int *a:1;\}$  s; is not allowed.

E 90 #error message

••••••••

The message is the descriptive text supplied in a '#error' preprocessor directive.

W 91 no prototype for function "*name*"

Each function should have a valid function prototype.

W 92 no prototype for indirect function call Each function should have a valid function prototype. 5−16 Chapter 5

I 94 hiding earlier one

Additional message which is preceded by error E 63. The second declaration will be used.

F 95 protection error: message

Something went wrong with the protection key initialization. The message could be: "Key is not present or printer is not correct.", "Can't read key.", "Can't initialize key.", or "Can't set key−model".

E 96 syntax error in #define

#define id( requires a right−parenthesis ')'.

E 97 "..." incompatible with old−style prototype

If one function has a parameter type list and another function, with the same name, is an old−style declaration, the parameter list may not have ellipsis. The following is an example of this error:

```
int f(int, \ldots);int f(); /* error, old−style */
```
E 98 function type cannot be inherited from a typedef

A typedef cannot be used for a function definition. The following is an example of this error:

```
typedef int INTFN();
INTFN f {return (0);} /* error */
```
F 99 conditional directives nested too deep

'#if', '#ifdef' or '#ifndef' directives may not be nested deeper than 50 levels.

E 100 +case or default label not inside switch

The case: or default: label may only appear inside a switch.

E 101 vacuous declaration

Something is missing in the declaration. The declaration could be empty or an incomplete statement was found. You must declare array declarators and struct, union, or enum members. The following are examples of this error:

```
int ; /* error */static int a[2] = \{\}; /* error */
```
E 102 +duplicate case or default label

Switch case values must be distinct after evaluation and there may be at most one default: label inside a switch.

E 103 may not subtract pointer from scalar

The only operands allowed on subtraction of pointers is pointer − pointer, or pointer − scalar. So, scalar − pointer is not allowed. The following is an example of this error:

```
int i;
int *pi = 0i;
ff(1 – pi); /* error */
```
E 104 left operand of operator has not struct/union type

The first operand of a '.' or '->' must have a struct or union type.

E 105 zero or negative array size − ignored

Array bound constants must be greater than zero. So, char a[0]; is not allowed.

E 106 different constructors

Compatible function types with parameter type lists must agree in number of parameters and in use of ellipsis. Also, the corresponding parameters must have compatible types. This error is usually followed by informational message I 111. The following is an example of this error:

```
int f(int);
int f(int, int); /* error different
                          parameter list */
```
E 107 different array sizes

••••••••

Corresponding array parameters of compatible function types must have the same size.This error is usually followed by informational message I 111. The following is an example of this error:

int f(int [][2]); int  $f(int [1[3]);$  /\* error \*/

#### 5−18 Chapter 5

#### E 108 different types

Corresponding parameters must have compatible types and the type of each prototype parameter must be compatible with the widened definition parameter. This error is usually followed by informational message I 111. The following is an example of this error:

int f(int); int f(long); /\* error different type in parameter list \*/

E 109 floating point constant out of valid range

A floating point constant must have a value that fits in the type to which it was assigned. See section *Data Types* for the valid range of a floating point constant. The following is an example of this error:

float  $d = 10E9999$ ;  $/* error, too big */$ 

E 110 function cannot return arrays or functions

A function may not have a return type that is of type array or function. A pointer to a function is allowed. The following are examples of this error:

```
typedef int F(); F f(); /* error */
typedef int A[2]; A g(); /* error */
```
I 111 parameter list does not match earlier prototype

Check the parameter list or adjust the prototype. The number and type of parameters must match. This message is preceded by error E 106, E 107 or E 108.

E 112 parameter declaration must include identifier

If the declarator is a prototype, the declaration of each parameter must include an identifier. Also, an identifier declared as a typedef name cannot be a parameter name. The following are examples of this error:

```
int f(int q, int) {return (q);} /* error */
typedef int int_type;
int h(int type) \{return (0); } /* error */
```
E 114 incomplete struct/union type

The struct or union type must be known before you can use it. The following is an example of this error:

```
extern struct unknown sa, sb;
sa = sb: /* 'unknown' does not have a
                        defined type */
```
The left side of an assignment (the lvalue) must be modifiable.

E 115 label "*name*" undefined

A goto statement was found, but the specified label did not exist in the same function or module. The following is an example of this error:

```
f1() { a: ; } /* W 116 */f2() { goto a; } /* error, label 'a:' is
                        not defined in f2() */
```
W 116 label "name" not referenced

The given label was defined but never referenced. The reference of the label must be within the same function or module. The following is an example of this warning:

f() { a: ; } /\* 'a' is not referenced \*/

E 117 "name" undefined

••••••••

The specified identifier was not defined. A variable's type must be specified in a declaration before it can be used. This error can also be the result of a previous error. The following is an example of this error:

```
unknown i; /* error, 'unknown' undefined */
i = 1; /* as a result, 'i' is also
                undefined */
```
W 118 constant expression out of valid range

A constant expression used in a case label may not be too large. Also when converting a floating point value to an integer, the floating point constant may not be too large. This warning is usually preceded by error E 16 or E 109. The following is an example of this warning:

int i =  $10E88$ ; /\* error and warning \*/

E 119 cannot take 'sizeof' bitfield or void type

The size of a bit field or void type is not known. So, the size of it cannot be taken.

```
5−20 Chapter 5
```
E 120 cannot take 'sizeof' function

The size of a function is not known. So, the size of it cannot be taken.

E 121 not a function declarator

This is not a valid function. This may be due to a previous error. The following is an example of this error:

int f() return  $0$ ; /\* missing '{ }' \*/ int  $g() \{ }$  /\* error, 'g' is not a formal parameter and therefore, this is not a valid function declaration \*/

E 122 unnamed formal parameter

The parameter must have a valid name.

W 123 function should return something

A return in a non−void function must have an expression.

E 124 array cannot hold functions

An array of functions is not allowed.

E 125 +function cannot return anything

A return with an expression may not appear in a void function.

W 126 missing return (function "name")

A non−void function with a non−empty function body must have a return statement.

E 129 cannot initialize "name"

Declarators in the declarator list may not contain initializations. Also, an extern declaration may have no initializer. The following are examples of this error:

```
{ extern int i = 0; } /* error */
int f(i) int i=0; /* error */
```
W 130 operands of *operator* are pointers to different types

Pointer operands of an operator or assignment  $(2=^{\circ})$ , must have the same type. For example, the following code generates this warning:

```
long *pl;
int *pi = 0;p1 = pi; /* warning */
```
E 131 bad operand type(s) of operator

The operator needs an operand of another type. The following is an example of this error:

```
int *pi;
pi += 1.; /* error, pointer on left; needs
                  integral value on right */
```
W 132 value of variable "name" is undefined

This warning occurs if a variable is used before it is defined. For example, the following code generates this warning:

```
int a,b;
a = b; /* warning, value of b unknown */
```
E 133 illegal struct/union member type

A function cannot be a member of a struct or union. Also, bit fields may only have type int or unsigned.

E 134 bitfield size out of range − set to 1

The bit field width may not be greater than the number of bits in the type and may not be negative. The following example generates this error:

```
struct i { unsigned i : 999; }; /* error */
```
W 135 statement not reached

The specified statement will never be executed. This is for example the case when statements are present after a return.

E 138 illegal function call

••••••••

You cannot perform a function call on an object that is not a function. The following example generates this error:

```
int i, j;
j = i(); /* error, i is not a function */
```

```
5−22 Chapter 5
```
E 139 operator cannot have aggregate type

The type name in a (cast) must be a scalar (not a struct, union or a pointer) and also the operand of a (cast) must be a scalar. The following are examples of this error:

```
static union ui {int a;} ui ;
ui = (union ui)9; \frac{1}{2} /* cannot cast to union */
ff( (int)ui ); /* cannot cast a union 
                           to something else */
```
E 140 type cannot be applied to a register/bit/bitfield object or builtin/inline function

For example, the '&' operator (address) cannot be used on registers and bit fields. So, func(&r6); and func(&bitf.a); are invalid.

E 141 operator requires modifiable lvalue

The operand of the '++', or '−−' operator and the left operand of an assignment or compound assignment (lvalue) must be modifiable. The following is an example of this error:

```
const int i = 1;
i = 3; /* error, const cannot be
              modified */
```
E 143 too many initializers

There may be no more initializers than there are objects. The following is an example of this error:

static int  $a[1] = \{1, 2\}$ ; /\* error, only one object can be initialized \*/

W 144 enumerator "*name*" value out of range

An enum constant exceeded the limit for an int. The following is an example of this warning:

enum {  $A = INT MAX, B$  }; /\* warning, B does not fit in an int anymore \*/

E 145 requires enclosing curly braces

A complex initializer needs enclosing curly braces. For example, int  $a[j] = 2$ ; is not valid, but int  $a[j] = \{2\}$ ; is.

E 146 argument #*number*: memory spaces do not match

With prototypes, the memory spaces of arguments must match.

W 147 argument #number: different levels of indirection

With prototypes, the types of arguments must be assignment compatible. The following code generates this warning:

```
int i; void func(int,int);
func( 1, \sin ): /* warning, argument 2 */
```
W 148 argument #*number*: struct/union type does not match

With prototypes, both the prototyped function argument and the actual argument was a struct or union., but they have different tags. The tag types should match. The following is an example of this warning:

```
f(struct s); /* prototype */
main()
{
    struct { int i; } t;
   f( t ); /* t has other type than s */}
```
### E 149 object "name" has zero size

A struct or union may not have a member with an incomplete type. The following is an example of this error:

struct { struct unknown m; } s; /\* error \*/

W 150 argument #*number*: pointers to different types

With prototypes, the pointer types of arguments must be compatible. The following example generates this warning:

```
int f(int*);
long *l;
f(1); /* warning */
```
W 151 ignoring memory specifier

Memory specifiers for a struct, union or enum are ignored.

E 152 operands of *operator* are not pointing to the same memory space

Be sure the operands point to the same memory space. This error occurs, for example, when you try to assign a pointer to a pointer from a different memory space.

5−24 Chapter 5

E 153 'sizeof' zero sized object

An implicit or explicit sizeof operation references an object with an unkown size. This error is usually preceded by error E 119 or E 120, cannot take 'sizeof'.

E 154 argument #number: struct/union mismatch

With prototypes, only one of the prototyped function argument or the actual argument was a struct or union. The types should match. The following is an example of this error:

```
f(struct s); /* prototype */
main()
{
    int i;
   f( i ); /* i is not a struct */}
```
E 155 casting lvalue 'type' to 'type' is not allowed

The operand of the '++', or '−−' operator or the left operand of an assignment or compound assignment (lvalue) may not be cast to another type. The following is an example of this error:

```
int i = 3;
++(unsigned)i; /* error, cast expression
                      is not an lvalue */
```
E 157 "*name*" is not a formal parameter

If a declarator has an identifier list, only its identifiers may appear in the declarator list. The following is an example of this error:

int  $f(i)$  int a; /\* error \*/

E 158 right side of operator is not a member of the designated struct/union

The second operand of '.' or '−>' must be a member of the designated struct or union.

E 160 pointer mismatch at operator

Both operands of operator must be a valid pointer. The following example generates this error:

int \*pi = 44;  $\frac{1}{2}$  /\* right side not a pointer \*/

••••••••

E 161 aggregates around *operator* do not match

The contents of the structs, unions or arrays on both sides of the operator must be the same. The following example causes this error:

```
struct {int a; int b;} s;
struct {int c; int d; int e;} t;
s = t; /* error */
```
E 162 operator requires an lvalue or function designator

The '&' (address) operator requires an lvalue or function designator. The following is an example of this error:

int i;  $i = \&( i = 0 )$ ;

W 163 operands of *operator* have different level of indirection

The types of pointers or addresses of the operator must be assignment compatible. The following is an example of this warning:

```
char **a;
char *b;
a = b; /* warning */
```
E 164 operands of operator may not have type 'pointer to void'

The operands of *operator* may not have operand (void  $*$ ).

W 165 operands of *operator* are incompatible: pointer vs. pointer to array

The types of pointers or addresses of the operator must be assignment compatible. A pointer cannot be assigned to a pointer to array. The following is an example of this warning:

```
main()
{
      typedef int array[10];
      array a;
     array *ap = a; /* warning */}
```
E 166 operator cannot make something out of nothing

Casting type void to something else is not allowed. The following example generates this error:

5−26 Chapter 5

```
void f(void);
main()
{
      int i;
     i = (int) f(); /* error */
}
```
E 170 recursive expansion of inline function "name"

An inline function may not be recursive. The following example generates this error:

```
_inline int a (int i)
{
     a(i); /* recursive call */
      return i;
}
main()
{
     a(1); /* error */
}
```
E 171 +too much tail−recursion in inline function "name"

If the function level is greater than or equal to 40 this error is given. The following example generates this error:

```
_inline void a ()
{
       a();
}
main()
{
       a();
}
```
W 172 adjacent strings have different types

When concatenating two strings, they must have the same type. The following example generates this warning:

char  $b[] = L"abc"$ "def"; /\* strings have different types \*/

E 173 'void' function argument

A function may not have an argument with type void.

A constant address was expected. Unlike a static variable, an automatic variable does not have a fixed memory location and therefore, the address of an automatic is not a constant. The following is an example of this error:

```
int *a;
static int *b = a; /* error */
```
# E 175 not an arithmetic constant

In a constant expression no assignment operators, no '++' operator, no '−−' operator and no functions are allowed. The following is an example of this error:

```
int a;
static int b = a++; /* error */
```
E 176 address of automatic is not a constant

Unlike a static variable, an automatic variable does not have a fixed memory location and therefore, the address of an automatic is not a constant. The following is an example of this error:

```
int a; /* automatic */
static int *b = \&a; /* error */
```
W 177 static variable "name" not used

A static variable is declared which is never used. To eliminate this warning remove the unused variable.

W 178 static function "*name*" not used

A static function is declared which is never called. To eliminate this warning remove the unused function.

E 179  $+$ inline function "*name*" is not defined

Possibly only the prototype of the inline function was present, but the actual inline function was not. The following is an example of this error:

```
5−28 Chapter 5
```

```
_inline int a(void); /* prototype */
main()
{
     int b;
    b = a(); /* error */
};
```
E 180 illegal target memory (memory) for pointer

The pointer may not point to *memory*. For example, a pointer to bitaddressable memory is not allowed.

E 181 invalid cast to function

A cast to type function is not allowed. A cast to a function pointer type is allowed.

W 182 argument #*number*: different types

With prototypes, the types of arguments must be compatible.

W 183 variable 'name' possibly uninitialized

Possibly an initialization statement is not reached, while a function should return something. The following is an example of this warning:

```
int a;
int f(void)
{
    int i;
    if ( a )
    {
   i = 0; /* statement not reached */
    }
    return i; /* warning */
}
```
W 184 empty pragma name in −z option − ignored

The −z option requires a pragma name.

I 185 (prototype synthesized at line number in "name")

This is an informational message containing the source file position where an old−style prototype was synthesized. This message is preceded by error E 146, W 147, W 148, W 150, E 154, W 182 or E 203. E 186 array of type bit is not allowed

An array cannot contain bit type variables.

E 187 illegal structure definition

A structure can only be defined (initialized) if its members are known. So, struct unknown  $s = \{ 0 \}$ ; is not allowed.

E 188 structure containing bit−type fields is forced into bitaddressable area

This error occurs when you use a bitaddressable storage type for a structure containing bit−type members.

E 189 pointer is forced to bitaddressable, pointer to bitaddressable is illegal

A pointer to bitaddressable memory is not allowed.

W 190 "long float" changed to "float"

In ANSI C floating point constants are treated having type double, unless the constant has the suffix 'f'. If you have specified an option to use float constants, a long floating point constant such as 123.12fl is changed to a float.

E 191 recursive struct/union definition

A struct or union cannot contain itself. The following example generates this error:

struct s { struct s a; } b; /\* error \*/

E 192 missing filename after −f option

The −**f** option requires a filename argument.

E 194 cannot initialize typedef

••••••••

You cannot assign a value to a typedef variable. So,  $typedef$  i=2; is not allowed.

W 195 constant expression out of range −− truncated

The resulting constant expression is too large to fit in the specified data type. The value is truncated. The following example generates this warning:

int  $i = 140000L$ ;  $\frac{1}{2}$  warning, value is too large to fit in an int \*/

```
5−30 Chapter 5
```

```
W 196 constant expression out of range due to signed/unsigned type
         mismatch
```
The resulting constant expression is too large to fit in the specified data type. The following example generates this warning:

int  $i = 400000$ ; /\* the unsigned value is too large to fit in a signed int \*/  $/*$  unsigned int i = 40000U; is OK \*/

W 197 unrecognized −w argument: argument

The −w option only accepts a warning number or the text 'strict' as an argument. See the description of the −w option for details.

W 198 trigraph sequence replaced

Trigraphs are used in the C language to create special characters on obsolete terminals with a limited character set. When they are replaced in your source, e.g. in a string, they may give rise to very obscure errors.

F 199 demonstration package limits exceeded

The demonstration package has certain limits which are not present in the full version. Contact TASKING for a full version.

W 200 unknown pragma − ignored

The compiler ignores pragmas that are not known. For example, #pragma unknown.

W 201 name cannot have storage type − ignored

A register variable or an automatic/parameter cannot have a storage type. To eliminate this warning, remove the storage type or place the variable outside a function.

E 202 'name' is declared with 'void' parameter list

You cannot call a function with an argument when the function does not accept any (void parameter list). The following is an example of this error:

```
int f(void); /* void parameter list */
main()
{
      int i;
     i = f(i); /* error */
     i = f(); /* OK */
}
```
E 203 too many/few actual parameters

With prototyping, the number of arguments of a function must agree with the protoype of the function. The following is an example of this error:

```
int f(int); /* one parameter */
main()
{
      int i;
     i = f(i, i); /* error, one too many */
     i = f(i); /* OK */
}
```
W 204 U suffix not allowed on floating constant − ignored A floating point constant cannot have a 'U' or 'u' suffix.

- W 205 F suffix not allowed on integer constant − ignored An integer constant cannot have a 'F' or 'f' suffix.
- E 206 'name' named bit−field cannot have 0 width A bit field must be an integral contstant expression with a value greater than zero.
- E 207 list of rule numbers expected after "−misrac" option Add the numbers of the MISRA C rules to the −misrac option to specifiy the rules that must be checked. See Appendix B MISRA C
- W 208 unsupported MISRA C rule number *number*. Specified MISRA C rule number is not supported.
- E 209 +MISRA C rule number violation: rule\_description A specified MISRA C rule is violated.

```
5−32 Chapter 5
```

```
E 212 "name": missing static function definition
   A function with a static prototype misses its definition.
```
- W 213 invalid string/character constant in non−active part of source This part of the source is skipped.
- E 214 second occurrence of #pragma asm or asm\_noflush

#pragma asm/#pragma endasm blocks cannot be nested. Use #pragma endasm before starting a new #pragma asm/#pragma endasm block.

E 215 "#pragma endasm" without a "#pragma asm"

A #pragma endasm must always have a corresponding #pragma asm or #pragma asm\_noflush.

W 216 suggest parentheses around assignment used as truth value

Generated when the argument of an if statement is actually an assignment (might indicate a typing error).

In the example below W 216 will be generated because of a suspicious assignment within an if condition.

```
int func( int a, int b, int c )
{
     if (a = b) {
            return c;
      }
      return a;
}
```
W 225 dereferencing void pointer

A void pointer cannot be dereferenced. The following is an example of this warning:

```
volatile void * p;
void f(void)
{
    *p;
    return;
}
```
••••••••

- W 227 MISRA C rule *number* violation: *rule*
- F 228 MISRA C rule number violation: rule A specified MISRA C rule is violated.
- W 303 variable 'name' uninitialized

Possibly an initialization statement is not reached, while a function should return something. The following is an example of this warning:

```
int a;
int f(void)
{
    int i;
   if (a) {
   i = 0; /* statement not reached */
    }
    return i; /* warning */
}
```
E 327 too many arguments to pass in registers for asmfunc 'name'

An asmfunc function uses a fixed register-based interface between C and assembly, but the number of arguments that can be passed is limited by the number of available registers. With function name this limit was reached.

5−34 Chapter 5

## Backend

- W 501 initializer was truncated When a value does not fit in a character, structure or integer, the value is truncated.
- E  $502$  fail to generate code for type The compiler could not generate code for this type.
- F 504 object doesn't fit in memory: memory The object is too large for the specified memory type.
- E 519 no indirection allowed on bit type Bitaddressable memory is only direct addressable. Pointer to \_bit and array of **bit** are not allowed.
- E 521 out of temporary bit storage, simplify expression The expression used too many static bit temporaries.
- E 527 move to read−only field Of course you can only read from a read−only field.
- E  $531$  restriction: impossible to convert to 'type' A structure or union cannot be converted to type bit, char, float, int or long.
- E 539 *operator* not allowed on *type* type Some operators are not allowed on type bit.
- E 540 "function" is not a 'plmprocedure' You cannot write plmprocedures within 'C', only a call is possible.
- E 541 not allowed to switch on pointer type A pointer type is not allowed as switch expression.
- E 542 switch only possible on char/int/long type A **bit** typed expression is not allowed as switch expression.
- E 543 static model: non−register parameters not allowed with function pointer

Static passing does not allow parameters with function pointers.

- E 544 illegal testclear argument See the description of the intrinsic function testclear for the correct syntax.
- W 545 no address available for variable argument list There is no address reference available for va start.
- E 547 calling an interrupt routine is not allowed It is never allowed to call an interrupt function.
- E 550 assignment/parameter/return not allowed with bit−structure A bit structure can only contain members of type **bit.**
- F 551 illegal bank number The register bank number must be a number in the range 0 to 3.
- F 552 illegal rom model Only the rom models 's', 'm' and 'l' are allowed.
- F 553 illegal memory model Only the memory models 's', 'a', 'l' and 'r' are allowed.
- F 554 illegal memory type specified See the description of the **−R** option or the **−m** option for the correct syntax.
- F 555 illegal memory size given The argument of the **−m** option can only contain numerical values
- W 556 plmprocedure is in conflict with regparm regparm and plmprocedure cannot be used together.
- W 558 static model (overlaying) disables −rm (rom medium) −ignored The **−rm** option is useless in the static model because each function has its own code segment.
- E 559 impossible to save structure result, simplify expression The structure or union could not be saved on stack.
- W 560 reentrant interrupt function ("*name*") with local variables: adjust library

Use the protected version of the library.

#### 5−36 Chapter 5

- W 561 interrupt function calling a reentrant function: adjust library A reentrant function cannot be called from an interrupt function.
- E 562 bit−type parameter/automatic only allowed in static models \_bit parameters/automatics are not allowed in \_reentrant functions.
- W 563 automatic cannot have storage type rom − ignored It is not possible to store automatic variables in rom. The rom type is removed.
- E 564 'name' is illegal memory for function A function can have return type \_bit or program code. A function cannot have return type bitbyte.
- W 565 conversion of long address to short address The conversion of xdat to pdat pointer is allowed: same physical space.
- F 566 illegal number in option option The argument of the  $-a$ ,  $-b$ ,  $-c$  and  $-x$  option can only contain numerical values.
- E 570 Cannot take address of bit−variable or bit−structure You cannot take the address of a bit−variable or bit−structure.
- W 575 'reg'−field (CSE−administration : number) not empty The CSE administation is cleaned up and compilation continues.
- E 576 \_at() expects a constant address You can only use an expression that evaluates to a numerical address.
- E  $577$  at() address out of range for this type of object The absolute address is not present in the specified memory space.
- E  $578$  at() only valid for global variables Only global variables can be placed on absolute addresses.
- E 579 'bitoffset' for 'name' must be a constant value between 0 and number

The bitoffset wihin a bitbyte must be a constant value between 0 and (size of bitbyte  $* 8$ ) – 1.

E 580 specified object not bitaddressable

\_bitbyte can only be used on bitaddressable memory. Also, the SFR must be bitaddressable.

E 581 different register bank ('using')

The register bank numbers of the calling and called function must be the same.

E  $583$  at() only allowed on non initialized variables

Absolute variables cannot be initialized.

W 585 duplicate function qualifier − 'interrupt(number)/ using(*number*)/ plmprocedure()' ignored

Only one function qualifier is allowed.

- W 586 R2/R3 contained a CSE, which could have been used once more The CSE in the R2 or R3 register can be used once more.
- W 587 'number' illegal name number (0 to max) − ignored

An **interrupt** number must be a number between 0 and 16. An using number must be a number between 0 and 3.

- E 589 interrupt function must have void result and void parameter list A function declared with  $\text{interrupt}(n)$  is not allowed to have any arguments and must not return anything.
- E 591 conflict in 'interrupt' attribute

••••••••

The attributes of the current function qualifier declaration and the previous function qualifier declaration are not the same.

E 592 different 'interrupt/using/plmprocedure' number

The interrupt/using/plmprocedure number of the current function qualifier declaration and the previous function qualifier declaration are not the same.

W 593 function qualifier used with non−function

A function qualifier can only be used on functions.

W 594 duplicate or conflicting function qualifier − 'name' ignored Only one function qualifier is allowed.

#### 5−38 Chapter 5

- W 595 at() has no effect on external declaration When declared extern the variable is not allocated by the compiler.
- E 596 function models (small/aux/large/reentrant) do not match The function and the prototype of the function must have the same model qualifier.
- E 597 parameter passing attributes (regparm/cdecl) do not match The function and the prototype of the function must have the same parameter passing attributes.
- E 598 atbit() only possible on objects, not on constant addresses \_atbit() is not possible on constant addresses, they are only possible on bitbyte or sfrbyte objects.
- E  $599$  atbit() only possible on bitbyte/ sfrbyte objects \_atbit() only accepts \_bitbyte or \_sfrbyte objects as an argument.
- E  $600$  atbit() only possible for bit/ sfrbit objects Only \_bit and \_sfrbit objects can be declared with \_atbit().
- E 601 atbit() object must have same storage as target object The storage class of both \_atbit() objects must be the same.
- E  $602$  sfrbit object can only have atbit() on an sfrbyte object bit object can only have atbit() on a bitbyte object

You cannot specify a \_sfrbit object with \_atbit() on a \_bitbyte object, and you cannot specify a  $bit$  object with  $atbit()$  on a \_sfrbyte object.

- E 603 in space \_bdat only integral objects are allowed Space bdat is bitaddressable ram. In this space you can only use integral objects.
- E 604 illegal interrupt option, specify −ivo=<value> Only the −ivo option is allowed. Check the syntax of your −ivo option.
- E 605 illegal interrupt vector option, specify −v or −vf Only the −v or −vf option are allowed. Check the syntax of your −v option.

E 606 unknown register name: "name"

You specified a non−existing register name to pragma intsave. Correct the name.

E 607 register name expected

Pragma intsave requires a register name.

E  $608$  ' frame()' without ' interrupt()'

The frame function qualifier can only be used on interrupt functions.

E 609 different frame() lists

The list of registers/SFRs of the current \_frame function qualifier declaration and the previous frame function qualifier declaration are not the same.

- E 611 code generation attribute noregaddr does not match The attribute noregaddr does not match with the prototype of the function.
- E 612 inline useless on interrupt function Interrupt functions cannot be defined as \_inline functions.
- E 613 sfrbit/byte only allowed for global variables Only global variables can be placed on absolute addresses.
- F 614 code generation stopped

The compiler found an unresolvable error and cannot continue.

E  $617$  at bit() not possible on type: "name"

You cannot use: struct / union members, tags, labels, parameters or inline function locals as a base symbol to define bits in.

W 619 interrupt uses default register bank

The interrupt function was specified to use the default register bank (usually register bank 0). For example the following may result in a run−time error if 0 is the default register bank:

void  $\text{interrupt}(1)$  using(0) ISR(void);

Choose another register bank for the interrupt function.

#### 5−40 Chapter 5

- E 622 interrupt address *hexvalue* already used for function *name* Each interrupt function must use a unique interrupt address.
- E 627 \_push()/\_pop(): expecting SFR or constant parameter The \_push() and \_pop() intrinsic functions require an SFR or a constant address parameter, e.g. \_push(ACC) or \_pop(0x80).
- E  $628$  imp(): expecting function identifier The  $\text{imp}(\cdot)$  intrinsic function requires a function identifier argument.
- F 629 option has been deprecated

The specified option is no longer supported.

- W 630 probable endianness mismatch in sfrword sfr definition There is a possible endianness mismatch in the sfrword definition for sfr and the corresponding low and hight byte \_sfrbyte definitions. Probably you should use the little specifier on the \_sfrword declaration.
- W 632 inconsistent \_sfrbyte definitions for \_sfrword sfr

There is a possible inconsistency in the naming of the low and/or high byte \_sfrbyte corresponding to \_sfrword sfr.

# **CHAPTER**  $\frac{1}{2}$

6

# **LIBRARIES**

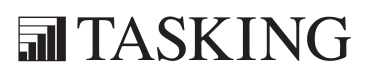
# LIBRARIES 6C[HA](#page-251-0)PTER

6−2 Chapter 6

## 6.1 INTRODUCTION

This chapter describes the library functions delivered with the compiler. Some functions (e.g.  $print(f)$ ,  $scan(f)$ ) can be edited to match your needs. cc51 comes with libraries in object format per memory model and with header files containing the appropriate prototype of the library functions. The library functions are also shipped in source code (C or assembly).

A number of standard operations within C are too complex to generate inline code for (e.g. 16 bit signed divide). These operations are implemented as run−time library functions. The run−time library routines are added to the C library.

### 6.2 HEADER FILES

The following header files are delivered with the C compiler:

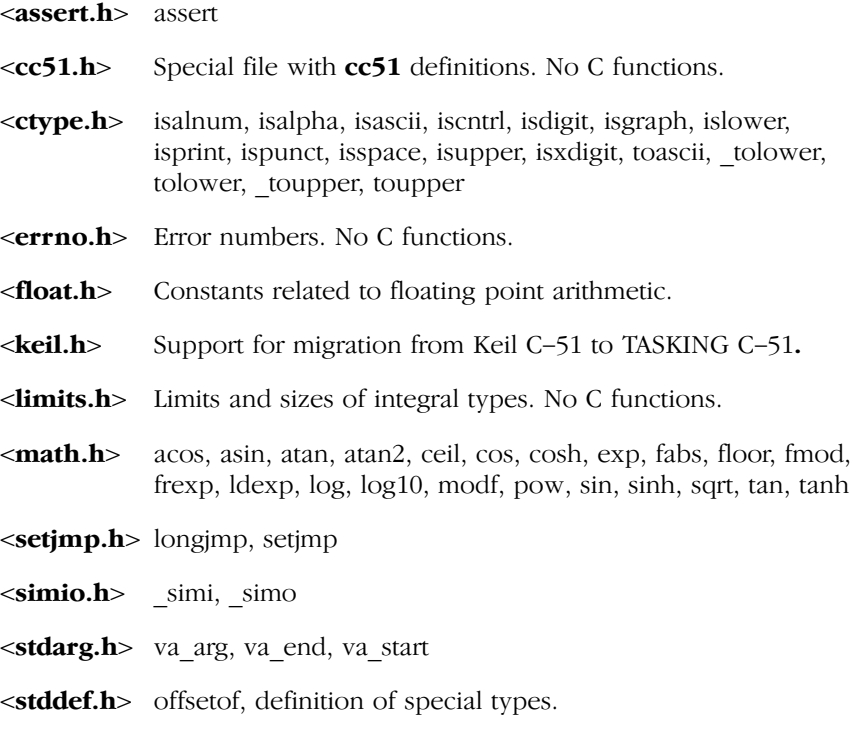

### 6−4 Chapter 6

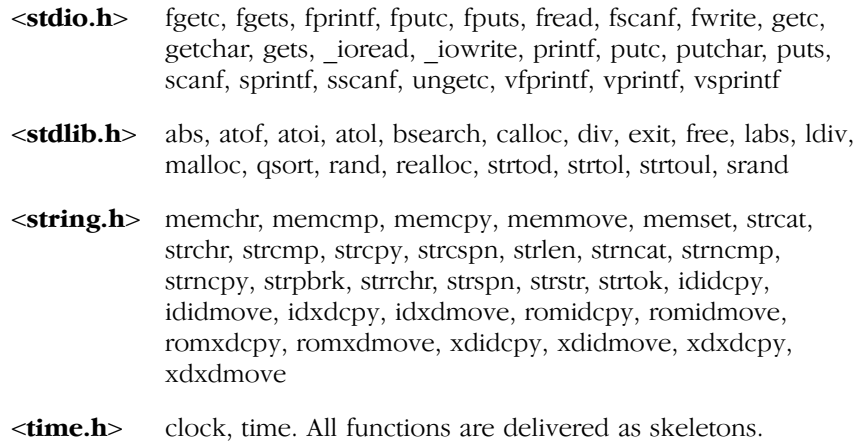

# 6.3 C LIBRARIES

The C library contains C library functions. All C library functions are described in this chapter. These functions are only called by explicit function calls in your application program.

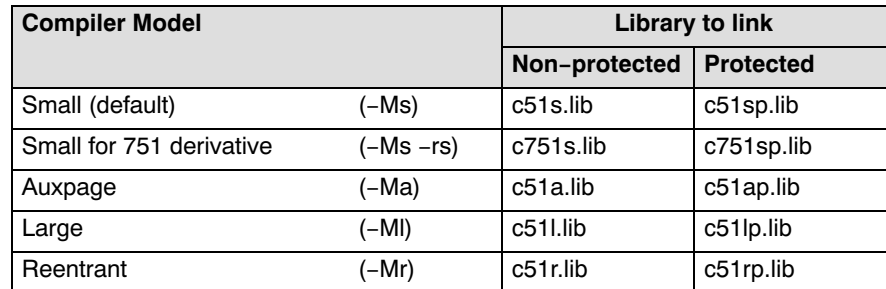

The C library uses the following name syntax:

Table 6−1: C library name syntax

The c751s.lib library is made especially for the 80751/80752 derivatives, (containing a small amount of ROM, no extern RAM is possible). All routines which use pdat or xdat variables are removed from this library.

Use the protected libraries to prevent the occurrence of interrupts while updating the virtual stack pointer.

In EDE yo[u can se](#page-297-0)lect a protected library by enabling the option Use protection on virtual stack pointer updates in the Linker | Stack/He[ap](#page-321-0) [en](#page-321-0)try of the Project | Project Options... dialog.

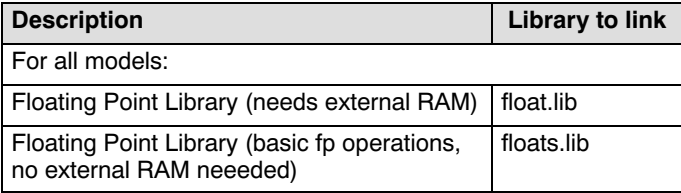

Table 6−2: Floating point library name syntax

See section 6.3.3, Printf and Scanf Formatting Routines, [for](#page-326-0) the name syntax of the delivered printf and scanf libraries.

See section 7.8, Multiple Data Pointer Support in chapter Run−time Environment, for the name syntax of the multiple data pointer libraries.

When you use a derivative without external RAM (like the 80751/80752) you cannot use the default floating point library float.lib, since that library uses external RAM. In that case use the floating point library floa[ts.lib](#page-325-0) instead.

When you use floating point, the library float.lib must always be the last library linked, it should be placed after the, C library. For further explanation how to link your application, see section 7.11 *Linking an* Application in chapter Run−time Environment.

The floating point library floats.lib does not need any external RAM. When you use this library you have to change the startup code to place the floating point stack in internal RAM. Arithmetic routines link sin(), cos(), etc. are not present in this library, only basic floating point operations can be done.

Using the reentrant model, you might need to change some routines. See section 7.10, Reentrant Model / \_reentrant Functions in chapter Run-time Environment.

In order to allow the library functions to use a NULL pointer as an illegal address, you should avoid memory location xdat:0 to be referred to by a pointer. You can achieve this by either using the linker RESERVE control (e.g. reserve 1 byte: RESERVE( $xdata(0,0))$ ), or be sure that this memory location is occupied by a plain (static) variable (which is not pointed to by a pointer).

6−6 Chapter 6

In EDE you can prevent pointers on address 0 by enabling the option Reserve first byte of XDATA to prevent pointers on address0 in the Linker | Reserved Areas entry of the Project | Project Options... dialog.

### **6.3.1 C LIBRARY IMPLEMENTATION DETAILS**

A detailed description of the delivered C library is shown in the following list.

Explanation :

- Y − Fully implemented
- I − Implemented, but need some user written low level routine
- L − Delivered as a skeleton

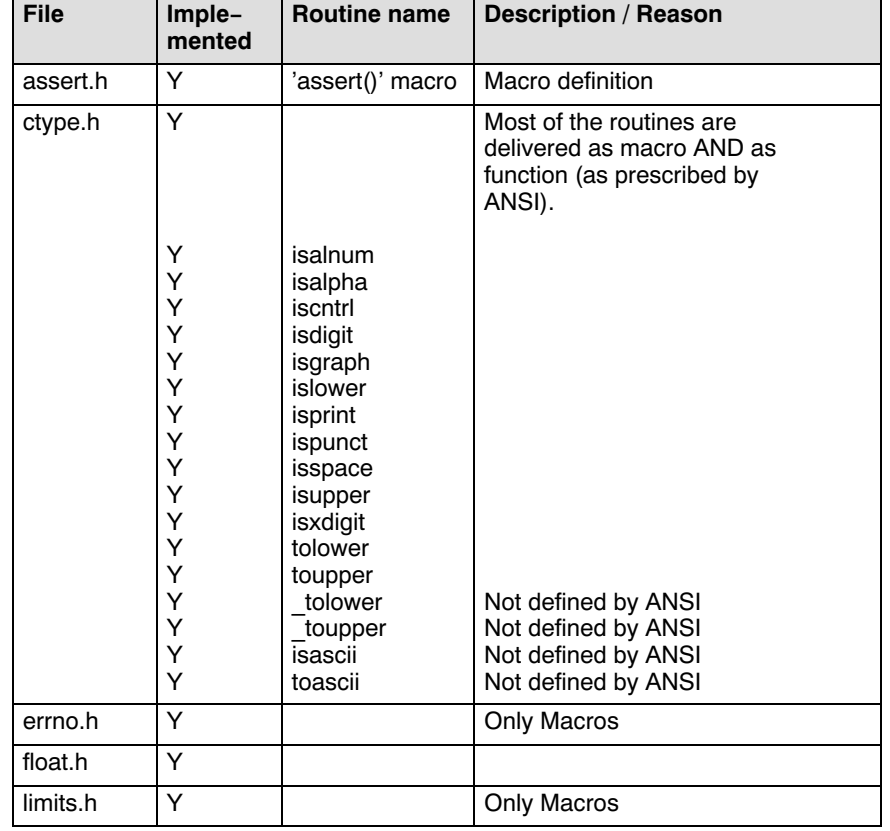

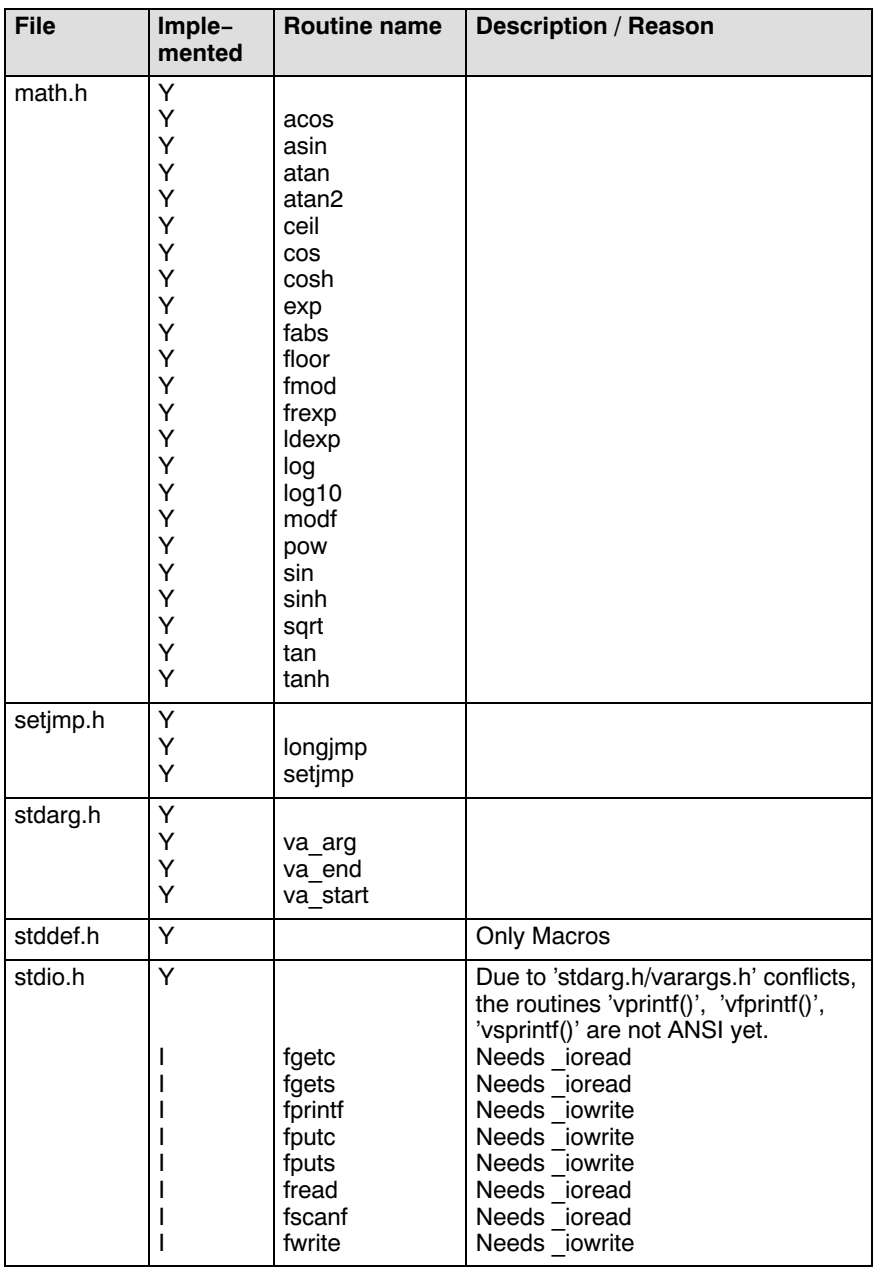

6−8 Chapter 6

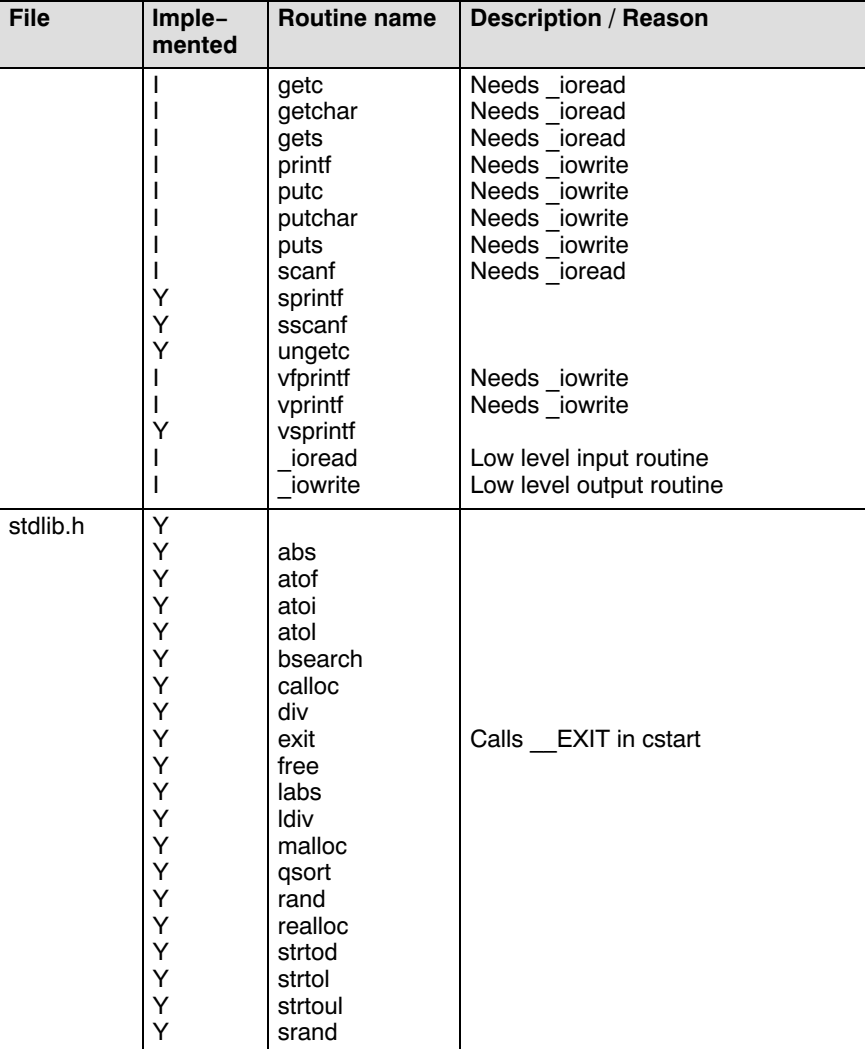

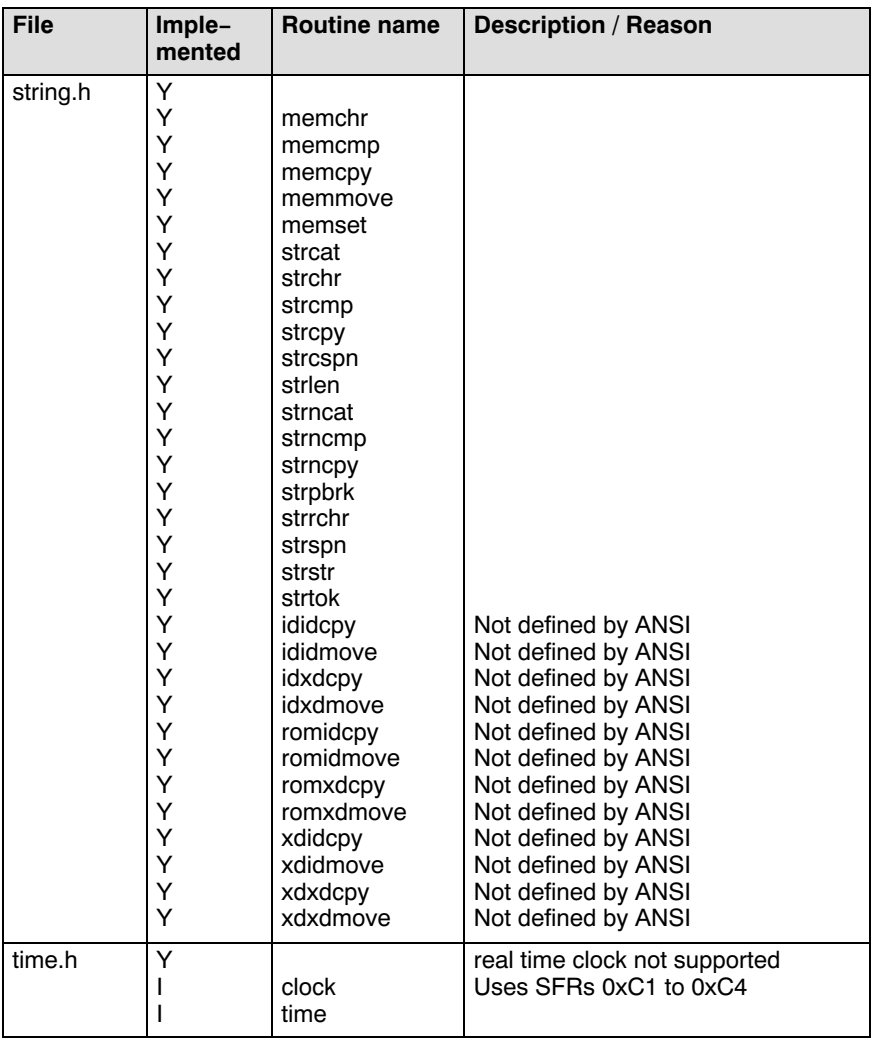

### 6−10 Chapter 6

### 6.3.2 C LIBRARY INTERFACE DESCRIPTION

### \_ioread

```
#include <stdio.h>
_regparm int _ioread( FILE *fp );
```
Low level input function. The delivered library contains a call to " $\sin(i)$ ". To perform real I/O, you must customize this function. \_ioread is used by all input functions (scanf, getc, gets, etc.). See the file \_ioread.c in the lib\src directory demonstrating an example implementation of this low level input function using the CrossView Pro I/O Simulation input feature.

### \_iowrite

```
#include <stdio.h>
_regparm int _iowrite( int c, FILE *fp );
```
Low level output function. The delivered library contains a call to "\_simo()". To perform real I/O, you must customize this function. \_iowrite is used by all output functions (printf, putc, puts, etc.). See the file \_iowrite.c in the lib\src directory demonstrating an example implementation of this low level output function using the CrossView Pro I/O Simulation output feature.

### \_simi

```
#include <simio.h>
void _regparm
simi( unsigned char stream, char *port,
        unsigned char len );
```
CrossView Pro I/O Simulation input interface function.

See also "\_ioread()".

 $Q \vdash$ 

### \_simo

```
#include <simio.h>
void _regparm
simo( unsigned char stream, char *port,
        unsigned char len );
```
CrossView Pro I/O Simulation output interface function.

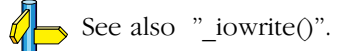

### \_tolower

```
#include <ctype.h>
regparm int tolower( int c );
```
Converts **c** to a lowercase character, does not check if **c** really is an uppercase character. This is a non−ANSI function.

Returns the converted character.

### \_toupper

```
#include <ctype.h>
_regparm int _toupper( int c );
```
Converts **c** to an uppercase character, does not check if **c** really is a lowercase character. This is a non−ANSI function.

Returns the converted character.

### abs

••••••••

```
#include <stdlib.h>
regparm int abs( int n );
```
**Returns** the absolute value of the signed int argument.

6−12 Chapter 6

### acos

```
#include <math.h>
regparm double acos( double x );
```
**Returns** the arccosine cos<sup>-1</sup>(x) of x in the range [0,  $\pi$ ],  $x \in [-1, 1].$ 

asin

```
#include <math.h>
_regparm double asin( double x );
```
**Returns** the arcsine sin<sup>-1</sup>(x) of x in the range  $[-\pi/2, \pi/2]$ ,  $x \in [-1, 1].$ 

### assert

#include <assert.h> \_regparm void assert( int expr );

When compiled with NDEBUG, this is an empty macro. When compiled without NDEBUG defined, it checks if expr is true. If it is true, then a line like:

"Assertion failed: expression, file filename, line num"

is printed.

Returns nothing.

### atan

```
#include <math.h>
_regparm double atan( double x );
```
**Returns** the arctangent tan<sup>-1</sup>(x) of x in the range  $[-\pi/2, \pi/2]$ .  $x \in [-1, 1].$ 

# **LIBRARIES** LIBRARIES

### atan2

```
#include <math.h>
regparm double atan2( double y, double x );
```
**Returns** the result of:  $\tan^{-1}(y/x)$  in the range  $[-\pi, \pi]$ .

### atof

```
#include <stdlib.h>
regparm double atof( const char *s );
```
Converts the given string to a double value. White space is skipped, conversion is terminated at the first unrecognized character.

Returns the double value.

### atoi

```
#include <stdlib.h>
regparm int atoi( const char *s );
```
Converts the given string to an integer value. White space is skipped, conversion is terminated at the first unrecognized character.

**Returns** the integer value.

### atol

```
#include <stdlib.h>
regparm long atol( const char *s );
```
Converts the given string to a long value. White space is skipped, conversion is terminated at the first unrecognized character.

Returns the long value.

6−14 Chapter 6

### bsearch

```
#include <stdlib.h>
_regparm _reentrant void *bsearch( 
   const void *key, const void *base, size_t n,
   size_t size, _regparm _reentrant int (* cmp)
   (const void *, const void *) );
```
This function searches in an array of n members, for the object pointed to by ptr. The initial base of the array is given by base. The size of each member is specified by size. The given array must be sorted in as[cendi](#page-313-0)ng order, according to the results of the function pointed to by cmp.

Returns a pointer to the matching member in the array, or NULL when not found.

### calloc

```
#include <stdlib.h>
_regparm void xdat *calloc( size_t nobj,
                   size t size );
```
The allocated space is filled with zeros. The maximum space that can be allocated can be changed by customizing the heap size (see section 7.5, Heap). By default no heap is allocated. When "calloc()" is used while no heap is defined, the linker gives an error.

Be aware, for 'small' and 'aux' model, pointers to the allocated area must be declared as pointing to xdat.

```
Returns a pointer to space in external memory for nobj items of
            size bytes length.
            NULL if there is not enough space left.
```
### ceil

```
#include <math.h>
_regparm double ceil( double x );
```
**Returns** the smallest integer not less than x, as a double.

### clock

```
#include <time.h>
clock t clock( void );
```
Determines the processor time used.

Returns number of microseconds since the last reset, assuming a 12 MHz cpu.

### cos

#include <math.h> regparm double cos( double x );

```
Returns the cosine of x.
```
### cosh

```
#include <math.h>
regparm double cosh( double x );
```
**Returns** the hyperbolic cosine of x.

### di<sub>1</sub>

```
#include <stdlib.h>
regparm div t div( int num, int denom );
```
Both arguments are integers. The returned quotient and remainder are also integers.

Returns a structure containing the quotient and remainder of num divided by denom.

6−16 Chapter 6

### exit

```
#include <stdlib.h>
_regparm void exit( int status );
```
Terminates the program normally. Acts as if 'main()' returns with status as the return value.

Returns zero, on successful termination.

exp

```
#include <math.h>
_regparm double exp( double x );
```
**Returns** the result of the exponential function  $e^x$ .

### fabs

#include <math.h> \_regparm double fabs( double x );

**Returns** the absolute double value of  $x$ .  $|x|$ 

### fgetc

```
#include <stdio.h>
_regparm int fgetc( FILE *stream );
```
Reads one character from the given stream.

Returns the read character, or EOF on error.

### fgets

```
#include <stdio.h>
_regparm char *fgets( char *s, int n,
           FILE *stream );
```
Reads at most the next n−1 characters from the given stream into the array s until a newline is found.

Returns s, or NULL on EOF or error.

### floor

```
#include <math.h>
_regparm double floor( double x );
```
**Returns** the largest integer not greater than x, as a double.

### fmod

```
#include <math.h>
  x, double y );
Returns the floating-point remainder of x/y, with the same sign as x.
          If y is zero, the result is implementation−defined.
```
### fprintf

••••••••

```
#include <stdio.h>
_regparm int fprintf( FILE *stream,
                      const char *format, ... );
```
Performs a formatted write to the given stream.

See also "printf()", "\_iowrite()" and section 6.3.3, Printf and Scanf Formatting Routines.

6−18 Chapter 6

### fputc

```
#include <stdio.h>
_regparm int fputc( int c, FILE *stream );
```
Puts one character onto the given stream.

See also "\_iowrite()".

Returns EOF on error.

fputs

```
#include <stdio.h>
_regparm int fputs( const char *s, 
                     FILE *stream );
```
Writes the string to a stream. The terminating NULL character is not written.

See also "\_iowrite()".

Returns NULL if successful, or EOF on error.

fread

```
#include <stdio.h>
_regparm size_t fread( void *ptr, size_t size,
                       size t nobj, FILE *stream );
```
Reads nobj members of size bytes from the given steam into the array pointed to by ptr.

See also "\_ioread()".

Returns the number of successfully read objects.

 $\mathcal{Q}$ 

### free

```
#include <stdlib.h>
regparm void free( void xdat *p );
```
Deallocates the space pointed to by p. p Must point to space earlier allocated by a call to "calloc()", "malloc()" or "realloc()". Otherwise the behavior is undefined.

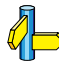

See also "calloc()", "malloc()" and "realloc()".

Returns nothing

### frexp

```
#include <math.h>
_regparm double frexp( double x, int *exp );
```
Splits x into a normalized fraction in the interval  $[1/2, 1)$ , which is returned, and a power of 2, which is stored in \*exp. If x is zero, both parts of the result are zero. For example:  $fresp( 4.0, xar)$  results in 0.5·23. The function returns 0.5, and 3 is stored in var.

Returns the normalized fraction.

### **fscanf**

••••••••

```
#include <stdio.h>
regparm int fscanf( FILE *stream,
                const char *format, ... );
```
Performs a formatted read from the given stream.

See also "scanf()", "\_ioread()" and section 6.3.3, Printf and Scanf Formatting Routines.

**Returns** the number of items converted successfully.

6−20 Chapter 6

### fwrite

```
#include <stdio.h>
regparm size t fwrite( const void *ptr,
                         size_t size, size_t nobj,
                        FILE *stream );
```
Writes nobj members of size bytes to the given stream from the array pointed to by ptr.

Returns the number of successfully written objects.

getc

```
#include <stdio.h>
_regparm int getc( FILE *stream );
```
Reads one character out of the given stream. Currently #defined as getchar(), because FILE I/O is not supported.

```
See also "_ioread()".
```
Returns the character read or EOF on error.

getchar

```
#include <stdio.h>
regparm int getchar( void );
```
Reads one character from standard input.

 $\&$  See also "\_ioread()".

Returns the character read or EOF on error.

### gets

```
#include <stdio.h>
regparm char *gets( char *s );
```
Reads all characters from standard input until a newline is found. The newline is replaced by a NULL−character.

See also "\_ioread()".

**Returns** a pointer to the read string or NULL on error.

### ididcpy

••••••••

```
#include <string.h>
_regparm void idat * ididcpy( idat void *cs,
                                idat void *ct,
                               size t n );
```
Copies n bytes of data from idat memory to idat memory without worrying if data spaces overlap.

Returns a pointer to ct.

The compiler is able to handle different types of memory, i.e. idat, data, pdat, xdat, const. Sometimes it is necessary to have the possibility to copy data from one memory to another. Therefore the next functions have been created and placed in the C library :

ididcpy() idxdcpy() xdidcpy() xdxdcpy() romidcpy() romxdcpy() ididmove() idxdmove() xdidmove() xdxdmove() romidmove() romxdmove()

The functions  $xxxxx$ cpy() copy data from one memory to another memory without worrying if data spaces overlap. The functions  $xxxxxmove()$  first check if the data spaces overlap and then copy in the correct direction. When it is desired to copy to/from data, use the functions for idat (use a cast with the arguments). Moving data to pdat can be done by using the functions for xdat (use a cast with the arguments).

6−22 Chapter 6

### ididmove

```
#include <string.h>
_regparm void idat *ididmove( idat void *cs,
                                idat void *ct,
                                size_t n );
```
Moves n bytes of data from idat memory to idat memory. Overlapping spaces are handled correctly.

 $\mathbb{Z}$  See also "ididcpy()".

### idxdcpy

```
#include <string.h>
_regparm void xdat *idxdcpy( xdat void *cs,
                               const idat void *ct,
                               size_t n );
```
Copies n bytes of data from idat memory to xdat memory.

```
See also "ididcpy()".
```
idxdmove

```
#include <string.h>
_regparm void xdat *idxdmove( xdat void *cs,
                                const idat void *ct,
                                size_t n );
```
Moves n bytes of data from idat memory to xdat memory.

See also "ididcpy()".

### isalnum

 $\sqrt{\frac{1}{2}}$ 

```
#include <ctype.h>
_regparm int isalnum( int c );
```
Returns a non-zero value when c is an alphabetic character or a number ([A−Z][a−z][0−9]).

### isalpha

```
#include <ctype.h>
_regparm int isalpha( int c );
```
Returns a non−zero value when c is an alphabetic character  $([A-Z][a-z]).$ 

### isascii

```
#include <ctype.h>
_regparm int isascii( int c );
```
Returns a non−zero value when c is in the range of 0 and 127. This is a non−ANSI function.

### iscntrl

#include <ctype.h> regparm int iscntrl( int c );

Returns a non−zero value when c is a control character.

### isdigit

```
#include <ctype.h>
_regparm int isdigit( int c );
```
**Returns** a non−zero value when **c** is a numeric character ([0−9]).

### isgraph

••••••••

```
#include <ctype.h>
regparm int isgraph( int c );
```
Returns a non−zero value when c is printable, but not a space.

6−24 Chapter 6

### islower

```
#include <ctype.h>
_regparm int islower( int c );
```
Returns a non-zero value when c is a lowercase character ([a-z]).

### isprint

```
#include <ctype.h>
_regparm int isprint( int c );
```
Returns a non-zero value when c is printable, including spaces.

### ispunct

```
#include <ctype.h>
_regparm int ispunct( int c );
```
Returns a non-zero value when c is a punctuation character (such as ".', ',', '!', etc.).

### isspace

```
#include <ctype.h>
_regparm int isspace( int c );
```
Returns a non−zero value when c is a space type character (space, tab, vertical tab, formfeed, linefeed, carriage return).

### isupper

```
#include <ctype.h>
_regparm int isupper( int c );
```
**Returns** a non−zero value when **c** is an uppercase character ([A−Z]).

### isxdigit

```
#include <ctype.h>
regparm int isxdigit( int c );
```
Returns a non−zero value when c is a hexadecimal digit  $([0-9][A-F][a-f]).$ 

### labs

```
#include <stdlib.h>
_regparm long labs( long n );
```
**Returns** the absolute value of the signed long argument.

### **ldexp**

```
#include <math.h>
regparm double ldexp( double x, int n );
```
**Returns** the result of:  $x \cdot 2^n$ .

### ldiv

#include <stdlib.h> regparm ldiv t ldiv( long num, long denom );

Both arguments are long integers. The returned quotient and remainder are also long integers.

Returns a structure containing the quotient and remainder of num divided by denom.

### log

••••••••

```
#include <math.h>
regparm double log( double x );
```
**Returns** the natural logarithm  $\ln(x)$ ,  $x>0$ .

6−26 Chapter 6

### log10

```
#include <math.h>
regparm double log10( double x );
```
**Returns** the base 10 logarithm  $\text{log}10(x)$ ,  $x>0$ .

### longjmp

```
#include <setjmp.h>
_regparm void longjmp( jmp_buf env, int val );
```
Restores the environment previously saved with a call to setjmp(). The function calling the corresponding call to setjmp() may not be terminated yet. The value of val should not be zero.

Returns nothing.

### malloc

```
#include <stdlib.h>
_regparm void xdat *malloc( size_t size );
```
The allocated space is not initialized. The maximum space that can be allocated can be changed by customizing the heap size (see section 7.5, Heap). By default no heap is allocated. When "malloc()" is used while no heap is defined, the linker gives an error.

Be aware, for 'small' and 'aux' model, pointers to the allocated area must be declared as pointing to xdat.

Returns a pointer to space in external memory of size bytes length. NULL if there is not enough space left.

### memchr

```
#include <string.h>
regparm void *memchr( const void *cs, int c,
                       size t n );
```
Checks the first n bytes of cs on the occurrence of character c.

Returns NULL when not found, otherwise a pointer to the found character is returned.

### memcmp

```
#include <string.h>
regparm int memcmp( const void *cs,
                     const void *ct, size t n );
```
Compares the first n bytes of cs with the contents of ct.

**Returns** a value  $< 0$  if  $cs < ct$ ,  $0$  if  $cs = = ct$ , or a value  $> 0$  if  $cs > ct$ .

### memcpy

••••••••

```
#include <string.h>
regparm void *memcpy( void *s,
                       const void *ct, size t n );
```
Copies n characters from ct to s. No care is taken if the two objects overlap.

Returns s

6−28 Chapter 6

### memmove

```
#include <string.h>
regparm void *memmove( void *s,
                         const void *ct, size_t n );
```
Copies n characters from ct to s. Overlapping objects will be handled correctly.

### Returns s

### memset

```
#include <string.h>
_regparm void *memset( void *s, int c, 
                         size_t n );
```
Fills the first **n** bytes of **s** with character **c**.

### Returns s

### modf

```
#include <math.h>
_regparm double modf( double x, double *ip );
```
Splits x into integral and fractional parts, each with the same sign as x. It stores the integral part in \*ip.

**Returns** the fractional part.

### offsetof

```
#include <stddef.h>
_regparm int offsetof( type, member );
```
Returns the offset for the given member in an object of type.

Be aware, offsetof() for bitstructures/unions may give unpredictable results. Also the offsetof() of a bit field is undefined.

### pow

#include <math.h> regparm d[ouble](#page-297-0) pow( double x, double y );

A domain error occurs if  $x=0$  and  $y<=0$ , or if  $x<0$  and y is not an integer.

**Returns** the result of x raised to the power of  $y: x^y$ .

### printf

```
#include <stdio.h>
_regparm int printf( const char *format, ... );
```
Performs a formatted write to the standard output stream.

See also " iowrite()" and section 6.3.3, Printf and Scanf Formatting Routines.

**Returns** the number of characters written to the output stream.

The format string may contain plain text mixed with conversion specifiers. Each conversion specifier should be preceded by a '%' character. The conversion specifier should be build in order:

- − Flags (in any order):
	- specifies left adjustment of the converted argument.
	- + a number is always preceded with a sign character. + has higher precedence as space.

spacea negative number is preceded with a sign, positive numbers with a space.

- 0 specifies padding to the field width with zeros (only for numbers).
- # specifies an alternate output form. For o, the first digit will be zero. For x or X, "0x" and "0X" will be prefixed to the number. For e, E, f, g, G, the output always contains a decimal point, trailing zeros are not removed.

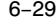

### 6−30 Chapter 6

- − A number specifying a minimum field width. The converted argument is printed in a field with at least the length specified here. If the converted argument has fewer characters than specified, it will be padded at the left side (or at the right when the flag '−' was specified) with spaces. Padding to numeric fields will be done with zeros when the flag '0' is also specified (only when padding left). Instead of a numeric value, also '\*' may be specified, the value is then taken from the next argument, which is assumed to be of type int.
- − A period. This separates the minimum field width from the precision.
- − A number specifying the maximum length of a string to be printed. Or the number of digits printed after the decimal point (only for floating point conversions). Or the minimum number of digits to be printed for an integer conversion. Instead of a numeric value, also '\*' may be specified, the value is then taken from the next argument, which is assumed to be of type int.
- − A length modifier 'h', 'l' or 'L'. 'h' indicates that the argument is to be treated as a short or unsigned short number. 'l' should be used if the argument is a long integer. 'L' indicates that the argument is a long double.

Flags, length specifier, period, precision and length modifier are optional, the conversion character is not. The conversion character must be one of the following, if a character following '%' is not in the list, the behavior is undefined:

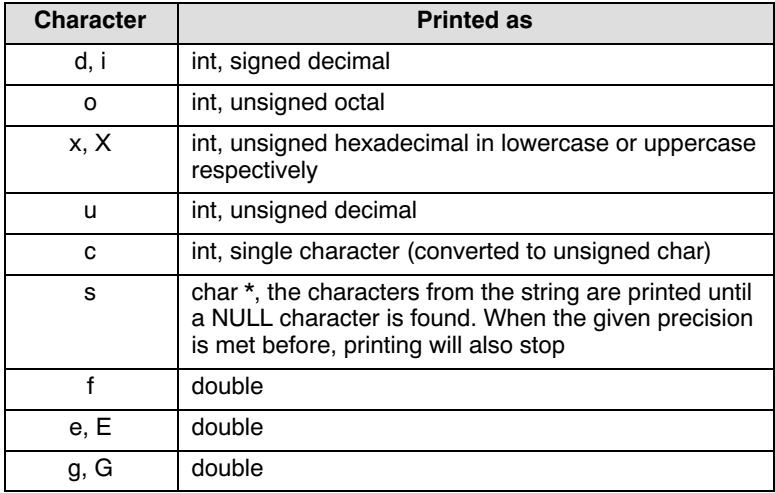

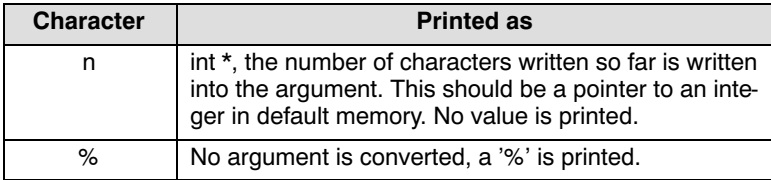

Table 6−3: Printf conversion characters

The 'p' conversion character is not supported because the formatter is unable to know to which memory the pointer is pointing to. However, you can print pointers as unsigned decimal ('u' conversion character).

### putc

#include <stdio.h> regparm int putc( int c, FILE \*stream );

Puts one character onto the given stream.

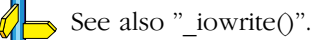

Returns EOF on error.

### putchar

#include <stdio.h> regparm int putchar( int c );

Puts one character onto standard output.

See also "\_iowrite()".

**Returns** the character written or EOF on error.

puts

#include <stdio.h> regparm int puts( const char \*s );

Writes the string to stdout, the string is terminated by a newline.

See also "\_iowrite()".

••••••••

6−32 Chapter 6

Returns NULL if successful, or EOF on error.

### qsort

```
#include <stdlib.h>
regparm reentrant void qsort( void *base,
  size_t n, size_t size,
  regparm reentrant int (* cmp)(const void *, const void *) );
```
This function sorts an array of n members. The initial base of the array is given by base. The size of each member is specified by size. The given array is sorted in ascending order, according to the results of the function pointed to by cmp.

### rand

```
#include <stdlib.h>
regparm int rand( void );
```
Returns a sequence of pseudo-random integers, in the range 0 to RAND\_MAX.

### realloc

```
#include <stdlib.h>
_regparm void xdat *realloc( void *p, 
                               size_t size );
```
Reallocates the space for the object pointed to by p. The contents of the object will be the same as before calling realloc().The maximum space that can be allocated can be changed by customizing the heap size (see section 7.5, Heap). By default no heap is allocated. When "realloc()" is used while no heap is defined, the linker gives an error.

 $\mathbb{C}$ See also "malloc()".

> Returns NULL and \*p is not changed, if there is not enough space for the new allocation. Otherwise a pointer to the newly allocated space for the object is returned.

### romidcpy

```
#include <string.h>
regparm void idat *romidcpy( idat void *cs,
                                const rom void *ct,
                                size_t n );
```
Copies n bytes of data from ROM memory to idat memory.

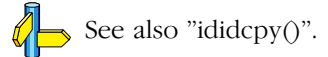

### romidmove

```
#include <string.h>
regparm void idat *romidmove( idat void *cs,
                                 const rom void *ct,
                                 size_t n );
```
Moves n bytes of data from ROM memory to idat memory.

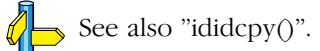

romxdcpy

••••••••

```
#include <string.h>
regparm void xdat *romxdcpy( xdat void *cs,
                                const rom void *ct,
                                size_t n );
```
Copies n bytes of data from ROM memory to xdat memory.

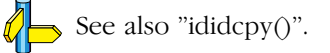

6−34 Chapter 6

### romxdmove

```
#include <string.h>
regparm void xdat *romxdmove( xdat void *cs,
                                 const rom void *ct,
                                 size_t n );
```
Moves n bytes of data from ROM memory to xdat memory.

 $\mathbb{Z}$  See also "ididcpy()".

scanf

```
#include <stdio.h>
_regparm int scanf( const char *format, ... );
```
Performs a formatted read from the standard input stream.

See also "\_ioread()" and section 6.3.3, Printf and Scanf Formatting Routines.

**Returns** the number of items converted successfully.

All arguments to this function should be pointers to variables (in default memory) of the type which is specified in the format string.

The format string may contain :

- − Blanks or tabs, which are skipped.
- − Normal characters (not '%'), which should be matched exactly in the input stream.
- − Conversion specifications, starting with a '%' character.

Conversion specifications should be build as follows (in order) :

- − A '\*', meaning that no assignment is done for this field.
- − A number specifying the maximum field width.
- − A length modifier 'h', 'l' or 'L'. 'h' indicates the argument is to be treated as a short or unsigned short number. 'l' should be used if the argument is a long integer. 'L' indicates that the argument is a long double.

− A conversion specifier. '\*', maximum field width and length modifier are optional, the conversion character is not. The conversion character must be one of the following, if a character following '%' is not in the list, the behavior is undefined.

Length specifier and length modifier are optional, the conversion character is not. The conversion character must be one of the following, if a character following '%' is not in the list, the behavior is undefined.

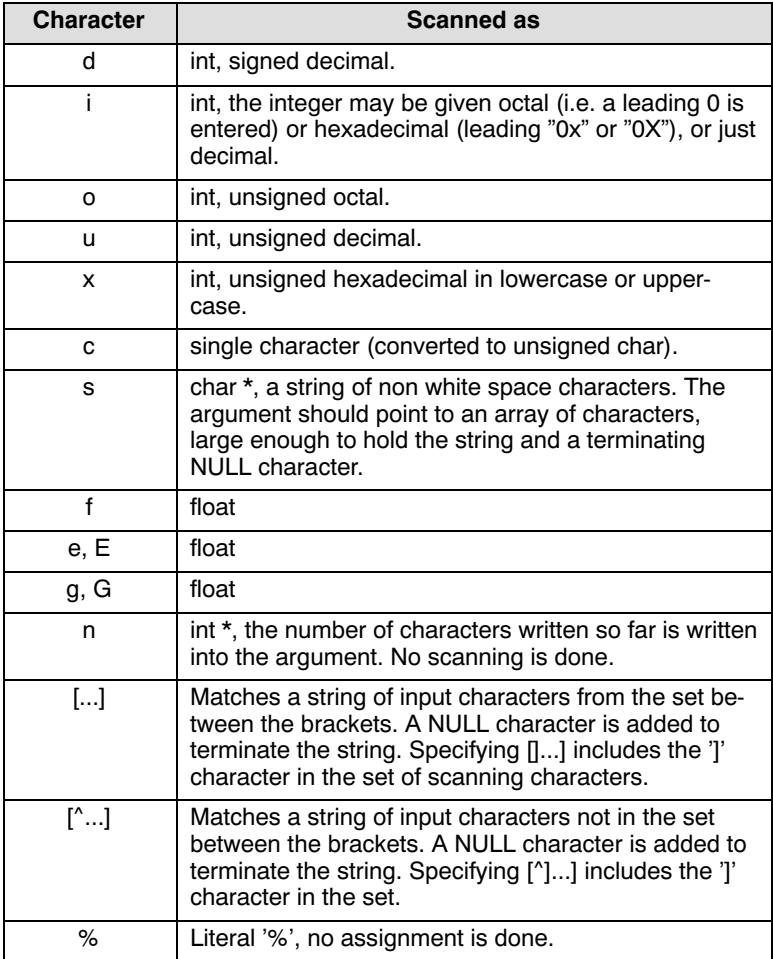

Table 6−4: Scanf conversion characters

••••••••

6−36 Chapter 6

The 'p' specifier is not supported because the formatter is unable to know to which memory the pointer is pointing to.

setjmp

```
#include <setjmp.h>
_regparm int setjmp( jmp_buf env );
```
Saves the current environment for a subsequent call to longjmp.

**Returns** the value 0 after a direct call to setjmp(). Calling the function "longjmp()" using the saved env will restore the current environment and jump to this place with a non−zero return value.

See also "longjmp()".

sin

```
#include <math.h>
regparm double sin( double x );
```
Returns the sine of x.

sinh

```
#include <math.h>
_regparm double sinh( double x );
```
**Returns** the hyperbolic sine of x.

### sprintf

```
#include <stdio.h>
_regparm int sprintf( char *s,
                        const char *format, ... );
```
Performs a formatted write to a string.

See also "printf()" and section 6.3.3, *Printf and Scanf Formatting Routines.* 

### sqrt

```
#include <math.h>
regparm double sqrt( double x );
```
**Returns** the square root of x.  $\forall$ x, where  $x \ge 0$ .

### srand

```
#include <stdlib.h>
regparm void srand( unsigned int seed );
```
This function uses seed as the start of a new sequence of pseudo−random numbers to be returned by subsequent calls to srand(). When srand is called with the same seed va[lue, the](#page-297-0) sequence of pseudo−random numbers generated by rand() will be repeated.

Returns pseudo random numbers.

### sscanf

```
#include <stdio.h>
regparm int sscanf( char *s,
                     const char *format, ... );
```
Performs a formatted read from a string.

See also "scanf()" and section 6.3.3, Printf and Scanf Formatting Routines.

strcat

••••••••

```
#include <string.h>
regparm char *strcat( char *s,
                         const char *ct );
```
Concatenates string ct to string s, including the trailing NULL character.

### Returns s
6−38 Chapter 6

strchr

```
#include <string.h>
regparm char *strchr( const char *cs, int c );
```
**Returns** a pointer to the first occurrence of character **c** in the string cs. If not found, NULL is returned.

strcmp

```
#include <string.h>
_regparm int strcmp( const char *cs,
                      const char *ct );
```
Compares string cs to string ct.

```
Returns <0 if cs < ct,
           0 if cs == ct,
          >0 if cs > ct.
```
## strcpy

```
#include <string.h>
_regparm char *strcpy( char *s, 
                         const char *ct );
```
Copies string ct into the string s, including the trailing NULL character.

Returns s

## strcspn

```
#include <string.h>
regparm size t strcspn( const char *cs,
                          const char *ct );
```
Returns the length of the prefix in string cs, consisting of characters not in the string ct.

## strlen

```
#include <string.h>
regparm size t strlen( const char *cs );
```
**Returns** the length of the string in cs, not counting the NULL character.

## strncat

```
#include <string.h>
_regparm char *strncat( char *s, 
                        const char *ct, size t n );
```
Concatenates string ct to string s, at most n characters are copied. Add a trailing NULL character.

## Returns s

## strncmp

```
#include <string.h>
regparm int strncmp( const char *cs,
                      const char *ct, size t n );
```
Compares at most n bytes of string cs to string ct.

```
Returns \langle 0 \text{ if } \text{cs} \leq \text{ct} \rangle0 if cs == ct,
                   >0 if cs > ct.
```
## strncpy

```
#include <string.h>
regparm char *strncpy( char *s,
                          const char *ct, size t n );
```
Copies string ct onto the string s, at most n characters are copied. Add a trailing NULL character if the string is smaller than n characters.

## Returns s

6−40 Chapter 6

## strpbrk

```
#include <string.h>
regparm char *strpbrk( const char *cs,
                         const char *ct );
```
Returns a pointer to the first occurrence in cs of any character out of string ct. If none are found, NULL is returned.

## strrchr

```
#include <string.h>
_regparm char *strrchr( const char *cs, 
                          int c );
```
Returns a pointer to the last occurrence of c in the string cs. If not found, NULL is returned.

## strspn

```
#include <string.h>
_regparm size_t strspn( const char *cs,
                          const char *ct );
```
Returns the length of the prefix in string cs, consisting of characters in the string ct.

## strstr

```
#include <string.h>
_regparm char *strstr( const char *cs,
                        const char *ct );
```
Returns a pointer to the first occurrence of string ct in the string cs. Returns NULL if not found.

## LIBRARIES LIBRARIES

## strtod

```
#include <stdlib.h>
regparm double strtod( const char *s,
                         char **endp );
```
Converts the initial portion of the string pointed to by s to a double value. Initial white spaces are skipped. When endp is not a NULL pointer, after this function is called, \*endp will point to the first character not used by the conversion.

**Returns** the read value.

## strtok

#include <string.h> regparm char \*strtok( char \*s, const char \*ct );

Search the string s for tokens delimited by characters from string ct. It terminates the token with a NULL character.

**Returns** a pointer to the token. A subsequent call with  $s$  = NULL will return the next token in the string.

## strtol

```
#include <stdlib.h>
regparm long strtol( const char *s,
                       char **endp, int base );
```
Converts the initial portion of the string pointed to by s to a long integer. Initial white spaces are skipped. Then a value is read using the given base. When base is zero, the base is taken as defined for integer constants. I.e. numbers starting with an '0' are taken octal, numbers starting with '0x' or '0X' are taken hexadecimal. Other numbers are taken decimal. When endp is not a NULL pointer, after this function is called, \*endp will point to the first character not used by the conversion.

Returns the read value.

6−42 Chapter 6

## strtoul

```
#include <stdlib.h>
regparm unsigned long strtoul( const char *s,
                            char **endp, int base );
```
Converts the initial portion of the string pointed to by s to an unsigned long integer. Initial white spaces are skipped. Then a value is read using the given base. When base is zero, the base is taken as defined for integer constants. I.e. numbers starting with an '0' are taken octal, numbers starting with '0x' or '0X' are taken hexadecimal. Other numbers are taken decimal. When endp is not a NULL pointer, after this function is called, \*endp will point to the first character not used by the conversion.

**Returns** the read value.

## tan

#include <math.h> regparm double tan( double x);

Returns the tangent of x.

## tanh

```
#include <math.h>
_regparm double tanh( double x);
```
**Returns** the hyperbolic tangent of x.

## time

```
#include <time.h>
time_t time( time_t *tp );
```
The return value is also assigned to \*tp, if tp is not NULL.

Returns the current calendar time, or −1 if the time is not available.

# **LIBRARIES** LIBRARIES

## toascii

```
#include <ctype.h>
regparm int toascii( int c );
```
Converts c to an ascii value (strip highest bit). This is a non−ANSI function.

**Returns** the converted value.

## tolower

#include <ctype.h> regparm int tolower( int c );

**Returns** c converted to a lowercase character if it is an uppercase character, otherwise c is returned.

## toupper

#include <ctype.h> regparm int toupper( int c );

**Returns** c converted to an uppercase character if it is a lowercase character, otherwise c is returned.

## ungetc

#include <stdio.h> regparm int ungetc( int c, FILE \*fin );

Pushes at the most one character back onto the input buffer.

Returns EOF on error.

6−44 Chapter 6

## va\_arg

```
#include <stdarg.h>
regparm va arg( va list ap, type );
```
**Returns** the value of the next argument in the variable argument list. It's return type has the type of the given argument type. A next call to this macro will return the value of the next argument.

## va\_end

```
#include <stdarg.h>
_regparm va_end( va_list ap );
```
This macro must be called after the arguments have been processed. It should be called before the function using the macro 'va\_start' is terminated (ANSI specification).

## va\_start

```
#include <stdarg.h>
_regparm va_start( va_list ap, lastarg );
```
This macro initializes ap. After this call, ea[ch call t](#page-297-0)o va\_arg() will return the value of the next argument. In our implementation, va\_list cannot contain any bit type variables. Also the given argument lastarg must be the last non−bit type argument in the list.

## vfprintf

```
#include <stdio.h>
regparm int vfprintf( FILE *stream,
                const char *format, va_list arg );
```
Is equivalent to vprintf, but writes to the given stream.

45

See also "vprintf()", " iowrite()" and section 6.3.3, Printf and Scanf Formatting Routines.

## vprintf

```
#include <stdio.h>
regparm int vprintf( const char *format,
                       va_list arg );
```
Does a formatted write to standard output. Instead of a variable argument list as for printf(), this function expects a pointer to the list.

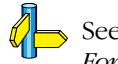

See also "printf()", " iowrite()" and section 6.3.3, Printf and Scanf Formatting Routines.

vsprintf

```
#include <stdio.h>
regparm int vsprintf( char *s,
                   const char *format, va_list arg );
```
Does a formatted write a string. Instead of a variable argument list as for printf(), this function expects a pointer to the list.

See also "printf()", " iowrite()" and section 6.3.3, Printf and Scanf Formatting Routines.

## xdidcpy

••••••••

```
#include <string.h>
regparm void idat *xdidcpy( idat void *cs,
                              const xdat void *ct,
                             size t n );
```
Copies n bytes of data from xdat memory to idat memory.

 $\mathbb{Z}$  See also "ididcpy()".

6−46 Chapter 6

## xdidmove

```
#include <string.h>
_regparm void idat *xdidmove( idat void *cs,
                                const xdat void *ct,
                                size_t n );
```
Moves n bytes of data from xdat memory to idat memory.

 $\mathbb{Z}$  See also "ididcpy()".

xdxdcpy

```
#include <string.h>
_regparm void xdat *xdxdcpy( xdat void *cs,
                               xdat void *ct,
                               size_t n );
```
Copies n bytes of data from xdat memory to xdat memory.

See also "ididcpy()".

xdxdmove

```
#include <string.h>
_regparm void xdat *xdxdmove( xdat void *cs,
                               xdat void *ct,
                               size_t n );
```
Moves n bytes of data from xdat memory to xdat memory. Overlapping spaces are handled correctly.

See also "ididcpy()".

 $\sqrt{\frac{1}{2}}$ 

## <span id="page-297-0"></span>6.3.3 PRINTF AND SCANF FORMATTING ROUTINES

The functions  $print()$ ,  $fprint()$ ,  $vfprint()$ ,  $vsprint()$ , ... call one single function that deals with the format string and arguments. This function is  $d$ oprint(). This is a rather big function because the number of possibilities of the format specifiers in a format string are large. If you do not use all the possibilities of the format specifiers a smaller \_doprint() function can be used. Three different versions exist:

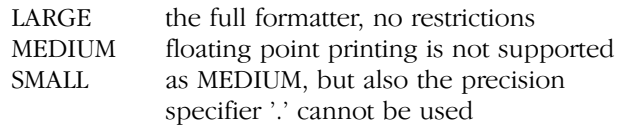

The same applies to all scanf type functions, which all call the function doscan(). Two different versions exist:

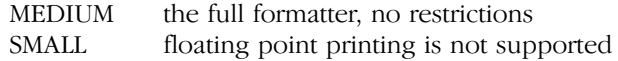

Special versions of the formatters are installed which can handle a format string placed in ROM.

The default printf formatter used in the C library is the MEDIUM version (printfsm.lib). The default scanf formatter used in the C library is the SMALL version (scanfss.lib). You can select different formatters by linking separate libraries with your application.

The printf/scanf libraries included with the product have the following name syntax:

## printf{model}{pversion}[f].lib scanf{model\{sversion\{f}.lib

where,

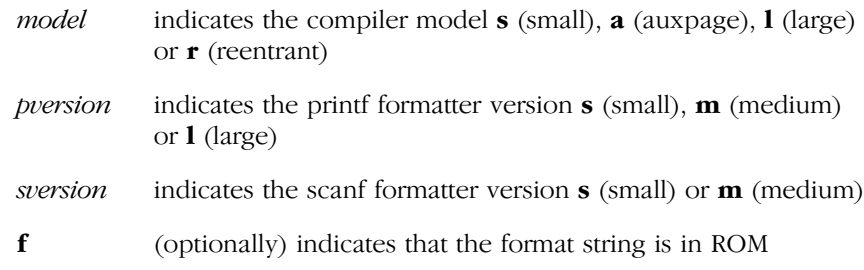

6−48 Chapter 6

When you use EDE, you can specify the printf/scanf libraries in the Compiler | Printf/Scanf entry of the Project | Project Options... dialog.

Section 3.4, Function Parameters and section 3.10, Strings.

## 6.4 RUN−TIME LIBRARY

Some compiler generated code contains calls to run−time library functions that would use too much code if generated as inline code. The name of a run−time library function always contains two leading underscores. For example, to perform a 16 bit unsigned division on two 'register−pairs', the function UDIVI is called.

Because **cc51** generates assembly code (and not object code) it prepends an underscore for the names of (public) C variables to distinguish these symbols from 8051 registers. So if you use a function with a leading underscore, the assembly label for this function contains two leading underscores. This function name could cause a name conflict (double defined) with one of the run−time library functions. However, ANSI states that it is not portable to use names starting with an underscore for public C variables and functions, because results are implementation defined.

All code of the run−time library functions is placed in a CODE segment called ?C51RTL\_PR.

The run−time library functions are included in the C library.

## 6.5 CREATING YOUR OWN C LIBRARY

There are several reasons why it is desired to have a specially adapted C library. Therefore all C sources of all library functions are delivered with the compiler (this file is placed in the directory  $cc51\liath\bsc$  when using PC, /usr/local/cc51/lib/src when using UNIX).

When creating your own library, the order of the objects in the library file is very important. To know the exact order in which the objects should be placed in the library, make a list of the order in which the delivered libraries are made by using the command ' $ar51$  t  $c51$ r.lib' (or  $c511$ .lib or one of the other libraries).

The easiest method to create your own library is to make a copy of the existing library (use the library in the same memory model you want to create) and replace the existing objects in it by your own made objects with the command 'ar51 crv *libname objectname* ...' . This way the order of the objects in the library will be maintained. At link time you only have to link the newly made library to your application instead of a delivered library.

When starting with an empty library you have to link the original library also, because it contains all run−time routines needed to run your application. In this case the original library must be the last file specified to link51.

**LIBRARIES** LIBRARIES

6−50 Chapter Chapter 6

# <span id="page-301-0"></span>**CHAPTER** I<br>N

7

## RUN−TIME ENVIRONMENT

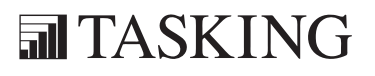

# RUN−TIME 7C[HA](#page-301-0)PTER

7−2 Chapter 7

## <span id="page-303-0"></span>7.1 STARTUP CODE

When linking your C modules with the library, you must also link the object module, containing the C startup code. This file is called cstart.obj.

Beca[use th](#page-304-0)is module specifies the run−time environment of your C application, you might want to edit it to match your needs. Therefore, this module is delivered in assembly source in the file cstart.asm in the lib/src subdirectory. Typically, you will copy the template startup file to your own directory and edit it. The startup code contains preprocessor symbols that can be interpreted by **mpp51** when you want to make your own version of the object file.

EDE is capable of generating the startup code automatically. To do this: open the Project | Project Options dialog, expand the Processor entry and select Startup Code. Enable the options Generate startup code (<project> cstart.asm) and Add startup code (<project>\_cstart.asm) to your project.

Table 7-1 shows all the macros (defines) that can be set for cstart.asm. The defines can be set using **mpp51** command line option −Dmacro=value or within EDE in the Processor | Startup Code and Assembler | Macro Preprocessor pages of the Project | Project Options dialog.

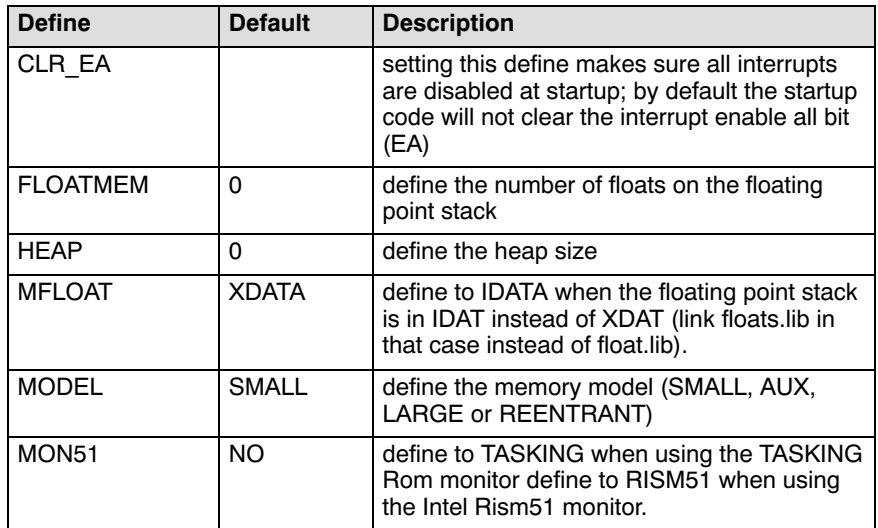

<span id="page-304-0"></span>7−4 Chapter 7

| <b>Define</b>                      | <b>Default</b> | <b>Description</b>                                                                                                    |  |
|------------------------------------|----------------|----------------------------------------------------------------------------------------------------|--|
| P <sub>2</sub>                     | 0              | set port P2 pins at startup; this defines the<br>external RAM page to be used for paged<br>data (pdat)                                                                                                    |  |
| <b>PROTECT</b>                     | <b>NO</b>      | define YES only for reentrant model with<br>interrupt functions using the virtual stack                                                                                                    |  |
| <b>RAMSIZE</b>                     | 080H           | size of internal (IDAT) memory (128–256<br>bytes) to be cleared at startup                                                                                                    |  |
| <b>REGBANK</b>                     | $\Omega$       | define the default register bank at startup                                                                                                    |  |
| <b>STACKLENGTH</b>                 | 20H            | define a (minimum) stack length                                                                                                    |  |
| <b>SYSCON</b>                      |                | certain Infineon Technologies derivates have<br>a SYSCON SFR which can be used to direct<br>8-bit MOVX instructions to internal XRAM.<br>Defining this macro to the correct value will<br>result in correct initialization of this SFR at<br>startup |  |
| <b>VSTACK</b>                      | <b>NO</b>      | define YES if at least one function is<br>declared reentrant while the memory model<br>is not reentrant                                                                                                    |  |
| <b>VIRT STACK</b>                  | 400H           | define the virtual stack size (only for<br>reentrant model)                                                                                                    |  |
| <b>XDATSTART</b><br><b>XDATEND</b> | 0<br>0         | specify the start and end of the XDAT area to<br>be cleared at startup                                                                                                    |  |

Table 7−1: Macros used in cstart.asm

The startup code contains macro preprocessor symbols, so you must use mpp51 before asm51 when you want to make a new version of the object file:

mpp51 cstart.asm asm51 cstart noprint Run−time Environment 7−5

In the C startup code an absolute code segment is defined for setting up the power on vector and the C−51 environment. The power−on vector contains a jump to the START label, which is placed after all other interrupt vectors. The code space for all non used interrupt vectors may be occupied by small user code segments. When this is not wanted, you should allocate the space for all non used interrupt vectors in the startup code. Thus preventing **link51** from using this area for a user code segment. If you are using interrupts, you should not allocate the space at the addresses of the interrupt vector, because the real interrupt vectors are loaded from the library. If you do allocate this space, **link51** will warn you with the message: "CODE SPACE MEMORY OVERLAP".

The stack is defined in a segment called ?STACK, because **link51** allocates this segment after all other IDATA segments. The public symbol

\_\_STKSTART must be present, because it is used by both a debugger and the library function  $exit()$ . The stack size can be controlled with the macro preprocessor symbol STACKLENGTH, whi[ch defa](#page-325-0)ults to 32 bytes. Remember that there must be enough space allocated in this ?STACK segment for the stack, which grows upwards.

When using the reentrant model or when some functions are programmed reentrant, a virtual stack is needed. The size of this stack (which is placed in [extern](#page-313-0)al RAM) is defined by the preprocessor symbol VIRT\_STACK. When not using the reentrant model, but some functions are programmed reentrant, allocation of the virtual stack and initialization of the virtual stack pointer is forced by defining the preprocessor symbol VSTACK.

When using th[e reen](#page-314-0)trant model or when functions are programmed reentrant, it may be needed to change the value of PROTECT in the cstart.asm file. In that case, please read section 7.10, Reentrant Model / \_reentrant Functions.

The heap size is also defined using a macro preprocessor symbol. The heap area is allocated in XDATA.

See section 7.5, *Heap*, for detailed information on heap management.

When using floating point in your application, you should define the size of a floating point stack.

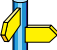

••••••••

See also section 7.6, Floating Point.

## 7−6 Chapter 7

All available internal RAM and external RAM must be cleared, because in C all non initialized static variables are defined to have a value of 0 at startup. This is done by the C startup code. The internal RAM size is defined with the macro preprocessor symbol RAMSIZE, which normally contains a value between 128 (e.g. 8051) and 256 (e.g. 8052, 80C552). The start address and end address of external RAM are defined with the preprocessor symbols XDATSTART and XDATEND. By default, no memory will be cleared by the startup code. When it is needed that memory is cleared at startup, this should be changed in the startup code.

The startup code also takes care of initialized C variables, residing in the different RAM areas. Each memory type has a unique name for both the ROM and the RAM segment. The startup code copies the initial values of initialized C variables from ROM to RAM, using these special segments and some run−time library functions. A special segment is used for strings in ROM, which are copied to the appropriate RAM segment, depending on the memory model used for the C modules. Therefore you must specify the memory model you are using to **mpp51** before it processes the startup code. This can be done by defining the preprocessor symbol MODEL. The startup file uses the define MODEL to select the RAM area used as destination for the strings.

When everything described above has been executed, your C application is called, using the public label \_?main, which has been generated by cc51 for the C function main().

When the C application 'returns', which is not likely to happen in an embedded environment, the program performs an endless loop, using the assembly label STOP. When using a debugger, it can be useful to set a breakpoint on this label, indicating the program has reached the end, or the library function exit() has been called.

## 7.2 REGISTER USAGE

In all models cc51 uses the following 8051 registers for code generation: R0−R7, A, B, DPTR and PSW. When calling a user assembly routine from C, none of these registers need to be saved by the assembly routine, because these registers are used for temporary results only. When one of these registers has a temporary result, the compiler saves it on stack before the assembly language routine is called, and restores it afterwards.

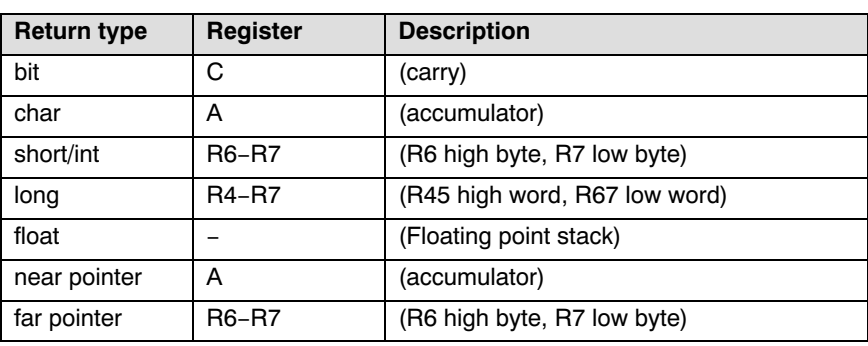

cc51 uses the following registers for C function return types:

Table 7−2: Register usage

## 7−8 Chapter 7

## 7.3 SEGMENT USAGE

cc51 uses a large number of segments. This section contains a list of all possible segment names of a complete C application:

## BIT

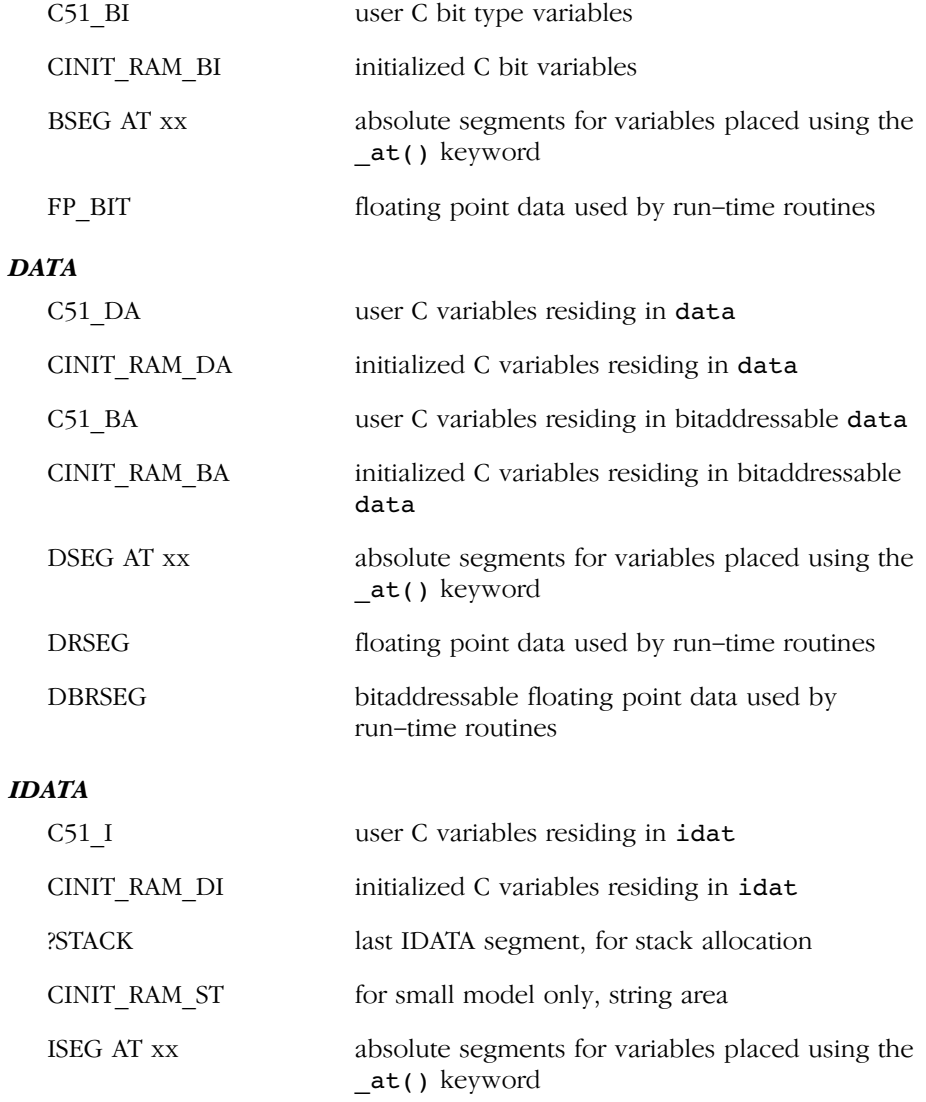

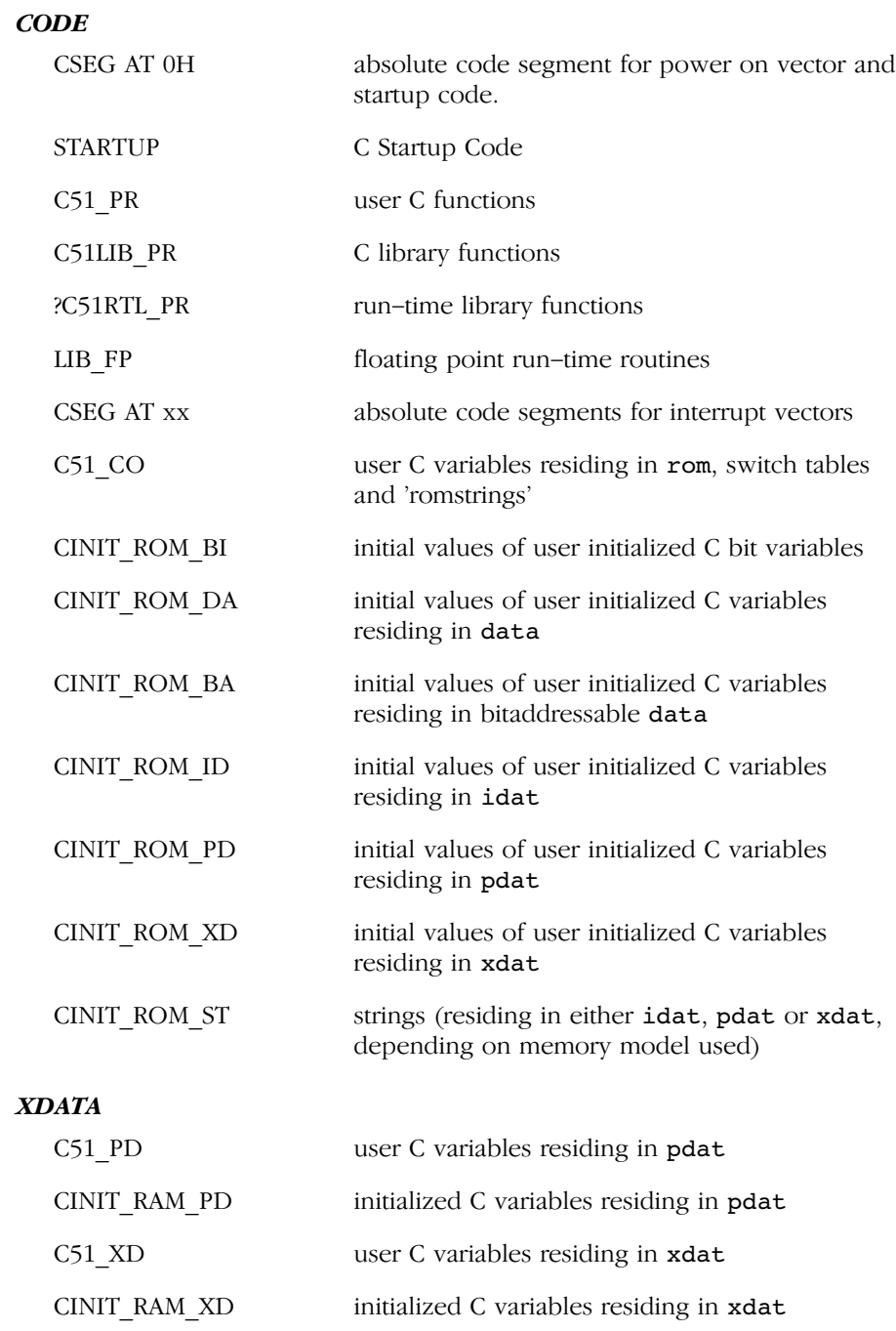

7−10 Chapter 7

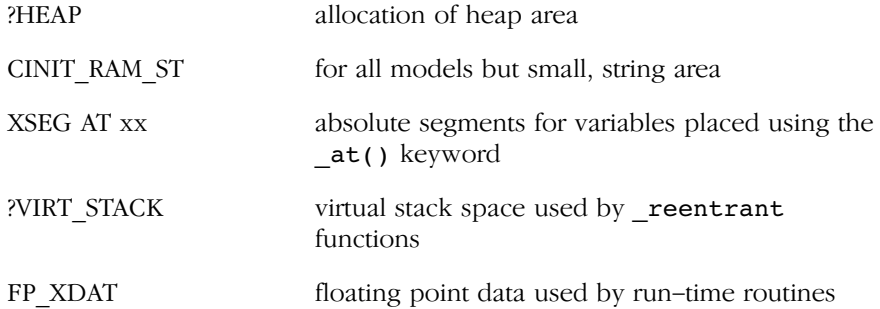

If overlaying is used (default for non−reentrant functions), more segments are declared containing the module name, function name, memory type and register bank involved.

The segment CINIT\_RAM\_ST (RAM area for strings) is allocated in either idat, pdat or xdat, depending on the memory model (MODEL) used in the C startup code. Default is idat. For details on changing startup code, see section 7.1, Startup Code.

If you use the −R option, to specify the name cc51 must use for a certain segment, this name is added to this list. Note that **link51** produces a link map (suffix .l51) which shows the addresses of all segments used in the application.

Segment renaming is only possible in the reentrant memory model. In other memory models the segment names need to be fixed in order for the overlaying mechanism to work correctly.

## 7.4 STACK

The following diagrams show the structure of the stack. The first diagram reflects the system stack. The second diagram shows the virtual stack when using reentrant functions.

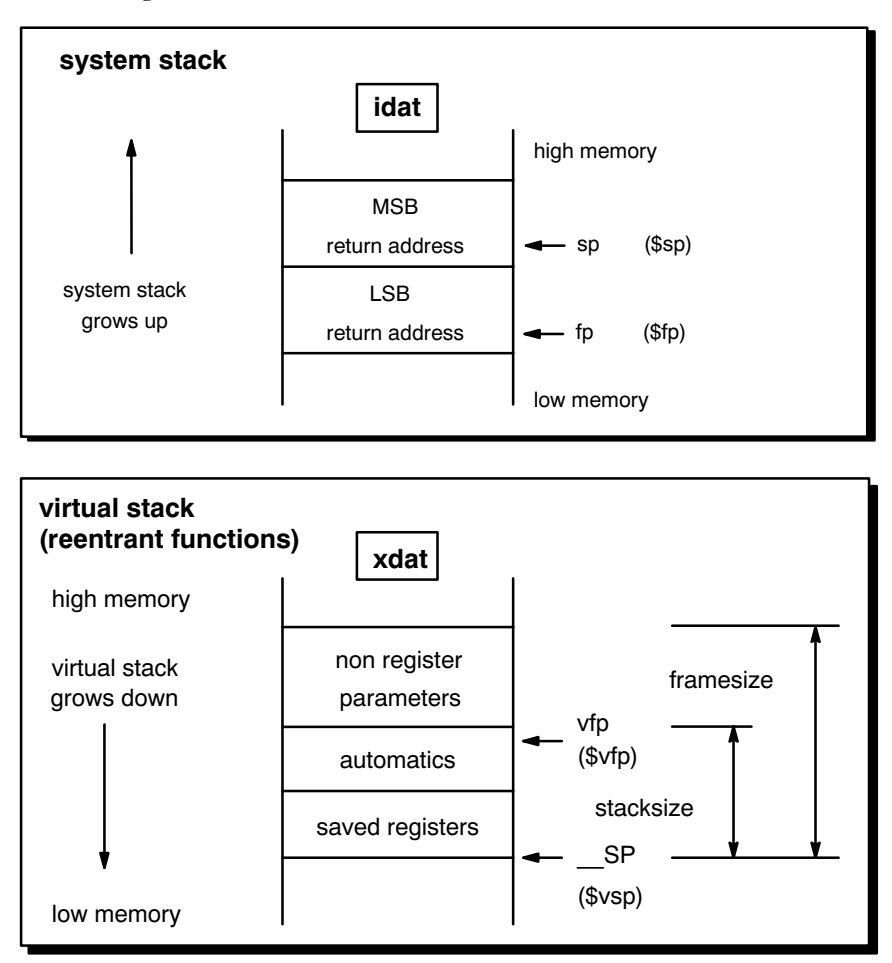

Figure 7−1: Stack diagrams

••••••••

## 7−12 Chapter 7

The **system stack** is used (using direct internal RAM) for return addresses only. The stack is allocated via the ?STACK segment. You can specify the size of the stack segment in the C startup code (cstart.asm). link51 locates the ?STACK segment as the last indirect addressable internal RAM segment (after all the user IDATA segments), because the system stack is growing from low to high. For \_small, \_aux and, \_large functions, automatics and parameters are allocated in overlayable data sections, and therefore, do not use any stack space.

In EDE you can enter the system stack size in the System stack size field in the Linker | Stack/Heap entry of the Project | Project Options... dialog.

The label **STKSTART** (also present in **cstart.asm**) is used as the absolute bottom of the system stack. If this label is not present, the system reset value of the SP register is used (at address data:0x7).

For reentrant functions, a **virtual stack** is used in external RAM. Automatics and parameters are all accessed using a virtual stack pointer register, allocated as a 16−bit pointer in direct addressable internal RAM (label \_\_SP). The stack frame also contains a so−called virtual frame pointer, which can be seen as a frame pointer register for debugging purposes, and therefore, is supported by CrossView Pro as a pseudo register called \$vfp. The saved registers are also accessed using a virtual stack pointer. The virtual stack pointer can be seen as a virtual stack pointer register, and therefore, is supported by CrossView Pro as a pseudo register called \$vsp.

In EDE you can enter the virtual stack size: enable the option Application uses reentrant functions in the Linker | Stack/Heap entry of the Project | Project Options... dialog and enter a size in the Virtual stack size field.

Run time routines are called for a function's prologue, epilogue and automatic/parameter access.

The label \_\_ TOP\_OF\_VIRT\_STACK (cstart.asm) is used as the absolute top of the virtual stack. When using reentrant functions, this label, and of course \_\_SP, should be present.

## <span id="page-313-0"></span>Run−time Environment 7−13

## 7.5 HEAP

••••••••

The heap is only needed when dynamic memory management library functions are used: malloc(), calloc(), free() and realloc(). The heap is a reserved area in external RAM with a default size of 0 bytes. If you u[se one](#page-303-0) of the memory allocation functions listed above, the linker will give errors if no heap is defined. So when you want to use one of these routines, you must change the heap size in the startup code.

The macro preprocessor symbol HEAP is used to define the size of the heap. A special XDAT segment called ?HEAP is used for the allocation of the heap area. You can place the heap segment anywhere in memory, using a linker command file specifying either the order of allocation or an absolute address. The public assembly symbols \_\_HEAPSTART and

HEAPLENGTH are used by the library function  $\overline{\textbf{sbrk}}$ (), which is called by malloc() when memory is needed from the heap.

After editing, you must process the C startup file with both **mpp51** and asm51 to make the correct object file. For a detailed description, see section 7.1, Startup Code.

<span id="page-314-0"></span>7−14 Chapter 7

## 7.6 FLOATING POINT

cc51 has implemented single precision floating point arithmetic, i.e. 'double' and 'long double' variables are treated as normal 'float' variables.

Floating point operators use a special floating point stack area which should be defined within the startup code. This area is placed in external RAM and has a default size of 0 bytes. You must change the size (in the startup code) to be able to use floating point.

A special floating point library is delivered to support floating point arithmetic when no external RAM is available. This library is called floats.lib. This library uses a floating point stack in internal RAM (idat space). When you use this library, no math functions are available within the library. In the startup code you have to specify that the floating point stack is located in internal RAM (see the startup file cstart.asm for more information). If you do not change the startup code, the linker will produce error messages. Placing the floating point stack in internal RAM does not significantly increase floating point arithmetic.

When your application uses floating point arithmetic, be aware of the following:

- − Define a floating point stack in the startup code, all operations and temporary results are placed on this stack. For very complex expressions, the stack must be large enough to hold all temporary results, but normally 5 elements will do.
- − Floating point is not reentrant. No floating point arithmetic or even assignments can be done on interrupt.
- − The floating point library float.lib must be specified to the linker as the last library in the list. Also the C library must be linked before float.lib.
- − Due to the very limited internal RAM of a 80C751 derivative (only 64 bytes), floating point is not supported.

## 7.7 INTERRUPT FUNCTIONS

Interrupt functions may be implemented directly in C, by using the  $interrupt(n)$  or  $interrupt(addr)$  function qualifier. A function declared with this qualifier differs from a normal function definition in a number of ways:

- 1. The appropriate interrupt vector, consisting of a JMP instruction jumping to the interrupt function is generated. The vector may be suppressed with interrupt(−1) with the  $-\mathbf{v}$  option or the **#pragma novector**.
- 2. All non R0−R7 registers A, B, DPTR and PSW that might possibly be corrupted during the execution of the interrupt function are saved on function entry and restored on function exit. The compiler will check the function to see which of these registers are being used and automatically save/restore only those registers. When the \_using() qualifier is used the registers R0−R7 are implicitly saved when the register bank is being switched (by using the predefined symbolic register addresses AR0−AR7). When this qualifier is not used the compiler will check the function and save/restore only those registers.
- 3. The function is terminated with a RETI instruction instead of a RET instruction.

## Example:

```
; 8051 C compiler vx.y rz SNaaaaaa (c) year TASKING, Inc.
; options: −s
SCASE
        NAME INTRPT
; intrpt.c 1 int x,y; 
        PUBLIC _x
C51_DA SEGMENT DATA
       RSEG C51 DA
\_\mathbf{x}: DS 2
        PUBLIC _y
y: DS 2
; intrpt.c 2 
; intrpt.c 3 _interrupt(17) void int17( void ) 
; intrpt.c 4 \overline{4}PUBLIC ?int17
        CSEG AT 08BH
       LJMP ?int17
; free registers in this function: B DPTR R1 R2 R3 
INTRPT_INT17_PR SEGMENT CODE
       RSEG INTRPT INT17 PR
_?int17:
        USING 0
        PUSH ACC
```
7−16 Chapter Chapter 7

> PUSH AR0<br>PUSH AR4  $_{\rm PUSH}$ PUSH AR5<br>PUSH AR6 PUSH AR6<br>PUSH AR7 PUSH AR7<br>PUSH PSW PUSH<br>t.c 5 ; intrpt.c 5 x++; INC  $\begin{array}{cc} & -x+1 \\ \text{MOV} & \end{array}$  $A_{r-}$ x+1<br> $A_{r-}$ <br> $X$  $\mathtt{J}\mathtt{N}\mathtt{Z}$  $_{\tt INC}$ \_3: ; intrpt.c 6 y += x−3;  $MOV$  R7,  $x+1$  MOV R6,\_x  $MOV$  R5,#03H MOV R4,#00H<br>LCALL MINI LCALL  $\frac{MINI}{R0, #y}$  $\overline{{\tt R0}}$ ,  $\overline{m}$  $\frac{LCALL}{t.c}$   $7 \frac{CAPLIID}{t.c}$ %; intrpt.c 7<br>; intrpt.c 8 ; intrpt.c 8 return; ; intrpt.c 9 } POP PSW<br>POP AR7 POP AR7<br>POP AR6  $POP$ POP AR5<br>POP AR4 POP AR4<br>POP AR0 POP AR0<br>POP ACC  $POP$  RETI ; intrpt.c 10 EXTRN CODE(\_\_MINI) EXTRN CODE(\_\_CAPLIID)

EXTRN CODE(SMALL)

END

When an interrupt occurs, the vector instructs the processor to jump to the handler. The interrupt handler always saves PSW. When the using() qualifier is being used it will switch to the correct register bank by loading a new value in PSW, based on the value specified with the using() qualifier. When this qualifier is not being used each of the registers R0−R7 which are (or could be) used in the interrupt routine will be saved. Each of the non R0−R7 registers: A,B and DPTR, are also being saved when they are used in the routine. After the context is being saved the user C interrupt function is being executed, and when it is completed the context is being restored. All saved registers are being popped from the stack including PSW. By restoring the original PSW value, the correct register bank is being restored automatically. Finally the RETI (return from interrupt) is executed.

In the above example the C interrupt function uses the following registers: A, R0, R4, R5, R6, R7 and PSW. All of these registers are being saved on function entry and restored on function exit. When the using() qualifier would have been used the compiler would omit saving/restoring register R0 and R4−R7, but instead code would be generated to switch the register bank (e.g. MOV PSW, #18 for register bank 3).

Because the PUSH and POP instruction require a direct address operand, the assembler uses the predefined symbolic register addresses AR0−AR7 to push and pop the corresponding registers R0−R7.

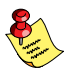

The relation between the interrupt number and the vector address is: *interrupt id = (vector address – 3)/8.* In the example above, where the interrupt number is 17, the vector address is 08BH.

You can write your own interrupt handler (and interrupt vector) in assembly. When you don't want the vector to be generated automatically you can use the **-v** command (or **#pragma novector**). When you don't want the interrupt frame (saving/restoring registers) to be generated you can use the −vf command. In that case you will have to specify your own interrupt frame. For this you can use the inline capabilities of the compiler. The example below shows an interrupt function for which only DPTR has to be saved and restored.

## Example:

```
; 8051 C compiler vx.y rz SNaaaa (c) year TASKING, Inc.
; options: −s −vf
SCASE
NAME INT<br>
; intrpt.c 1
; intrpt.c 1 _inline _using(1) void
                      interrub prolog( void )
```
7−18 Chapter 7

; intrpt.c 3 { ; intrpt.c 4 #pragma asm %; intrpt.c 5 5 PUSH DPL<br>timestrial contracts intrpt.c 6 PUSH DPH %; intrpt.c 6<br>%; intrpt.c 7 #pragma endasm ; intrpt.c  $8$  }<br>; intrpt.c  $9$ ; intrpt.c 9 ; intrpt.c 10 \_inline \_using(1) void  $interrupt\_epilog( void )$ ; intrpt.c 12 {<br>; intrpt.c 13 #  $#$ pragma asm ; intrpt.c 14 POP DPH ; intrpt.c ; intrpt.c 16 #pragma endasm ; intrpt.c 17 } ; intrpt.c 18 ; intrpt.c 19 \_bit intl\_flag;<br>PUBLIC \_intl\_flag  $int1_f$ lag C51 BI SEGMENT BIT RSEG C51\_BI<br>lag: DBIT  $\begin{array}{ccc} \text{int1}_{\text{diag}} : & \text{DBIT} & 1 \\ \text{intrpt.c} & 20 & \end{array}$ ;  $intrpt.c$ ; intrpt.c 21 \_interrupt(1) \_using(1) void 22  $\frac{1}{\text{alarm}}(\text{void })$ <br>23 { %; intrpt.c 23 {<br>PUBLIC ?alarm PUBLIC CSEG AT  $\overline{OBH}$ <br>JMP ?a \_?alarm ; free registers in this function: A B DPTR R0 R1 R2 R3 R4 R5 R6 R7 INT\_ALARM\_PR SEGMENT CODE RSEG INT\_ALARM\_PR \_?alarm: USING 1<br>
; intrpt.c 24 interrupt\_prolog(); PUSH DPL PUSH DPH %; intrpt.c 25<br>; intrpt.c 26 ; intrpt.c 26 int1\_flag = 1; SETB  $int1_{\text{cl}}$   $f$ lag %; intrpt.c 27<br>; intrpt.c 28 interrupt\_epilog(); POP DPH POP DPL ; intrpt.c 29 } RETI ; intrpt.c 30 EXTRN CODE(SMALL) END

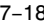

## Pragma intsave

When using assembly in an interrupt function, it might be necessary to save registers not being saved automatically by the compiler. For this you can use **#pragma intsave** registers.

Example:

```
#pragma intsave A R0 R1 
/* the interrupt function uses registers A, R0 and R1
  */
_interrupt(1) void alarm( void )
{
#pragma asm
         MOV A,0C8H
         XCH A,R1
         MOV A,0C9H
         ADD A,R1
         MOV 0C9H,A
#pragma endasm
```
If an interrupt function does not use the fast parameter area, you can instruct the compiler to generate a shorter interrupt frame with **#pragma intsave NOPARM**regbank. With this pragma the compiler does not generate code to save and restore the present data in the fast parameter area.

Example:

••••••••

#pragma intsave NOPARM0

With the option **−nofastparm** you can instruct the compiler to switch off the use of the fast parameter section for all functions. In this case you do not need #pragma intsave NOPARMregbank.

## \_frame function qualifier

With the **frame** function qualifier you can specify which registers and SFRs must be saved for a particular interrupt function. Only the specified registers will be pushed and popped from the stack. The syntax is:

 $frame(\text{reg}[, \text{reg}]...$ )

7−20 Chapter 7

Example:

```
_interrupt(1) _frame(A,R0,R1) void alarm( void )
{
      /* an interrupt function */
}
```
## Pragma vector

For certain ROM monitors it is necessary to specify an offset for all interrupt vectors. For this you can use the command −ivo=value or #pragma VECTOR value. Suppose the previous example is built for a ROM monitor with the interrupt table at offset 0x4000. When compiling the example with −ivo=0x4000 the vector is being located at address 0x400B instead of 0xB.

## 7.8 MULTIPLE DATA POINTER SUPPORT

The standard 8051 architecture provides just one 16−bit pointer for indirect addressing of external memory (DPTR). At this moment there are several architectures supporting more than just one data pointer. The Infineon Technologies C500/C800 family has support for 8 16−bit data pointers, the Dallas 80C320/520/530 and AMD 80C521 have support for 2 16−bit data pointers, and also the Philips 51 family has support for 2 16−bit data pointers. Using more than one data pointer is mainly useful when copying bytes from source to destination or when comparing different areas in memory. Most beneficial for multiple data pointer optimization is therefore the C library containing a lot of functions in that area. The table below shows which 8051 C functions benefit from using multiple data pointers.

| <b>MODEL</b> | <b>Small</b> | Aux | Large | <b>Reentrant</b> |
|--------------|--------------|-----|-------|------------------|
| strcmp()     |              |     | X     | X                |
| strcpy()     |              |     | X     | X                |
| strncmp()    |              |     | X     | X                |
| strncpy()    |              |     | X     | X                |
| memcmp()     |              |     | X     | x                |
| memory()     |              |     | X     | x                |
| memmove()    |              |     | X     | x                |
| xdxdcpy()    | x            | x   | X     | x                |
| xdxdmove()   | x            | x   | X     | X                |
| romxdcpy()   | x            | x   | X     | x                |
| romxdmove()  | x            | x   | x     | x                |

Table 7−3: Functions that benefit from multiple data pointers

All these C functions have been fully optimized for multiple data pointer support. These optimized functions can be used by linking the multiple data pointer library ( $mdptr[dps][salt]$ ) before linking the standard C library. That way when using one of the functions the one using multiple data pointers will be linked instead of the standard implementation.

```
7−22 Chapter 7
```
When using multiple data pointers in combination with interrupt functions it is necessary to make sure all data pointers are being saved and restored by the interrupt function. For the Infineon Technologies C500/C800 family use the command −ps, for the Dallas 80C320/520/530, AMD 80C521 use the command −pd and for the Philips 51 family use −pp in order to generate appropriate interrupt frames. The example below shows the interrupt frame for an interrupt function when using dual data pointer support (Dallas 80C320/520/530, AMD 80C521).

```
; 8051 C compiler vx.y rz SNaaaa (c) year TASKING, Inc.
; options: −s −pd
SCASE
         NAME INTRPT
; intrpt.c 1 _bit int1_flag;
         PUBLIC _int1_flag
C51_BI SEGMENT BIT
        RSEG C51 BI
_int1_flag: DBIT 1
; intrpt.c; intrpt.c 3 _interrupt(1) _using(1) void<br>; intrpt.c 4 alarm(void)
              4 alarm( void )
%; intrpt.c 5 {<br>PUBLIC ?alarm
        PUBLIC CSEG AT 0BH
        JMP _?alarm
; free registers in this function: A B DPTR R0 R1 R2 R3 R4 R5 R6 R7
INTRPT_ALARM_PR SEGMENT CODE<br>RSEG INTRPT ALARM
                INTRPT_ALARM_PR
_?alarm:
         USING 1
         PUSH ACC
         PUSH B
         PUSH DPL
         PUSH DPH
        PUSH 084H<br>PUSH 085H
        PUSHPUSH 086H<br>MOV 086H
                086H,#00H
         PUSH PSW
         MOV PSW,#08H
; intrpt.c 6 int1_flag = 1;
        \verb|SETB| _intl_flag
; intrpt.c 7 }
         POP PSW
         POP 086H
         POP 085H
         POP 084H
         POP DPH
         POP DPL
        POP B<br>POP ACC
        POP RETI
```
; intrpt.c 8

 EXTRN CODE(SMALL) **END** 

## 7.9 ASSEMBLY LANGUAGE INTERFACING

Assembly language functions can be called from C−51 and vice versa. The names used by  $cc51$  are case sensitive, so you must tell **asm51** to act case sensitive too, using the \$CASE control. cc51 prepends an underscore for the name of the C variable, to distinguish these names from the 8051 registers. So, any names used or defined in C−51 must have a leading underscore in assembly code. Internal compiler symbols (run−time library) use two underscores.

The assembler uses the following naming convention for C variables and functions:

| Name in C                                                                       | Name used in assembly |  |  |
|---------------------------------------------------------------------------------|-----------------------|--|--|
| variable                                                                        | variable              |  |  |
| cdecl function()                                                                | function              |  |  |
| function()                                                                      | ?function             |  |  |
| regparm function()                                                              | ?function             |  |  |
| regparm function()<br>$\overline{r}$ function with variable<br>argument list */ | ??function            |  |  |

Table 7−4: Naming convention for variables and functions

When you call an assembly routine that has a name of e.g. 50 characters, you get a link error "UNRESOLVED EXTERNAL". The reason for it is that the C compiler truncates names to 32 characters, but the assembler and linker do not. The solution is, when calling assembly routines, use names of 31 characters or less (if you do not count the leading ' ' for a moment). The same rule applies when you call a C function from your assembly code.

The following parameter passing scheme is used:

1. For functions declared \_regparm (default), the first non bit arguments are passed via registers; the PARMx area will not be used by these functions. This register parameter passing scheme is memory model independent.

••••••••
```
7−24 Chapter 7
```
- 2. Parameters which do NOT fit in the register passing scheme, are passed the same way as done by cdecl.
- 3. For  $small$ , aux and large functions having the cdecl qualifier, the data locations for function parameters are in data fields with the same name as the function itself (also prepended with an underscore), but with **BIT** or **BYTE** appended to it. An assembly function with parameters must define those data fields in a XDAT or DATA segment, depending on the memory model used with the C modules. Of cours[e, bit](#page-83-0) parameters must always be defined in a BIT segment.

For \_reentrant functions, \_cdec1 parameter passing is done using the virtual stack.

4. For aux and large functions, when using cdecl new-style prototypes, the compiler tries to pass the first arguments in a static field in **data**, called PARMx, where x is the register bank used. To simplify the programming of an assembly routine, prototype the routine with a cdecl qualifier. Now all parameters will simply be passed using the module function BYTE area. However, if all parameters fit in the register parameter passing scheme, regparm is recommended.

For more information on parameter passing see section 3.4, Function Parameters in chapter Language Implementation.

The quickest (and most reliable) way to make an assembly language function, which must conform to C−51, is to make the body of this function in C, and compile this module with the memory model used by all other C modules. If the assembly function must return something, specify the return type in the 'assembler function' using C syntax, and let it return something. If parameters are used, force code generation for accessing these parameters with a dummy statement (e.g. an assignment) or declare the parameter as volatile and just access it:

```
int assem( char volatile a, char c, int i )
{
      a;
     return(c + i);
}
```
Now compile this module, using the correct memory model. The compiler makes the correct frame, and you can edit the generated assembly module, to make the real assembly function inside this frame.

Run−time Environment 7−25

••••••••

For more information on return types see section 7.2, Register Usage in this chapter.

A second method to create an interface to assembly is to make use of the feature of the **cc51** compiler to have inline assembly.

Assembly lines in the C−source must be introduced by a '#pragma asm', the end is indicated by a '#pragma endasm'. For e[xample](#page-202-0):

```
int assem( char c, int i )
{
      int j;
     j = i;#pragma asm
      MOV P2,#01
#pragma endasm
     j = c;}
```
When the assembly does not change any registers, like in the example above, also '#pragma asm\_noflush' may be used instead of '#pragma asm'.

For an explanation of the used pragmas see section 4.4, Pragmas.

### **7.10 REENTRANT MODEL / REENTRANT FUNCTIONS**

When you use the reentrant model (−Mr option) or some reentrant functions, a virtual stack mechanism is used. A special stack pointer to this virtual stack is made. Non register function parameters are pushed on the virtual stack and removed after the function call.

During these actions the virtual stack pointer is updated more than once. This operation however needs several instructions. When a program uses interrupts, it is very well possible that an interrupt occurs during the update of the virtual stack pointer. The not yet correct virtual stack pointer will be changed and is thus pointing to an undefined address.

You can use the standard library as delivered with the compiler when the virtual stack is NOT accessed during the interrupt. This is guaranteed if:

− the C interrupt function is \_small, \_aux or \_large and

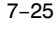

```
7−26 Chapter 7
```
− the C interrupt function is not calling (direct or indirect) a \_reentrant function

In all other cases, the update of the virtual stack pointer should prevent interrupts to occur. This can be done by disabling and enabling the interrupts during the update. However, this will slow down the program and increase the interrupt response time. Therefore, the default libraries delivered with the compiler (c51s.lib, c51a.lib, c51m.lib or c51r.lib) do not disable interrupts during a virtual stack pointer update. Special protected libraries are delivered for this purpose (c51sp.lib, c51ap.lib, c51mp.lib or c51rp.lib). So, when linking replace the normal C library with the protected version.

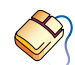

In EDE you can select a protected library by enabling the options Application uses reentrant functions and Use protection on virtual stack pointer updates in the Linker | Stack/Heap entry of the Project | Project Options... dialog.

### 7.11 LINKING AN APPLICATION

This section explains how to link your C−51 application.

A typical linker command for a C−51 application looks like this:

```
link51 cstart.obj, your objects, libraries to
output_name options
```
Note that the file cstart.obj must also be linked. For the small model, a default cstart.obj is delivered. When you use another model, or when you want something specific (e.g. when using 'malloc()', specify a heap), you have to create your own cstart.obj.

You have to make your own cstart.obj when:

- You use another model than the small model.
- You use 'malloc()', 'calloc()' in your application.
- You use floating point in your application.
- You want memory to be cleared on startup (i.e. 'static' objects should have value '0' at startup).
- You want to run the application in another register bank than bank '0'.
- You want to have a larger stack size in the reentrant model.
- You need to use a protected version of the reentrant model.

### Run−time Environment 7−27

• You need to have a virtual stack.

Apart from the startup code, you have to specify all your own object files and libraries. The last objects to link are the C library delivered with the C−51 package. For each model a specific library is delivered, you have to choose the one you need (see chapter 6, Libraries). If you use the reentrant model, see also section 7.10, Reentrant Model / \_reentrant Functions.

When you have linked the wrong C library, you get an unresolved external during the link phase. The external has the name of the model you used in your application. I.e. 'SMALL', 'AUX', you will get such an unresolved external.

When you have used floating point within your application, you have to link the floating point run−time library too. This library must be placed after the C−51 library. So,

### link51 cstart.obj,my.obj,float.lib,c51s.lib to my.out

does NOT work (probably unresolved externals will be the result). But:

### link51 cstart.obj,my.obj,c51s.lib,float.lib to my.out

is correct.

••••••••

As an option to the linker, the option 'FUNCTIONOVERLAY' (or 'FO') must be specified, unless the majority of the application consists of PL/M instead of C. With this option you specify to the linker that it should overlay as much local C data as possible, thus saving data space.

If you specify to the linker that it may overlay data, you have to specify all indirect function calls you have used in your application (i.e. all functions which are called by using function pointers). How to do this can be found in the user manual of **link51**.

7−28 Chapter 7

### 7.12 TROUBLESHOOTING

This section describes a number of commonly made mistakes and what you can do about them.

### 7.12.1 LINKING PROBLEMS

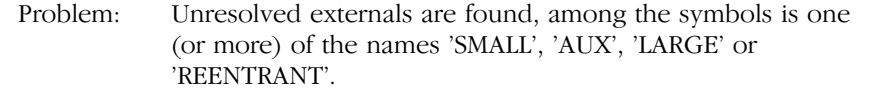

### Possible causes:

No C library is specified on the linker command line.

The wrong C library is linked.

The file cstart.obj is made for the wrong model.

One of the objects specified is compiled in the wrong model.

Problem: Unresolved externals are found, names end on \_BYTE or \_BIT.

### Possible cause:

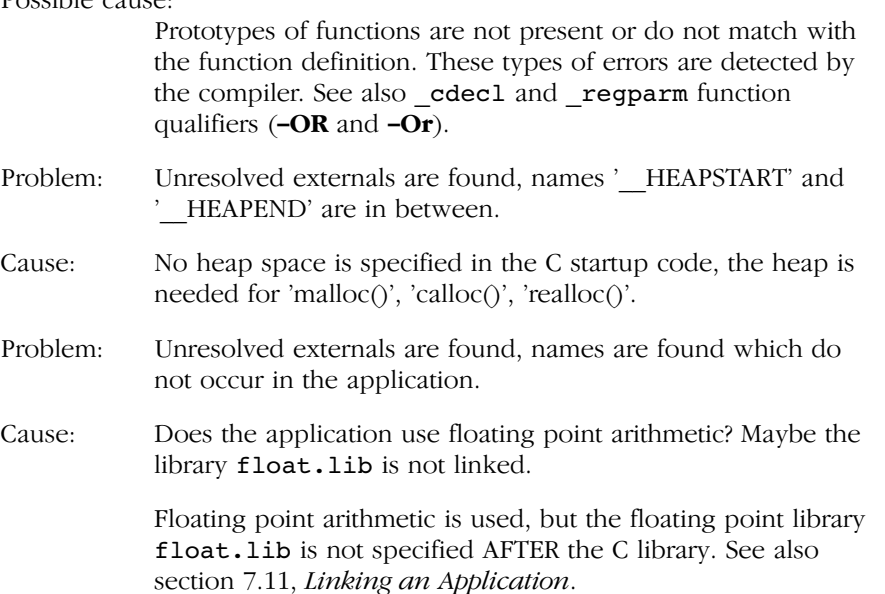

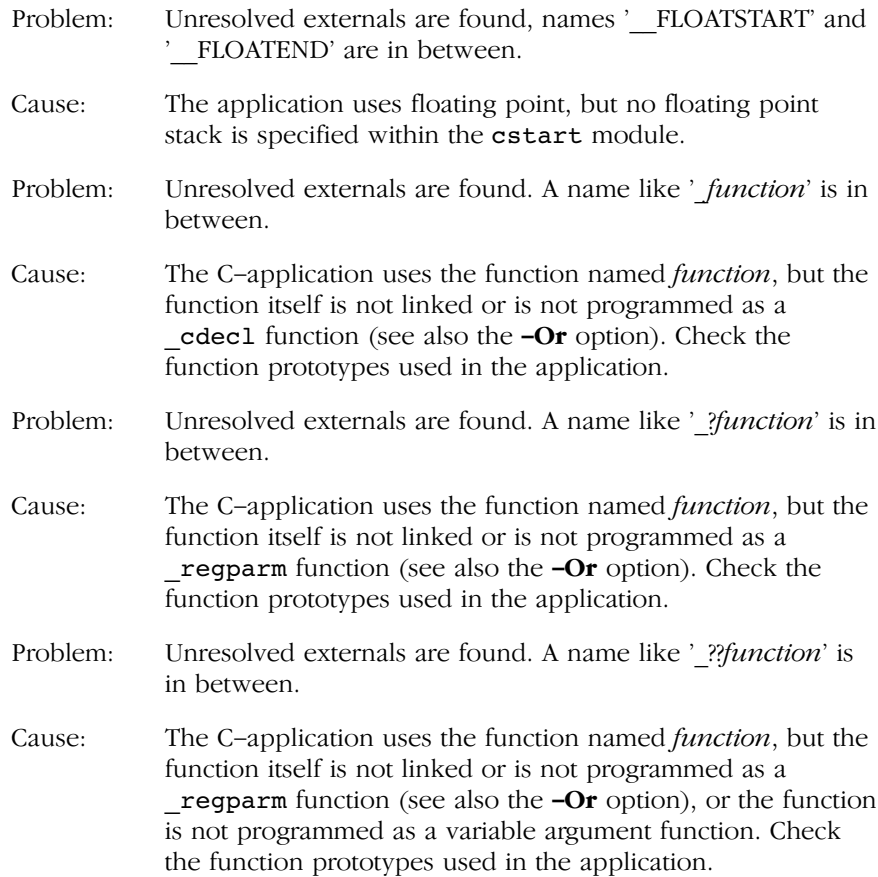

### 7.12.2 RUN−TIME PROBLEMS

- Problem: Variables and parameters of one procedure are overwritten by another procedure.
- Cause: Prototypes of functions do not match their function definition. These types of errors are detected by the compiler.

The application uses function pointers, when calling a function indirectly (using a function pointer), the linker is not aware of this call. You have to specify these calls with the 'FUNCTIONOVERLAY' control, otherwise data is illegally overlaid.

7−30 Chapter 7

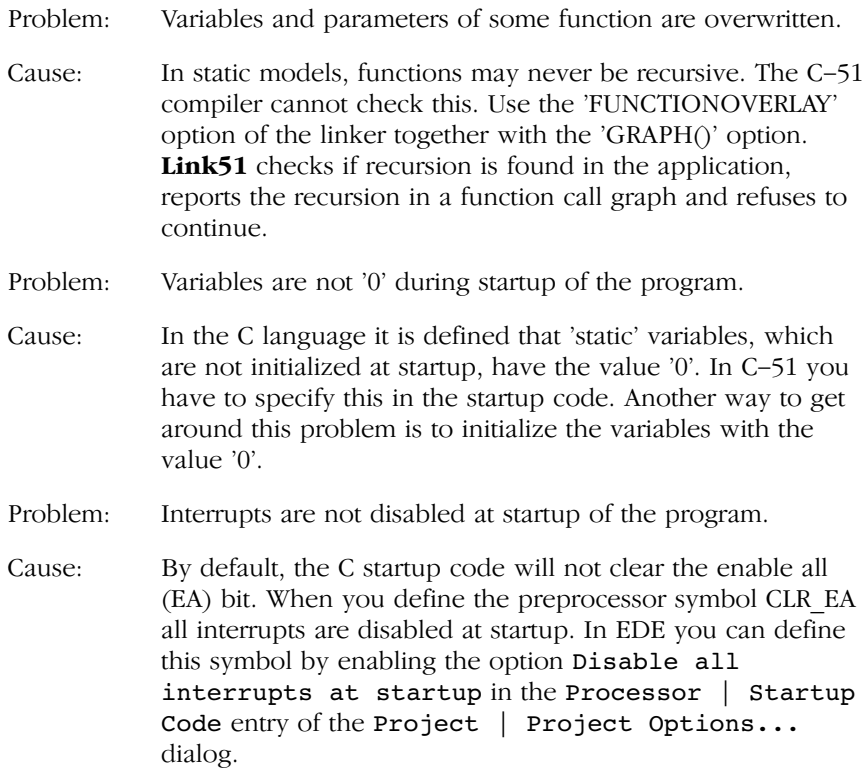

### <span id="page-331-0"></span>APPENDIX

A

### MISRA C

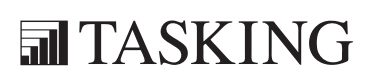

### **XCONENDIX** MISRA C AA[PP](#page-331-0)ENDIX

### Supported and unsupported MISRA C rules

x means that the rule is not supported by the TASKING C compiler. (R) is a required rule, (A) is an advisory rule.

- 1. (R) The code shall conform to standard C, without language extensions
- x 2. (A) Other languages should only be used with an interface standard
	- 3. (A) Inline assembly is only allowed in dedicated C functions
- $x = 4$ . (A) Provision should be made for appropriate run–time checking
	- 5. (R) Only use characters and escape sequences defined by ISO C
- x 6. (R) Character values shall be restricted to a subset of ISO 106460−1
	- 7. (R) Trigraphs shall not be used
	- 8. (R) Multibyte characters and wide string literals shall not be used
	- 9. (R) Comments shall not be nested
- x 10. (A) Sections of code should not be "commented out"
	- 11. (R) Identifiers shall not rely on significance of more than 31 characters
	- 12. (A) The same identifier shall not be used in multiple name spaces
	- 13. (A) Specific−length typedefs should be used instead of the basic types
	- 14. (R) Use 'unsigned char' or 'signed char' instead of plain 'char'
- x 15. (A) Floating point implementations should comply with a standard
- $x$  16. (R) The bit representation of floating point numbers shall not be used
	- 17. (R) "typedef" names shall not be reused
- $x$  18. (A) Numeric constants should be suffixed to indicate type
	- 19. (R) Octal constants (other than zero) shall not be used
	- 20. (R) All object and function identifiers shall be declared before use

A−4 Appendix A

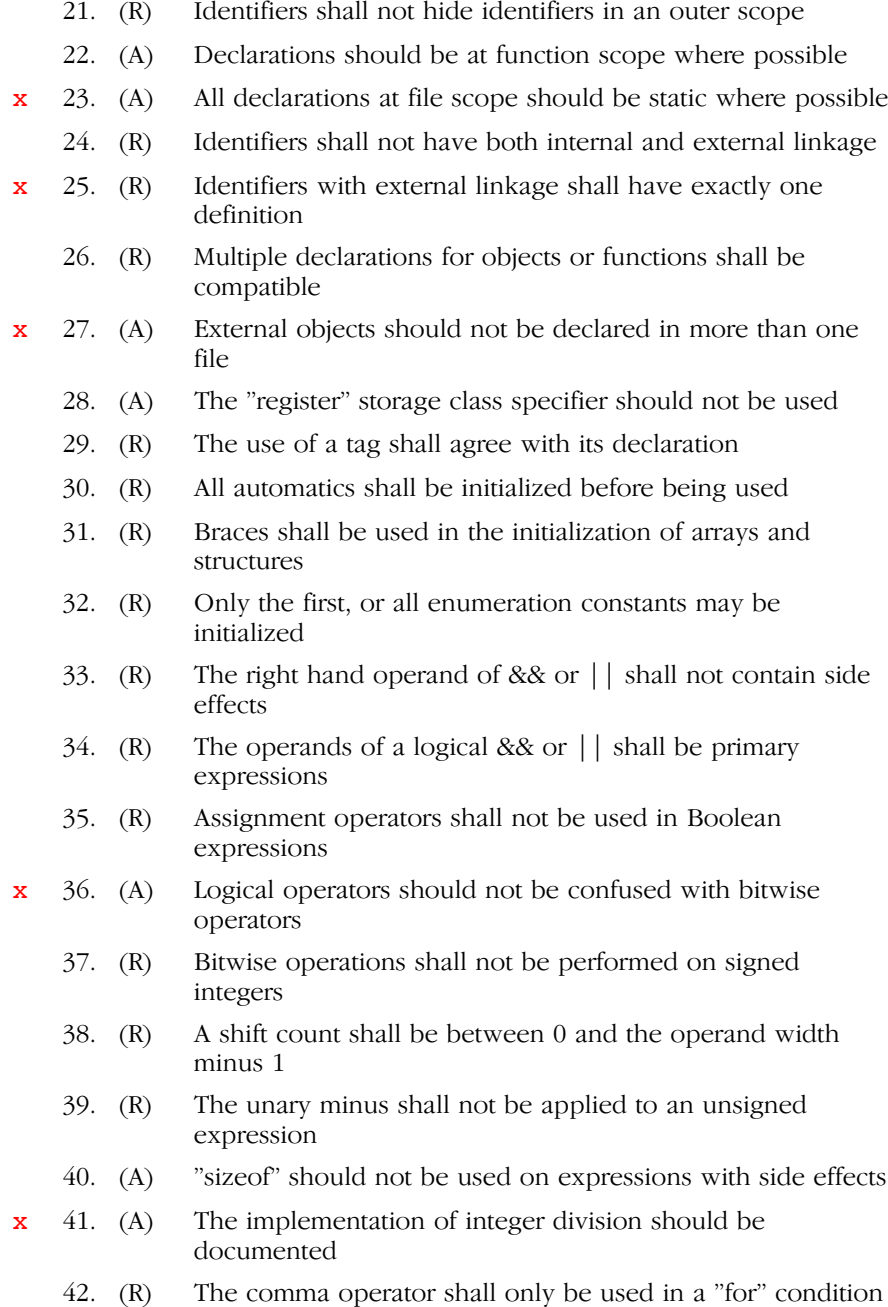

- 43. (R) Don't use implicit conversions which may result in information loss
- 44. (A) Redundant explicit casts should not be used
- 45. (R) Type casting from any type to or from pointers shall not be used
- 46. (R) The value of an expression shall be evaluation order independent
- 47. (A) No dependence should be placed on operator precedence rules
- 48. (A) Mixed arithmetic should use explicit casting
- 49. (A) Tests of a (non−Boolean) value against 0 should be made explicit
- 50. (R) F.P. variables shall not be tested for exact equality or inequality
- x 51. (A) Constant unsigned integer expressions should not wrap−around
	- 52. (R) There shall be no unreachable code
	- 53. (R) All non−null statements shall have a side−effect
	- 54. (R) A null statement shall only occur on a line by itself
	- 55. (A) Labels should not be used
	- 56. (R) The "goto" statement shall not be used
	- 57. (R) The "continue" statement shall not be used
	- 58. (R) The "break" statement shall not be used (except in a "switch")
	- 59. (R) An "if" or loop body shall always be enclosed in braces
	- 60. (A) All "if", "else if" constructs should contain a final "else"
	- 61. (R) Every non−empty "case" clause shall be terminated with a "break"
	- 62. (R) All "switch" statements should contain a final "default" case
	- 63. (A) A "switch" expression should not represent a Boolean case
	- 64. (R) Every "switch" shall have at least one "case"
	- 65. (R) Floating point variables shall not be used as loop counters
- x 66. (A) A "for" should only contain expressions concerning loop control

A−6 Appendix A

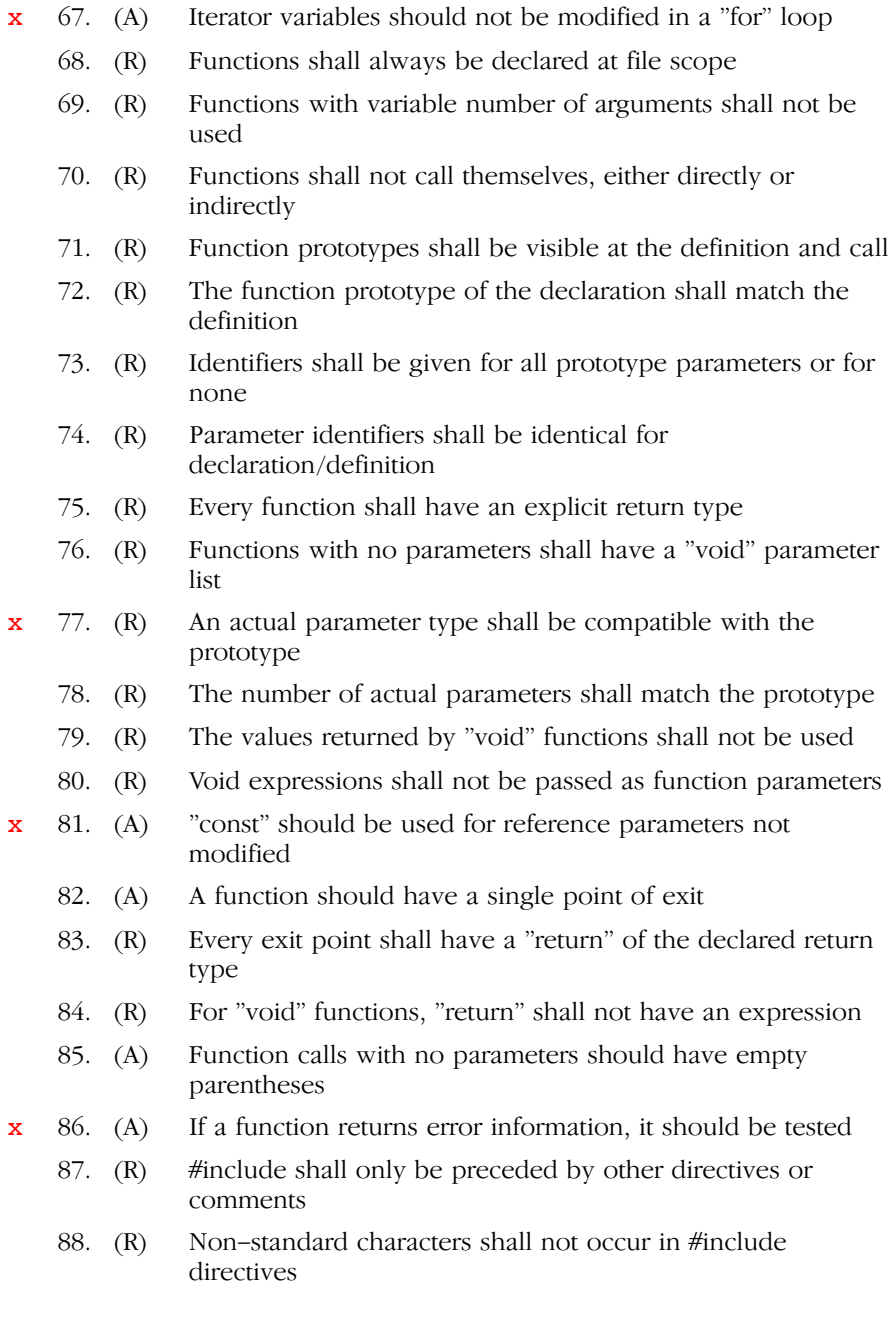

- 89. (R) #include shall be followed by either <filename> or "filename"
- 90. (R) Plain macros shall only be used for constants/qualifiers/specifiers
- 91. (R) Macros shall not be #define'd and #undef'd within a block
- 92. (A) #undef should not be used
- x 93. (A) A function should be used in preference to a function−like macro
	- 94. (R) A function–like macro shall not be used without all arguments
- x 95. (R) Macro arguments shall not contain pre−preprocessing directives
	- 96. (R) Macro definitions/parameters should be enclosed in parentheses
	- 97. (A) Don't use undefined identifiers in pre−processing directives
	- 98. (R) A macro definition shall contain at most one  $\#$  or  $\#$ operator
- x 99. (R) All uses of the #pragma directive shall be documented
	- 100. (R) "defined" shall only be used in one of the two standard forms
	- 101. (A) Pointer arithmetic should not be used
	- 102. (A) No more than 2 levels of pointer indirection should be used
- **x** 103. (R) No relational operators between pointers to different objects
	- 104. (R) Non−constant pointers to functions shall not be used
	- 105. (R) Functions assigned to the same pointer shall be of identical type
	- 106. (R) Automatic address may not be assigned to a longer lived object
- x 107. (R) The null pointer shall not be de−referenced
- $\mathbf{x}$  108. (R) All struct/union members shall be fully specified
- $x$  109. (R) Overlapping variable storage shall not be used
- $x$  110. (R) Unions shall not be used to access the sub-parts of larger types
	- 111. (R) Bit fields shall have type "unsigned int" or "signed int"

### A−8 Appendix A

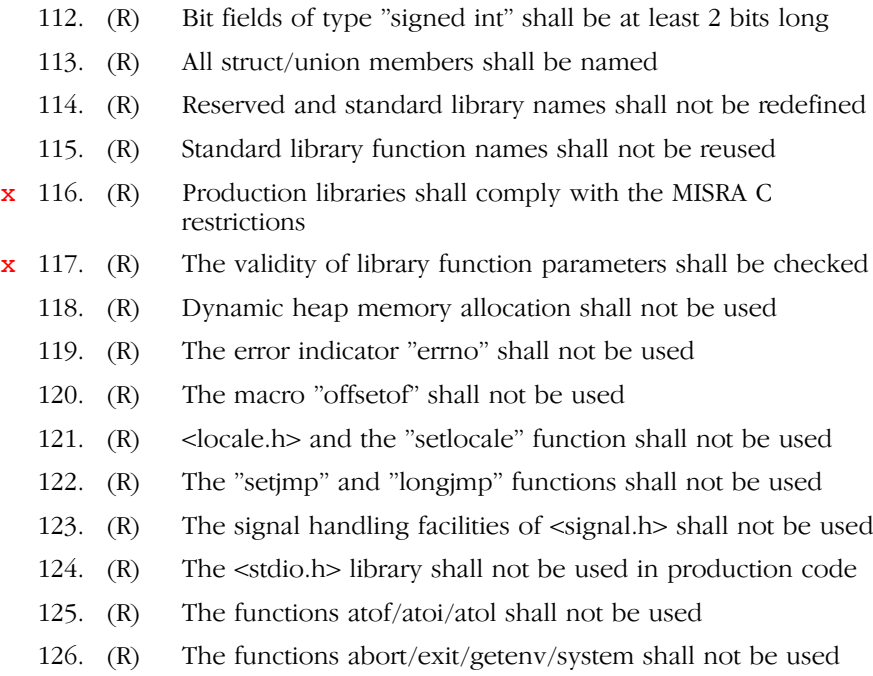

127. (R) The time handling functions of library <time.h> shall not be used

See also section 3.18, C Code Checking: MISRA C, in Chapter Language Implementation.

 $\mathcal{Q}_\parallel$ 

## <span id="page-339-0"></span>APPENDIX

### SFR DEFINITION FILE

B

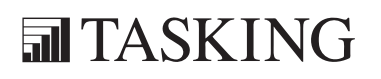

### BA[PP](#page-339-0)ENDIX**XCONENDIX** B

Next is an example of a Special Function Register (SFR) definition file, created for the 8051, 8031, 8751, 80C51, 80C31 and 87C51 derivatives. See the −Ccpu compiler option for a list of all SFR files.

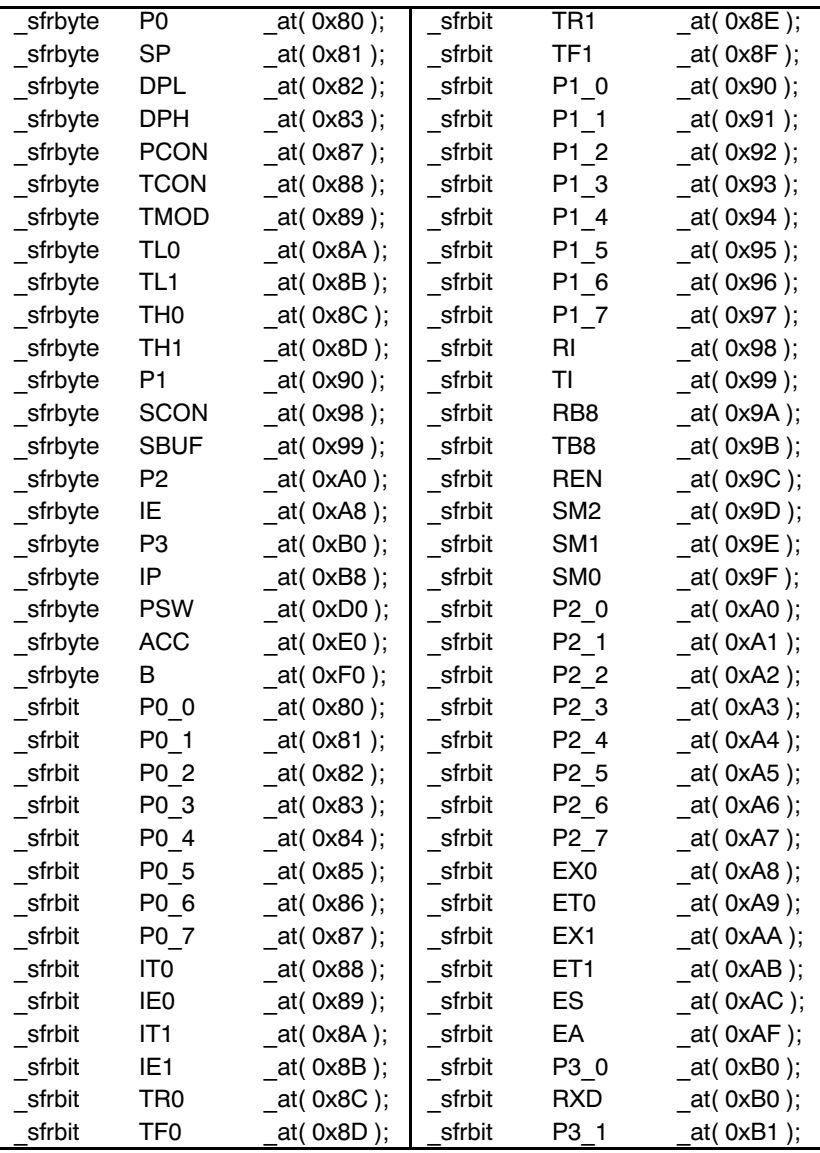

/\* special function register definition file: reg51.sfr \*/

B−4 Appendix B

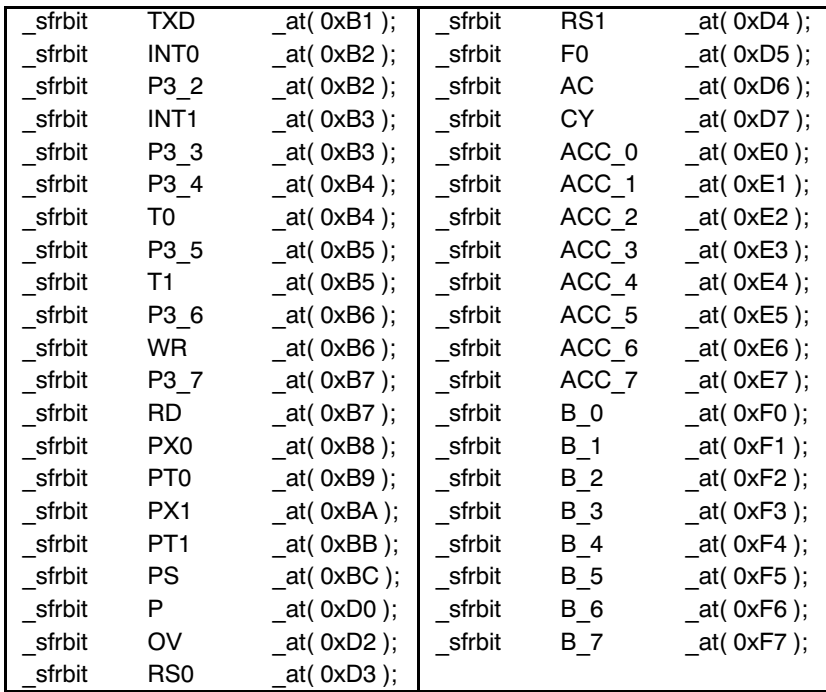

## <span id="page-343-0"></span>APPENDIX

### RESTRICTIONS FOR THE 80751 AND THE 80752

C

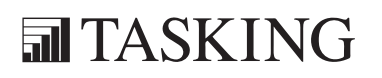

# C−2 Appendix C 80751/80752 CA[PP](#page-343-0)ENDIX

The 8xC751 and 8xC752 processors do not allow usage of the LCALL/LJMP and MOVX instructions. The following actions should be taken when you are not using EDE:

• Always call the assembler **asm51** with the SMALLROM and NOEXTERNALMEMORY controls.

The SMALLROM control translates all LCALL/LJMP to ACALL/AJMP instructions and the NOEXTERNALMEMORY control issues an error when a MOVX instruction is encountered.

• Always use the **−rs** compiler option to tell the compiler that it must generate ACALL/AJMP instructions instead of LCALL/LJMP instructions.

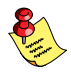

With EDE, the assembler and compiler are automatically called with the controls and option mentioned above when you select the 8xC751 or 8xC752 processor.

The C library is delivered as c751s.lib. It contains no floating point functions, because floating point needs xdat memory. It also contains no run−time routines using pdat or xdat (not possible on this type of processor).

The floating point library is not supported due to the very limited resources of the 751 (only 64 bytes of RAM).

C−4 Appendix C

### 80751/80752 80751/80752

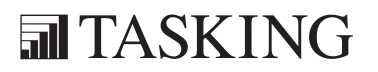

### D

### <span id="page-347-0"></span>APPENDIX

### **CONVERTING** PL/M−51 APPLICATIONS TO C−51

### **XCONENDIX** PL/M−51 TO C−51DA[PP](#page-347-0)ENDIX

### 1 INTRODUCTION

This appendix describes some reasons why you should rewrite your PL/M−51 program within C−51. Then it describes how to convert an existing application written in PL/M−51 to C−51. It is noted what the difficulties are when converting to C−51. This appendix is not meant to learn the C language to a PL/M programmer.

### 2 WHY CONVERTING TO C−51

There has to be at least one good reason to rewrite a program into another language. This section contains a number of reasons why an existing application written in the PL/M−51 language should be rewritten in C−51.

- C applications are portable, switching to another processor in the future can be done just by recompiling your sources. Only target dependent portions of the program have to be rewritten.
- All programming constructs from the PL/M−51 language can be rewritten to C−51, except for the 'based variable' principle. Using pointers within C will normally overcome this problem.
- C−51 has more different memory models. Each memory model uses a different type of memory (data, pdat, xdat) to pass the procedure parameters. With PL/M−51, you have no choice, variables are always passed using internal RAM. This restricts the application in using variables.
- C−51 delivers a large set of standard library procedures, while PL/M−51 only has a few.
- C−51 produces code which is as small as, and most of the time even smaller in size than, code generated by the PL/M−51 compiler. Code also executes faster.
- C−51 supports floating point. PL/M−51 has no floating point arithmetic available within the language.
- C−51 has a reentrant model in which you can write recursive programs. PL/M−51 does not have such a model.
- Overlaying of data (parameters/automatics) within C−51 is done on function/procedure base. Therefore it is not needed to place all code within one source module to get the best overlaying results.

### D−4 Appendix D

• C−51 is able to work together with PL/M−51 modules. The main procedure of the program MUST be written within C. Overlaying data of PL/M−51 modules with C−51 procedures is not possible. Mixing C−51 and PL/M−51 may cause a less optimal usage of data memory.

### 3 POINTS OF ATTENTION

From here we will note a number of things you should take care of, when converting your PL/M−51 source to C−51. Constructions not noted here are really straightforward to convert between the two languages. You only need to have little knowledge of the PL/M−51 language and the C language to be able to convert those constructions.

### Names and identifiers

Within C, the '\$' character is a real character within an identifier. In PL/M−51 this character is ignored when comparing names of identifiers.

### Data types

Basic data types of PL/M−51 do also exist within C−51. Note that all data types within PL/M−51 are unsigned types. Within C−51, you have to specify a variable to be unsigned, while default types are signed.

### **Constants**

C−51 does not have a notation for binary numbers. Instead you have to use decimal, octal or hexadecimal notation.

### Variables

A variable cannot be 'AT'ed at another variable within C−51. Instead you should use union variable types. Declaring a struct of eight bits on the same address as a character can be done with use of the **bitbyte** type variable.

Placing a variable on an absolute address is done with the \_at() attribute.

Special function registers are NOT declared using the register keyword. You can place your own special function registers using the sfrbit and \_sfrbyte data types.

'BASED' variables is in fact the same as using pointers from within C−51. Pointers to bit variables do not exist.

### Procedures

Procedures cannot be declared as nested procedures. Hiding the occurrence of a procedure to another source module can be done using the 'static' attribute.

### Type conversions

Type conversions within C−51 are different than in PL/M−51. In C−51, whenever an expression contains an integer and a character, the character is always converted to an integer. I.e. an unsigned character has a high byte value of 0, a signed character will get sign extension in its high byte.

Expressions containing bit variables, together with other types of variables are allowed within C−51. The bit variable will be converted to the type required, the result of the conversion is the value 0 or 1.

### **Statements**

The 'DO WHILE' of PL/M−51 is the same as the 'while' within C−51. Do NOT use the 'do while' construction within C−51 for this, because the test is done afterwards, the loop will always be executed at least once.

You cannot program a GOTO from one procedure to another.

### Indirect procedure call

Like in PL/M−51, within C−51 you cannot transfer parameters to a procedure called indirectly. The one exception is when programming in the reentrant model of C−51. Also like PL/M−51, the linker will not notice indirectly called procedures, therefore you have to specify to the linker which procedures do call each other indirectly, otherwise the linker will overlay the parameter and local space of these procedures. This results in incorrect execution behavior of the program.

It is not possible to specify a procedure to be called indirectly.

### PL/M−51 built−in procedures

C−51 does not have the built−in procedures like PL/M−51. However, most of the procedures can easily be simulated using some macro definitions. Here the macro definitions follow, which you can use within the C−program.

```
D−6 Appendix D
```

```
#define LENGTH(x) (sizeof(x)/sizeof(x[0]))
#define LAST(x) (LENGTH(x)−1)
#define SIZE(x) (sizeof(x))
#define LOW(x) ((unsigned char)(x))
\# \text{define } \text{HIGH}(x) ((unsigned char)((x) >> 8))
#define DOUBLE(x) ((unsigned int)(x))
\# \text{define } \text{BOOLEAN}(x) ((x) & 0x01)
#define EXPAND(x) ((unsigned char)(x))
#define PROPAGATE(x) ((unsigned char)(0−(x)))
\# \text{define } SHL(x,y) ((x) << (y))
#define SHR(x,y) ((x) \gg (y))#define DEC(x) (_dda((x) −= 1))
```
For 'ROL' and 'ROR' you can use the built−in C−51 procedures '\_rol' and '\_ror'. However these can only be used on character type variables. There is no such procedure for integer type variables.

Instead of 'TESTCLEAR' you should use the built−in procedure '\_testclear' within C−51.

C−51 has no alternative to the 'TIME' procedure. Also no alternatives are present to the 'SCL' and 'SCR' procedures. Because these procedures are not easily programmed within C (or they will need a lot of code), these procedures can best be written within assembly (or inline assembly within the C−program).

Note the 'DEC' macro as written above uses the inline procedure ' $da()'$  to do the decimal adjust.

### 4 USING PL/M−51 TOGETHER WITH C−51

It is possible to mix C−51 code with PL/M−51 code. Thus you are able to rewrite parts of the program within C−51, while other parts remain written within PL/M−51.

One restriction has to be noticed. When linking your PL/M−51 application, normally the option OVERLAY is used. This option will overlay data of modules which do not call each other. You have to specify to the linker which modules do call each other indirectly.

When creating an application within C−51, normally the option FUNCTIONOVERLAY is used to the linker. This option will overlay data of procedures which do not call each other. Now you have to specify which procedures call each other indirectly.

Because these two overlaying mechanisms are incompatible. When mixing PL/M−51 with C−51 code you have to choose one of the overlaying mechanisms. This results in less optimal data overlaying, because data of C−51 modules will never be overlayed with data of PL/M−51 modules. Thus probably more data space will be necessary in relation to the application being completely written in one language.

**PL/M-51 TO C-51** PL/M−51 TO C−51

D−8 Appendix D

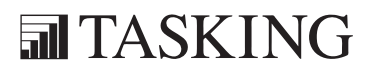

# <span id="page-355-0"></span>APPENDIX

E

### CPU FUNCTIONAL PROBLEMS

### **XICINENDIX** CPU PROBLEMSEA[PP](#page-355-0)ENDIX

### 1 INTRODUCTION

Several chip suppliers publish microcontroller errata sheets for reporting both functional problems and deviations from the electrical and timing specifications.

For some of these functional problems in the microcontroller itself, TASKING's 8051 C compiler and/or assembler can provide workarounds. In fact these are software workarounds for hardware problems.

This appendix lists a summary of functional problems which can be bypassed by the compiler tool kit.

Please refer to the chip supplier's errata sheets to verify if you need to use one of these bypasses.

E−4 Appendix E

### 2 CPU FUNCTIONAL PROBLEM BYPASSES

### Generate NOP instruction before DIV AB instruction

Dallas reference: Dallas DS80C390 erratum #6, revision B3 01/19/00

Use compiler option:

### −bp1

or use assembler control:

### BYPASS(1)

When you use the Dallas DS80C390 derivative, the DIV AB instruction may return erroneous results if the A register is accessed immediately preceding the DIV AB instruction.

With the compiler option **−bp1** (or the assembler control BYPASS(1)) an extra NOP is inserted before any DIV AB instruction.

### APPENDIX

F

### MIGRATION FROM KEIL, FRANKLIN OR ARCHIMEDES

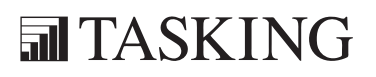
# FA[PP](#page-359-0)ENDIX**XCONELCENT** Ë

#### <span id="page-361-0"></span>1 INTRODUCTION

This appendix explains how you can migrate your C−51 application from the Keil, Franklin or Archimedes C−51 compiler to the TASKING C−51 compiler  $(cc51)$ .

There are two major areas of differences between the two compilers which are the cause of most of the changes you will have to deal with. First of all the C language extensions present in both compilers to support special 8051 family features. And secondly the compiler output. The Keil compiler produces an object file as output whereas the TASKING compiler generates an assembler file. The Keil compiler uses controls to steer the behavior of the compiler. The TASKING compiler behavior is steered with the more commonly used options, making command lines both shorter and clearer.

#### 2 ANSI−C EXTENSIONS

In the TASKING compiler all extra keywords for the 8051 extensions of ANSI−C have an underscore prefix. The most frequently occurring differences in keywords between the Keil compiler and the TASKING compiler can be resolved by using preprocessor definitions. The header file keil.h contains these definitions. This file can be 'included' for all C source files using the command line option "**−Hkeil.h**".

#### 2.1 MEMORY TYPE QUALIFIERS

Both compilers have the same memory type qualifiers, which are used in the same place in the grammar so a simple preprocessor definition suffices. For this purpose the definitions listed below are included in keil.h.

/\* memory type keywords \*/ #define data \_data #define bdata \_bdat #define idata \_idat #define pdata \_pdat #define xdata \_xdat #define code \_rom

#### <span id="page-362-0"></span>F−4 Appendix F

#### 2.2 POINTERS

The TASKING compiler does not support generic (3−byte) pointers, since it is considered to be too costly both in execution time and memory usage. Therefore, pointers declared without a specification of the referred memory type will point to the default memory type (which depends on the selected memory model) being either 1 or 2 bytes. This rule is also valid for library functions using pointers. Sometimes you might want to make an exception, e.g. to keep the format strings of the  $print()$ function and related library functions in rom. This is also supported, as is explained in section 3.10 Strings.

#### 2.3 ABSOLUTE VARIABLE ALLOCATION

The way of specifying the address for an absolute variable is also different for the two compilers, as is shown below.

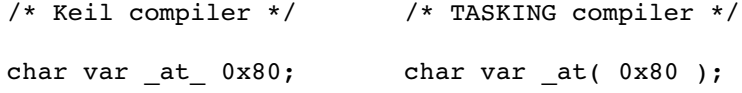

The TASKING way makes it easy to make a preprocessor define to convert the ANSI−C extension. This is particularly useful when you want to compile your program with a compiler for your host. Especially for this purpose the include file cc51.h has been included in the package.

#### 2.4 SFR REGISTERS

As with absolute variable allocation the TASKING compiler uses a different way of specifying the address of an SFR register than the Keil compiler, as is shown in the following example:

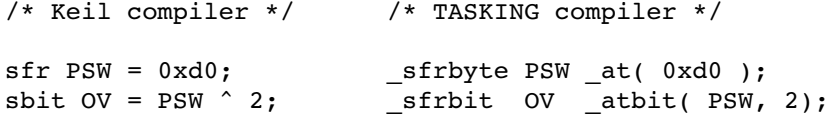

However, you will rarely need to specify an SFR register, because for most 8051 derivatives a register include file is delivered with the package.

The Keil sfr16 type is supported by the TASKING compiler, however the Keil sfr16 type implicitly handles SFR registers little endian, even though by default integers are handled big endian. To handle SFR words in little endian the TASKING compiler supports the specifier little, so the Keil sfr16 type equals the TASKING sfrword little type.

```
/* Keil compiler */ /* TASKING compiler */
sfr16 RCAP2 = 0xca; <br> sfrword _little RCAP2 _at( 0xca );
```
#### 2.5 FUNCTION QUALIFIERS

••••••••

For the TASKING compiler the extra qualifiers for functions defined for the ANSI extension appear in the syntax before the function name and parameter list. This is conform the ANSI syntax for assigning type and other qualifiers to an object (variable or function). In contrast these attributes appear after the function name and parameter list in the syntax for the Keil compiler.

```
/* Keil compiler */
int func( char c ) small interrupt 1 using 2
{ 
      <function_code>
}
/* TASKING compiler */
_small _interrupt(1) _using(2) int func( char c )
{ 
      <function_code>
}
```
Note that for the TASKING compiler 'reentrant' is a separate model and not, as for the Keil compiler, a function attribute. So, for the migration from the Keil compiler to the TASKING compiler you should use the reentrant model qualifier for every function with the reentrant qualifier. You should ignore any model qualifier you were using in combination with the reentrant qualifier:

F−6 Appendix F

```
/* Keil compiler */
int func( char c ) large reentrant
/* TASKING compiler */
_reentrant int func( char c )
```
The function qualifier used by both compilers to make parameter passing for a function according to the PL/M−51 convention is placed in both grammars before the function identifier. So, the preprocessor definition included in keil.h, as shown below, is sufficient for an easy migration on this point.

```
/* function qualifier keyword */
```
#define alien \_plmprocedure

#### 2.6 ASSEMBLY INTERFACE

The passing of parameters to a function via registers is exactly the same in both compilers. The name and offset for parameters passed in memory is incomparable between the two compilers.

The two compilers use almost the same registers for the return value of a function, as shown in the following table.

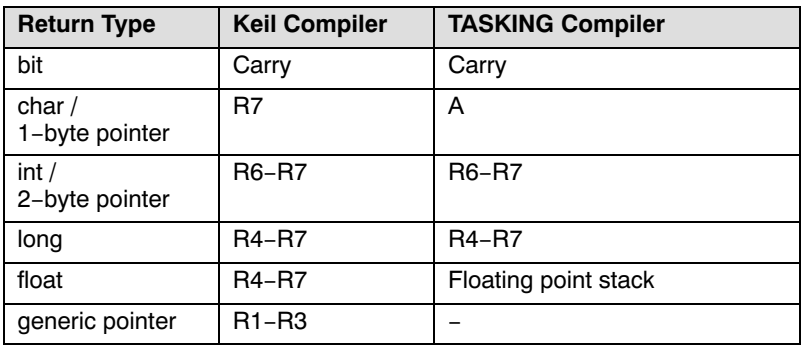

Table F−1: Function return types

#### <span id="page-365-0"></span>2.7 BUILT−IN (INTRINSIC) FUNCTIONS

Both compilers have several built−in (intrinsic) functions. However, only four of them have the same objective. For these four a preprocessor definition, which is included in the header file keil.h as listed below, will establish the migration.

/\* names inline functions \*/ #define \_crol\_ \_rol #define \_cror\_ \_ror  $#define$   $testbit$ #define \_nop\_ \_nop()

For the other built−in rotate functions of the Keil compiler, namely \_irol\_, \_lrol\_, \_iror\_ and \_lror\_, there are no direct replacements.

The TASKING compiler has two other built-in functions namely getbit and putbit, which can be used to manipulate bits in an arbitrary bitaddressable byte without the need to declare a separate bit identifier for each bit.

#### 2.8 LIBRARY ROUTINES

The prototypes of the library routines of the TASKING compiler package are conform to the ANSI standard. This is not the case for the libraries included in the Keil compiler package. However, in most of these cases the Keil library uses character parameters where the TASKING library uses integers, but due to automatic type conversions generated by the compiler this will usually not create problems.

Both compiler packages allow you to change the I/O mechanism for all I/O functions by changing one function for input and one for output. For the Keil libraries these are getkey() and putchar() and for the TASKING libraries these are \_ioread() and \_iowrite() respectively. The latter two get a parameter with a stream number passed, thus allowing you to support several independent I/O streams, each with its own mechanism.

<span id="page-366-0"></span>F−8 Appendix F

#### 3 COMPILER INVOCATION

#### 3.1 MEMORY MODELS

The Keil compiler has three memory models, namely small, compact and large. The TASKING compiler has four models, the first three namely small, aux and large respectively are equivalent to the Keil models. The fourth TASKING model is reentrant.

The TASKING compiler always keeps the large virtual stack required for reentrancy in external memory, whereas the Keil compiler keeps it in the default memory determined by the used memory model.

Since the TASKING compiler has a reentrant model, it also has a library to go with it. The parameter passing to the functions included in this library use the reentrant convention, that is via the virtual stack if there are not enough registers.

#### 3.2 LIBRARIES

Both compiler packages contain a library for each memory model. They both use the same naming conventions, thus the following shows the names of equivalent libraries.

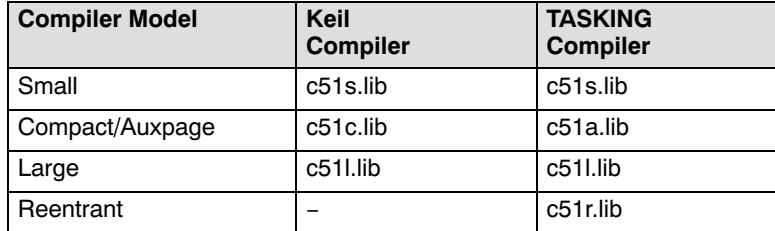

Table F−2: Libraries

<span id="page-367-0"></span>The Keil compiler package also contains a floating point library for all three memory models. In contrast the TASKING package contains two floating point libraries, which can be used independent of the selected memory model. The most commonly used floating point library (called float.lib) keeps the floating point stack in external ram (XDATA), whereas the other one (called floats.lib) keeps it in internal ram (IDATA). The IDATA version contains only the most basic floating point operations. In general, the smaller one, with respect to data memory usage, is comparable with the small model version of the Keil package (c51fps.lib), and the other one is comparable with the large model version of the Keil package (c51fpl.lib).

#### 3.3 CONTROLS OR PRAGMAS

For the Keil compiler all compiler controls can also be used as a pragma within the C source code. The TASKING compiler has some equivalent notation for most of these directives, either as a compiler command line option or a C source pragma or both, or as an assembler directive. The table below shows how to convert Keil directives to an equivalent TASKING notation.

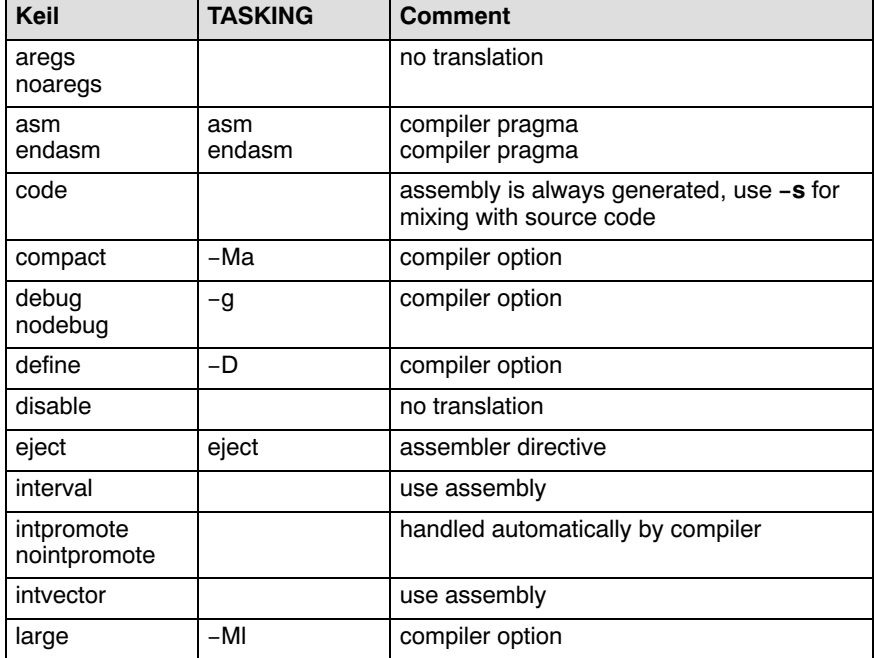

F−10 Appendix F

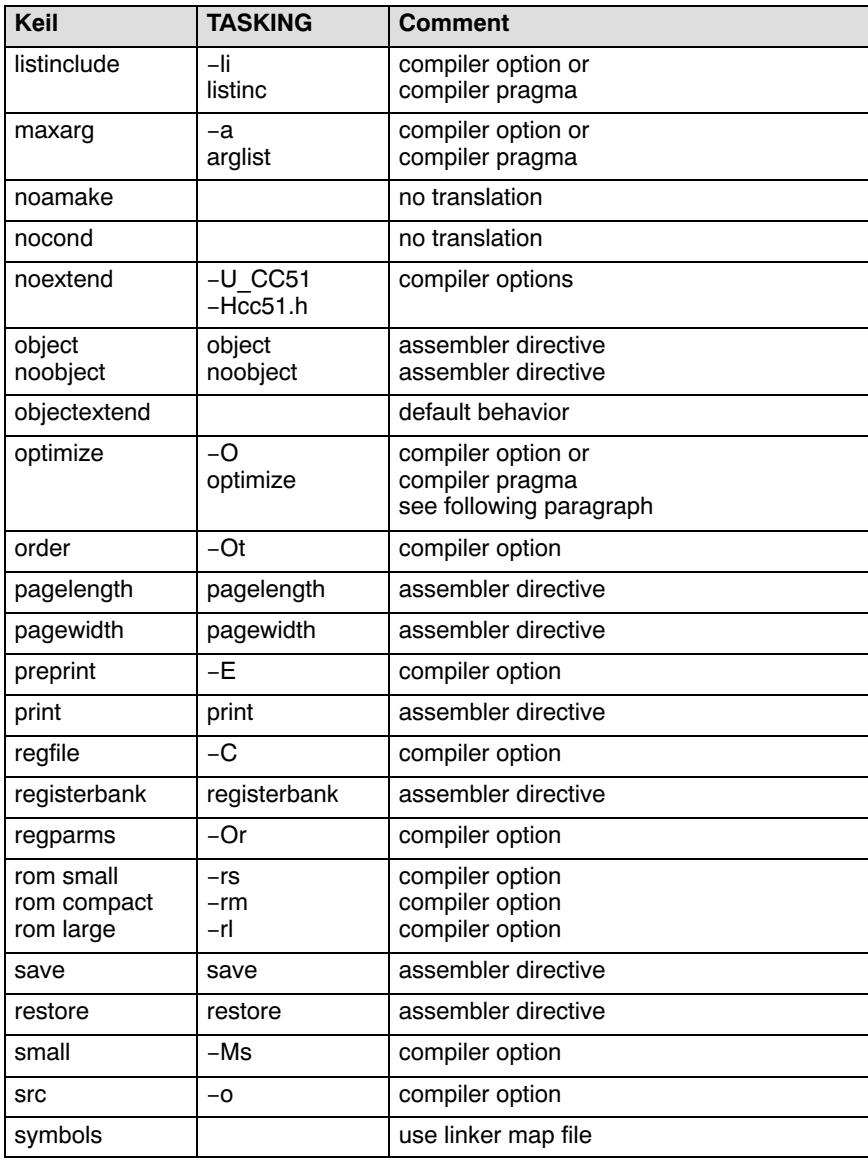

Table F−3: Controls, pragmas and options

#### <span id="page-369-0"></span>3.4 COMPILER OPTIMIZATIONS

Both C compilers allow you to customize the compiler optimizations. The Keil compiler uses the optimize control or pragma and the TASKING compiler uses the −O option or the optimize pragma.

The TASKING compiler allows you to switch on or off most optimization mechanisms independent of other optimizations. This in contrast with the Keil compiler which only allows you to select a certain level of optimization except for optimization seperatly on speed or size.

The following table shows which TASKING optimizations options are comparable to the extra optimizations introduced for each Keil optimize level. Some of the Keil optimizations, however, cannot be switched off in the TASKING compiler, for example, constant folding (Keil level 0), data overlaying (Keil l[evel 2\)](#page-202-0), etc.

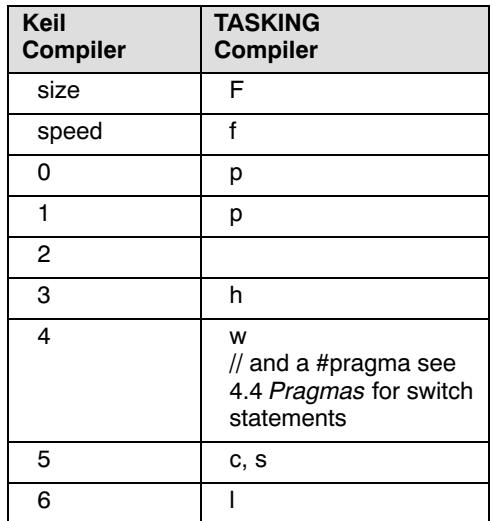

#### Table F−4: Optimization

The TASKING compiler offers you many more optimizations. Refer to the description of the −O option for a detailed description.

F−12 Appendix F

# **MIGRATION** MIGRATION

# INDEX

#### INDEX

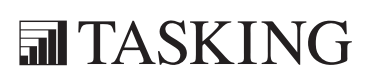

# INDEX INDEX

Index−2 Index

#### **[Sym](#page-203-0)bols**

#define, 4−18 #include[, 4−2](#page-203-0)[7, 4](#page-204-0)−79 #pragma, [4−82](#page-202-0) alias, 4−82 arglist, [4−](#page-204-0)[82](#page-203-0) asm, 4−82 asm\_nofl[ush, 4−](#page-205-0)83 binary\_s[witch,](#page-205-0)4−83 cse, 4−83 endas[m, 4−83](#page-204-0) extend, 4−83 intsave, 4−[83](#page-205-0) jum[p\\_swit](#page-205-0)ch, 4-83 linear\_[switch](#page-205-0), [4−83](#page-204-0) listinc, 4−83 messa[ge, 4−](#page-205-0)84 noalia[s, 4−8](#page-205-0)2 nolisti[nc, 4](#page-190-0)[−83](#page-87-0) nopage, 4−84 nosource[, 4−85](#page-109-0) novector, [4−85](#page-81-0) optimize, [4−84](#page-117-0) page, 4−84 ramstrin[g, 4−8](#page-94-0)[4](#page-95-0) romstrin[g](#page-102-0)[, 4−8](#page-109-0)5 size, 4−85 smart\_sw[itch, 4](#page-190-0)-84 source, 4−85 speed, 4−85 vector, 4−85 #undef, 4−70 −a option, 3−27 −b option, 3−49 −C option, 3−21 −M option, 3−7, 3−42 −O option, 3−57 −S option, 3−34, 3−35, 3−36 −s option, 3−42 −v option, 3−49  $DATAF$ , 4–70

FILE  $, 4-70$ \_\_HEAPEND[, 7−28](#page-71-0) \_\_HEAPLENGT[H, 7−](#page-72-0)13 \_\_HEA[PST](#page-66-0)ART, 7−13, 7−28 \_\_int[erru](#page-73-0)[pt](#page-328-0)[, 3−48](#page-78-0)  $LINE$ <sub>, 4-7[0](#page-80-0)</sub> PARMx, 7-24 PRA[Mx, 3](#page-116-0)–[26](#page-190-0) \_\_SP, 7−12 \_\_STAR[T, 7−](#page-84-0)5  $STDC\_$ , 4–70 \_\_STK[STAR](#page-66-0)T, 7−5, 7−12  $\text{TIME}_{\_\_}$ , 4–70 TOP OF VIRT STACK, 7-12 \_at att[ribu](#page-66-0)te, 3−11 \_atbit at[trib](#page-99-0)[ute,](#page-108-0) 3−12 \_bdat, 3−6 \_BIT, 7−[28](#page-260-0) \_bit, 3−13, [3−18](#page-260-0) \_bitbyte, [3−13, 3](#page-260-0)−20 \_BYTE, 7−24, 7−28 \_CC5[1, 3−5](#page-103-0)6, 4−70 \_cdecl[, 3−2](#page-82-0)[4](#page-70-0) \_da, 3−43 \_data, [3−6](#page-103-0) \_frame[, 7−](#page-66-0)19 \_getbi[t, 3−46](#page-104-0) \_idat, 3−6 inline,  $3-39$ \_interrupt, 3−48 \_ioread, 6−10 \_ioread.c, 6−10  $i$ owrite, 6–10  $i$ owrite.c, 6–10 \_jmp, 3−43 \_little, 3−22 \_MODEL, 3−10, 4−70 nop, 3–43 \_pdat, 3−6 \_pop, 3−44 \_push, 3−44

putbit,  $3-47$ 

 $Index-4$ 

regparm,  $3-24$ rol, 3–45 \_rom,  $3-6$ ROMMODEL, 3-10  $ror, 3-45$ \_sfrbit,  $3-13$ ,  $3-21$ sfrbyte, 3–13, 3–21 sfrword,  $3-13$ ,  $3-21$ ,  $3-22$ \_simi,  $6-10$ \_simo,  $6-11$ testclear, 3–42 tolower,  $6-11$ \_toupper,  $6-11$ \_using,  $3-48$  $_x$ dat, 3–6

#### **Numbers**

80751 restrictions, C-1  $80752$  restrictions,  $C-1$ 

abs,  $6-11$ acos,  $6-12$ address space overflow,  $3-29$ address spaces, 3-5 alias,  $4-40$ ,  $4-82$ ,  $4-86$ ANSI C, extensions, F-3 ansi standard, 2-3, 3-3, 4-70 ar51,  $2-10$ ,  $3-27$ ,  $6-48$ Archimedes, migration from,  $F-1$ arglist,  $4-82$ asin,  $6-12$  $asm, 4 - 82$ asm noflush,  $4-83$  $asm51, 2-8$ assembly interface, F-6 assembly language interfacing, 7-23 assembly routine, 7-23 assembly source file, 2-8

assert,  $6-12$ assert.h,  $6-3$ assert,  $6-12$ atan,  $6-12$ atan2,  $6-13$ atof,  $6-13$ atoi,  $6-13$ atol,  $6-13$ automatic variables, 3-28 Index

#### B

backend compiler phase, 2-4 optimization,  $2-4$ bank switching,  $4-14$ binary search table, 3-54 binary switch,  $3-55$ ,  $4-83$ bit, 3-13, 3-18, 7-8 bit field,  $3-19$ bsearch, 6-14 build, viewing results,  $2-21$ build an application,  $2-22$ command line, 2-22 EDE, 2-21 makefile, 2-23 built-in functions, 3-42, F-7

 $\mathsf{C}$ inline functions, 3-39 language extensions,  $3-3$ C library,  $6-4$ creating your own, 6-48 implementation details,  $6-6$ interface description, 6-10 name syntax,  $6-4$ C startup code,  $3-34$ ,  $7-3$ calloc,  $6-14$ cc51 invocation,  $4-3$ 

 $Index-5$ 

 $cc51.h, 3-56, 6-3$  $-m, 4-31, 4-63$ CC51INC,  $4-27$ ,  $4-79$  $-misrac, 4-32$ -misrac-advisory-warnings, 4-33 ceil,  $6-14$ character arithmetic,  $3-17$ ,  $4-9$ -misrac-required-warnings, 4-33 clock,  $6-15$  $-n, 4-34$ code, 7-9  $-nofastparm, 4-35$ code checking, 3-52  $-noregaddr, 4-36$ code density,  $3-19$ ,  $4-44$  $-0, 4-37, 4-39$  $-0, 4-59$ code generator, 2–5, 3–23, 3–31 code rearranging, 4-50  $-Oa / -OA, 4-40$ command line processing, 4-22  $-0c$  /  $-0c$ , 4-41 comments,  $C++$  style,  $4-10$  $-$ Od /  $-$ OD, 4–43, 4–44 common subexpression elimination,  $-Oh / -OH$ , 4-46  $2 - 7$  $-Oi / -OI, 4-47$ compile, 2-21  $-Ok / -OK, 4-48$ compiler, optimizations, F-11  $-OL / -OL, 4-49$ compiler diagnostics,  $5-1$  $-Om / -OM, 4-50$ compiler limits, 4-88  $-Op / -OP$ , 4-52  $-Or / -OR, 4-53$ compiler options,  $F-9$  $-2, 4-8$  $-Os / -OS, 4-54$  $-A, 4-9$  $-*Ot* / *-OT*, *4*–55$  $-a, 4-12$  $-Ov$  /  $-OV$ , 4-57  $-b, 4-13, 4-15$  $-$ Ow /  $-$ OW,  $4-58$  $-banks, 4-14$  $-pa$  /  $-pd$  /  $-pp$  /  $-ps$ , 4–60  $-C, 4-16$  $-R, 4-61$  $-c, 4-17$  $-S, 4-65$  $-D, 4-18$  $-s, 4-66$  $-E, 4-19$  $-se, 4-67$  $-e, 4-20$ -shiftright-signfill, 4-68  $-Em, 4-19$  $-t$ , 4–69  $-err, 4-21$  $-U, 4-70$  $-f, 4-22$  $-u, 4-71$  $-V, 4-72$  $-g, 4-24$  $-ge, 4-24$  $-v, 4-73$  $-gf, 4-24$  $-vf, 4-74$  $-v0, 4-75$  $-gl, 4-24$  $-gr, 4-24$  $-w, 4-76$  $-H, 4-26$  $-wstrict, 4-76$  $-I, 4-27$  $-x, 4-77$  $-z, 4-78$  $-ivo, 4-28$  $-l, 4-29$ detailed option description,  $4-7-4-78$  $-li, 4-29$ overview,  $4-3$  $-M, 4-30$ overview in functional order,  $4-5$ 

Index−6 Index

compiler phases, 2−4 backend, 2−4 code generator phase, 2−5 optimization p[hase](#page-24-0), 2−4 pee[pho](#page-66-0)[le](#page-25-0) optimizer phase, 2−5 frontend, 2−4 optim[izatio](#page-350-0)n phase, 2−4 parser phase, [2−4](#page-39-0) preprocessor phase[, 2−4](#page-40-0) scanner phase, 2−4 compiler [stru](#page-367-0)cture, 2−8 compiler use, 4−1 compound assign[men](#page-40-0)[t,](#page-74-0) [4−48](#page-163-0) conditional bit jump, 2−5 con[dition](#page-265-0)al jump reversal, 2−6, 4−52 confi[gura](#page-81-0)[ti](#page-265-0)on EDE directories, 1[−8](#page-52-0) UNIX, 1−9 const, 3−6 con[st](#page-203-0)[ant](#page-41-0)[,](#page-203-0) [D−4](#page-137-0) constant folding, 2−5 constant p[ropa](#page-303-0)gation, 2−6, 4−43 control fl[ow o](#page-303-0)[ptimiz](#page-326-0)ation, 2−6, 4−52 controls, F−9 conversi[on,](#page-253-0) PL/M−51 to C−51, D−1 conversion[s, AN](#page-261-0)SI C, 3−14 copy prop[agati](#page-272-0)[o](#page-261-0)n, 2−6, 4−43 cos, 6−15 cosh, 6−[15](#page-273-0) cpu, 3−21 creating a makefile, 2−18 cross−assembler, 2−8 CSE, 2−7, 4−17, 4−41 cse, 4−83 cstart.asm, 7−3 defines, 7−3 cstart.obj, 7−3, 7−26 ctype.h, 6−3 \_tolower, 6−11  $to upper, 6-11$ isalnum, 6−22 isalpha, 6−23 isascii, 6−23

iscntrl, 6−23 isdigit, 6−23 isgraph, 6−23 islo[wer,](#page-66-0) [6−24](#page-308-0) isprint, 6−2[4](#page-321-0) ispunct, [6−24](#page-180-0) isspace, 6[−24](#page-73-0) isupper, [6−24](#page-73-0) isxdigit, [6−25](#page-73-0) toascii, [6−43](#page-73-0) tolower, [6−43](#page-73-0) toupper, 6[−43](#page-73-0)

# [D](#page-73-0)

data, 3−6, 7−8 data pointer, [7−21](#page-73-0) multiple, 4−[60, 7−](#page-73-0)21 data types, 3-13-3-23, D-4 \_bit / bit, 3−1[3](#page-73-0) \_bitbyte, 3−13 \_sfrbit, 3−13 \_sfrbyte, 3−13 \_sfrword, 3−13 1−byte pointer, 3−[13](#page-144-0) 2−byte poi[nter](#page-37-0), [3−](#page-136-0)[13](#page-58-0) enum, 3−13 float, 3−13 signed char, 3−13, 3−14 signed int, 3−13 signed long, 3−13 signed short, 3-13 unsigned char, 3−13, 3−14 unsigned int, 3−13 unsigned long, 3−13 unsigned short, 3−13 dead code elimination, 2−7 debug information, 4−24 debugger, starting, 2−24 derivatives, 2−3, 4−16 development flow, 2−9

directories, setting, 1−8, 1−9 direc[tory s](#page-53-0)[epara](#page-47-0)tor, 4−80 div, 6−15 doubl[e,](#page-73-0) [7−14](#page-203-0)

#### [E](#page-25-0)

EDE build [an a](#page-25-0)pplicati[on, 2](#page-25-0)[−21](#page-32-0) create a project, 2−16 create a project spac[e, 2−1](#page-26-0)5 rebuild a[n app](#page-26-0)lication, 2−22 specify [dev](#page-253-0)[elo](#page-214-0)pment tool options, 2−19 starti[ng,](#page-216-0) [2−13](#page-244-0) endasm, 4−83 enum, 3−1[3, 4−6](#page-216-0)7 environment vari[ables,](#page-79-0) [1−9](#page-164-0) ASMDIR, 1−9 CC[51INC](#page-266-0), 1−9[, 4−27](#page-84-0), 4−79 CC51LIB, [1−9](#page-214-0) LM\_LICENSE\_[FILE](#page-215-0), 1−9, 1−16 PA[TH, 1](#page-266-0)−9 TASKING\_LIC\_WAIT, 1−[10](#page-39-0) TMPDIR, 1−10 errno.h, [6−3](#page-203-0) error level, 5−[4](#page-87-0) errors, 5−6 backend, 5−34 frontend, 5−6 example, using the makefile, 2−23 execution speed, 3−19, 4−44 execution time, 3−24 exit, 6−16 exit status, 5−4, 5−5 exp, 6−16 expression rearrangement, 2−5 expression simplification, 2−5 extend, 4−83 extensions to C, 3−3 external RAM, 3−27

# [F](#page-314-0)

fabs, [6−16](#page-267-0) fast loops, [4−49](#page-88-0) fgetc, 6−16 fgets, 6−17 file exte[nsion](#page-297-0)s, 2−11 float, 3[−13,](#page-267-0) [7−](#page-297-0)14 float.h, 6−3 floatin[g lice](#page-268-0)nse, 1−12 floati[ng po](#page-268-0)int, 7−14 oper[ators,](#page-268-0) 7−14 sta[ck, 7−](#page-269-0)5 floats.lib, 7−14 floor, [6−17](#page-269-0) fmod, 6−17 FO option, 3−28, [7−2](#page-38-0)[7](#page-39-0) FORM[\\_CON](#page-269-0)ST, [3−35](#page-38-0) formatters printf, 6−47 scanf, 6−47 fprintf, 6−17 fputc, 6−18 fputs, 6−18 Franklin, migration fr[om,](#page-357-0) [F−](#page-327-0)1 fread, 6−18 free, 6−19 frexp, 6−1[9](#page-102-0) frontend compiler phase, 2−4 optimization, 2−4, 2−5 fscanf, 6−19 function parameters, 3−23 function pointers, 3−38 function qualifier, \_frame, 7−19 function qualifiers, F−5 function return types, 7−7 functional problems, E−3 FUNCTIONOVERLAY, 7−27 functionoverlay, 3−29, 3−38, D−6 functions built−in, 3−42, F−7

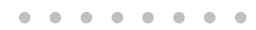

 $Index-8$ 

intrinsic,  $3-42$ ,  $F-7$ leaf,  $3-26$  $non-leaf, 3-26$ fwrite, 6-20

#### <u>्</u>र

getc,  $6-20$ getchar, 6-20 gets,  $6-21$ 

header files,  $6-3$ HEAP, 7-13 heap,  $7-13$ heap size,  $7-5$ ,  $7-13$ host ID, determining,  $1-17$ host name, determining,  $1-17$ 

I/O mechanism,  $F-7$ idat,  $3-6$ idata,  $7 - 8$ identifier,  $4-10$ , D-4 ididcpy,  $6-21$ ididmove,  $6-22$ idxdcpy,  $6-22$ idxdmove, 6-22 IEEE 32-bit single precision format,  $3 - 14$ ieee51, 2-8 ihex51, 2-10 include files,  $4-79$ default directory, 4-80 setting search directories,  $1-8$ ,  $1-9$ initialization loops, 4-54 initialized C variables, 7-6

initialized variables, 3-33 inline assembly,  $3-41$ inline.c,  $3-42$ installation licensing,  $1-12$ Linux,  $1-4$ Debian,  $1-5$  $RPM$ ,  $1-4$  $tar.gz, 1-5$ UNIX,  $1-6$ Windows,  $1-3$ integral promotion,  $3-14$ function, inline C, 3-39 internal RAM, 3-26 interrupt functions, 7-15 interrupt handler, 7-17 interrupt vector,  $4-28$ interrupt vectors, 7-5 intrinsic functions,  $3-42$ , F-7  $da, 3-43$  $\jmath$ {mp}, 3-43  $nop, 3-43$  $pop, 3-44$  $pusb, 3-44$  $rol, 3-45$ *ror*,  $3-45$ testclear, 3-42, 3-46, 3-47 introduction,  $2-3$ intsave,  $4-83$ invariant code, 4-47 invocation, compiler, 4-3 isalnum,  $6-22$ isalpha, 6-23 isascii,  $6-23$ iscntrl,  $6-23$ isdigit,  $6-23$ isgraph,  $6-23$ islower,  $6-24$ isprint,  $6-24$ ispunct,  $6-24$ isspace,  $6-24$ isupper,  $6-24$ isxdigit,  $6-25$ 

#### Index

# J

jump chain, 3−54 jump chaining, 2−6, 4−52 jump [table](#page-275-0), 3−54 jump\_switch, 3−55, 4[−83](#page-129-0)

#### [K](#page-275-0)

Keil, mig[ratio](#page-251-0)[n fro](#page-366-0)m, F−1 keil.[h, 6−](#page-254-0)3, F−3 keyword, \_inlin[e, 3−](#page-255-0)39

# [L](#page-298-0)

labs, 6−[25](#page-297-0) language extens[ions](#page-365-0), 4−9 language implementation, 3−1 ldexp, 6−2[5](#page-28-0) ldiv, 6−25 leaf functio[n, 3−26](#page-28-0) libraries, 6−1, F−8 C, 6−4 floating point, 6−5 name sy[ntax, 6](#page-32-0)−4 printf, 6−47 protecte[d, 6−4](#page-28-0) run−time, 6−48 scanf, 6−47 setting search directories, 1-8 library routines, F−7 license floating, 1−12 node−locked, 1−12 obtaining, 1−12 wait for available license, 1−10 license file location, 1−16 setting search directory, 1-9 licensing, 1−12

limits, co[mpil](#page-276-0)[er, 4−](#page-314-0)88 limits.h,  $6-3$ linear\_switch, [3−5](#page-40-0)[5, 4−](#page-41-0)83 link51, 2−8 linker, 2−8 linking an application, 7[−26](#page-161-0) linking problems, 7−28 list file, 4−29 listinc, 4−83 LM\_LICENSE\_FILE, 1−16 log, 6−25 log10, 6−26 logical expr[ession](#page-52-0) optimization, 2−6 long doub[le, 7−](#page-57-0)14 longjm[p, 6−2](#page-276-0)6 loop op[timiz](#page-253-0)ation, 2−7 loop r[otation](#page-262-0), 2−6 loop u[nrollin](#page-262-0)g, 2−7 loop va[riable](#page-262-0)detection, 4−41, 4−57

# [M](#page-265-0)

makef[ile](#page-266-0) auto[m](#page-266-0)[atic](#page-267-0) creation of, 2−18 updating, 2−18 makefil[es, 2−](#page-267-0)23 malloc, [6](#page-269-0)[−26](#page-275-0) math.h, 6−3 acos, 6−12 asin, 6−12 atan, 6−12 atan2, 6−13 ceil, 6−14 cos, 6−15 cosh, 6−15 exp, 6−16 fabs, 6−16 floor, 6−17 fmod, 6−17 frexp, 6−19 ldexp, 6−25

 $Index-10$ 

 $log, 6-25$  $log10, 6-26$  $modf, 6-28$ pow, 6-29  $sin, 6 - 36$  $sinh, 6-36$ sqrt,  $6 - 37$  $tan, 6-42$  $tanh, 6-42$ memchr,  $6-27$ memcmp,  $6-27$ memcpy,  $6-27$ memmove, 6-28 memory access, 3-5 memory model,  $3-7$ ,  $F-8$ auxpage, 3-8 large,  $3-8$ mixed programming, 3-9 reentrant,  $3-8$ small,  $3-8$ memory size,  $4-31$ ,  $4-63$ memory type,  $3-36$ ,  $F-3$ memset, 6-28 message,  $4-84$ migration from Archimedes,  $F-1$ from Franklin, F-1 from Keil,  $F-1$ MISRA C, 3-52, 4-32, 4-33 modf,  $6-28$ 

Ê

name, D-4 name syntax, C library, 6-4 names, 7-23 naming convention, 7-23 noalias, 4-82 node-locked license, 1-12 nolistinc,  $4-83$ nopage, 4-84

NOPARM, 7-19 nosource,  $4-85$ novector,  $3-49, 4-85$ NULL pointer, 6-5

Index

offsetof,  $6-28$ omf51, 2-10 optimization,  $4-37$ ,  $4-39$ backend, 2-4 frontend,  $2-4$ ,  $2-5$ optimization (backend), peephole optimizations, 2-5 optimization (frontend) common subexpression elimination,  $2 - 7$ conditional jump reversal, 2-6 constant folding, 2-5 constant/copy propagation,  $2-6$ control flow optimization,  $2-6$  $dead code elimination, 2-7$ expression rearrangement, 2-5 expression simplification, 2-5 jump chaining,  $2-6$ logical expression optimization, 2-6 loop optimization,  $2-7$ loop rotation,  $2-6$ loop unrolling, 2-7 remove useless jumps, 2-6 sharing of string literals and floating point constants, 2-7 switch optimization,  $2-6$ optimizations, F-11 optimize, 4-84 options See also compiler options overview,  $4-3$ overview in functional order,  $4-5$ output file,  $4-59$ overlaying, 3-28

overview, 2-1

page, 4-84 parameter passing, 3-24, 4-53, 7-23,  $F-6$ parameters, 3-23 parser, 2-4 pdat,  $3-6$ peephole optimization, 4-46 peephole optimizations, 2-5  $PL/M-51$ built-in procedures, D-5 converting to  $C, D-1$ using with  $C, D-6$ pointer  $1$ -byte,  $3 - 13$  $2$ -byte,  $3 - 13$ pointers,  $3-36$ ,  $F-4$ portable C code, 3-56 pow, 6-29 power-on vector, 7-5 pragma alias,  $4 - 82$ arglist,  $4 - 82$ asm, 3-41, 4-82 asm noflush,  $3-41$ ,  $4-83$ binary switch, 4-83  $cse, 4-83$ endasm, 3-41, 4-83 extend,  $4-83$ intsave, 4-83, 7-19 intsave NOPARM, 7-19 jump switch,  $4-83$ linear switch, 4-83 listinc,  $4 - 83$ message, 4-84 noalias, 4-82 nolistinc, 4-83 nopage, 4-84

nosource, 4-85 novector,  $4-85$ on command line, 4-78 optimize, 4-37, 4-84 page, 4-84 ramstring, 4-84 romstring, 4-85 size,  $4-85$ smart switch, 4-84 source,  $4-85$ speed,  $4-85$ vector,  $4-85$ pragmas, 4-82, F-9 predefined symbols, 4-70  $CC51, 4-70$  $MODEL, 4-70$ printf,  $6-29$ printf formatter, 6-47 printf libraries, 6-47 problems linking, 7-28  $run-time, 7-29$ procedure call, indirect, D-5 procedures, D-5 program development, 2-8 project,  $2-12$ add new files,  $2-17$  $create, 2-16$ project file, 2-12 project space, 2-12  $create, 2-15$ project space file, 2-12 protect, 7–5 protected libraries, 6-4 prototyping,  $3-23$ putc, 6-31 putchar, 6-31 puts, 6-31

 $Index-11$ 

Index−12 Index

INDEX

# [Q](#page-282-0)

qsort, 6−3[2](#page-88-0)

# [R](#page-341-0)

R0−R7, 3−31, 3−49 RAM, 3−5, 3[−23, 3](#page-317-0)−27, 3−[28, 3](#page-109-0)[−31,](#page-110-0) [3−33,](#page-133-0) [3−34](#page-135-0)[, 3−3](#page-63-0)[5, 3−3](#page-86-0)6 ram size (internal), [4−77](#page-111-0) RAMSIZE, 7−6 ramstring, 3−3[5, 4](#page-307-0)[−84](#page-178-0) rand, 6−32 realloc, 6−32 recursion, 3−28, 3−50 reentrant, 3−19, [3−27](#page-312-0), 3−28[, 3−32](#page-87-0), 3−50,  $F-5$ reentrant mo[del,](#page-307-0) [7](#page-214-0)[−25](#page-324-0) reg51.sfr, B−3 regist[er, pre](#page-94-0)[defin](#page-96-0)ed symbolic register a[ddre](#page-66-0)ss, 7−17 register bank, [3](#page-144-0)[−3,](#page-66-0) [3](#page-144-0)−26, 3−49, 3−50, 4−13, 4−15 indepen[dent c](#page-283-0)ode, 3−51 register usag[e, 7−](#page-283-0)7 register va[riable](#page-95-0), [4−58](#page-205-0) register var[iables](#page-283-0), 3−31 remove usel[ess jum](#page-284-0)ps, 2−6 replace function in library, 3−27 return address, 7−12 return types, 7−7, 7−24, F−6 return values, 5−4 ROM, 3−34, 3−36 rom, 3−6 ROM memory, 3−6 ROM monitor, 4−24 romidcpy, 6−33 romidmove, 6−33 romstring, 3−35, 4−85 romxdcpy, 6−33 romxdmove, 6−34

#### run−time, [pro](#page-253-0)blems, 7−29 run−time [li](#page-286-0)[brary](#page-276-0), 6−48

# S

scanf, 6−34 scanf formatter, 6−[47](#page-188-0) scanf librarie[s, 6−47](#page-74-0) scan[ner, 2−4](#page-73-0) segment name, 4−14, 4−61 segme[nt usa](#page-73-0)ge, 7−8 setjmp, [6−36](#page-73-0) setjmp.h[, 6−3](#page-253-0) longjmp, 6−26 setjmp[, 6−3](#page-260-0)[6](#page-261-0) sfr, 3−21, F−4 sa[mple](#page-286-0) file, B−1 sharing of string literals [and f](#page-83-0)loating p[oint c](#page-286-0)onstants, 2−7 shift [right](#page-205-0) sign fill, [4−68](#page-144-0) signed char, 3−13, [3−14](#page-115-0) int, 3−13 long, 3−13 short, [3−13](#page-20-0) signed [char](#page-22-0)[acter](#page-19-0)s, 3−14 simio.h, 6−3 \_simi, 6−10 \_simo, 6−11 sin, 6−36 single chip application, 3−23 sinh, 6−36 size, 4−85 skidding emulator, 4−24 smart programming, 3−56 smart\_switch, 3–55, 4–84 software installation Linux, 1−4 UNIX, 1−6 Windows, 1−3 software stack, 3−27

Index Index−13

software [stack](#page-305-0) pointer, [3−50](#page-110-0) source, 4−85 special fun[ction](#page-305-0) [regi](#page-311-0)ster definitions, B−1 special functi[on r](#page-303-0)[e](#page-305-0)[gister](#page-326-0)s, 3−21, 4−16, F−4 speed, 4−[85](#page-303-0) sprintf, 6[−36](#page-253-0) sqrt, 6−37 srand, 6−[37](#page-294-0) sscanf, 6−[37](#page-294-0) stack, 3−5, [3−28](#page-294-0), 7−5, 7−11 organi[za](#page-253-0)[tion](#page-278-0) of, 7−11 virtual, 7−5 stack m[anag](#page-254-0)er module, 3−50 stack size, [7−5, 7](#page-260-0)−11 virtual stack, 7−5 STACK[LENGT](#page-266-0)H, 7−5 startup [code, 7](#page-267-0)−3, 7−26 defines, 7−3 stateme[nt, D−](#page-268-0)5 stdarg.[h, 6−3](#page-268-0) va\_arg, 6−44 va en[d, 6−](#page-270-0)[4](#page-269-0)4 va\_start, 6−44 stddef.[h, 6−3](#page-270-0) offsetof, [6−28](#page-270-0) stdio.[h, 6−4](#page-271-0) \_ioread, [6−1](#page-279-0)0 \_iow[rite, 6](#page-281-0)−10 fgetc, 6−16 fgets, 6−17 fprintf, 6−17 fputc, 6−18 fputs, 6−18 fread, 6−18 fscanf, 6−19 fwrite, 6−20 getc, 6−20 getchar, 6−20 gets, 6−21 printf, 6−29 putc, 6−31 putc[har,](#page-263-0) [6−31](#page-264-0) puts, 6−31 scanf, [6−34](#page-264-0) spri[ntf, 6−](#page-265-0)36 ssca[n](#page-266-0)[f, 6−3](#page-269-0)7 ungetc, 6−43 vfpri[ntf, 6−](#page-275-0)44 vpri[ntf, 6−](#page-275-0)45 vsprintf[, 6−45](#page-276-0) stdlib.h[, 6−4](#page-282-0) abs, 6−11 atof, 6[−1](#page-287-0)[3](#page-282-0) atoi, 6[−13](#page-291-0) atol, 6−13 bsear[ch, 6](#page-291-0)[−1](#page-292-0)4 calloc, 6−14 div, 6−15 exit, 6−16 free, 6[−19](#page-66-0) labs, [6−25](#page-66-0) ldiv, 6−25 malloc[, 6−2](#page-66-0)[6](#page-93-0) qsort, [6−32](#page-66-0) ran[d, 6−](#page-287-0)[32](#page-66-0) realloc, 6−32 sran[d, 6−3](#page-288-0)7 strtod, [6−41](#page-288-0) strtol, [6−41](#page-288-0) strtoul, [6−42](#page-288-0) storag[e alloc](#page-94-0)ation, 3−19 storage type, 3−5 \_bdat, 3−6 \_data, 3−6 \_idat, 3−6 \_pdat, 3−6 \_rom, 3−6, 3−33 \_xdat, 3−6 strcat, 6−37 strchr, 6−38 strcmp, 6−38 strcpy, 6−38 strcspm, 6−38 string, 3−34

Index−14 Index

string.h, [6−4](#page-287-0) ididcpy,  $6−21$ ididm[ove, 6−](#page-288-0)22 idxdcpy[, 6−2](#page-288-0)2 idxdm[ove, 6−](#page-288-0)22 memchr, 6−27 memc[mp, 6−](#page-289-0)27 memcp[y, 6−27](#page-289-0) memmove, 6−28 memset, [6−28](#page-289-0) romidc[py, 6−](#page-290-0)33 romid[move, 6](#page-290-0)−33 romx[dcpy,](#page-290-0) 6−33 romxdmove, 6−34 strcat, [6−37](#page-291-0) strchr, 6−[38](#page-295-0) strcmp, 6−[38](#page-296-0) strcpy, 6−38 strcspn, 6−[38](#page-296-0) strle[n,](#page-289-0) [6−39](#page-185-0) strncat, 6−39 strnc[mp, 6−](#page-289-0)39 strncpy[, 6−39](#page-289-0) strpbr[k, 6−4](#page-290-0)0 strrchr, 6−40 strspn[, 6−4](#page-290-0)0 strstr, [6−40](#page-290-0) strto[k, 6−](#page-290-0)41 xdid[copy,](#page-291-0) 6−45 xdid[move,](#page-291-0) 6−46 xdxdcopy, 6−46 xdxdmove, 6−46 strings, 4−65 strlen, 6−39 strncat, 6−39 strncmp, 6−39 strncpy, 6−39 strpbrk, 6−40 strrchr, 6−40 strspn, 6−40 strstr, 6−40 strtod, 6−41 strtok, 6−41

strtol, 6−41 strtoul, 6−42 structure tag, 3−54 switch optimizat[ion, 2](#page-175-0)−6 switc[h stat](#page-292-0)ement, 3-54-3-55 symbol[s, pr](#page-254-0)edefined, 4−70 system[stack,](#page-265-0) 7−12

# [T](#page-293-0)

tan, 6−42 tanh, 6−42 target memory, 3[−](#page-328-0)[34,](#page-351-0)3−37 target processors, 2−3 temporary files, setting directory, 1−10 tentativ[e o](#page-66-0)[bject](#page-93-0), 4−55 time, 6−42 time.h, 6[−4](#page-114-0) clock, 6−15 time, 6−42 toascii, 6−43 tolower, 6−43 toupper[, 6−43](#page-293-0) transferring paramet[ers be](#page-323-0)t[ween](#page-329-0) functions, 3−24 trouble[shoot](#page-73-0)i[ng, 7−](#page-74-0)28 type [conve](#page-73-0)rsion, D−5 type q[ualifie](#page-73-0)r const, 3−6 volatile, 3−33 typedef, 3−54

# U

ungetc, 6−43 unresolved external, 7−23, 7−29 unsigned char, 3−13, 3−14 int, 3−13 long, 3−13

••••••••

short, 3−13 unsigned [char,](#page-91-0) 4−71 updating makefile, 2−[18](#page-87-0)

# [V](#page-205-0)

va\_arg, 6−44 va\_end, [6−44](#page-294-0) va\_start, 6−44 variable allocation, F−4 automatic, 3−28 naming convention, 7-23 register, 3−31 variable argument list, 3−27, 4−12 variables, D−4 initialized, 3−33 initialized C, 7−6 vector, 4−85 version information, 4−72 vfprintf, 6−44 VIRT\_STACK, 7−5

virtual stack, 7−12 volatile, 3−21, 3−33 vprin[tf, 6](#page-66-0)−45 vsprin[tf, 6−](#page-309-0)45 VSTACK, 7[−5](#page-306-0)

#### [W](#page-296-0)

warnings, 5[−6](#page-296-0) warnings (suppress), 4−76

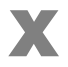

xdat, 3−6 xdata, 7−9 XDATEND, 7−6 XDATSTART, 7−6 xdidcopy, 6−45 xdidmove, 6−46 xdxdcopy, 6−46 xdxdmove, 6−46

#### Index Index−15

Index−16 Index

INDEX